$SCIENCF = VIF MICRO$ 

. . . <sup>~</sup>

' .

# ESSAI COMPLET MO 5: le nouveau Thomson

'· <sup>~</sup>

 $\mathcal{L}$  , and the set of the set of the set of the set of the set of the set of the set of the set of the set of the set of the set of the set of the set of the set of the set of the set of the set of the set of the set

 $\mathcal{L}^{\text{max}}$  . The set of  $\mathcal{L}$ **ENFANTS** l'ordinateur<br>rend-il<br>intelligent?

MOE

# SICOB, MICRO-EXPO: **LE GUIDE DES SALONS** OGRAMME POUR

M2606.6.

 $(15 \text{ F})$ 

MAI 1984.120 FB.5 FS.2,75 \$ Canadiens.425 Pts.18 Dh. ISSN 0760-6516

 $N^{\circ}6$ 

**11 CONCOURS Éditez votre logiciel**  *Un concours proposé par S. V.M. et V/fi-Nathan*  **12**  S.V.M. ACTUALITÉS

Spécial-SICOB, Micro-Expo: Le guide **MO 5: Thomson s'impose** des salons

**48 Les belles lettres**  *Pour bien choisir uotre traitement de texte* 

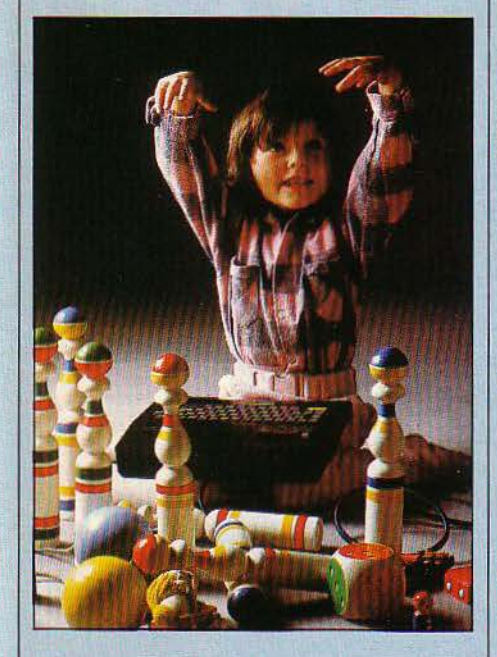

**60 ENQUÊTE L'ordinateur à l'école**  *Des enfants plus intelligents ?*  **SCIENCE WIE MICRO** 

38 **ESSAI COMPLET** 

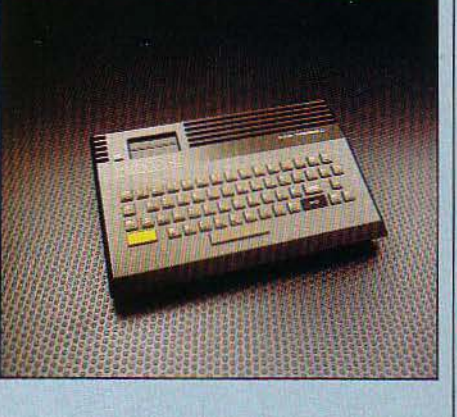

**82**  BRANCHEZ-VOUS **Télétex : le courrier sur deux fils** 

**91**  CAHIER DES PROGRAMMES **fractales pour tous, Bonjour les dégâts, Métacbess** 

**112 ESSAIS FLASH HP 71 B, Laser 3000, Persona 1600, Sord IS 11** 

**120**  LES RENDEZ-VOUS DU PROCESSEUR MICRO

**Un ordinateur, comment ça marche?** *2e partie* 

**133**  LE JEU DU MOIS **Archon** 

**139**  fAMTLIAUX/ÉDUCAT/fS **Caractor, Tasword** 

**147**  ESSAI COMPARATIF **Multilog 2 contre dBase Il** 

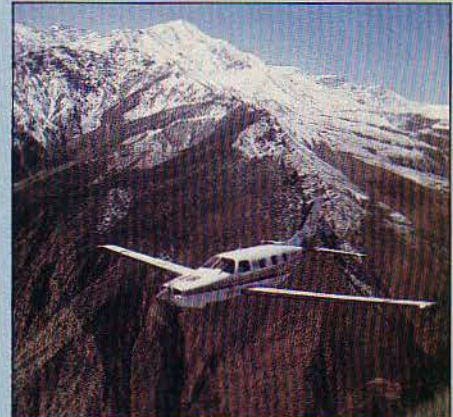

**154**  REPORTAGE **Y a-t-il ùn PC dans l'avion** ?

**172**  S.V.M. PRATIQUE

*Le bulletin d'abonnement est en page 137* 

SCIENCE & VIE MICRO Nº 6 - MAI 1984

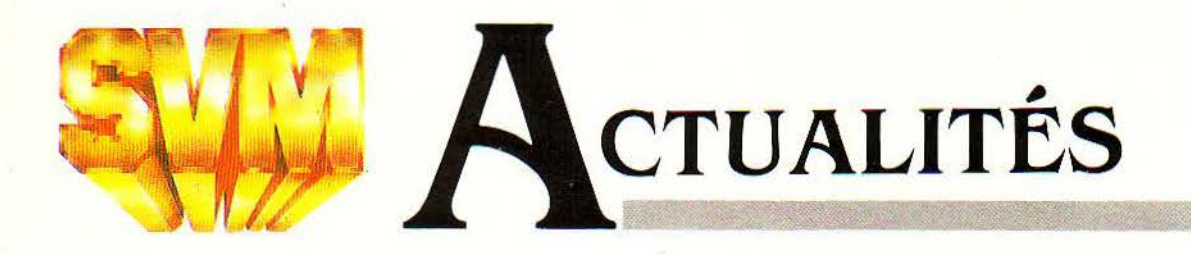

### **RITEMAN: L'EXTRA-PLATE**

SANS ÊTRE VÉRITABLEMENT autonomes, les imprimantes Riteman peuvent être transportées dans une mallette grâce à leur faible épaisseur: 7 cm. Une fois branchées à l'ordinateur, bien sûr, elles ont toujours besoin du secteur pour fonctionner. Les possibilités graphiques et l'entrainement feuille à feuille par friction ou par picots se retrouvent sur les deux modèles de la gamme, la Riteman 120, à 120 caractères par seconde et 80 colonnes de large, et la 160, à 160 cps et 132 colonnes. Prix: modèle 120, 4990 F H.T.; modèle 160, 7900 F. (Azur Technology, résidence du Soleil, pont de l'Arc, route des Milles, 13100 Aix-en-Provence, tél.: (42) 26.32.33).

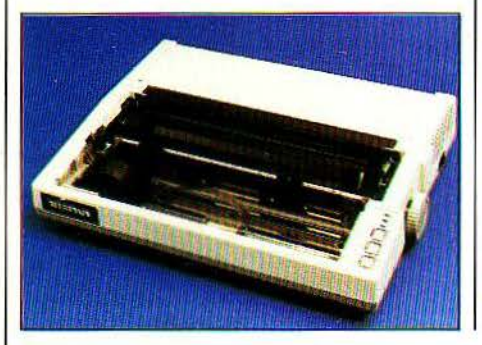

# **L'ÈRE ATT COMMENCE**

**D** EPUIS LE 27 MARS DERNIER, GRACE A ATT. le téléphone et l'informatique, c'est la même chose. Auparavant. le rapprochement entre les deux secteurs d'activité était de plus en plus évident: les informaticiens faisaient communiquer leurs ordinateurs par téléphone, tandis que les compagnies de téléphone se servaient de l'ordinateur pour acheminer les appels. Au niveau industriel, les prises de participation *se* multipliaient Le 27 mars 1984, ATT, la plus grande compagnie de téléphone du monde, a annoncé une ligne de 6 ordinateurs allant du super microordinateur au super mini, pour une fourchette de prix qui s'étend de 10 000 à 300 000 dollars. Tous sont compatibles entre eux, tous utilisent le système d'exploitation multi-tâches et multiutilisateurs Unix, mis au point par les laboratoires Bell - autrement dit par ATT. Il manque pour l'instant, à cette gamme, un micro-ordinateur individuel qui se situerait au niveau de l'IBM PC; le plus petit ordinateur d'ATT. le 3B2, peut desservir J8 utilisateurs. IBM - qui lui aussi s'intéresse à la téléphonie grâce à son mariage avec Rolm - n'est pas oublié, justement: une liaison appelée PC interface permettra d'utiliser les PC d'IBM déjà installés comme terminaux d'un ordinateur ATT ! Un réseau local, 3 B Net, reliera entre eux plusieurs

### **UNE IMPRIMANTE QUI VA FAIRE DES BULLES**

**T** OUTE PETITE, TOUTE LÉGÈRE, TOUTE silencieuse, la nouvelle imprimante à jet d'encre de Hewlett-Packard qui devrait être rapidement mise en vente en France, possède des caractéristiques révolutionnaires. Pour un prix très raisonnable, qui avoisinerait les 5 000 F la HP2225 rassemble sous un boitier de 30 cm de large. 20 de profondeur et 9 de haut. un mécanisme de 2,5 kg tout compris, qui peut imprimer 200 pages sans prise de courant grâce à l'accumulateur en option. La tête d'impression, grande innovation de l'imprimante, renferme un alignement de perforations par où passe l'encre, et qui reproduit la matrice des caractères. Sous chaque trou, une microrésistance chauffe l'encre si le point

correspondant doit être noirci, et crée une bulle qui éjecte une goutte d'encre vers le papier. La tête, qui renferme à la fois le mécanisme d'impression et la réserve d'encre, doit être changée toutes les 500 pages et coûtera un prix modique.

L'impression obtenue ressemble à celle des machines matricielles à impact, plus lourdes, plus chères et plus bruyantes.

La technologie de Hewlett Packard permettra peut-être aux imprimantes de ratrapper le retard qu'elles avaient pris jusqu'à présent par rapport aux fulgurants progrès des micro-ordinateurs. (Hewlett-Packard, Parc d'Activités du Bois-Briard, avenue du Lac, 91040 Evry Cedex. Tél.: (6) 077.83.83).

ATT ainsi que des machines d'autres marques. ATT a su se ménager des partenaires dans cette offensive décisive : Olivetti lui fournira des équipements de bureautique qui seront vendus aux États-Unis, et distribuera de son côté les ordinateurs ATT en Europe. Dans un premier temps, cependant, Olivetti ne vendra que les deux machines les moins chères, le 3B2 et le 3B5, et uniquement à d'autres constructeurs. L'entrée du géant des télécommunications sur le marché risque également d'ètre un tournant pour le système d'exploitation Unix, l'un des rares à pouvoir prétendre au titre de standard. Plus puissant que les systèmes d'exploitation pour microordinateurs les plus répandus aujourd'hui, CP/M et MS-DOS, il a été conçu à l'origine pour les mini-ordinateurs. L'arrivée, avant la fin de l'année, d'un micro-ordinateur AIT tournant sous Unix, qui devrait coûter aux alentours de 3000 dollars et menacer directement l'IBM PC, pourrait asseoir Unix au sein du monde des micros.

• SINCLAIR renonce à vendre le Spectrum et le ZX 81 aux États-Unis, à la suite de la défection de Timex, son distributeur. Les plans pour le QL, en revanche, tiennent toujours. Les premières livraisons du QL, qui devaient intervenir fin février en Angleterre, n'étaient toujours pas intervenues début avril. Le prix en France devrait être plus proche de 6 000 F que de 5 500 f, comme cela avait été annoncé un moment. Enfin, le Spectrum et le ZX 81 seront assemblés sous licence en Corée du Sud pour le marché local.

UN PEU D'UNITÉ est en train de s'installer au sein de l'informatique européenne, jusqu'ici en ordre dispersé face à IBM et à ATT. Après l'adoption du projet Esprit, qui vise à faire financer la recherche par la Communauté européenne, les douze plus importantes sociétés informatiques du continent se sont engagées à adopter des normes communes d'interconnexion. Bull, Thomson et la CGE ont signé cet accord.

**• ATT mettra en place aux Jeux olympiques** de Los Angeles ce qu'il appelle le plus grand reseau local du monde: 14 mini-ordinateurs 3 B 20, 1 700 terminaux et ces centaines d'imprimantes.

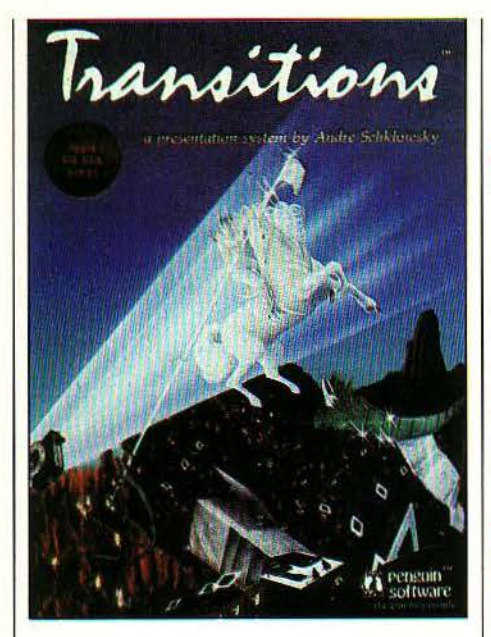

### **TRANSITIONS** : **PROJECTION PRIVÉE**

**L** L S'APPELLE ANDRÉ SCHKLOWSKY, IL est américain. et il a écrit un logiciel graphique qui permet d'enchainer des images à l'écran d'un Apple de la série If, comme on le ferait au cours d'une projection de diapositives.

Le programme Transitions se sert des images générées par la plupart des logiciels de création graphique pour Apple, tels Koala Pad et sa tablette tactile. The Complete Graphies System. Alphaplot, The Artist ou encore le langage Logo. et assure la succession et la transition entre les écrans.

Le temps de chargement d'une image enregistrée sur disquette étant réduit à 2 secondes au lieu des 8 habituelles. l'utilisateur peut choisir un des 44 types d'enchaînement disponibles pour présenter ses œuvres. Une fonction planche de contact permet de voir jusqu'à 15 images sur l'écran, en format réduit, et de modifier leur ordre de passage à volonté.

Le logiciel est édité par Penguin Software aux États-Unis et distribué par S.P.I.D. en France au prix de 580 F T.T.C. (S.P.I.D., 39, rue Victor-Massey, 75009 Paris. Tél.: 281.20.02).

#### **SCIENCE & VIE MICRO Nº 6 - MAI 1984**

### **fRAMEWORK: LA NOUVELLE ARME D'ASHTON-TATE**

**C** 'EST L'ESCALADE: APRÈS LA GUERRE des logiciels intégrés à trois fonctions, voici que les armées du marketing se mettent en place pour la guerre des logiciels à cinq, voire six fonctions! Lotus 1-2-3 appartenant désormais à l'histoire de la micro-informatique, son éditeur avait annoncé Symphony. muni de deux modules supplémentaires (voir S.V.M. Actualités n° 4). Ce mois-ci, c'est Ashton-Tate. l'autre géant américain du logiciel. heureux éditeur de dBase Il. qui ébranle le marché avec l'annonce de Framework. son logiciel intégré à cinq fonctions : il rassemble en un seul programme un traitement de texte, un tableur. un module graphique. une base de données et un module de communication.

Le prix est le même que celui du grand concurrent. Symphony, soit 695 dollars aux Etats-Unis. En France, ce nouveau logiciel sera disponible en juillet, pour 6 400 F H.T., avec des écrans en français (le manuel sera traduit plus tard).

framework comporte des fenêtres et autorise le déplacement de données d'un module vers un autre. Dix-sept sociétés américaines sont en train d'écrire des applications spécifiques pour adapter framework à des professions particulières. et 200 autres devraient se rallier d'ici la fin de l'année.

{La Commande Electronique. 7, rue des Prias, 27920 Saint-Pierre-de-Bailleul. Tél.: (32) 52.54.02).

### **IIBWLETT-PACKARD SE MET AU PORTABLE**

**HEWLETT-PACKARD S'APPRÊTE À** lancer aux États-Unis, vers le milieu du mois de mai, un ordinateur véritablement portable tenant dans une mallette. Cette machine évoluée, pesant environ 4 kg. comme le nouvel Apple IIc, aura 256 Ko de mémoire vive et pourra utiliser une grande

partie des logiciels écrits pour l'IBM PC dans une version adaptée,

vraisemblablement. Lotus 1-2-3 sera parmi ceux-là. Le prix prévu est de 3 000 dollars environ (24000 f avec un dollar à 8,10 F}. Le nouveau portable pourra échanger des données avec le HP 150 et l'IBM PC.

### **UN SCRIBE POIDS PLUME**

UN TERMINAL PORTABLE FORMAT LIVRE de poche {193mm xl4lmm) d'un poids de  $700 g$  : le dernier né de la firme britannique Terminal Technology. baptisé Microscribe MT 8010-C devrait séduire plus d'un représentant de commerce. Cette machine équipée d'un clavier QWERTY de 59 touches rondes et d'un écran de deux lignes de 40 caractères chacune fonctionne en mode terminal conversationnel. en saisie ou en transmission de données. Elle permet de stocker jusqu'à 8 000 caractères. grâce à une mémoire de 10 Ko, prochainement extensible à 32 Ko avec une autonomie de quatre semaines sans recharge. Connectable à un ordinateur ou un modem, elle est vendue en France pour 5 000 F H.T. environ l'unité pour un lot de 10.

(ULTEC, 45. boulevard des Bouvets, 92000 Nanterre, tél.: 778.16.12).

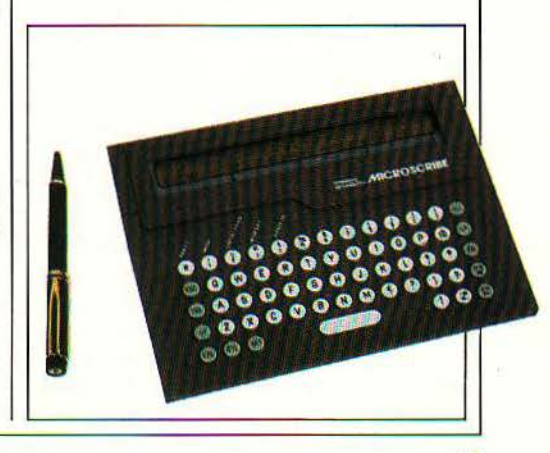

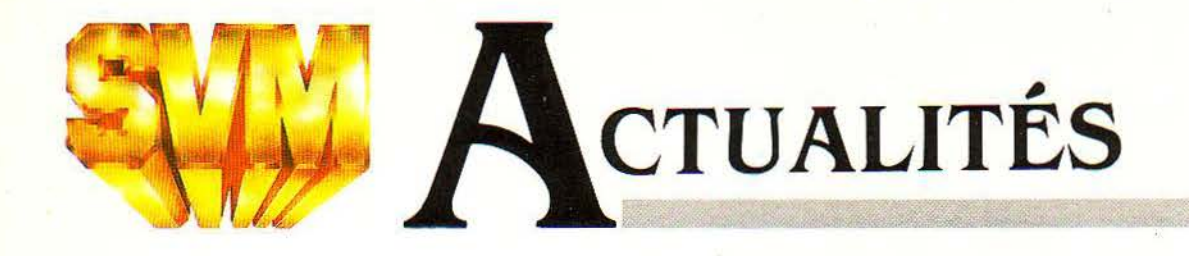

## **MARIAGE DANS LE DISQUE OPTIQUE**

**P** HILIPS ET CONTROL DATA VIENNENT de s'associer pour concevoir et fabriquer des disques optiques numériques destinés au stockage d'informations, et pouvant plus particulièrement servir de mémoire de masse en informatique. Cette technique. où l'information est enregistrée et lue par un laser, autorise des capacités de stockage bien supérieures à ce que permet le disque magnétique. Le futur disque optique d'Optical Storage International. la filiale commune qui vient d'être créée, devrait stocker 1 Go (un milliard de caractères) sur un support d'un diamètre de 30 cm. A Philips de fabriquer les disques, à Contrai Data de fabriquer les lecteurs. A l'heure où RCA se retire. aux États-Unis, du marché du vidéo-disque de loisir, Philips, qui possède aussi ce genre de matériel à son catalogue, semble porter ses efforts vers les applications professionnelles de cette technologie. C'est sans doute plus sûr; le marché grand public. velléitaire, est moins prévisible.

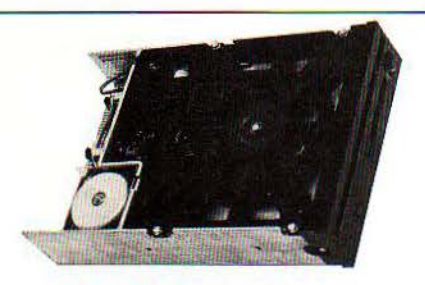

### LE NOUVEAU **LECTEUR DE KAYPRO**

**K** AYPRO SE PRÉPARE À METTRE EN place dans ses ordinateurs transportables des lecteurs de disquettes 5 1/4 pouces d'une capacité considérable, 2,6 Mo, soit 6 à 13 fois plus que les deux modèles de lecteurs du même format proposés actuellement. d'une capacité de 200 à 400 Ko. Kaypro a en effet acheté à Drivetec le droit de produire son modèle 320 à Solana Beach, en Californie. Outre sa capacité accrue, ce lecteur de disquettes possède un temps d'accès particulièrement rapide (moins de 3 ms de piste en piste).

### **TRANSFORMEZ VOTRE ORDINATEUR EN SCANNER**

LES SCANNERS, RÉCEPTEURS RADIO QUI permettent de surveiller un spectre entier de fréquences, font de plus en plus appel à l'informatique. Pourquoi ne pas en faire carrément un périphérique d'ordinateur? C'est ce qu'a fait Electra, la société américaine qui fabrique les scanners Bearcat bien connus des amateurs. Le Compuscan qui s'adapte sur plusieurs ordinateurs familiaux, peut surveiller 200 canaux à la fois, avec trois niveaux de priorité différents en cas de réception simultanée. L'écran auquel est relié l'ordinateur devient un véritable tableau de bord de la réception. et chaque canal peut commander quatre relais pour la mise en route de magnétophones, de signaux d'alarme, etc.

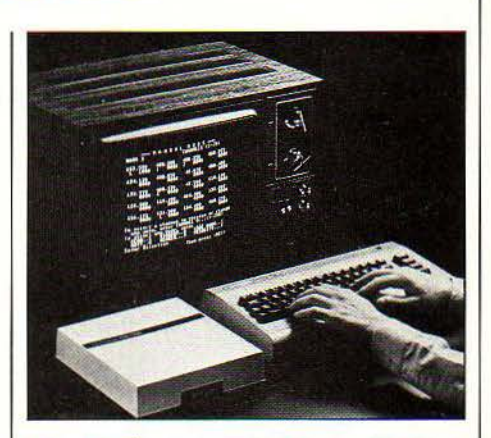

Prix : 500 \$ avec logiciel. (Electra. 300 East County Line Road, Cumberland, Indiana 46299, Etats-Unis).

# **WORDPERFECT : ZÉRO FAUTE**

**W** ORDPERFECT, LOGICIEL DE traitement de texte de haut de gamme, est désormais disponible et adapté en français. Conçu par la société américaine Satellite Software International, un vétéran du traitement de texte sur mini-ordinateur. Wordperfect est destiné aux utilisateurs intensifs. Son prix, 4950 F H.T., ainsi que son mode de fonctionnement, plus proche

• N.T.T., la compagnie téléphonique japonaise, vient de réaliser une puce de mémoire de l méga-bit.

**e** LES MICROS JAPONAIS, c'est pour 1986 chez nous. En attendant, Seikosha livre 3 000 ordinateurs 16 bits en Europe via la Belgique.

**e** APRÈS LA DÉCISION prise au Japon d'ouvrir les télécommunications au privé. Fujitsu. le grand constructeur d'ordinateurs. s'est mis sur les rangs pour finir un réseau national de transmission de données d'ici 1985.

• FINI le temps où n'importe quel petit génie du logiciel pouvait faire fortune dans le logiciel. aux États-Unis. sans trop s'en faire. Aujourd'hui, les concurrents sont si nombreux que les dépenses de promotion deviennent énormes : 38 % du chiffre d'affaires, prévoit pour sa part Hayden Software pour cette année.

des machines spécialisées de traitement de texte que des logiciels habituels pour micro-ordinateurs, le destinent tout naturellement aux sociétés qui veulent offrir à leurs secrétaires un outil plus performant qu'une machine à écrire électronique. Là où un traitement de texte classique exigerait le passage par un menu pour changer une marge, par exemple, Wordperfect fait appel à une touche particulière accessible au clavier en sous temps. Ce logiciel comporte des fonctions aussi peu communes que la composition en colonnes (jusqu'à cinq de front), trois types de trait d'union qui permettent la césure semi-automatique des mots en fin de ligne, des macro-commandes alliées à une fonction de répétition automatique pour adapter le logiciel à l'utilisateur, etc. Un dictionnaire de 30000 mots français est en cours de constitutions et sera fourni sans supplément aux acheteurs de Wordperfect. li devrait s'agir du premier dictionnaire en français disponible sur micro-ordinateur, qui offrirait aux secrétaires françaises ce dont leurs homologues américaines disposent depuis un certain temps déjà : la correction des fautes d'orthographe...

SCIENCE & Vif MICRO N° 6 - MAI 1984

Wordperfect est disponible notamment sur **IBM PC et compatibles, Digital Equipment** et Victor. (Axone, Tour Neptune, Cedex 20, Paris 92086 Paris La Défense, tél. :

773.63.64).

# **THINKTANK: TRAITEMENT D'IDÉES**

V OICI UN LOGICIEL D'UN NOUVEAU genre : Thinktank est aux idées ce que le traitement de texte est au texte. Conçu par la firme américaine Living Videotext, Thinktank permet de jeter en vrac sur... l'écran les idées au fur et à mesure qu'elles se présentent. Dans un deuxième temps l'auteur reprend ses notes, les met en ordre, les développe, et aboutit à son texte final. Ce logiciel prétend suivre de près la façon dont de nombreux professionnels de l'écriture travaillent : avant la phase de rédaction, vient une phase d'organisation de la pensée que les logiciels de traitement de

### **LA VIRTUOSE DU STYLO**

L 'IMPRIMANTE 4 COULEURS À STYLOS À bille, utilisant du papier étroit ordinaire, est un repère familier de la microinformatique de loisir; mais jusqu'ici, ce genre d'appareil, qui fonctionne en réalité comme une table traçante, n'était en général proposé que par des constructeurs particuliers pour leurs propres machines. La JP 831 de JAS Electronic s'adapte à tous les ordinateurs munis d'une interface Centronics, utilise du papier de 110 mm de large et peut tracer textes ou graphismes, sur 40 ou 80 colonnes de large. Prix : 1600 F T.T.C.  $(E = MC^2, 18,$  rue Sainte-Foy, 75002 Paris, tél.: 508.90.98).

texte classiques ne prennent pas en compte. Existe pour Apple de la série Il et Apple III (2195 f T.T.C.) ainsi que pour IBM PC (2 795 F). (Gamic, 27, rue Guersant, 75017 Paris, tél.: 574.02.92.)

### **LES DISQUETTES AU FRAIS**

P OUR PROTÉGER LES PRÉCIEUSES disquettes qui sont la mémoire d'une entrepiise, Chubb propose une armoire résistante au feu d'un prix raisonnable. Pour 6700 F H.T., le Micro-Guard protège 320 disquettes 5 1/4 pouces d'une température de 1000 degrés pendant une demi-heure. L'armoire a passé avec succès un test qui comporte notamment une chute de 9 mètres de haut sur un sol dur. Hauteur : 70 cm. Poids: 140 kg. (Chubb distribution, 27 rue Ginoux, 75015 Paris, tél.: 578.65.61).

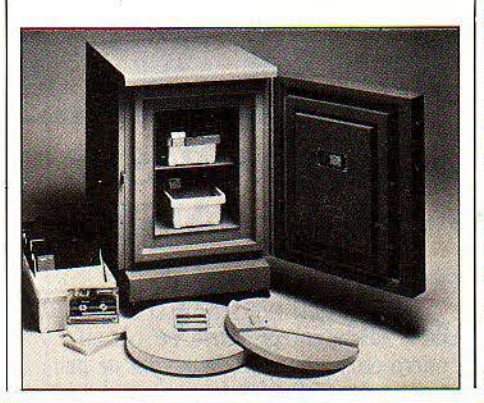

• LOTUS, le créateur du logiciel 1-2-3, continue à se diversifier. Après l'annonce de Symphony, il signe un accord avec Prelude Development Corporation pour commercialiser des produits d'intelligence artificielle d'ici un an et demi à deux ans.

**e** LE PC JUNIOR d'JBM ne démarre pas bien fort aux États-Unis. Arrivée tardive (annoncé en novembre, disponible en février), logiciel peu abondant et prix trop proche de l'Apple lie. IBM n'exclut pas d'offrir un meilleur clavier.

**e** L'ÉMULATEUR VJP 7700, destiné aux ordinateurs Rainbow 100 de Digital Equipment, en fait des terminaux de saisie ou des terminaux intelligents au protocole R.K.E. Prix : 5 000 F H.T.

**e** TRUONG TRONG THL inventeur du premier micro-ordinateur du monde chez R2E et rallié depuis à la compatibilité l.B.M., vient de fonder l'A.F.M.1.C., association française pour la microinformatique compatible. Adresse : 47 bis rue du Rocher, 75009 Paris.

**e** LA GOLD CARD de Digital Research, dont nous vous avons déjà parlé, fait tourner un Apple de la série II sous CP/M avec une rapidité particulière. Son prix, désormais fixé en France, est de 4 950 F H.T., et 7 750 f avec mémoire de 128 Ko.

**• 3M ANNONCE, à l'intention des** entreprises, le système de messagerie électronique SME 1010 qui nécessite l'achat d'un ordinateur central, relié au réseau Transpac, et de terminaux portables, qui permettent à 8 utilisateurs d'accéder au .<br>système en même temps.

La Dataterm DWX 305, utilise une marguerite Quine et se connecte directement sur la plupart des micro-ordinateurs. Elle imprime à 18 cps en mode bi-directionnel.

Prix unitaire H.T. au 1<sup>er</sup> Mars 1984.

Informations permanentes sur :

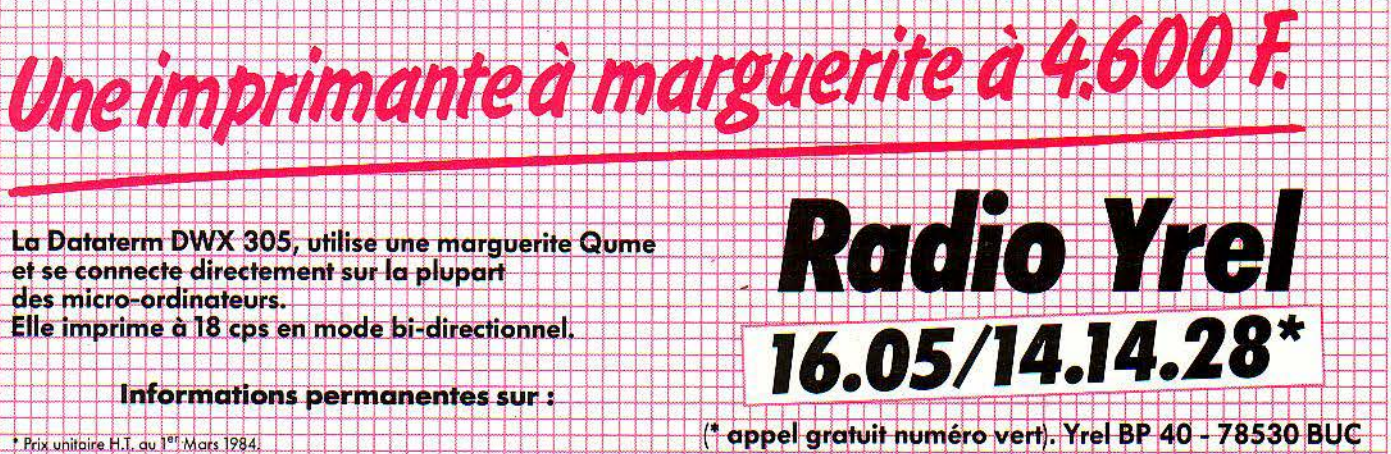

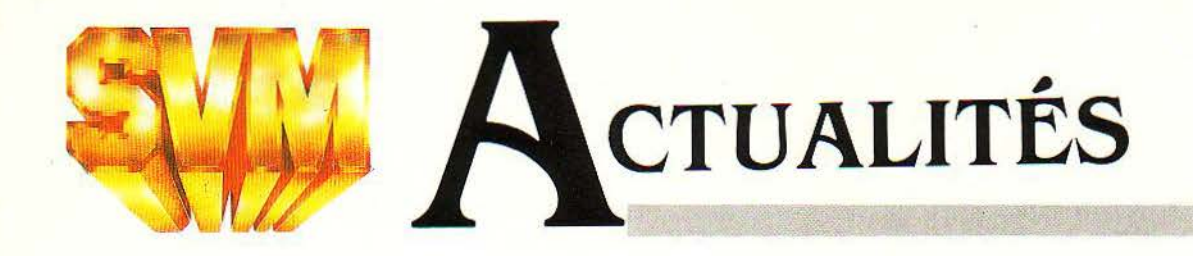

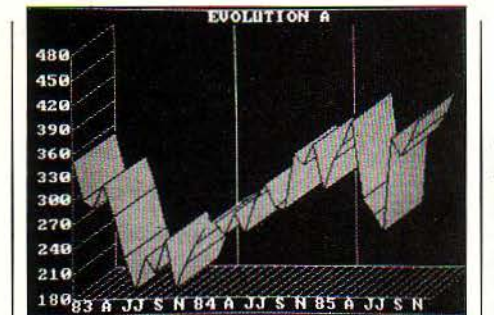

**DÉCISIONNEL 2** : **LE CHANGEMENT** 

NE DITES PLUS: DÉCISIONNEL graphique, dites : Décisionnel 2. La nouvelle version de ce logiciel. capable de tracer courbes et graphiques en trois dimensions et en couleurs, à partir de tableaux de chiffres réalisés à l'aide d'autres logiciels, comporte plusieurs améliorations significatives. Là où l'ancienne version ne pouvait récupérer que des fichiers du format de Multiplan, la nouvelle peut emprunter leurs données à des logiciels comme Lotus 1-2-3, dBase Il et Visicalc. En autorisant l'emploi de la carte Hercules distribuée par Edisoft, Décision 2 peut afficher des graphiques noir et blanc sur le moniteur monochrome de l'IBM PC, qui ne peut normalement afficher que des caractères. Également nouvelles, les macro-commandes donnent la possibilité à l'utilisateur d'enchaîner automatiquement la dizaine d'opérations typiquement nécessitées par l'affichage d'un graphique classique. Des fonctions statistiques ont enfin été ajoutées. Bien que Décision 2 tourne sur Apple de la série Il (1950 F H.T.) et sur Victor (2550 f), ses possibilités ne sont exploitées pleinement que sur l'IBM PC XT équipé de 256 Ko de mémoire (3950 F). En préparation : deux versions pour le Pap de Toshiba et le HP150 de Hewlett Packard. (ADE Marketing, 27, rue des Vignes, 75016 Paris, tél.: 527.90.17).

• Cil-HONEYWELL BULL a conclu un accord *avec* NEC pour la production et la distribution d'ordinateurs. Cela donne au japonais NEC la possibilité de vendre ses gros ordinateurs en Europe.

**• BULL SEMS a pris une participation de** 10 % dans Ridge Coputers, une firme californienne dont un mini-ordinateur de 32 bits sera produit à Echirolles.

### **PROLOG 2 BIBNTÔT SUR IBPI PC ET LISA**

**N** ous AVONS DÉJA PARLÉ DE PROLOG, ce nouveau langage inventé en 1972 par les chercheurs du groupement d'intelligence artificielle de l'université d'Aix-Marseille. En 1982, une nouvelle version a été mise au point par trois chercheurs. Alain Colmerauer, Henry Kanoui et Michel Van Caneghem : Prolog 2. Associés à d'autres spécialistes, ils ont créé en janvier dernier la société Prologia. Ses ambitions : implanter Prolog 2 sur les machines les plus répandues, du micro aux grands ordinateurs, réaliser des applications (systèmes experts, interfaces en langage naturel...) et assurer la formation des utilisateurs. Prologia diffuse dès à présent

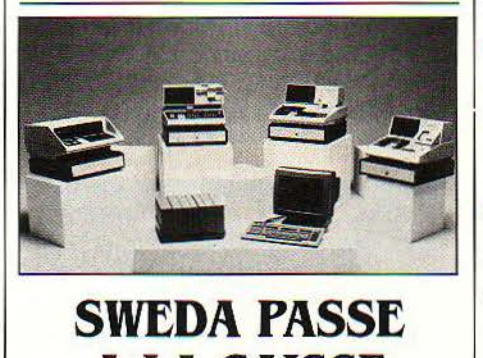

# **A LA CAISSE**

**s** WEDA, L'UN DES GRANDS MONDIAUX de la caisse enregistreuse, se met au micro-ordinateur. Les deux vont de pair: tout commerçant qui se respecte a toujours rêvé de tenir l'état de ses stocks en temps réel, au fur et à mesure que les ventes sont enregistrées à la caisse. L'ordinateur SBS est conçu pour être relié à 10 caisses enregistreuses, dans un supermarché, par exemple. Multi-tâches et multi-utilisateurs, il prend en charge toute l'exploitation et la gestion du magasin. Il peut utiliser aussi bien les systèmes d'exploitation CP-M 86 que MS-DOS. possède un logiciel graphique en couleurs et d'autres programmes plus traditionnels comme le traitement de texte, et utilise un micro-processeur Intel 80186. Mémoire: 256 Ko extensible à 1 Mo, 2 interfaces RS 232 C et une interface à grande vitesse RS 422. Jusqu'à 80 Mo de mémoire de masse par disquettes et disque dur. (Sweda. Tour Franklin, Cedex 11, 92081 Paris La Défense. tél.: 778.15.22).

Prolog 2 pour Apple Il et pour le mini-ordinateur VAX VMS. Il prépare une version sous MS-DOS, destinée à l'IBM PC et aux compatibles, et une autre pour machines à base de microprocesseur 68000 : Lisa d'Apple, Microméga de Thomson... Une version destinée au Macintosh est à l'étude, mais ne sera pas diffusée avant que l'extension de mémoire soit disponible. Quant à la version pour Apple de la série Il, elle nécessite 64 Ko de mémoire, 2 lecteurs de disquettes et le système d'exploitation Pascal-UCSD. Prix : 2500 F. (Prologia, 278 rue Saint-Pierre, 13005 Marseille, tél. : (91) 41.48.49).

• CHACUN des 180 cadres des laboratoires Pfizer a reçu en cadeau un ordinateur Alice. Pour le 5<sup>e</sup> groupe pharmaceutique mondial, offrir ce qui se fait de moins cher en micro familial français, ça fait un peu mesquin.

**e** ON FAIT LE MÉNAGE chez Atari. James Morgan, le président qui a été débauché de Philip Morris pour redresser la barre, dissout les équipes aux objectifs fumeux qui ne produisaient rien de concret. Finie, la division vouée au téléphone. fini, le réseau d'échange de logiciels. Morgan *veut* des résultats, et vite l

**• AUX ÉTATS-UNIS, l'incertitude demeure** sur l'avenir de l'Adam de Coleco. Mille cinq cents licenciements à l'usine de l'État de New-York en mars, un gros problème de confiance après les pannes répétées sur les premiers modèles, et des accords lents à venir *avec* les firmes de logiciel.

**• IBM a réussi à vendre aux PTT** britanniques 27 *vieux* rossignols, des centraux téléphoniques analogiques de type 1750 destinés au trafic interne de British Telecom. Les Anglais sont contents: IBM aussi, c'est le plus gros contrat de ce genre qu'ils aient décroché jusqu'ici.

**• IBM va diffuser aux États-Unis, via** satellite, un service d'information boursière aux possesseurs de PC. Or, le logiciel mis au point par IBM à cette occasion comporte des fenêtres. On se rappelle qu'IBM n'a toujours pas donné son aval à MS-WIN, le logiciel à fenêtres de Microsoft...

**SCIENCE & VIE MICRO Nº 6 - MAI 1984** 

# EPISTOLE DÉJÀ SUR L'APPLE Ile

**L** 'APPLE IIC ARRIVE; AVEC LUI, UN nouveau système d'exploitation, le même qui est appelé à remplacer l'ancien DOS 3.3 sur l'Apple lie: le PRO· DOS. Aux côtés de PRO-DOS, une petite surprise : le traitement de texte Epistole, déjà disponible sous DOS 3.3, est désormais proposé pour le nouveau système d'exploitation d'Apple par son éditeur, la jeune société française Version Soft. La version destinée à l'Apple Ile utilise la souris.

Epistole avait déjà raflé 35 % du marché du traitement de texte pour Appie en France, aux dépens d'Applewriter. Ses concepteurs ont profité de ce succès pour demander à Apple de leur communiquer en avantpremière une version de PRO-DOS. Le contrat de confidentialité une fois signé, ils se sont mis au travail. Aujourd'hui, Epistole sous PRO-DOS est proposé au prix de 2000 F H.T. environ. Pour cette petite société de 6 personnes, filiale de Micro Assistance, un distributeur d'Apple, le Spécial Sicob vient à point. (Version Soft, 66 rue castagnary. 75015 Paris, tél. : 530.05.28).

# PHILIPS DÉBARQUE

**E** T HOP I ENCORE UN NOUVEAU VENU dans l'arène de la micro-informatique. Philips a présenté, à la foire de Hanovre, une machine professionnelle compatible avec l'IBM PC. Construit autour d'un microprocesseur 8088. doté de *U8* Ko de mémoire vive extensible à 640 Ko, il dispose de deux lecteurs de disquettes 2 x 360 Ko et d'un disque dur de 10 Mo en option : le portrait craché de l'IBM... Sont d'ores et déjà disponibles, sur ce PC3100, Lotus 1-2-3, Word, Multiplan, dBase Il, Wordstar, Starburst et Supercalc. Cet ordinateur, seulement annoncé en Allemagne à l'heure actuelle, devrait s'intégrer dans le réseau local Sophonet propre à Philips. A l'autre extrémité du marché, Philips présentait, au dernier salon du son et de l'image de Paris, une maquette en bois d'un micro-ordinateur familial dénommé VG 5000, avec une vague promesse : arrivée dans les magasins pour NœI prochain. Outre le prix de 1500 F et l'annonce d'une fabrication au Mans. dans les usines de la Radiotechnique, l'objet nageait dans le flou le plus artistique.

SCIENCE & VIE MICRO Nº 6 - MAI 1984

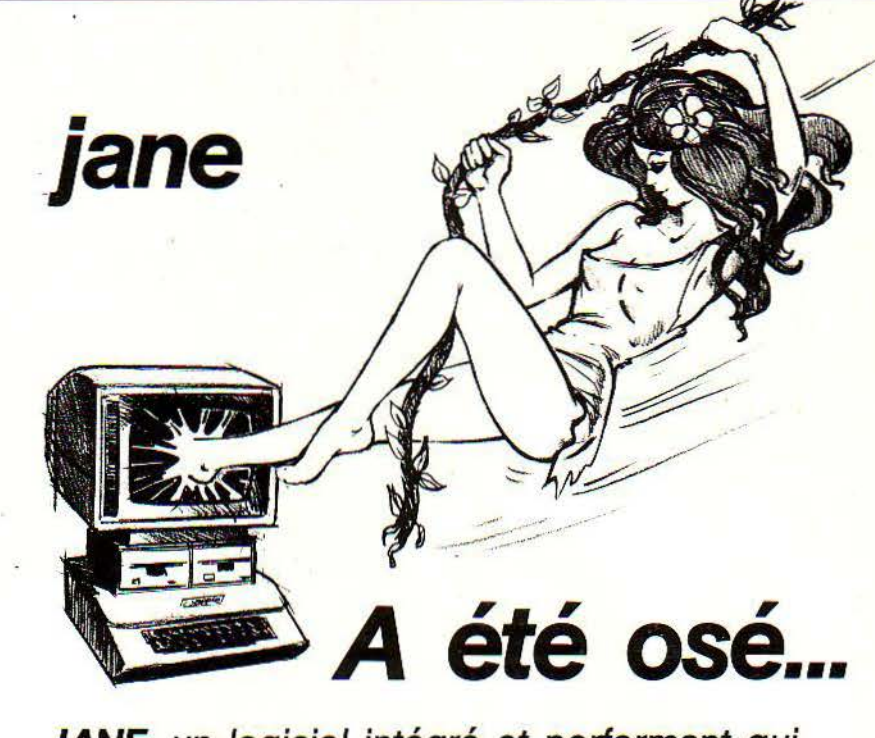

JANE, un logiciel intégré et performant qui vous permet:

- le traitement de textes,
- les fichiers personnalisés...
- l'utilisation d'un tableur électronique (calculs, simulations)

avec...

- une simplicité d'utilisation peu commune,
- une rapidité d'exécution et,
- une souplesse étonnante,

grâce au système MULTl-FENÊTRES et à la célèbre technologie de la SOURIS.

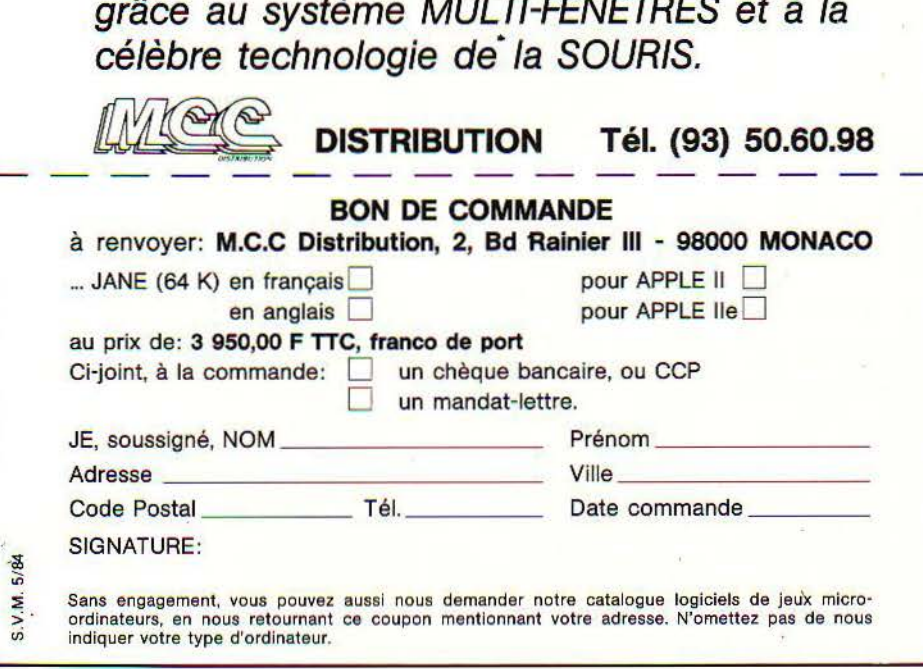

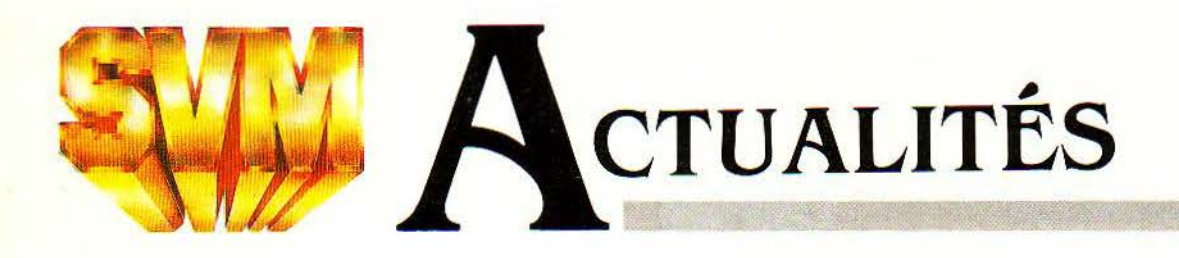

# **CENTRONICS: UN BON CARACTÈRE DES 16 BITS<br>POUR LES ÉCOLES**

 $\mathbf{S}_{\text{I}}$  centronics a donné son nom à un type d'interface, c'est on l'oublie parfois, parce que c'est un grand constructeur d'imprimantes. Deux nouveaux appareils portant la célèbre griffe viennent de voir le jour, dont une imprimante matricielle à prix modéré dotée d'une très bonne qualité d'impression. La H 80. qui possède deux vitesses, forme à sa vitesse la plus basse des caractères style machine à écrire qui conviennent parfaitement pour une grande partie du courrier. A 30 caractères par seconde, la H 80 est certes un peu lente, mais elle offre aussi une vitesse de 160 cps pour les listages, et ne coûte après tout que 5950 F H.T. (6500 F dans sa version compatible JBM PC). Elle dispose de l'espacement proportionnel, peut recevoir deux jeux de caractères téléchargeables. imprime exposants et indices, et utilise du papier perforé ou feuille à feuille. Ceux qui ne se contentent pas de 80 colonnes de large choisiront la H 156 ... à 156 colonnes (7930 F. et 8500 F pour IBM). (Data Computer, 71 rue Desnouettes, 75015 Paris, tél.: 828.40.51.)

• LES ÉCRANS plats à cristaux liquides continuent à progresser : à la foire de Hanovre, Sharp montrait un écran de 25 lignes de 80 colonnes (ça y est: l'équivalent de l'écran cathodique est atteint), capable d'afficher 480 x 200 points en mode graphique. Tandis que Toshiba et Epson présentaient des écrans similaires, Panasonic annonçait pour août 32 lignes de 80 colonnes avec 640 x 256 points en mode graphique !

• TECMAR propose aux États-Unis, pour le Macintosh, un disque dur à cartouche de 5 Mo au prix de 5000 dollars (40 500 F avec un dollar à 8,10 F).

• L'EXTENSION mémoire de 32 Ko destinée au micro-ordinateur familial Aquarius est disponible au prix de 810 F. L'imprimante 4 couleurs est attendue en juin au prix de 1950F.

• IBM veut prendre *ses* distances avec Microsoft. semble-t-il. Est-ce une conséquence ? En tous cas, les responsables de Microsoft affirment que la moitié de leur chiffre d'affaires de 1984 viendra du Macintosh. Tant mieux pour tous ceux qui croient en cette machine.

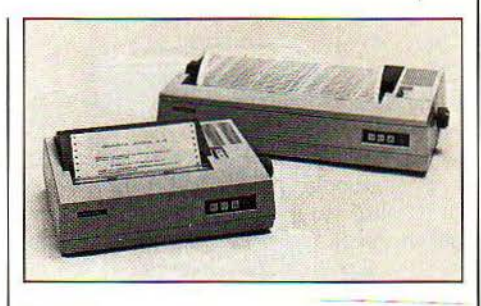

: 96 caractères ASCiî  $: 96$  caractères *ASCII* nnel : 96 caractères ASC : 96 caractères ASCII proportionnel : 96 caract tères internationnaux geable matrice 11 x 9 geable matrice 23 x 18 indice<sup>exposant</sup>i rid i Horizon Horizon Horizo<br> **z on** Horizon **Horizon Horizon Horizo**<br><mark>zen de Horizon (1984)</mark>  $\overline{z}$  On  $\overline{z}$  Horizon 71/73 Rue Desnouettes 75015 PARIS T4~• *<Z>* 828 *40* 5Z

### LE **NOUVEAU COMBAT D'OSBORNE**

**N** E CROYEZ PAS QU'ADAM OSBORNE soit homme à se laisser abattre. Après avoir fait l'une des plus retentissantes faillites de la micro-informatique l'année dernière, après avoir tenté d'insuffler une nouvelle vie à sa gamme d'ordinateurs transportables, il annonce un nouveau projet à la Osborne: vendre du logiciel professionnel très bon marché à travers un réseau de librairies et de boutiques informatiques aux États-Unis. Les premiers programmes devraient coûter 25 à 50 dollars (200 à 400 F avec un dollar à 8,10 F). les plus chers n'excédant pas 100 dollars (810 F). Le contrat est déjà signé avec deux chaînes de librairies, Waldenbook et B. Dalton. En France aùssi, certains sont tentés par l'idée. Reste à la réaliser...

**C** ONNAISSEZ-VOUS ICON? PAS ENCORE, mais cela pourrait venir. Icon est un microordinateur 16 bits de 256 Ko de mémoire vive, destiné à l'éducation. Il a été conçu par la CEMCORP (Canadian Educational Microprocessor Corporation). une société Canadienne lancée avec l'appui du ministère de l'éducation de !'Ontario. Grâce à un accord avec Burroughs, la CEMCORP espère commercialiser Icon dans le monde entier. Mais pour l'instant, Burroughs France. qui n'a pas d'activité dans le secteur éducation, ne semble pas concerné. Pourquoi ce ministère a-t-il décidé de se lancer dans les affaires? Parce qu'il ne trouvait pas sur le marché de matériel répondant à ses. besoins. Lors d'un colloque, organisé récemment à Paris par le CESTA (centre d'études des systèmes et des technologies avancées), les responsables de cette opération ont expliqué que l'enseignement des nouvelles technologies nécessite l'emploi de logiciels évolués. d'un haut niveau graphique et très faciles d'emploi. Les machines 8 bits dont sont actuellement équipées la plupart des écoles dans le monde ne suffisent pas pour cela : il faut des 16 et même des 32 bits. D'où la création de la CEMCORP, et l'annonce d'une première commande par le ministère ontarien portant sur dix millions de dollars canadiens (650 millions de francs). A titre de comparaison. le ministère français de l'éducation nationale pense investir 400 millions de francs en 1984 pour l'ensemble des matériels informatiques. Caractéristiques : microprocesseur 80186, Système d'exploitation : QNX (version d'Unix développée par Quantum Software Systems, compatible avec la norme vidéotex Télidon), 256 Ko de mémoire vive, jusqu'à 128 Ko de mémoire morte, Langages Basic, Pascal, C, Fortran, Cobol, APL, Logo, réseau local de type Arcnet. Moniteur 12 pouces monochrome (640x240 points) ou 13 pouces couleur (320x240 points). (CEMCORP, 951, Alness Street, Downsview, Ontario M3J 2Jl, Canada.)

Rubrique réalisée par Petros GONDICAS, avec la collaboration de Richard CLÀVAUD et de Hervé PROVATOROFf.

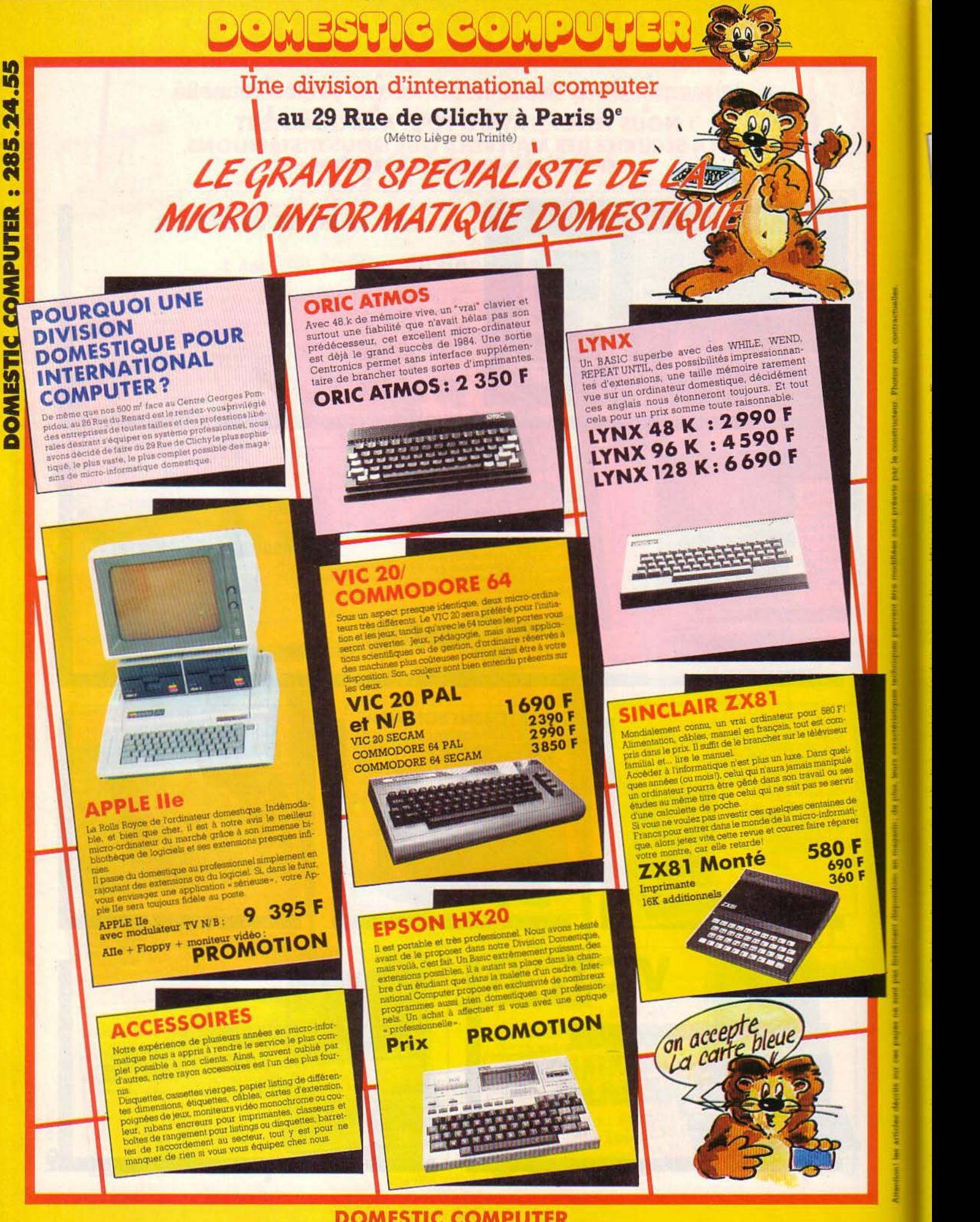

**DOMESTIC COMPUTER** 29 Rue de Clichy 75009 PARIS - Tél.: 285 24 55

# **GAGNEZ AU SQUASH DANS UN FAUTEUIL** !

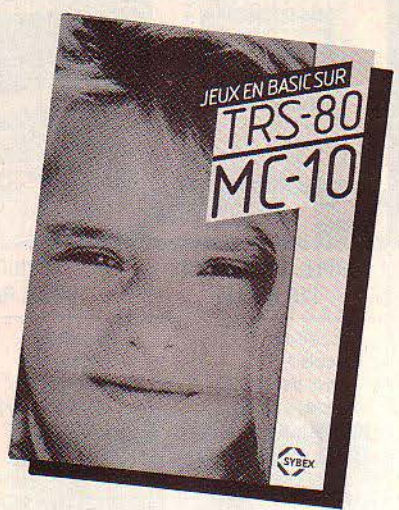

Grâce à votre ordinateur, vous pourrez jouer au squash assis dans un fauteuil. La raquette se déplace à l'aide de touches de contrôle du curseur.

C'est l'un des jeux passionnants que vous trouverez dans la nouvelle collection SYBEX.

Au-delà du jeu lui-même, l'étude de ces programmes vous enseignera de nombreuses techniques de programmation particulières.

Découpez vite le bon ci-dessous et retournez-le à SYBEX après avoir choisi l'ouvrage qui correspond à votre matériel. Vous ne serez pas déçu.

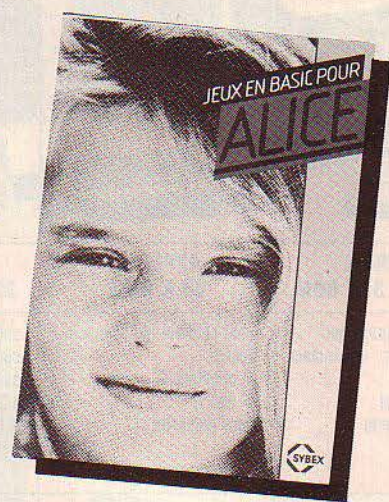

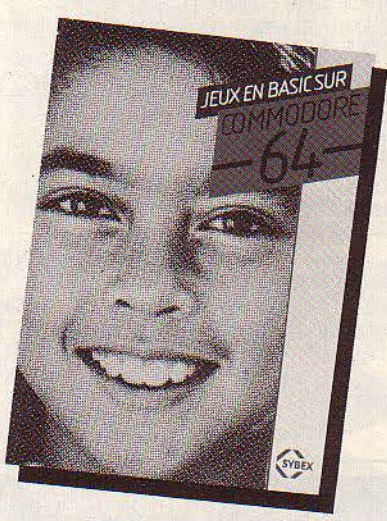

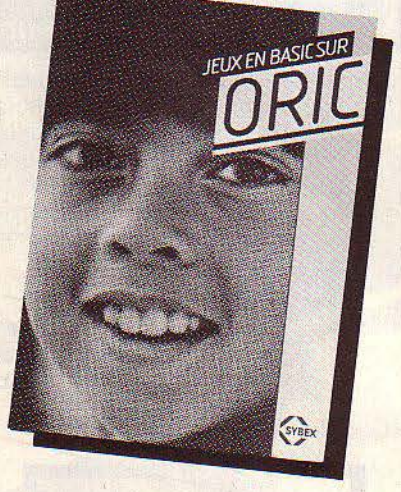

Réf. 275 Jeux en BASIC sur ZX 81 Réf. 276 Jeux en BASIC sur Spectrum RéL 277 Jeux en BASIC sur Vic 20 Réf. 278 Jeux en BASIC sur ORIC Réf. 282 Jeux en BASIC sur ATARI Réf. 302 Jeux en BASIC sur TRS-80 Réf. 317 Jeux en BASIC sur Commodore 64 Réf. 320 Jeux en BASIC pour Alice Réf. 323 Jeux en BASIC sur TRS-80 MC-10 Réf. 324 Jeux en BASIC sur Dragon Réf. 325 Jeux en BASIC sur TRS-80 Couleur Réf. 326 Jeux en BASIC sur TO 7

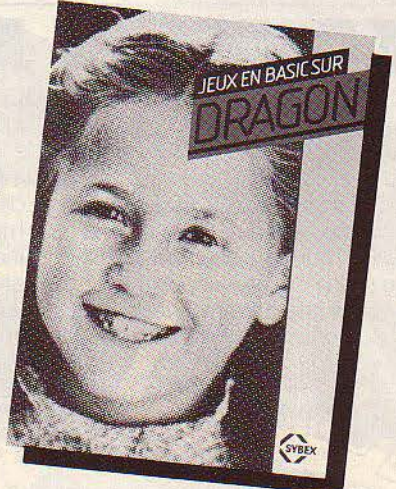

BON DE COMMANDE à adresser à SYBEX, 6-8 Impasse du Curé 75018 Paris , Envoyez-moi les ouvrages dont j'ai coché le numéro de référence ci-contre. Veuillez trouver ci-joint mon règlement soit 49 F par ouvrage + frais de port à l'ordre de SYBEX. Frais de port : 1 livre : 12,50 F ; 2 à 4 livres : 21 F ; 5 à 8 livres : 25 F

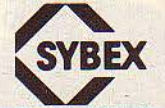

□ Réf.: 275 0 Réf. : 276  $\Box$  Réf.: 277 □ Réf. : 278 D Réf. : 282 D Réf.: 302

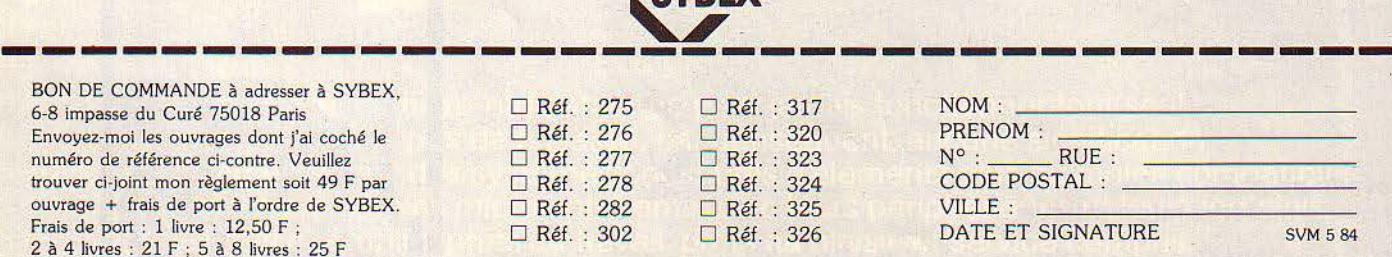

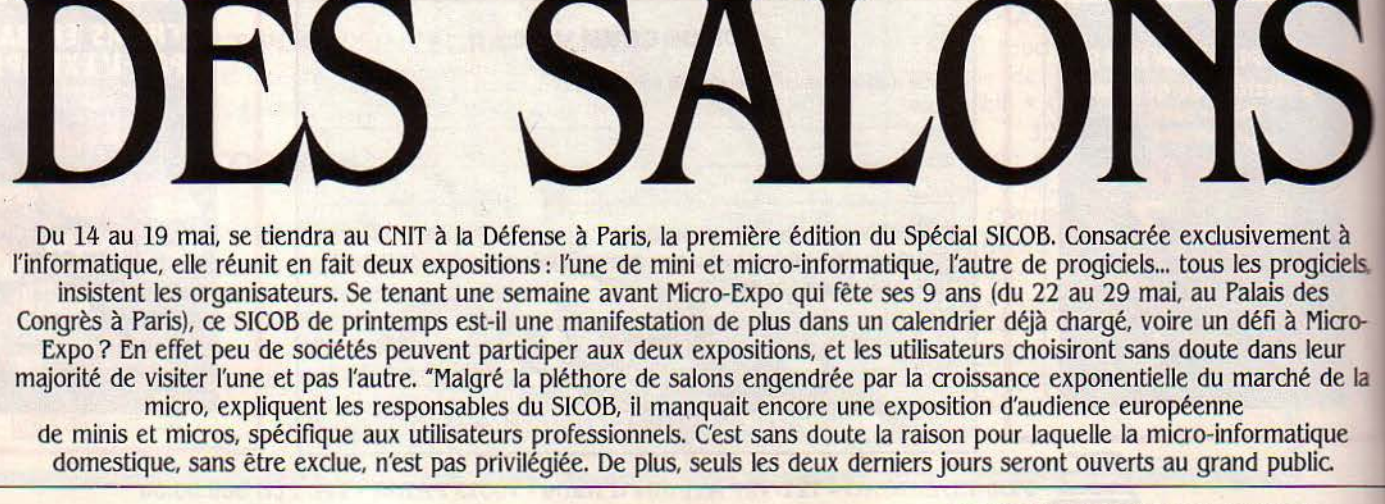

SINCLAIR

 $\boldsymbol{\Pi}$ 

LE GUIDE

**TOSHIE** 

SCIENCE & VIE MICRO Nº 6 - MAI 1984

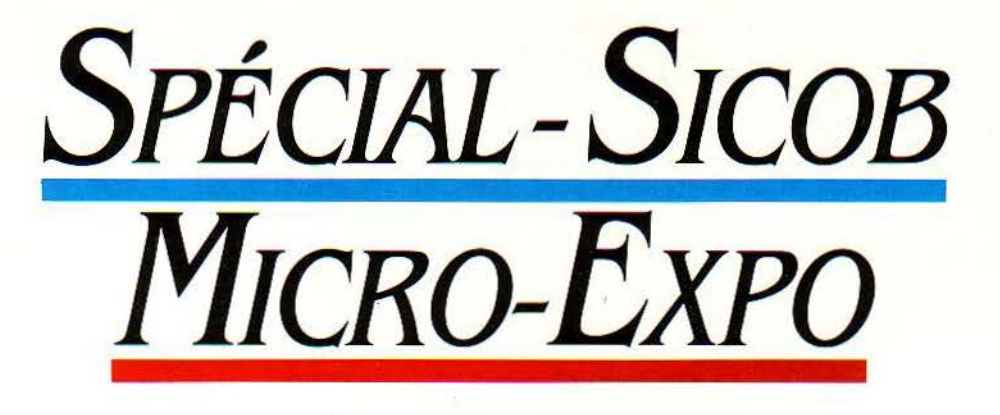

# **BRÉVIAIRE POUR L'AVENTURE**

J 'Al LA CHANCE D'AVOIR FAIT DU<br>
cross, avoue l'aventurier. Nul chapeau<br>
de broussard sur le front, nulle<br>
machette de défricheur au poing, nul<br>
short colonial, mais un costume-cravate très cross, avoue l'aventurier. Nul chapeau de broussard sur le front. nulle machette de défricheur au poing, nul citadin. 'J'ai *bien dû faire plus de cinquante kilomètres en deux jours'* poursuit-il, tandis que l'étincelle du danger frôlé allume son œil. Il vient de "faire" la foire de Hanovre !

Directeur du marketing chez Symag. Une charge anodine qui recouvre une série de terribles missions. Comme un chasseur de primes appelé à traquer les plus sanguinaires hors-la-loi. Rémy Oeorgeot traque les salons. Les petits, les gros, les mal ficelés, les bien gérés. A lui, donc. Micro-Expo et le Spécial- SICOB.

Mais aucune cicatrice ne zèbre ce visage serein. Aucun tremblement n'agite ces mains de pianiste qui ont joué sur tant de claviers. Aucun strabisme dans ces yeux sombres qui ont reflété tant d'écrans. Bon sang! Le bougre doit connaître toutes les ficelles, tous les trucs pour sortir intact de chaque salon : la chance n'explique pas tout. Le broussard sagace va-til se mettre à table ?

Quel démon pousse donc chaque visiteur à écumer Micro-Expo ou le Spécial-SICOB? Il n'y a sans doute pas autant de raisons que d'individus, car Rémy Oeorgeot conseille trois tactiques. Le curieux tous azimuts, amateur avide de s'informer ou industriel traquant la concurrence, cherche avant tout la nouveauté. Il ne la trouvera pas dans un guide, aussi bien fait soit-il : l'annuaire des PTT décerne-t-il des étoiles aux restaurants?

Deuxième figure de tout salon : l'acheteur. Résolu, déterminé à ne repartir qu'une fois son ordinateur dûment choisi. Mais lequel ? Une première sélection s'avère indispensable. Elle se fera grâce aux journaux spécialisés, qui permettent de se familiariser avec le matériel éprouvé et de connaître les nouveautés les plus attendues. Dossier de presse en poche. il ne restera plus à notre homme qu'à pointer sur la liste des exposants les fournisseurs officiels.

La dernière stratégie, pour l'acheteur professionnel. consiste à prendre un chemin détourné, celui des sociétés de logiciel. *'Parce qu'on* a *fait un bond décisif avec, par exemple,* <sup>I</sup>IBM PC, explique Rémy Georgeot. La *machine est devenue transparente, et on achète un compatible comme on achète un* 

*Suite page 40* 

N'entreront pendant les trois premiers jours que des utilisateurs invités (cadres, membres de professions libérales...). La grande originalité du Spécial-SlCOB résidera dans la présence au quatrième niveau du CNIT de pavillons accueillant douze secteurs d'activité professionnelle. Les visiteurs pourront y recevoir les conseils de spécialistes indépendants, appartenant à leurs propres instances fédératives ou syndicales, sur les méthodes à suivre pour réussir l'informatisation de leur entreprise. Pour garantir l'objectivité de ce nouveau service, ces organismes se sont engagés à respecter une totale neutralité vis-à-vis des exposants. Il faut également mentionner la mise en libre service d'un catalogue vidéotex de l'exposition : 28 Minitel répartis sur l'ensemble du salon permettront une recherche par mots clés parmi la totalité des 3 500 produits présentés par quelque 510 exposants. Tout ceci n'inquiète visiblement pas les dirigeants de Sybex, organisateurs de Micro-Expo, qui espèrent la venue de 30 000 à 50 000 personnes. De plus, la surface d'exposition disponible serait proche de la saturation, avec plus de 200 exposants. Pour Rodnay Zaks, président de Sybex, "la vocation grand-public de Micro-Expo lui assure un succès croissant au fur et à mesure de la démocratisation de l'ordinateur".

Les conférences, qui accompagnent traditionnellement l'exposition, seront un point fort de l'édition 1984. Munis d'un "passeport" payé 100 F, les visiteurs pourront suivre tous les séminaires de leur choix; un accès réellement peu onéreux au savoir informatique, qui portera cette année entre autres sur le logiciel dBase II, les systèmes d'exploitation MS-WIN et Xenix, les langages de programmation structurée Pascal et Modula II, les systèmes d'aide à la décision pour les médecins. La façon de signer un contrat informatique, etc. Il reste donc aux amateurs d'informatique à ne pas se tromper de salon... Une exposition ça va, deux expos coup sur coup, bonjour les dégâts !

OUS ÊTES VENU À MICRO-EXPO OU au Spécial-SICOB pour choisir un ordinateur familial? Alors, vous n'avez pas de temps à perdre.

Si vous êtes un ignare complet, n'ayez pas peur de passer pour un imbécile: il y a toutes les chances pour que votre interlocuteur en ait été au même point que vous il y a six mois.

- Ne demandez pas :

- Quel microprocesseur y a-t-il là-dedans? Ça n'a aucune importance, sauf pour les spécialistes.

- Combien de mémoire morte (ou de ROM) y a-t-il? Même remarque.

- Est-ce qu'il y aura du logiciel ? La réponse est toujours : "Une gamme complète de logiciels de jeu, d'éducation et de gestion familiale", Traduction fréquente: un Pac-Man, une chenille magique (disponibles), un cours de calcul (additions et soustractions) et un gestionnaire de fiches-cuisine (à venir incessamment).

- Demandez:

- Le manuel d'utilisation. Un ordinateur familial, c'est un fascinant professeur de programmation. Mais comme le professeur est muet, il vaut mieux que le manuel soit bon...

- Une démonstration de logiciels. Si le logiciel vous donne envie d'acheter l'ordinateur. c'est bon signe.

- Qu'est-ce que ce Basic a de mieux que celui du voisin? Ce sont les instructions non standard qui font la richesse d'un Basic.

- La version Péritel-SECAM est-elle disponible? Plus d'un importateur met à son catalogue une version adaptée au standard français de télévision, mais ne vend en réalité, souvent pendant plusieurs mois, que la version PAL. Petros GONDICAS

## SPÉCIAL-SICOB MICRO-EXPO disposent pas de gros moyens, ni pour louer

**AUX**<br> *nouveautés de la publicants, car la jungle de ce secteur-là est*<br> *starrets les plus souples se verre* cants de logiciels: Oui, mais alors TOUS les **AMATEURS** fabricants, car la jungle de ce secteur-la est encore plus dure à débroussailler, même avec les guides spécialisés si récents soient-ils, comme celui du CXP (Centre d'information des utilisateurs de progiciels, tél. : 225.19.60 à Paris). Lacez donc vos pataugas et allez voir tous les écrans.

> Règle d'or pour le futur utilisateur professionnel, dit Rémy Georgeot: ne pas se ruer sur la dernière nouveauté. Ne pas vouloir découvrir à tout prix le nouvel ordinateur miracle : que deviendra-t-il, quels avatars subira-t-il en quelques mois? Préférons-lui donc un matériel moins neuf, mais qui a fait ses preuves.

> Si vous persistez malgré tout. à vouloir dénicher le nec plus ultra de la prochaine décennie, bon courage : il ne vous reste qu'à "faire" tous les stands, méthodiquement. Allez, Rémy Georgeot vous gratifie quand même d'un "truc" en passant, fruit d'un raisonnement implacable : 'Visitez les recoins obscurs, les endroits idiots, les emplacements impraticables. C'est là que sont reléguées les petites sociétés. Pourquoi *?* Parce qu'elles ne

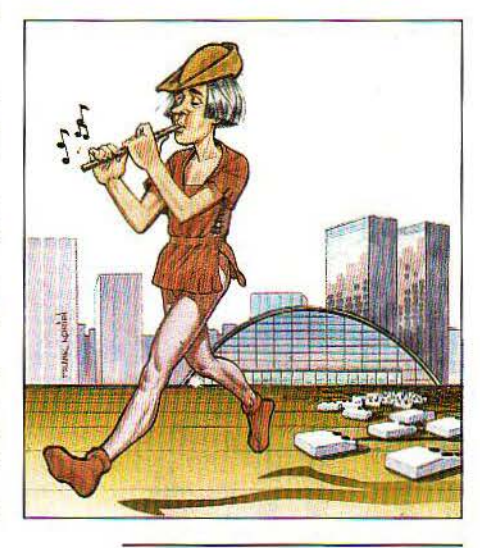

# **LA QUÊTE DU GESTIONNAIRE**

**PARMI LES 400 EXPOSANTS DU SPÉ-**<br>cial-SICOB, un nombre important pro-<br>posent des solutions intéressantes aux<br>problèmes de gestion et de comptabi-<br>lité. Lors d'une démonstration sur stand, il ARMI LES 400 EXPOSANTS DU SPêcial-SICOB, un nombre important proposent des solutions intéressantes aux problèmes de gestion et de comptabiexiste certains points qu'il est inutile de vérifier et d'autres, en revanche, qui nécessitent une attention particulière.

Dans la première catégorie entre, par exemple, l'évaluation de la rapidité : les programmes de démonstration sont en général ·chargés à blanc", c'est-à-dire qu'ils contiennent seulement quelques clients et quelques articles. Un programme de mise à jour des tarifs sera beaucoup plus lent quand vous l'exécuterez en vraie grandeur, avec vos trois disquettes de 1500 articles.

==~- -=!"!""' ..... ·---- -~

De la même manière. le remarquable logiciel multi-postes et multi-tâches que vous admirez sur le stand n'aura peut-être plus les mêmes capacités lors d'une utilisation réelle. quand vous vous livrerez à une saisie intensive sur l'ensemble des terminaux. C'est pourquoi la visite de clients déjà équipés s'impose.

Cela dit. une démonstration vous permet tout de même de vérifier la lisibilité des écrans. le bon enchaînement des menus, l'existence même des options qui viennent s'ajouter au module standard. Souvenez-vous qu'un logiciel qui ne peut vous être présenté sur un stand a une probabilité d'existence très réduite.

Marc-André RAMPON

disposent pas de gros moyens, ni pour louer<br>(Suite de la page 39.)<br>nouveautés de la publicité qu'elles méritent. un bon emplacement, ni pour enrober leurs

Les jarrets les plus souples se verront cependant alourdis par l'inévitable fardeau de la documentation. Il convient d'alléger au maximum ce rocher de Sisyphe. Là encore, la préparation est essentielle. Elle vous permettra de gagner un temps précieux en éliminant dès l'abord les produits douteux ou trop peu connus; et en foulant d'un pied méprisant toute une documentation qui, le plus souvent, ne brille pas par ses précisions techniques. 'Dix pages de belles photos, résume Rémy Georgeot, auec secrétaire mignonne pour la pose et une onzième 'technique' en petits caractères...

La "doc" n'est pas à la hauteur ? Qu'à cela ne tienne ! Complétez-la vous-même en interrogeant les exposants. Ce qui suppose. bien sûr. que votre interlocuteur soit au moins aussi compétent que vous. Parlant de la bande dessinée. Goscinny remarquait que 'le public a du talent' quand il distingue un nouvel auteur. Rémy Georgeot note, lui. que beaucoup d'amateurs sont plus renseignés que bien des professionnels. L'amateur d'ordinateurs. au sens premier, désigne celui qui les aime, souvent de passion dévorante. Alors que l'acheteur professionnel cherche auprès d'informaticiens un appareil dont il ignore le fonctionnement et qu'il mettra au plus vite entre les mains d'un autre informaticien.

Mais il ne faut pas trop attendre de la démonstration, rituelle et rapide, pratiquée au salon. Elle ne vaudra jamais un essai personnel du matériel, un pianotage détendu et sans limite de temps. A voir après le salon, en flattant votre fournisseur préféré dans le sens du poil... L'intérêt majeur de la démonstrationroutine reste la proximité des autres stands: une comparaison rapide devient possible, à partir de quelques tests communs.

Tout explorateur, enfin, doit subir les assauts d'une faune étrange. du moustique au phacochère. Le coureur de salon, lui, doit endiguer le flot des cartes de visite disparates qui s'abattent sur lui au détour des stands. Quoique de la même famille, ces bestioles offrent l'agaçante particularité d'un format variable qui va de l'à peine visible à l'à peine portable. Ils sont pourtant bien utiles, ces rectangles de bristol mentionnant les noms et les "coordonnées" de personnes que vous comptez revoir. Vous pourrez même les serrer dans un album prévu à cet effet... mais pas pour toutes les tailles. 'Oui *à* la standardisation au petit format", clame donc Rémy Georgeot, instruit par des années d'expérience.

Au fait. Monsieur l'habitué, en combien de temps peut-on escalader un salon comme le Spécial-Sicob? 'Sans préparation. en deux jours : le premier pour une tournée générale et la collecte de la documentation, le deuxième pour la sélection". Mais si vous avez suivi ses conseils. une journée suffira.

Philippe BERNALIN

# **MICRO-INFORMATIQUE : L'ÈRE DES MASTODONTES**

**f ini le temps des micro-ordinateurs mis au point par des bricoleurs de génie dans leurs** arages. **Après l'éclosion anarchique. des premières**  années, les prémices d'une gigantesque redistribution des cartes à **l'échelle planétaire s e fontjour. Les survivants - qui sauront.s'adapter aux nouvelles conditions techniques, industrielles et commerciales**  vont se compter sur les doigts des deux mains.

ERE DES PIONNIERS DE LA MICRO-<br>informatique s'est terminée le 1<sup>er</sup> jan-<br>vier 1984. Quelques semaines aupa-<br>ravant tombaient les premières victi-<br>mes : Osborne, Victor Technologies, Texas Ins-'ÈRE DES PIONNIERS DE LA MICROinformatique s'est terminée le 1<sup>er</sup> janvier 1984. Quelques semaines auparavant tombaient les premières victitruments, Mattel, sans compter Atari, Vector Graphies, Fortune Systems en mauvaise posture. Mais surtout, c'est à cette date que le géant américain des télécommunications AIT était contraint de mettre fin à son monopole du téléphone aux États-Unis. En contrepartie, les portes de l'informatique lui étaient toutes grandes ouvertes, notamment grâce à une association avec l'italien Olivetti, le numéro un européen. Avec les premiers ordinateurs ATT annoncés en mars (un super-micro et des mini-ordinateurs, qui seront suivis prochainement par un micro), le marché passait à la vitesse supérieure.

#### **Peu de rescapés**

Désormais, pour la décennie à venir, la lutte pour la suprématie mondiale se joue entre quelques grands constructeurs parmi les 150 actuellement en course : ATT, le dernier arrivé, n'est pas le moins bien placé avec sa dizaine de milliers de chercheurs et ses dizaines de milliards de dollars de chiffre d'affaires. De même, IBM, qui contrôle la moitié de l'informatique mondiale, a su rattraper son retard dans la micro avec un score remarquable de 26 % du marché en deux ans, au point d'imposer son standard qui aiguise l'appétit des amateurs de compatibles. Quant à Apple, la star de la Silicon Valley, elle mise sur sa créativité pour damer le pion à tout le monde. Reste encore Commodore, qui est passé au stade industriel sur le créneau des ordinateurs familiaux. Les autres rescapés seront probablement Télévidéo, qui a su se diversifier à temps des terminaux vers la micro en proposant des prix très attractifs, ou encore Digital Equip-. ment et Hewlett Packard, bien qu'ils soient un peu trop tournés vers une informatique spécialisée.

En dehors des américains, le seul européen qui tirera peut-être son épingle du jeu est Olivetti. Les autres vainqueurs se trouvent au pays du Soleil Levant : le tiercé gagnant pourrait se composer de NEC, fùjitsu, Sharp suivis par Sord. La cible prioritaire de ces firmes est

encore leur marché national, mais la grande offensive japonaise vers les États-Unis et l'Europe est attendue d'ici 1986.

#### **Les conditions de la réussite**

La micro-informatique n'est plus ce paradis où toutes les sociétés se faisaient une place au soleil. et les prétendants devront méditer les erreurs de ceux qui se sont cassé les dents sur

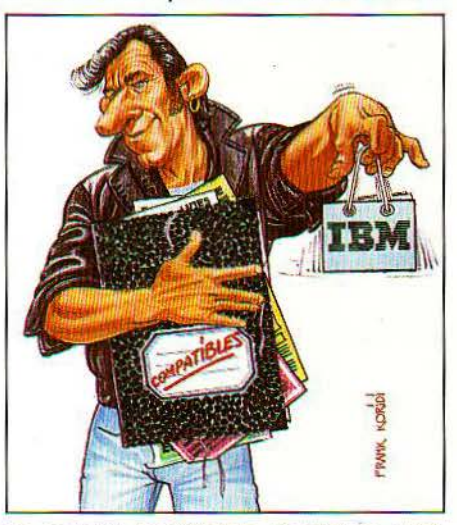

un marché imprévisible. Apparition continuelle de nouveaux produits déjà démodés quelques semaines après leur commercialisation, dépenses de recherche représentant le plus fort taux de l'industrie, production de masse, guerre des prix et circuits de distribution en pleine évolution : la micro-informatique impose un train d'enfer et peu de sociétés sont capables de tenir un tel rythme.

Les faillites de l'année dernière ont toutes une cause commune : ces sociétés avaient vu trop grand en misant sur une pénétration plus rapide de la micro-informatique. Le marché américain (5 millions de machines vendues en 1983) devait quintupler en un an d'après leurs prévisions : il a "seulement" doublé.

Les clés du succès pour l'avenir apparaissent clairement. Ces conditions sont au nombre de six :

- Un grand nombre de logiciels performants: c'est obligatoire, car les clients se tournent vers un matériel ouvert à une large gamme de programmes.

- Un système d'exploitation "vedette'. Trois noms se détachent: MS-DOS de Microsoft. CP/M et dérivés de Digital Research et Unix d'ATI.

- Des coûts de production peu élevés : c'est l'ère des fabrications de masse dans des usines robotisées produisant un ordinateur toutes les 45, 17 ou 15 secondes {comme chez IBM, Apple ou Olivetti).

- Un large éventail de circuits de distribution : plusieurs groupes, d'ailleurs, ont bien compris l'importance du marketing et ont mis à leur tête des hommes venant de la grande consommation : Apple a recruté le P.D.G. de Pepsi-Cola, le patron d'Atari vient de chez Philip Morris, celui de Matte! d'une firme de bonbons. - Une politique de prix agressive nécessitant une assise financière solide: plus qu'ailleurs, les firmes qui n'ont pas réussi à gagner la guerre des prix ont été impitoyablement éliminées du marché.

- Enfin un ordinateur performant et si possible plusieurs : néanmoins, ce n'est pas le facteur décisif, comme le montre le succès de l'IBM PC avec un appareil finalement peu novateur, ou l'échec d'Osborne malgré l'innovation de sa machine transportable.

#### **Et la franœ?**

Notre pays a pris un retard notable au niveau de la diffusion de l'informatique : deux ans environ par rapport aux États-Unis. Un tournant psychologique s'est pourtant produit fin 1983, avec la prise de conscience que l'informatique est une condition nécessaire à la réussite, la compétitivité et la créativité. Cest ce qu'atteste la ruée des particuliers et des cadres d'entreprises sur les micros à Nœl dernier.

Avec un parc de 500 000 micros familiaux en 1984 et près de 100 000 machines professionnelles, nous arrivons loin derrière d'autres pays industrialisés. Mais la France connaîtra le plus fort taux de croissance annuelle  $(+64%)$  de toute l'Europe entre 1979 et 1986, selon la firme américaine de consuitants IDC.

Malheureusement. cette profusion risque de profiter aux constructeurs étrangers, car nos industriels semblent bien mal armés pour affronter tous les défis des années 90, et aucun ne semble avoir atteint la taille critique.

Hervé PROVATOROFF

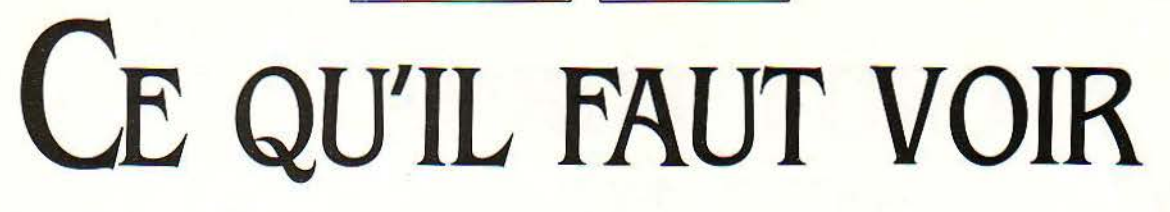

 $S$ PÉCIAL-SICOB $\Box$ MICRO-EXPO

#### */MATERIEL PROFESSIONNEL/*

#### **APPLE IIc**

Avec le MO 5 de Thomson, l'Apple IIc est la grande vedette des salons de printemps. Ce nouveau portable, d'un format feuille de papier et d'un poids de 3,4 kg, coûte 12 900 F T.T.C.11 peut utiliser les programmes de l'Apple lie (mais l'inverse n'est pas forcément vrai). Pour l'instant, il a besoin du secteur (ou d'un allume-cigare) pour fonctionner, via son transformateur extérieur qui fournit du 12 V. Dépourvu d'écran, il peut être branché sur un petit moniteur extérieur, très élégant sur son pied ; celui-ci ne sera plus indispensable quand le futur écran plat de 24 lignes de 80 colonnes sera disponible. L'Apple fic comporte, sur son côté droit, un lecteur de disquettes 51/4 pouces de 140 Ko, du même format que ceux de l'Apple lie; on peut brancher un second lecteur externe. Le système d'exploitation est le PRO-DOS, le même qui remplàce le DOS 3.3 sur le IIe. La mémoire vive, non extensible, est de 128 Ko. L'affichage des textes se fait sur 80 colonnes, la couleur est incorporée *via* une sortie Péritel. Une souris peut être utilisée. Interfaces : 2 RS 232 C. Une dizaine de logiciels seront présentés avec le lie, dont une version spéciale du traitement de texte Epistole utilisant la souris (voir S.V.M. Actualités). L'appareil, présenté le 10 mai aux revendeurs, devrait être disponible peu après.

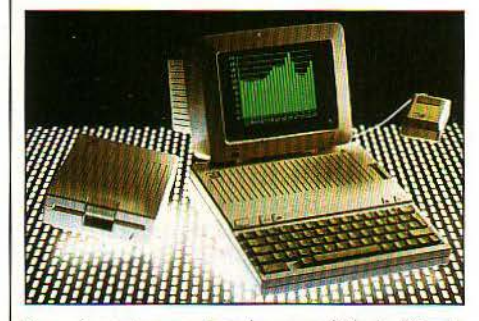

En même temps, le prix conseillé de l'Apple lie, avec un lecteur de disquettes et un écran, passe de 15 000 F T.T.C. à 12 500 F. En réalité, les prix pratiqués sont souvent inférieurs aux prix conseillés : avant cette baisse, la même configuration se vendait couramment aux alentours de 13000 F (Apple, avenue de l'Océanie, 91944 Les Ulis Cedex, tél.: 928.01.39.) SPÉCIAL-SICOB

#### IBM 9000

Destiné aux scientifiques, f'IBM 9000 est destiné notamment à la saisie de données à partir d'appareils directement connectés, au contrôle de systèmes automatisés en laboratoire. Les trois interfaces RS 232 C, les interfaces IEEE 488 et parallèle assurent la liaison avec l'extérieur; des cartes d'entrée-sortie analogiques sont en option. L'écran monochrome possède une définition de 768 *x* 480 points. Deux daviers, l'un traditionnel, de 83 touches alphanumériques, l'autre de 57 touches de fonctions, facilitent le travail. Un à quatre lecteurs de dis-

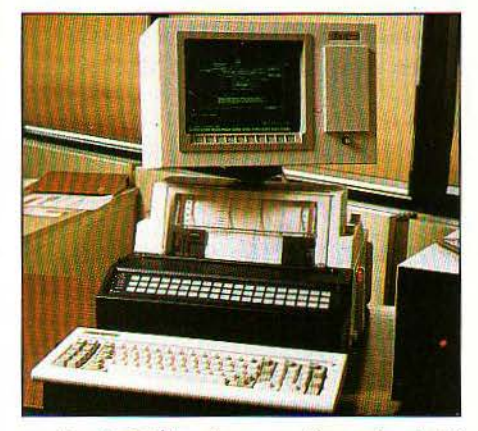

guettes de 51/4 ou 8 pouces, disque dur de 10 Mo. En option : imprimante graphique 4 couleurs. Mémoire jusu'à 5 Mo. Version de base : 76 700 F H.T. SPÉCIAL-SJCOB

#### IBM 5271

Déjà annoncé aux États-Unis, le PC3270 d'IBM prend en France le nom d'IBM 5271. Tout en permettant l'utilisation de la plupart des logiciels du PC, le 5271, construit sur une base de PC XT, est conçu pour échanger des données avec des gros systèmes et faire communiquer entre elles les applications tournant sur ces systèmes. Sept fenêtres permettent de faire figurer à l'écran plusieurs applications différentes. Disponibilité: 4<sup>e</sup> trimestre. Prix : 50 000 F H.T. la version de base. (IBM, 3, place Vendôme, 75001 Paris, tél.: 296.14.75.) SPÉCIAL-SICOB

#### TANDY TRS 80 MODÈLE 2000

Premier ordinateur sous MS-DOS de Tandy. le modèle 2000, qui comporte un microprocesseur 80186, sera disponible en juin avec un clavier AZERTY. Doté de 128 Ko de mémoire en version de base, il possède 2 lecteurs de disquettes 51/4 pouces de 720 Ko (disque dur de 10 Mo en option) et un écran couleur en option. Il dispose déjà d'une bibliothèque de logiciels importante (dBase Il, PFS File, Multiplan, Word...). *(Tandy, 211, boulevard MacDo*nald, 75019 Paris, tél.: 238.80.59.) SPÉCIAL-SICOB, MICRO-EXPO

#### TANDY TRS 80 MODÈLE 4 P

La version transportable du TRS 80 modèle 4 arrive. Le 4 P, qui pèse 8,5 kg, comporte un microprocesseur Z 80 A, 64 Ko de mémoire extensible à 128 Ko, 2 lecteurs de disquettes et un clavier AZERTY. SPÉCIAL-SICOB, MICRO-EXPO

#### OLIVETTI M 24 ET M 21

Les nouveaux Olivetti acceptent, en principe, tous les logiciels et toutes les cartes d'extension destinées à l'IBM PC. Mémoire : 128 Ko extensible à 640 Ko. Disque dur de 10 Mo en option. Le M 21 est la version transportable du M 24. Olivetti vante son graphisme amélioré par rapport à IBM (640 *x* 400 points), ses disquettes stockant plus de données (720 Ko), les 7 connecteurs d'extension libres à l'intérieur de la machine (3 pour le M 21) et ses interfaces RS 232 C et Centronics fournies d'office.

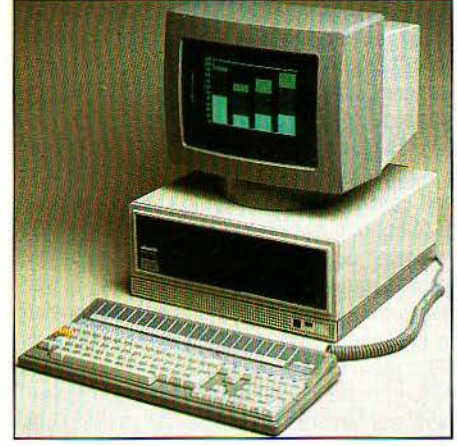

Un davier avec moins de touches (en option) permet d'assurer une meilleure compatibilité avec IBM. (Olivetti, 91, rue du Faubourg Saint-Honoré, 75008 Paris, tél.: 266.91.44.) SPéCIAL-S1coB

#### COMMODORE 8296

Nouvelle version du micro-ordinateur de gestion de Commodore. le 8096 : doté d'une mémoire accrue de 128 Ko, le 8296 coûte 11800 F T.T.C. (lecteurs de disquettes non compris). Sur le même stand, un contrôleur pour disquette 51/4 pouces de 1 Mo, pour les ordinateurs de la série 8000 ou les familiaux Vic 20 et Commodore 64 (6950 F T.T.C., interface pour les familiaux 950 F). L'importateur de Commodore annonce l'abandon des versions PAL pour le Vic 20 et le 64 : la version Péritel devrait enfin être normalement disponible. Enfin, un Logo apparaît pour le Commodore 64 (990 F T.T.C.). Trois semaines avant le Spécial-SICOB, l'importateur n'envisageait d'exposer ni le compatible IBM façon Hypérion, ni le C 16, ni le prototype à base de Z 8000 montrés à la foire de Hanovre ... (PROCEP, 9, rue Sentou. 92150 Sure5nes, tél. : 506.4L41.) SPÉCIAL-SICOB, MICRO-EXPO

#### EPSON PX 8

Voilà qui remplace avantageusement le tiX 20, ordinateur pour attaché-case révolutionnaire en son temps mais un peu dépassé : le aussi un vrai davier, mais arbore un écran à à l'écran. Également exposé, le nouveau 8 bits deux sorties synchrones ou asynchrones V 24 de 80 caractères. Il tourne sous le système mémoire et d'une interface IEEE 488 fournie d'exploitation CP/M et offre une certaine com- d'office. Prix : 31 900 F H.T. avec 2 lecteurs de

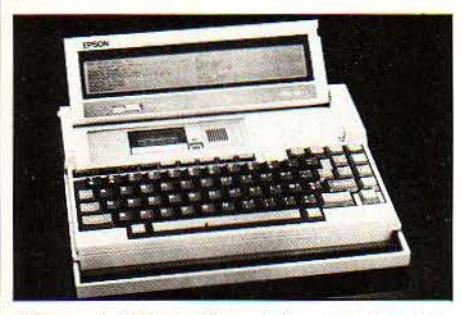

d'Epson, le QX-10. Alimentation par piles. Lecteur de disquettes 5 1/4 pouces externe en option. (Technology Resources. *114,* rue Marius Au/an, *92.300* Levallois-Perret, tél.: *757.Jl..33.)* SPÉCIAL-SJCOB, MJCRO-EXPO

#### BURROUGHS

Spécialisé jusqu'ici dans les gros systèmes. les mini-ordinateurs et les micros coûteux multiutilisateurs, ce constructeur annonce une extension de sa gamme de micros vers le bas et vers le haut. (Burroughs, Boulevard de l'Oise, *95015* Cergy-Pontoise, tél. : *(.3) 031.92.42.)* SPÉCIAL-SICOB

#### PC NET D'ORCHID

Azur Technology présente une carte qui, introduite dans un IBM PC XT, permet à 256 ordinateurs esclaves de lire et d'écrire sur l'ordinateur maitre. Prix pour 2 cartes, logiciel et 7 m de câble coaxial : 20 000 F H.T. (Azur Technology, Route des Milles, *13100* Aix-en-Provence, tél.: *(42) 26.32.33.)* MICRO-EXPO

#### ICL 16 ET 36

Les nouveaux 16 bits d'ICL utilisent la dernière version du système d'exploitation Concurrent CP/M-86, qui est multi-utilisateurs. En version standard, trois utilisateurs peuvent travailler simultanément sur un ordinateur et deux terminaux. Trois écrans virtuels, accessibles par une touche de fonction, permettent à chaque utilisateur de travailler sur trois programmes en même temps. Deux lecteurs de disquettes de 800 Ko, 256 Ko de mémoire extensibles à l Mo. Modèle 16. un seul poste: 26 000 F N.T. Modèle 36 (avec disque dur de 10 Mo). 3 postes, 2 imprimantes: 145 000 f. A voir également: le micro-serveur vidéotex Monitex 25 à 32 portes (420 000 F H.T. avec logiciel). ICL, *16.* cours Albert-1er, *75008* Paris, tél.: *225.93.04.)* SPÉCIAL-SICOB

#### RÉSEAU LOCAL SIL'Z

Leanord présente un réseau local capable de relier 255 micro-ordinateurs Sil'z 16. basé sur le système d'exploitation Concurrent CP/M-86. Utilisant le principe de la boucle à passage de jeton, il comprend une messagerie électronique, autorise le graphisme et gère 4 programmes différents par poste dans 4 fenêtres

# - --- - - - - - - --iSPÉCIAL-SICOB !1JCRO EXP0 1-- -- -~ PX 8 tient aussi dans une mallette, possède 64 Ko de mémoire vive peutintéresser par ses

Sil'z 8, tournant sous CP/M, doté de 128 Ko de et sa sortie SCSI, qui permet de gérer jusqu'à mémoire et d'une interface IEEE 488 fournie 10 disques durs. Existe aussi en version multid'office. Prix: 31900 F H.T. avec 2 lecteurs de postes. Prix 36000 F H.T. avec 2 lecteurs de disquettes 5 1/4 pouces de 320 Ko, 59 900 F disquettes de 640 Ko. (Horizon Systems, 61, patibilité avec le modèle de bureau 8 bits disquettes 5 l/4 pouces de 320 Ko, 59 900 f disquettes de 640 Ko. (lforizon Systems, *6L*  avec disque dur de 10 Mo. (Leanord, 221, boulevard Davout, *75020* Paris, tél.: *364.46.57.)* MICRO-EX PO SPÉCIAL-SICOB

ploitation de Goupil) pour les P.M.E. et l'ensei- fossé qui sépare la machine à écrire électronignement. Microprocesseur 6809, mémoire vive 64 Ko, 2 lecteurs de disquettes de 320 Ko, jusqu'à 4 disques durs de 10 Mo, sauvegarde sur cartouche de bande magnétique, 2 interfaces RS 232 C et une Centronics, bus industriel SS 30, définition 256 X 256 à *5U* X *5U*  points, 8 couleurs. Version monochrome avec 2 lecteurs, S Basic. traitement de texte Autograph et gestionnaire de fichiers Autobase : 25 000 F H.T. (Micro-Kit, 15, quai Jules Guesde, *94400 Vitry,* tél. : *681.42.41.)* M JCRO-EXPO

#### NCR DÉCISION V SCIENTIFIQUE

Une nouvelle version du 16 bits de NCR adaptée aux besoins des laboratoires : de nombreuses interfaces (notamment une IEEE 488} permettent de relier l'ordinateur à des instruments de mesure. (NCR, tour Neptune, Cedex *20, 92086* Paris La Défense, tél. : *77813.Jl.)*  SPÉCIAL-SICOB

#### TÉLÉVIDÊO TS 804

Télévideo lance le système multi-utilisateurs 8 bits le moins cher du monde. Totalement compatible avec la série 5 d'Altos, maître du créneau jusqu'à présent, le TS 804 coûte 6 600 dollars aux États-Unis. avec 4 terminaux et autant d'imprimantes. Système d'exploitation: Oasis ou MP/M Il. Mémoire: 384 Ko. Le TS 804 existe aussi pour un seul utilisateur. Prix avec lecteur de disquettes de 737 Ko, disque dur de 10 Mo, interfaces Centronics et RS

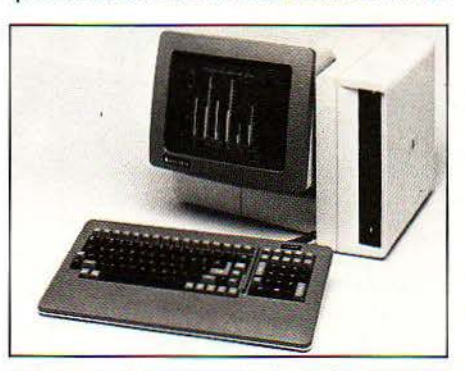

232 C, et système d'exploitation CP/M: 56 900 F N.T. Egalement intéressants : les compatibles IBM TPC Il, transportable, et Tele-PC, ordinateur de table avec disque dur de 10 Mo. (Metrologie, 4, avenue Laurent Cely, 92606 Asnières, tél.: *79L44.44.)* SPÉCIAL-SICOB. MICRO-EXPO

#### ZÉPHYR 150

Construit avec l'aide des pouvoirs publics, cet ordinateur qui tourne sous CP/M et possède

#### RANK XEROX 640

MICRO-KIT<br>Un engin qui, avec d'autres du même genre,<br>Un ordinateur sous Flex 09 (le système d'ex-<br>contribue à combler encore un peu plus le contribue à combler encore un peu plus le

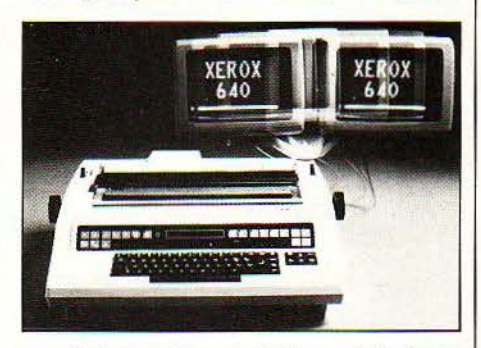

que de la machine de traitement de texte. L'écran de 22 lignes de 80 caractères s'ajoute, en effet, aux lecteurs de disquettes 5 1/4 pouces déjà connus sur ce type de matériel. Capacité : 158 Ko par lecteur (79 pages}. Logiciel pour formulaires. Prix : 39 000 F H.T. (Rank Xerox, 5, rue Bellini, *92806* Puteaux, tél.: *776.41.40.)* SPÉCIAL SJCOB

#### RÉSEAU LOCAL WANG

Construit autour du PC distribué par Wang depuis un peu plus d'un an et officiellement introduit en Europe à la foire de Hanovre. le réseau local de Wang permet l'interconnexion de 256 machines. Les fichiers et les périphériques peuvent alors être partagés simplement à l'aide d'instructions d'assignation (par exemple. la disquette f est la disquette du PC n° 5}. Wang a développé toutes les sécurités d'accès : accès par mot de passe, groupe d'utilisateur, accès privé ou partage des fichiers, droit d'accès en lecture ou en écriture. Toutes les fonctionnalités du réseau sont accessibles par menus. Le réseau local s'inscrit dans la stratégie de Wang de rendre la communication indépendante du support. Plusieurs réseaux locaux peuvent communiquer entre eux, s'intégrer dans le réseau Wangnet ou dans une architecture de réseau IBM. Autrement dit, le PC que vous achetez aujourd'hui sera facilement l'un des terminaux de votre système d'informatique répartie de demain. Rassurant. non 7 *(Wang 78/80,* avenue Oa/ lieni, 93174 Bagnolet Cedex, tél.: (1) *360.22.11.)* SPÉCIAL-SJCOB

#### BASIS JUNIOR D'ADVANCE TECHNOLOGY

Ce compatible Apple, fabriqué au Japon par une société britannique, est la version simplifiée du Basis 108: 64 Ko de mémoire extensible à 128 Ko, au lieu de 128 Ko en standard. Deux microprocesseurs, un 6502 et un Z 80, permettent d'utiliser les programmes Apple aussi bien que les programmes sous CP/M.

1

Avantages sur l'Apple IIe : affichage 80 colon-<br>nes, touches de fonction, cartes couleur, Cen- anglais de 60 000 mots, qui permet aux secré- MACINTOSH nes, touches de fonction, cartes couleur, Cen- anglais de 60 000 mots, qui permet aux secré-<br>tronics et RS 232 Cen standard. Prix : 17 500 F taires rédigeant fréquemment du courrier à tronics et RS 232 Cen standard. Prix: 17 500 F taires rédigeant fréquemment du courrier à disquettes 140 Ko (20000 F avec 2 lecteurs). de ne pas avoir à rougir de leur orthographe. B.M.I., 17, *rue de Vauvenargues*, 75018 Paris, Le remplacement des mots erronés se fait tél.: 229.19.74. SPÉCIAL-SICOB. MICRO- automatiquement, et l'utilisateur peut constitél.: 229.19.74. SPÉCIAL-SICOB, MICRO-Expo tuer son propre dictionnaire, avec, par

intégré à 6 fonctions est le premier de sa caté- désormais vendus sans supplément avec une gorie à être adapté en français. Open Access disquette d'apprentissage. (Micropro, 2, rue est construit autour d'une base de données, et Nicolas Ledoux, SILIC 206, 94158, Rungis est construit autour d'une base de données, et Nicolas Ledoux, SILIC *206, 94158* Rungis tableur, un module graphique, un module de communication et un agenda. Pour 8 500 F H.T., Frame affirme proposer une base de données plus puissante et plus facile d'emploi que dBase Il (mais sans langage de programmation) et un tableur plus puissant que Multiplan (plusieurs niveaux de consolidation, calculs

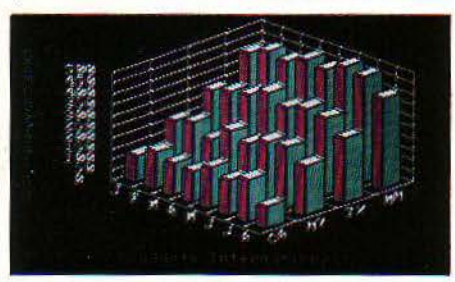

itératifs). Pour IBM PC et PCXT (256 Ko de mémoire, disque dur conseillé), compatibles IBM, Pap de Toshiba, Décision V de NCR et PC de Texas Instruments. (frame, *103,* rue Leblanc *75015* Paris, tél. : *554.82.84.)*  SPÉCIAL-SICOB

#### SMART D'INNOVATIVE SOFfWARE

Encore un logiciel intégré à 6 fonctions pour l'IBM PC... Ça ressemble aux prémices d'une invasion. Smart possède une base de données, un tableur, un traitement de texte, un module graphique. un module de calcul et un agenda. Pas de module de communication, toutefois. Disponible dès la fin du mois en français (le manuel sera traduit pour septembre). Prix: 8000 F H.T. (Beauvais-Matic, 123, rue du Château. *92100* Boulogne, tél. : *604.81.02.)*  MICRO-EXPO

#### THE BRIDGE

Ce logiciel permet de transférer les données du gestionnaire de fichiers PfS File vers un traitement de texte Apple Writer ou Magic Window, un tableur Visicalc ou Magicalc ou un programme Basic. Pour Apple Il+ ou lie, 600 F T.T.C. Sur le même stand : la carte S Card, qui permet d'ajouter 256 Ko de mémoire à un Apple (6 262 F T.T.C. pour 128 Ko). (BIP, 13, rue Duc, *75018* Paris, tél.: *255.44.63.)* MICRO-EXPO

#### CORRECT STAR

Nouvelle option du traitement de texte Wordstar, Correctstar de Micropro est un dictionnaire

destination de l'Angleterre ou des États-Unis exemple, des mots se rapportant à une indus-<br>trie particulière. Prix : 2000 F H.T. environ. / *LOO/CIELS PROft;SS/ONNELS/* trie particulière. Prix: 2 000 F H.T. environ. Rappelons qu'un autre traitement de texte, OPEN ACCESS Wordperfect, sera bientôt muni d'un dictionnaire français (voir S.V.M. Actualités). Par ail-Frame Informatique affirme que ce logiciel leurs, tous les logiciels de Micropro seront<br>intégré à 6 fonctions est le premier de sa caté-<br>désormais vendus sans supplément avec une Cedex, tél.: 687.32.57.) SPÉCIAL-SICOB

#### CONCURRENT CP/M-86 3.1

C'est peut-être le système d'exploitation de l'avenir : la troisième version de Concurrent CP/M est non seulement multi-tâches, comme la version 2.0, mais aussi multi-utilisateurs; de plus, elle comporte des fenêtres, peut gérer un réseau local (Softnet) et possède un mode PC-DOS qui permet d'utiliser des programmes destinés à l'IBM PC. Concurrent CP/M-86 3.1 peut, par exemple, faire tourner simultanément, dans deux fenêtres différentes, un logiciel sous CP/Met un autre sous PC-DOS 1 Cherchez sur les stands des constructeurs ceux qui montrent ce système d'exploitation sur leurs machines. (Digital Research, la Boursidlère, *92.357* Le Plessis-Robinson, tél.: *630.0535.).*  SPÉCIAL-SICOB

#### OCÉAN BASE

Ce gestionnaire de base de données (7 900 F H.T.) est au cœur d'une nouvelle ligne de logiciels d'utilisation générale, qui va être mise sur le marché par Océan Systèmes : cette

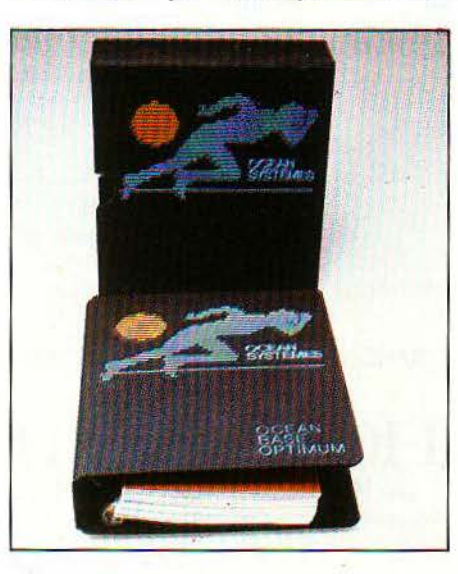

société française, fondée par cinqjeunes gens aux dents longues, bardés de diplômes américains, est décidée à se tailler une bonne place sur le marché des non-informaticiens. *(Océan*  Systèmes, *39,* rue d'Amsterdam *75008 Paris,*  tél.: *874.74.52.)* SPÉCIAL-SICOB

Les versions françaises du tableur Multiplan et du logiciel graphique Chart. de Microsoft, sont prêtes à tourner sur le Macintosh d'Apple. Le gestionnaire de fichiers File et le traitement

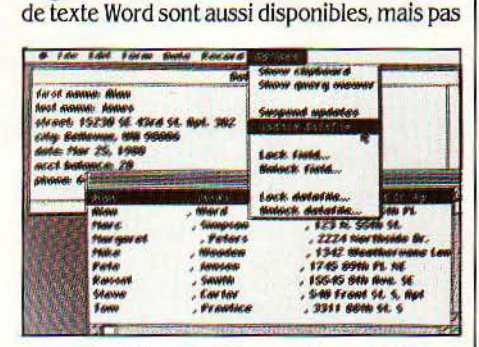

encore traduits. Multiplan: 2 206 F H.T. Chart: 1412 F. Basic Microsoft: 1696 f. (Microsoft *n° 519* local Québec *91946 Les* Ulis Cedex, tél. : *(6) 446.6136.)* SPÉCIAL-SJCOB

#### **MÉGASOFT**

Mégalpha International présente les nouveaux logiciels pour IBM PC et compatibles distribués par sa nouvelle filiale Mégasoft. lntecalc. tableur pouvant comporter 255 tableaux (4 450 F H.T.), Inteplan, agenda électronique (3 750 F), Intepert, gestion de projets (4 450 F). Les trois logiciels peuvent échanger leurs données. Autre nouveauté, le logiciel de communication Relay (5 950 F). (Mégasoft *102,* quai de la Rapée, *75012* Paris, tél.: *628.60.BJ.)* SPÉCIAL-SICOB

#### PEACHPACK

Logiciel PC, nouveau distributeur des logiciels professionnels de Peachtree, présente Peachpack, un ensemble de 4 logiciels rassemblant le traitement de texte Peachtext déjà vendu par IBM, le gestionnaire de fichiers Peachfile.le tableur de 254 rangées et 63 colonnes Peachcalc et le logiciel graphique associé Peachgraph. L'ensemble coûte 6500 F H.T. et est vendu d'abord pour IBM PC. Texas Instruments et Olivetti, puis pour tout ordinateur tournant sous MS-DOS ou CP/M-86. Ces programmes sont francisés et peuvent échanger leurs fichiers. Également présenté : Telecom, un nouveau programme de communication. (Logiciel PC, *llJ,* boulevard Pereire, *75017*  Paris, tél. : *763.62.88.)* SPÉCIAL-SICOB

#### **MATERIEL FAMILIAL**

#### DRAGON 64 + ET DRAGON 128

Reprenant le système d'exploitation OS 9 du Dragon 64, le Dragon 64 +, compatible avec son prédécesseur, comporte un lecteur de disquettes 31/2 pouces de 560 Ko, une alimentation et un logiciel de communication incorporés. Muni d'un clavier QWERTY. il coûte aux alentours de 10 000 F T.T.C. et peut recevoir plusieurs logiciels professionnels. Le 128, qui ne sera mis en vente qu'à la rentrée, comporte deux microprocesseurs 6809, 128 Ko de mémoire, 2 lecteurs identiques à ceux du 64 +,

1

r

t

l'ordre de 20 000 F. (Goal Computer, 15, rue sateur à l'aide de dessins symbolisant les dif- disquette et sur un livre. Il y a 4 logiciels aux de St-Quentin, 75010 Paris, tél.: 200.57.71.) férentes fonctions au bas de l'éc de St-Quentin, 75010 Paris, tél.: *200.57.71.*) férentes fonctions au bas de l'écran. Vous vou-<br>Comme cela, pour le moment, destinés aux<br>SPÉCIAL-SICOB. MICRO-EXPO lez imprimer un texte ? Amenez le rectangle Apple de la sér

bande magnétique sans fin de Sinclair sont meuble à tiroirs. Une représentation de la<br>arrivés Destinés au Spectrum ils coûtent 940 F page en réduction montre en permanence la arrivés. Destinés au Spectrum, ils coûtent 940  $\overline{F}$  page en réduction montre en permanence la T.T.C. L'interface ZX 1, indispensable, qui com-<br>T.T.C. L'interface ZX 1, indispensable, qui com- disposition des paragraph T.T.C. L'interface ZX 1, indispensable, qui com-<br>porte aussi une interface RS 232 C, coûte ron. (Ediciel, 22, rue La Boétie, 75008 Paris, porte aussi une interface RS 232 C, coûte ron. *(Ediciel, 22, rue La Boétie, 895 F. Cartouche vierge : 76 F. Cable RS 232 C ; tél. : 266.00.32.)* MICRO-EXPO 895 F. Cartouche vierge: 76 F. Câble RS 232 C: 235 F. Autre nouveauté: l'interface ZX 2 pour manettes de jeu et cartouches de programme en mémoire morte (351 F). Les cartouches de jeu coûteront 185 F. Et le QL? Non, le QL n'est pas là ... (Dlreco, 30, avenue de Messine, *75008*  Paris, tél.: 359.72.50.) SPÉCIAL-SICOB, MICRO-EXPO

#### BYTE DRIVE 500

Un lecteur de disquettes pour Oric 1 et Atmos fabriqué par l.T.L. Kathmill, un constructeur indépendant. Pour 3 980 F T.T.C., on a droit à un lecteur de disquettes 3 pouces de 440 Ko, un système d'exploitation en mémoire morte qui permet l'accès direct ou séquentiel aux fichiers, 10 instructions Basic supplémentaires, un traitement de texte, un assembleur et divers utilitaires. (JCS, 49, rue des Mathurins, *75008* Paris, *tél.: 265.42.62.)* MICRO-EXPO

#### LECTEUR DE DISQUETTES D'ORIC

Enfin en état de marche.le lecteur de disquettes officiel d'Oric. Il se trouve dans les magasins au prix de 3 600 F T.T.C., utilise des microdisquettes de 3 pouces et stocke 320 Ko. Par ailleurs, l'échange des vieux Oric 1 contre des Atmos a commencé. Tranformation de l'Oric 1 en Atmos, manuel de l'Atmos et cassette de démonstration : 765 F T.T.C., délai : 15 jours. Échange standard avec manuel et cassette : 1190 F. (ASN, Z.I. de la lfaie-Oriselle, *94470*  Boissy-Saint-Léger, tél.: *59927 28.)* Srt-CIAL-SICOB, MICRO-EXPO

#### / *LOOICIBLS fAMILIAUX* /

#### PAPYRUS

Aux États-Unis. ce traitement de texte familial de Sierra On Line s'appelle Homeword ; c'est l'un des premiers logiciels spécialement

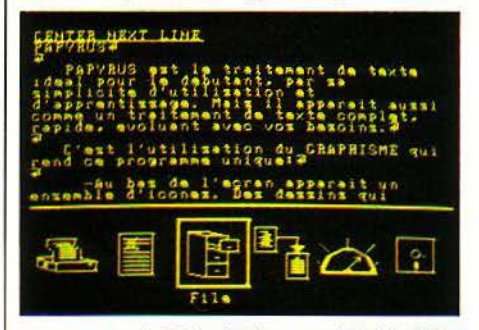

conçus pour le PC Junior à recevoir la bénédiction d'IBM. Le voilà francisé par Ediciel, et annoncé sur Apple lie pour juin et Commodore 64 pour la fin de l'année. Le trait le plus spectaculaire de Papyrus est qu'il guide l'utili-

# un clavier détachable et 16 couleurs. Prix : de *[SPÉCIAL-SICOB] MICRO-EXPO]*<br>un clavier détachable et 16 couleurs. Prix : de *[SPÉCIAL-SICOB] MICRO-EXPO]* au long d'un conte qui se déroule à la fois sur la

SPTCIAL.<br>France in texte de curseur autour de l'imprimante. Commodore 64). Prix : de 350 à 500 F T.T.C. qui sert de curseur autour de l'imprimante.<br>Vous voulez récupérer un texte enregistré sur MICRO DRIVES DE SINCLAIR Vous voulez récupérer un texte enregistré sur Vaut le détour. (füiciel *22,* rue *La* Boétie Tant attendus, les lecteurs de cartouches de disquette? Amenez le curseur autour du<br>bande magnétique sans fin de Sinclair sont preuble à tiroirs. Une représentation de la

#### SPINNAKER

Désormais adaptés en français, les logiciels éducatifs de Spinnaker. aux Etats-Unis. allient de façon particulièrement imaginative le jeu et l'éducation. Un programme comme "Sur les traces du Deïrdron", par exemple, propose à l'enfant une énigme qu'il devra résoudre. tout

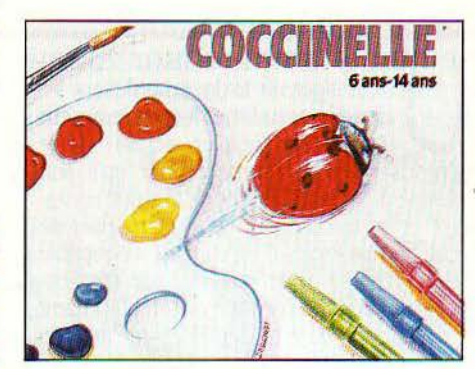

# **ES AVANT-PREMIÈRES DE S.**

Bon nombre des nouveautés les plus importantes du Spécial-SICOB et de Micro-Expo ont déjà fait l'objet, dans S.V.M., d'un banc d'essai complet, d'un banc d'essai flash, ou encore d'un article dans notre rubrique d'actualités. Ne manquez pas d'aller les voir sur les stands.

- MO 5 et TO 7-70 de Thomson : les nouveaux familiaux qui succèdent au TO 7 (banc d'essai complet en page 72). Pour les langages Forth et Logo pour TO 7, c'est le suspens ! SPÉCIAL-SICOB

- Grid Compass: le plus beau micro-ordinateur du monde, un portable de très grand luxe (banc d'essai complet dans S.V.M. n° 5). Chez Métrologie. SPÉCIAL-SICOB, MICRO-EXPO - Macintosh d'Apple : l'autre grande attraction du stand, que ne doit pas faire oublier

l'Apple lie (banc d'essai complet dans S.V.M. n° 4). SPÉCIAL-SICOB

- Apricot d'ACT: un nouveau style d'ordinateur transportable (S.V.M. Actualités nº 5). SPÉCIAL-SICOB

- Sord IS 11: un portable format feuille de papier avec tableur, magnétophone incorporé et fenêtres (banc d'essai flash en page 116). Chez GEPSI. SPÉCIAL-SICOB, MICRO-EXPO

Memotech MTX 500 et 512 : un très beau familial avec des possibilités professionnelles (banc d'essai flash dans S.V.M. n°5). On prévoit sur le stand des choses étonnantes: réseau pédagogique maitre-élève, numérisation d'images et manipulation d'images vidéo (zoom, couleurs), disquettes virtuelles en mémoire vive, disque dur Memotech, lecteur de disquettes. Chez Beauvais-Matie. MICRO-EXPO

- HP 71 B de Hewlett-Packard : le premier véritable ordinateur de poche de la firme. Prix pas trop élevé et performances extraordinaires (banc d'essai flash en page 112). SPÉCIAL-SICOB,

- Zenith 150: le constructeur américain se met au compatible IBM (S.V.M. Actualités n° 4). SPÉCIAL-SICOB, MICRO-EXPO

- Logabax Persona 1600 : le jumeau français de l'Olivetti M 24, compatible IBM (banc d'essai flash en page 115). SPÉCIAL-SICOB

- Bull Micral 90-20: la version mono-poste du 90-50 (banc d'essai comparatif dans S.V.M. n° 5).

SPÉCIAL-SICOB. MICRO-EXPO

- Télétex Sagem : l'une des premières machines prêtes pour l'ouverture du réseau Télétex en juillet (article en page 82). SPÉCIAL-SICOB,

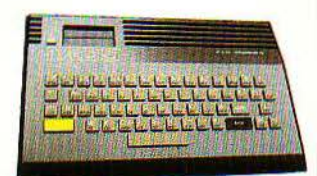

- G 502 de Micro-Expansion : deux fois un méga-octet sur deux disquettes 5 1/4 pouces pour Apple IIe (S.V.M. Actualités n° 5). SPÉCIAL-SICOB, MICRO-EXPO

- Wordperfect : logiciel traitement de texte professionnel haut de gamme (S.V.M. Actualités en page 14). Sur le même stand: nouvelles versions de Easywriter. Chez Axone. SPÉCIAL-SICOB. MICRO-EXPO

- Spectravideo 328 : le successeur du 318, avec clavier mécanique et disquettes sous CP/M (banc d'essai flash dans S.V.M. n° 5). Ne manquez pas le stand de Valric-Laurène: il pourrait y avoir un ordinateur familial au standard MSX jamais vu encore... MICRO-EXPO

- Framework : le tout nouveau logiciel intégré d'Asthon-Tate à 6 fonctions (S.V.M. Actualités en page 13). Voyez aussi le gestionnaire de fichiers Friday de la même maison. Chez la Commande Électronique. SPÉCIAL-SICOB

IN TRAITEMENT DE TEXTE PERMET<br>de rédiger un texte, en affichant les<br>caractères au fur et à mesure de leur<br>introduction (papier, écran); de le<br>mémoriser temporairement pour qu'il soit N TRAITEMENT DE TEXTE PERMET de rédiger un texte, en affichant les caractères au fur et à mesure de leur introduction (papier, écran) ; de le possible de le relire autant de fois que nécessaire et de le corriger; de le mémoriser de façon permanente sur un support susceptible d'être archivé ; de le modifier par déplacement. addition, suppression ou remplacement de caractères; de le présenter en une mise en page proche de la version définitive souhaitée; de l'imprimer dans sa forme définitive. La plupart des systèmes de traitement de texte répondent à ces divers critères et souvent proposent beaucoup plus. Les principales différences apparaissent dans la manière dont ces fonctions sont mises en œuvre (facilité d'exécution, contrôle permanent des résultats). Les plus récentes estimations situent le prix de revient d'une lettre dactylographiée de 1250 signes en moyenne, dans une fourchette de 45 à 75 F avec des méthodes traditionnelles de travail. L'emploi d'un poste de traitement de texte peut dans certains cas diviser ce coût par 5. On a *vu* une entreprise amortir en quatre mois un investissement en matériel de 32 000 F pour un poste de traitement de texte à activité hautement répétitive.

#### Les principaux avantages sont

• Pour la dactylo : la suppression de la phase de recopie systématique des formules

> **Pour bien choisir votre traitement de texte**

 $\mathbf{T}$ 

ARAIDICETVRT HA VAN IBERAANE PORT VR SELIS ACOUNTER OR UNICLEIO COLONIA EXAMP HE MANORITY BUT Q ARBITER VE ADUTEAT VA DET VR QUEDUEAUN DICININATION FETAT VID DEIEITREDUS QIVIB VS NTA ERVINT IVDICIVAN MERELEXERCER LOPO REHNONEMOVE MAZNICI PIO COLONI OIVSQVETINIR:EINSVERONI IBERLEGETRO VIOVEIVRIDICVNDO RRAEFVIT OVOD LROYCLYS AD Y ELD MIAR AVITOVODINI VATIMAMBICS R BITRI REE WHER ATOR VAN DALIO ADDI **LI MANUAE** 

•

de base (introductions, formules de politesse, mailing, nouvelle impression du texte après correction d'auteur), une meilleure présentation sans ratures, avec des lignes justifiées. gras faisant mieux ressortir chaque paragraphe).

ou contrôlé; ·la comparaison entre deux ou *plOlter le traitement de texte ...* 

---- --

régulières et plus lisibles, titres en caractères *sionnel entrevoit confusément lënorme gain de temps que cela pour-De l'amateur enthousiaste* à *l'utilisateur professionnel soucieux de productivité, la plupart des usagers de l'informatique ont été, à un moment ou à un autre, tentés par le traitement de texte. Le profesrait lui apporter; l'amateur est fasciné par une application dont l'utilité est évidente.* 

• **Pour l'écrivain :** une plus grande latitude Mais il *y a autant de façons de faire du traitement de texte que d'ap-*<br>Laissée à la création, déplacement aisé de plications différentes. Et on oublie trop souvent que l'ord laissée à la création, déplacement aisé de *plications différentes. Et on oublie trop souvent que l'ordinateur n'est*<br>paragraphes dans toute l'œuvre, vérification *plications différentes. Et on oublie trop souvent que l'or* paragraphes dans toute rœuvre, verification • pas toujours le meilleur moyen, pour un usage professionnel, d'ex-

plusieurs modes d'expression pour un mème concept...

• **Pour le juriste:** la composition rapide et semi-automatique de contrat-types; une documentation synthétique en *vue* d'une meilleure étude de dossiers (informations parcellaires regroupées sous plusieurs formes, pour une exploitation ponctuelle plus rapide).

• **Pour l'entreprise** : la rédaction automatique de devis, de lettres-types, de notes de ser· vice, de catalogues, de mailing; un gain de temps lors de la relecture avant signature, une meilleure présentation du courrier (Image de marque).

Trois solutions s'offrent au candidat au traitement de texte: le micro-ordinateur vient d'abord à l'esprit. Mais il *y* a aussi la machine spécialisée, qui n'est autre qu'un ordinateur uniquement capable de faire du traitement de texte, et la machine à écrire évoluée, qui est tellement perfectionnée que son emploi peut bien souvent suffire. Deux éléments sont communs à ces trois appareils: l'unité d'entrée, qui est le clavier, et l'unité de visualisation, qui peut être un écran électronique ou une vulgaire feuille de papier.

**L'unité d'entrée des caractères:** le confort et la rapidité de la rédaction dépendent en grande partie de la qualité du clavier. de chiffres. Ce clavier annexe doit être en accès direct si possible, et disposer des signes "-", "=" et "+" ; ils peuvent être détachables ou non, contrairement à une opinion répandue, cela n'apporte pas toujours un avantage significatif.

**L'unité de contrôle :** l'unité de contrôle peut être la feuille de papier placée sur l'imprimante. *Cest* le cas de la plupart des machines à écrire électroniques. Une petite "fenêtre" de visualisation à cristaux liquides peut compléter et permettre de faire des corrections immédiates sur un faible nombre de caractères (en général 16) avant l'impression. Cette solution est un excellent compromis pour une dactylo expérimentée, et préserve au mieux les habitudes de frappe et l'expérience professionnelle de plusieurs années.

L'inconvénient de ce système qui utilise automatiquement une feuille de papier, tient au fait que l'on travaille sur document final.

Sur les ordinateurs portables, les écrans à cristaux liquides ont l'avantage d'être plats et de marcher sur piles, mais ils ne montrent qu'une petite partie du texte.

L'écran cathodique est actuellement le périphérique de contrôle le plus répandu, car c'est le plus complet, le plus souple et le moins coûteux.

Un écran peut être teinté pour améliorer le confort de vision. Attention à la finesse des points lumineux servant à la composition des

grand nombre de postes de traitement de texte le permet, et l'écran contrôle est utilisé comme une fenêtre (défilement horizontal).

Un système de traitement de texte ne doit pas être choisi *à* la légère. Trop d'utili· . sateurs, confiants dans les vertus magiques de /'informatique, se fient au hasard ou à une vague renommée. Or, il faut savoir que si une minorité de systèmes ne convient presque à personne, si une autre minorité convient à la plupart des utilisateurs, la grande masse des traitements de texte satisfait les besoins d'une partie seulement des clients potentiels: les autres ont des besoins et des habitudes de travail différents. Certains même, aveuglés par la puissance supposée de leur traitement de texte, ne se rendent pas compte qu'une machine à écrire toute bête accélérerait certains de leurs travaux...

#### **faites simple**

Dans un bureau, tenez compte de l'ambiance de travail. Une machine utilisable par plusieurs opérateurs pour rentabiliser les temps morts peut conduire à des conflits. Analysez objectivement les postes à équiper, il est souvent plus utile de rénover un service à production démotivante et répétitive qu'un secrétariat de prestige. A quoi bon mémoriser

Les meilleurs claviers comportent:

- un nombre de touches au moins égal à celui d'une machine à écrire, calculées pour une frappe rapide et sans chevauchement de caractères, ni répétition intempestive;

- au moins huit à dix touches de fonction pour les commandes préprogrammées (pose de tabulation, aller directement en début ou en fin de texte en cours, etc.) ;

- un groupe de flèches de déplacement pour le curseur, si possible décalé par rapport aux touches "caractères";

- un "pavé" numérique pour faciliter la saisie

caractères, à l'absence de scintillement, à la précision des divers réglages de luminosité et de contraste. Dans la majorité des cas 24 lignes de 80 caractères sont visibles en même temps. Cette disposition permet de répondre à la plupart des conditions requises pour la mise en page. Les machines spécialisées ont des écrans format feuille de papier (21 x 29,7). La mise en page est rapide et directe, mais la lisibilité diminue.

li est parfois nécessaire d'imprimer des tableaux "à l'italienne", c'est-à-dire sur une feuille placée dans le sens horizontal; un des lettres toujours différentes et peu nombreuses?

Ne recherchez pas en priorité des programmes gadgets surpuissants et trop complexes à mettre en œuvre. Un. équipement simple et bien servi peut plus et mieux.

faites confiance aux grands constructeurs et documentez-vous sur des points aussi importants que la fourniture en consommables (rubans d'imprimantes ... ), le service après-vente. Ne copiez pas systématiquement l'exemple d'un confrère ou d'un ami, ce qui a réussi à Paul n'est pas forcément valable pour Jacques. Ne négligez pas le problème de la formation du personnel.

Bien sûr le problème se pose de façon totalement différente pour un utilisateur direct (écrivain, petit artisan, etc.). Il se trouve en prise directe avec le sujet et le risque d'échec est moins élevé. Mais dans ce cas se pose la question du budget. Malheureusement. alors qu'il est parfaitement admis de dépenser 45 à 60 000 f à l'achat d'une voiture, il paraît anormal de dépasser 10 000 f pour un équipement de traitement de texte. Ce souci de restreindre le budget peut conduire à des achats inexploitables.

**Quel budget prévoir?** Selon l'équipement et les performances attendues, il peut varier considérablement.

**• Équipement personnel : une machine à** écrire électronique, pour une correspondance privée et des notes prises sur le terrain, type Brother EP 22 ou Canon, coûte 6 000 à 8 000 F, T.T.C.; un micro de type Epson HX 20 avec une imprimante série à aiguilles coûte environ 1300 f, T.T.C.; un ordinateur portatif Olivetti M 10 avec une machine à écrire portative à marguerite qualité courrier Olivetti Praxis 20, interfacée en parallèle coûte 12 ooo F, T.T.C.; un Apple Ile avec une impri mante Juki à marguerite et un logiciel coûte 25 000 F, T.T.C.; un IBM PC avec une imprimante de milieu de gamme, un programme et la formation nécessaire coûtent 41 000 F, H.T. • **Équipement professionnel spéciali**sé: il coûte entre 50 000 et 70 000 F.

Si vous devez faire du traitement de texte à haute dose dans le cadre d'une entreprise, s'il s'agit là de la principale activité envisagée pour la machine que vous prévoyez d'acheter, alors il y a peu d'hésitation à avoir: banissez le microordinateur, choisissez la machine spécialisée. Même si elle est plus chère, sa facilité d'emploi est difficile à battre. S'accommoder du clavier trop universel d'un ordinateur généraliste, par exemple, exige des ruses de Sioux de la part des créateurs de logiciels de traitement de texte sur micro ; le résultat est rarement enthousiasmant...

#### **Les machines spécialisées**

Dans des entreprises ayant à produire un courrier important et varié, l'installation d'un système de traitement de texte spécialisé peut se révéler une opération particulièrement intéressante. Le principal avantage de ce type de machine est qu'elles sont, dès la conception, orientées par leur constructeur vers cette application. En conséquence, tous les éléments sont calculés et étudiés pour une meilleure utilisation.

Le clavier est conçu pour une frappe rapide et confortable, l'écran est orientable et les diverses commandes les plus utilisées sont à portée de doigts et repérées. Le programme de commande tient compte des performances particulières de l'ensemble. Souvent elles offrent des fonctions utiles qui ne se retrouvent pas sur les éléments polyvalents: encadrement de tableaux, gestion puissante des colonnes, dictionnaire intégré pour le

contrôle orthographique. En revanche, ce sont des systèmes souvent figés et relativement chers, qui créent dans l'entreprise une certaine dépendance vis-à-vis du constructeur dont les techniques ne sont que très rarement standardisées. L'existence d'autres systèmes informatiques posent la question de compatibilité au moins au niveau des fichiers. Le manque de souplesse de ces ensembles ne les préservent pas d'une obsolescence rapide.

La production de ces machines ne se développe pas·à la même cadence que celle des micros.

La dactulo va devoir se convertir au traitement de texte. Pour peu que son volume de travail ne soit pas démesuré, pour peu que les autres applications possibles d'un micro-ordinateur soient tout à fait secondaires pour vous, vous avez tout intérêt à regarder du côté des machines à écrire évoluées.

Écran, mémoire, lecteurs de disquettes, peu de choses les séparent désormais de l'ordinateur, si ce n'est leur spécialisation... et leur prix inférieur.

#### **Les machines à écrire**

Des systèmes performants de postes de travail distribués n'ont pu être mis en place dans de grandes entreprises uniquement parce que des dactylos ayant plusieurs années de pratique ne purent admettre de ne plus voir la feuille de papier devant leurs yeux sur le chariot, de ne plus pouvoir la toucher.

Tous les grands constructeurs proposent des machines que l'on peut classer en trois groupes : les machines connectables, les machines à écrire à mémoire seule, les machines à écran.

• **Les machines connectables:** il s'agit ni plus ni moins de machines à écrire classiques, mais elles ont été adaptées pour se relier à un ordinateur. Ces machines bivalentes se révèlent pratiques pour taper une adresse ou une courte note ne justifiant pâs la mise en route d'un programme de traitement de texte.

• **Les machines à écrire à mémoire seule:** la frappe se fait selon le mode habituel et la feuille de papier sert directement de point de contrôle. Le texte tapé peut être mémorisé de façon temporaire ou permanente sur support magnétique.

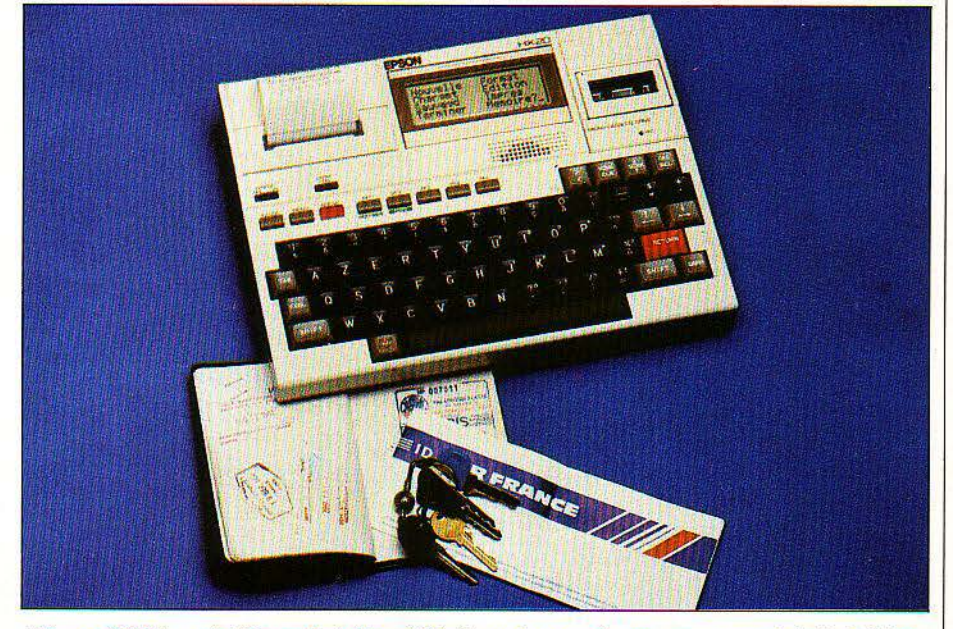

LEpson 11X 20, portatif, convient bien *à* lëcriture de rapports en voyage: mais le logiciel est fourni séparément.

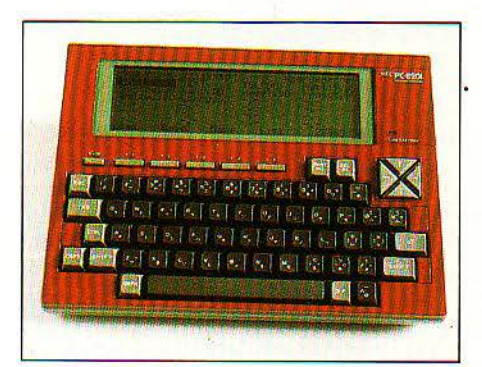

Le NEC PC 8201, comme le Tandy TRS 80 modèle 100 et l'Olivetti M 10, possède un logiciel de traitement de texte incorporé, mais pas de lecteur de cassettes.

• **Les machines a ecran** : un écran de visualisation à cristaux liquides ou un écran cathodique externe, présente le texte avant la frappe définitive (en général débrayable). Les corrections sont faciles et l'impression finale exempte de la moindre rature. En général ces machines permettent une correction immédiate, au moins par ligne. La mémorisation du texte permet d'éviter une refrappe totale en cas de modification par l'auteur. Elles possèdent des fonctions de : justification de ligne, tabulation décimale pour la frappe de colonnes de chiffres, centrage de lignes, soulignement automatique, correction dans toute la page en mémoire, mémorisation de phrases type avec possibilité de les fusionner pour les ajouter à un texte ou pour en constituer un.

SCIENCE & VIE **MICRO** N° 6 • **J!IAI** 1984

Vous avez choisi le micro-ordinateur? Attention à adapter la mémoire de l'ordinateur *à* celle utilisée par le logiciel. Pour les micro-ordinateurs 8 bits, vous risquez de manquer de mémoire. Vérifiez qu'une fois le programme chargé, il vous reste assez de place pour loger vos textes. Pour les 16 bits, vous risquez d'avoir trop de mémoire. Vérifiez que votre logiciel est bien capable de gérer la mémoire souvent vaste dont vous pouvez disposer; vérlflez aussi, le cas échéant, qu'il peut gérer un disque dur.

#### **Les micro-ordinateurs avec logiciel adapté**

Pratiquement tous les micro-ordinateurs sont parfaitement capables d'exécuter un programme de traitement de texte. Illustrons ces exemples de choix, en fonction des besoins requis.

1<sup>er</sup> cas : qualité courrier : quantité, 5 lettres par semaine; opérateur non professionnel ; fonctions limitées à la facilité de correction, mise en page simple et standard; particularités : correspondance exempte de fautes, stock de formules-type.

Solutions : micro-ordinateur familial avec un programme simple, dans le cadre d'un travail à poste fixe à domicile. Imprimante type

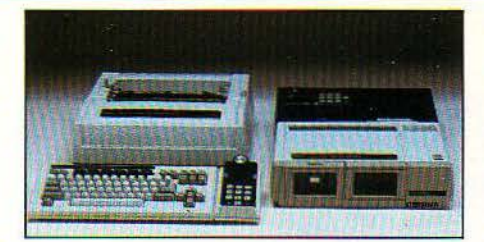

L'Adam de Coleco, attendu en France dans le courant du mois de mal, est un ordinateur familial spécialement conçu pour le traitement de texte. *Prix:* 8 500 f, T.T.C imprimante comprise.

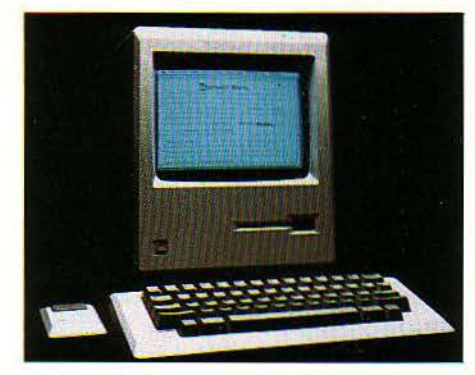

le logiciel Word de Microsoft, bien adapté à l'écran graphique du Macintosh d'Apple, montre le texte tel qu'il sera imprimé.

Praxis 20 connectée, à double emploi ou marquerite bas de gamme.

Prix : entre 12 et 16000 F, T.T.C.

2<sup>e</sup> cas : quantité, 200 lettres par semaine ; lieu, bureau poste fixe ; opérateur, dactylo ; fonctions, courrier hautement répétitif, devis, factures, etc., mise en page standard et préétablie, souvent sur formulaires. Solutions : micro-ordinateur de gamme moyenne disposant d'un clavier type ·machine à écrire·, un lecteur de disquettes, un programme de traitement de texte simple, mais favorisant la fusion des textes avec des commandes simples pour la manipulation des blocs. De nombreux modèles répondent à ces . critères (Apple, Tandy...). Le micro-ordinateur peut servir à d'autres tâches (comptabilité, études de prix, etc.). Imprimante à aiguille, catégorie "qualité courrier", vitesse de frappe de plus de 100 cps. (Epson 100).

Prix: entre 15 et 20 000 F (complet).

 $3<sup>e</sup>$  cas: correspondance de direction: courrier très varié, avec de nombreuses modifications avant impression finale, nombreuses formules identiques, 20 à 30 lettres par semaine, nombreux travaux d'étude de planification, de rapports, de modélisations financières; opérateur-secrétaire de direction. Solutions : micro-ordinateur puissant et

rapide (type IBM PC, DEC...) avec un pro-Suite page 52

# **fonctions du traitement de texte**

Les principales fonctions exigées d'un traitement de texte à usage professionnel sont les suivantes:

Entrée de texte: le texte doit pouvoir ètre tapé et contrôlé de fàçon permanente sur au moins une demi ligne de texte. li doit être très simple de corriger les coquilles immédiatement repérées, sous deux modes: en surimpression de caractères ou en mode d'insertion. Les mots et les expressions répétitives devraient pouvoir être entrés en une seule séquence de touche (fonction Glossaire). Tous les caractères français doivent être disponibles, y compris la frappe immédiate des signes "<sup>o</sup>" et "§". Le retour à la ligne doit être automatique ou contrôlé manuellement. Il n'est plus tolérable de ne pas disposer, pour des machines récentes, des minuscules à l'écran.

Révision : le défilement du texte doit être rapide sur l'unité de contrôle. La relecture doit être aisée. Le déplacement du curseur en mode lent (caractère) ou rapide (mots, ligne, paragraphe) doit permettre des corrections quasi immédiates. Une fonction "Recherche et Remplacement' doit autoriser le contrôle de la fréquence d'utilisation d'un mot (comptage) ou le remplacement (manuel et automatique) pour la correction de fautes en série ou pour éviter des répétitions. Des parties du texte, mots, paragraphes, doivent pouvoir être déplacées sans manipulations compliquées et reformatées automatiquement à l'endroit où elles ont été reportées. Cette fonction doit autoriser les déplacements et les recopies.

Mise en page: la présentation finale doit tionnelle. Les en-têtes et notes de bas de page pouvoir être commandée depuis l'élément de contrôle. Les commandes à l'imprimante pour déclencher la frappe de caractères différents, les tabulations, alinéas etc, doivent être simples. Des indicateurs précis permettront de situer le texte par rapport à la feuille de papier en sortie d'imprimante: indicateur de ligne; indicateur de colonne. La mise en colonnes de chiffres avec alignement sur la virgule décimale n'est plus un luxe. Associée à cette fonction, une possibilité de calcul arithmétique simple est fort utile pour les rédactions de devis et factures.

Gestion de fichiers : les fichiers de texte doivent pouvoir être facilement stockés en tout ou partie de façon temporaire et permanente. li devient ainsi possible de constituer des stocks de paragraphes-type. vérifiés et leur facile regroupement dans un texte unique est une précieuse aide à la rédaction de contrats, lettres de proposition commerciale, etc. Ces fichiers et sous-fichiers pourront être regroupés par commande automatique et conditionnel (adressage automatique et incorporation conditionnelle de phrases ou mots).

Impression : toutes les commandes d'impression doivent pouvoir être données à l'imprimante. Son exploitation devient ainsi rationnelle et efficace : caractères gras. espacement différent, etc. li doit être possible de n'imprimer qu'une partie d'un document (page ou partie de page). Les pages seront numérotées de façon automatique et condipourront ètre totalement gérées.

Mémorisation : le support de stockage doit être rapide s'il participe directement aux fonctions (Glossaire, Adresses). Le répertoire des fichiers sera clair, facilement consulté. Les noms de fichiers pourront être appelés par un code simple et accepteront un nombre de caractères supprimant les confusions et les efforts de mémoire pour se rappeler le contenu.

formation : le temps d'adaptation nécessaire à l'usage correct d'un programme de traitement de texte n'a qu'une signification relative, s'il peut se comprendre comme un investissement. Des commandes illogiques et trop complexes, vite oubliées car peu utilisées, sont une perte de temps et un sujet de rejet par l'opérateur.

Compatibilité *:* un bon logiciel bien conçu peut traiter des données provenant d'autres programmes spécialisés (Tableurs...) et les incorporer dans un texte normal.

Dans l'ensemble, pratiquement tous les grands traitements de texte remplissent ces conditions. Les principales différences viennent des commandes mises en œuvre pour les atteindre. L'usage des touches de fonction est vivement conseillé pour une mise en œuvre plus directe et distincte des touches alphabétiques. Certaines machines offrent des possibilités remarquables dans ce domaine (DEC, Wang, SKS 2500 de Sodiepie).

gramme de traitement de texte puissant et capable de traiter les données avec d'autres programmes de gestion. Prix : entre 35 et 45 000 F.

On peut diviser les logiciels en deux catégories: ceux qui fonctionnent par menus et ceux qui fonctionnent par commandes. *Les* premiers sont plus faciles *à*  utiliser pour le novice, parce que la machine leur indique constamment la prochaine étape à suivre. Les seconds nécessitent un apprentissage plus long et un usage fréquent, mais ils sont plus rapides, parce que l'utilisateur n'a pas à faire de détours inutiles.

#### **Les programmes disponibles**

Les micro-ordinateurs sont très nombreux sur le marché et pour chacun d'entre eux, il existe un ou plusieurs programmes de traitement de texte. Le nombre des programmes existants les plus connus voisine 400, et il s'en crée de nouveaux; ce qui démontre le grand intérêt pour le traitement de texte.

sans oublier les méthodes de travail de l'opérateur, élément trop souvent oublié.

Il est inutile de rechercher un programme complexe et surpuissant qui ne sera utilisé qu'à 30 % de sa capacité, car certaines fonctions ne seront utilisées que rarement et la mise en œuvre en sera délicate.

JI est intéressant d'étudier des programmes très connus tel Wordstar, Easy Writer. Applewriter... qui ne jouissent pas pour rien d'une bonne réputation. Ils bénéficient d'une large facilité d'apprentissage auprès d'écoles spé-

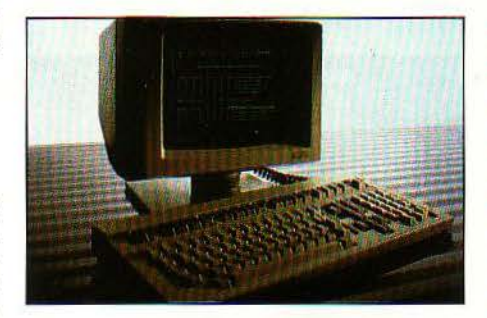

*Les* ordinateurs Wang sont bien adaptés au traitement de texte.

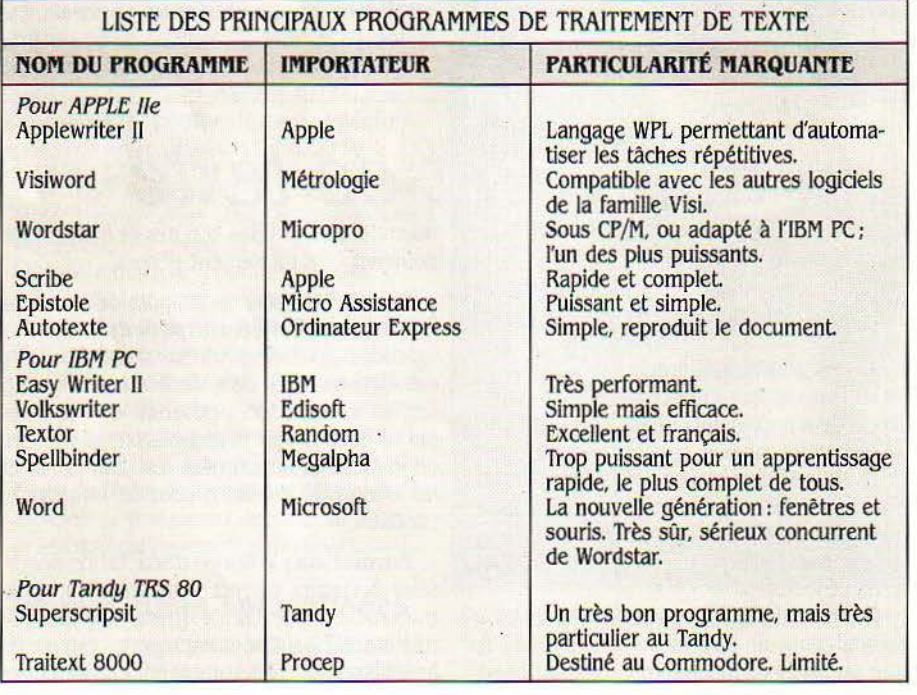

Certains programmes ont été adaptés à un grand nombre de micro-ordinateurs. Comme ils sont très puissants, ils présentent un gros avantage de portabilité. C'est le cas de Wordstar, Spellbinder, et quelques autres. Tous ces programmes ont en commun les avantages élémentaires d'un traitement de texte, à savoir : frappe en continu, retour du curseur à la ligne automatique; corrections du texte par suppression ou insertion; recherche et remplacement de mots; justification pleine ligne, à gauche, à droite; impression directe de l'écran; fonctions préprogrammées pour commande imprimante; relation avec d'autres programmes (calculs...). Le choix de l'un de ces programmes dépend du type de travaux à faire et de la configuration générale

cialisées et d'une abondante littérature, source d'idées pratiques pour des réalisations inhabituelles.

Pour essayer un logiciel, faites n'importe quoi au clavier: un bon logiciel résiste aux fausses manœuvres. *Les* autres risquent de se bloquer et de vous faire perdre vos textes. Vérifiez aussi si les instructions d'aide que vous pouvez appeler à  $\geq$ l'écran vous permettent de vous tirer de  $\frac{8}{8}$ tous les mauvais pas. Enfin, examinez la documentation : si elle ne comporte pas<br>d'index, n'achetez pas le logiciel.

D'autres programmes sont promus par des sociétés privées françaises qui ont réalisé un excellent travail d'adaptation aux spécificités de la rédaction en langue française. Leur puissance est largement suffisante dans tous les cas et, ce qui ne gâte rien, leur facilité de mise en œuvre les rend très commodes à utiliser. Un bon exemple de ce type de produit est Epistole de Micro Assistance, pour Apple II et IIe. Il sait calculer. positionner des colonnes et des tableaux. Une de ses fonctions: déplacement de lignes ou paragraphes, permet de classer par ordre alphabétique rapidement et sous le contrôle de l'opérateur.

Les besoins en matériel portatif, liés aux progrès des machines de la catégorie des Epson HX 20, Olivetti M 10, font apparaître des programmes spécifiques à ces machines. soit intégrés (Olivetti) ou externes (lntext pour Epson HX 20). Ce type de micros disposant malgré leur faible taille, d'un clavier AZERTY français avec des touches confortables et rapides, apporte une grande liberté de travail aux utilisateurs appelés à se déplacer ou à rédiger en plein air (écrivain à la campagne) ou à domicile. Une fois le texte saisi, il peut ultérieurement être imprimé sur une imprimante de bureau de haute qualité ou sur une "matricielle" rapide pour un ultime contrôle. Dans l'avenir proche, il sera très facile de le faire traiter à distance chez un imprimeur ou par un secrétariat spécialisé, par le biais des transmissions téléphoniques (Modem).

L'adaptation d'une imprimante à un tandem ordinateur-logiciel est l'une des opérations les plus périlleuses de la microinformatique. Les cas de figure sont tellement nombreux qu'il vaut mieux vous assurer que /'imprimante convoitée est explicitement prévue pour fonctionner avec le logidel choisi, et que l'ensemble marche correctement chez le fournisseur.

#### **Les imprimantes**

Les imprimantes à points sont les imprimantes les plus répandues dans le domaine de la micro-informatique. Elles sont beaucoup Suite page 56

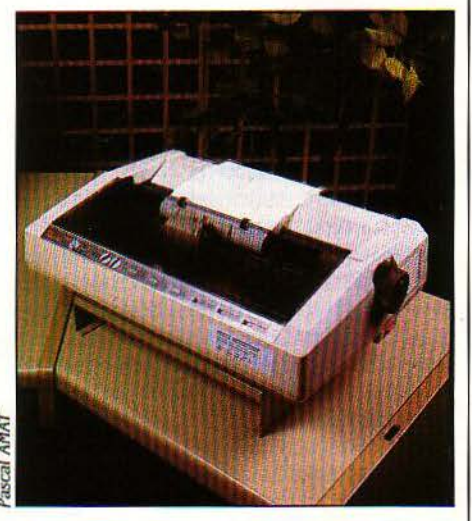

Les imprimantes à points (ou à aiguilles, ou matricielles) modernes peuvent avoir deux vitesses et produire des lettres d'apparence soignée.

SCIENCE & VIE MICRO Nº 6 - MAI 1984

l.

# *TRAITEMENT DE TEXTE: LES TROIS SOLUTIONS*  **La machine à écrire évoluée**

Situation : secrétariat d'un groupe d'ingénieurs commerciaux. Charge de correspondance : 10 à 20 contrats ou propositions de prix par semaine. Quelques circulaires personnalisées.

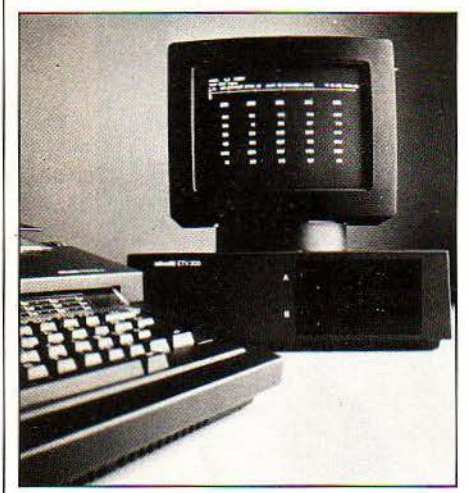

Sustème Olivetti ETV 300.

Particularités de la correspondance: la qualité de frappe doit être absolument impeccable. Les contrats présentent des éléments répétitifs, les propositions de prix devront pouvoir être modifiées rapidement.

Critères de choix: la dactylo a besoin d'une machine à écrire qui autorise la frappe traditionnelle quand le traitement de texte n'est pas utilisé. Le système doit pouvoir être employé au pied levé par des intérimaires, qui n'ont pas forcément une expérience de l'ordinateur ou des machines spécialisées.

Notre choix: une machine à écrire électronique Olivetti ET 111 couplée au système de traitement de texte Olivetti ETV 300, avec 64 Ko de mémoire centrale et un lecteur de disquettes de 170 Ko. Chaque disquette peut stocker 80 pages environ, l'écran de l'ETV 300 affiche 2 4 lignes de 80 caractères, et le logiciel offre la plupart des fonctions d'un traitement de texte évolué : index des textes stockés, tableaux, mailing, mise en pages, recherche et remplacement...

**Budget: 34700 F H.T.** 

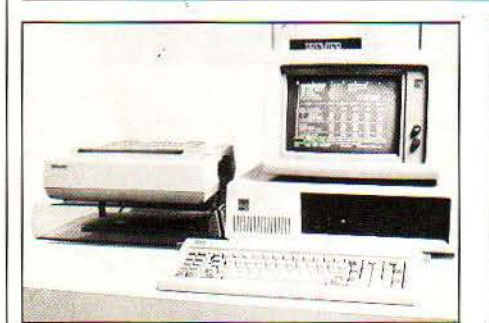

Ordinateur IBH PC, imprimante IBH *à* points.

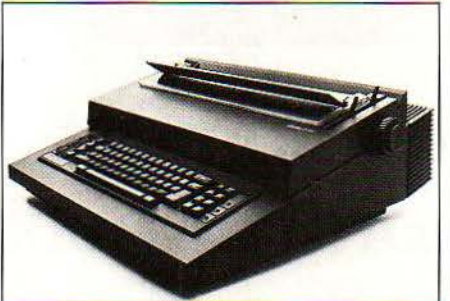

Machine *à* écrire Oliuetti ET 121 seroant d'imprimante.

# **Le micro-ordinateur**

Voilà un exemple de choix que pourrait faire une entreprise de dimension moyenne:

Situation : 10 à 25 employés; deux secrétaires; 20 % de courrier dicté, répondant à du courrier reçu avec des paragraphes type propres au style de la société (présentation, formules de politesse, etc).

Le courrier est très souvent modifié par l'auteur qui souhaite apporter des changements qui ne deviennent évidents qu'après relecture.

Critères de choix : configuration souple et puissante; budget d'achat limité à 55 000 f tout inclus; matériel connu et fiable, susceptible d'évoluer facilement; aptitude aux divers travaux bureautiques de l'entreprise.

Notre choix : un micro-ordinateur de type IBM PC, servi par deux imprimantes : une imprimante IBM à points (catégorie Epson 82), une imprimante à marguerite, Olivetti ET 121 encore en bonne forme et qui a été modifiée à peu de frais (interfacée) pour servir sous les ordres de l'IBM.

Les logiciels de commande : un programme de calcul en tableaux (Multiplan), un programme de traitement de texte Textor très simple à utiliser et puissant.

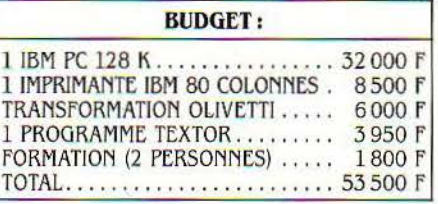

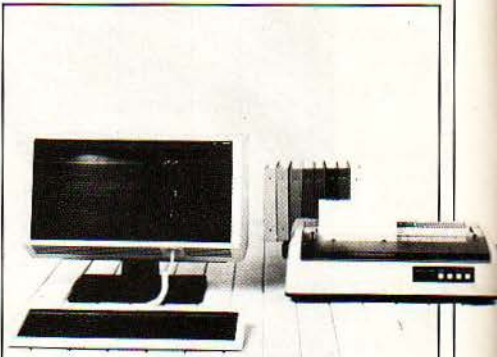

Système Philips P5020.

# **La machine spédalisée**

Situation : 20 à 40 employés ; secrétariat composé de 6 personnes. Charge de correspondance : 20 à 50 lettres par semaine (correspondant à du courrier dicté). 5 à 10 rapports volumineux par mois comportant de nombreux paragraphes et alinéas-types.

Critères de choix: le courrier peut être tapé sur des machines à écrire classiques. Les rapports nécessitent de longues séances de travail parfois entrecoupées de tâches diverses.

Solution proposée : le modèle P 5020 de Philips. une machine de traitement de texte spécialisée. capable de sauvegarder sur disquette environ 1 OO pages de texte, présentant de bonnes qualités ergonomiques.

Le clavier est détachable; son poids (2,5 kg) est calculé pour contribuer à l'équilibre de travail. Il comporte 47 touches alphanumériques et 25 touches de fonction.

L'écran (38 cm). est capable d'afficher 38 caractères sur 80 colonnes. On peut y faire défiler 94 lignes de texte et 250 colonnes en horizontal.

Le stockage des textes, se fait sur 1 ou 2 unités de disquettes standard de 5 pouces 1/4, capables de contenir environ 130 pages de texte.

L'imprimante à marguerite connectée peut travailler à la vitesse de 40 cps.

Les fonctions disponibles: frappe au "kilomètre" (retour automatique en fin de ligne), et autres fonctions classiques.

Tabulation décimale, aide à la coupure de mots; surimpression de caractères,  $(0 + / = \emptyset)$ . Tracé automatique de lignes horizontales pour encadrer des tableaux et tracer des histogrammes; puissantes possibilités d'édition et de gestion de colonnes traitées individuellement.

Budget: 69 800 F H.T. avec 2 lecteurs de disquettes.

**SCIENCE & VIE MICRO Nº 6 - MAI 1984** 

**INTER AREAMENT DIRECTOR** 

#### Suite de la page 52

plus rapides que les machines à matrice préformées (roues, tulipe, etc.). Elles offrent aussi des possibilités de modifications de formes des caractères en cours de frappe. Un très grand nombre d'entre elles dispose de possibilités graphiques. Elles sont encore très robustes pour les modèles prévus pour usage intensif, et économiques d'emploi. Le niveau sonore en cours de fonctionnement est, en théorie, inférieur à celui des imprimantes à matrices préformées, mais le crépitement aigu des aiguilles est quelques fois plus difficilement supportable. Leur prix est en général raisonnable pour une qualité satisfaisante. La fourchette est comprise entre 4500 et 12 000 F pour des machines capables de recevoir le label "traitement de texte".

En contre-partie, elles sont incapables de répondre aux critères de qualité de frappe exigés par une correspondance de bon niveau.

Toutefois, par multiplication du nombre des aiguilles et frappe multiple, légèrement décalée, il est devenu possible d'obtenir des polices de caractères comparables à celles des machines à écrire classiques. Ces machines peuvent

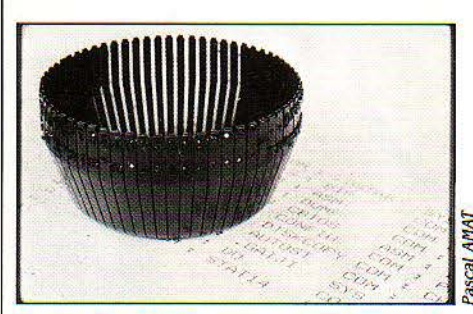

Tumprimante pour la frappe des textes caractères gras (double frappe décalée).<br>Où l'apparence est primordiale. ou l'apparence est primordiale.<br>Chaque "pétale" porte une lettre différente. une vitesse de france souvent des machines, rapi-

des logos de société, des symboles ou des signatures. Pour des listings, des copies tabulation) et considèrent les espaces comme<br>brouillon, les perfectionnements sont mis des caractères normaux. brouillon, les perfectionnements sont mis des caractères normaux.<br>hors circuit et la vitesse de frappe se trouve **Les imprimantes à jet d'encre** ; il en hors circuit et la vitesse de frappe se trouve<br>très nettement accélérée (200 cps).

en est un exemple. Son prix: 13 000 F, H.T.

permettant de créer et d'afficher à l'écran différents types de caractères (Lisa Macintosh) nécessitent une imprimante graphique, donc à aiguilles.

Une imprimante n'est pas une bicyclette. C'est une machine soumise à des efforts intenses, qui doit être périodiquement entretenue et ne doit pas fonctionner trop longtemps sans interruption. Veillez *à*  adapter le modèle choisi *à* votre charge de travail.

Les imprimantes à marguerite. Les premières imprimantes reliées aux ordinateurs ont été des machines à écrire de technique classique modifiées pour la circonstance. De nouvelles techniques sont apparues :

Tulipe, sorte de corolle métallique en forme de la fleur dont elle porte le nom, portant à l'extrémité des "pétales" les caractères alphabétiques préformés.

---------

Roue d impression ou "marquerite", disque de diamètre d'environ 8 à 10 cm portant aux extrémités les caractères préformés. Ce disque tourne à grande vitesse et un dispositif électromécanique ou opto-électronique, permet à un marteau de frapper le caractère sélectionné par la touche correspondante du clavier.

Le système à "marguerite" est actuellement le plus employé en traitement de texte. Les vitesses de frappe se sont accrues, mais ne dépassent pas 55 à 60 caractères par seconde. A ces vitesses, la qualité de frappe subit une diminution sensible. La vitesse moyenne se situe à 25/30 caractères par seconde. La frappe d'une page dactylographiée standard, comportant environ 1200 signes, dépasse la minute.

La fabrication de ces machines en quantités limitées pour un marché destiné aux entreprises, avec des critères de fiabilité et de perfectionnement accrus, les classait dans les périphériques coûteux. Les prix moyens étaient de l'ordre de 18 à 25 000 F. La récupération de cette fabrication par les industriels nippons, a fait très nettement chuter les prix, et il est ainsi possible de disposer d'une excellente machine à roue d'impression, capable de frapper à 20 cps sur 80 colonnes, pour moins de 5000 F.

De perfectionnements en perfectionnements, il est courant de trouver sur ce type de machines, les fonctions suivantes: roues de 96 caractères internationaux interchangea-<br>bles ; ruban en conditionnement cassette<br>jetable ; diverses polices de caractères ; 3 pas d'échappement : 10 Pica, 12 Elite, 15 Mikron ;  $\sum_{i=1}^{\infty}$  interlignes variables (1, 1 1/2, 2); frappe de Tulipe d'imprimante pour la frappe des textes caractères gras (double frappe décalée)

aque petale porte une lettre differente. vitesse de frappe, souvent des machines, rapi-<br>C'est une variante de la marguerite. des sur le papier le sont moins en pratique des sur le papier, le sont moins en pratique. même générer des graphismes fins pour faire Elles ne font pas des sauts directs aux points<br>des logos de société, des symboles ou des où il y a des caractères à frapper (lignes vides,

naît une par semestre. La HP 2225 marque un La nouvelle imprimante de Epson, la LQ 1500, progrès décisif dans ce domaine (voir S.V.M. est un exemple. Son prix : 13000 F. H.T. Actualités).

Les programmes de traitement de texte Les imprimantes à laser : technique<br>tranettant de créer et d'afficher à l'écran diffé- actuellement coûteuse, mais appelée à se

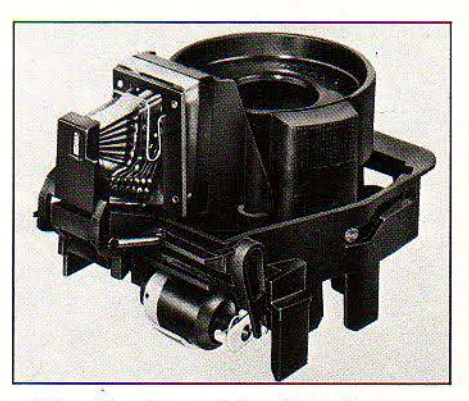

Téte d'imprimante *à* jet dencre Siemens. Hewlett-Packard vient d'annoncer une imprimante *à* jet dencre révolutionnaire bon marché, légère et autonome, la HP 2225.

démocratiser rapidement; elle opère page par page. Il en résulte un gain de vitesse fantastique (150 pages/minute) et un silence de fonctionnement presque parfait. La qualité d'impression est celle d'une bonne machine à marguerite, avec en plus des possibilités graphiques.

Le principal critère de choix d'une imprimante est celui du type de correspondance. Un écrivain, un traducteur qui soumet ses "manuscrits" à un éditeur, un technicien qui met au point ses notes, un étudiant qui prépare sa thèse, ne se préoccupent pas de la qualité finale de leur texte. En revanche, une rapidité de frappe qui permet de disposer de

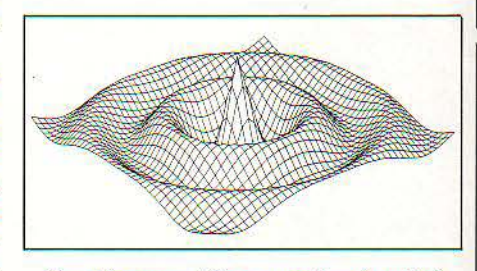

Graphisme produit par une imprimante à laser: qualité parfaite, rapidité impressionnante. Jadis chères et lourdes, lés imprimantes *à* laser vont devenir accessibles très rapidement.

copies écrites pour une relecture rapide et portable, de corrections nombreuses et de présentations comparatives, la possibilité de mettre en évidence des titres en caractères gras et larges, des sous-titres renforcés et des annotations en italique, leur sont du plus grand intérêt. Ils choisiront une imprimante à aiguilles. De même un service dactylographique d'entreprise chargé de rédiger, pour l'essentiel, des devis et factures, des tarifs et rappels de paiement, complétés par quelques notes de service internes à grande cadence, sera plus performant avec une machine de type à aiguilles, servie par un programme bien adapté, capable de frapper un document toutes les 20 secondes prêt à l'expédition.

A l'inverse, un secrétariat de direction, un avocat, des propositions commerciales, auront d'abord besoin d'une frappe de grande qualité, en parfaite harmonie avec le standing requis. L'imprimante à marguerite, boule ou tulipe s'impose. La vitesse de frappe qui, de toutes façons, sera supérieure à celle d'une dactylo, n'est pas le critère déterminant.

On peut aussi acheter deux machines: cette solution qui n'est pas forcément la plus coûteuse a, entre autres avantages, de pouvoir assurer un service minimum en cas de panne.

L'amateur désireux de n'utiliser son traitement de texte que pour de périodiques missives pourrait s'orienter vers une imprimante à marguerite bas de gamme. Une excellente solution est le choix d'une petite machine à écrire interfacée de type Praxis 20 qui présente l'avantage d'être versatile par son double emploi et portative (9 kg). La lenteur relative (6 caractères/ seconde) ne représente pas un inconvénient insurmontable pour une ou deux lettres consécutives. Donald MAES

SCIENCE & VIE MICRO Nº 6 - MAI 1984

'-

# **L'ORDINATEUR À I:ÉCOLB** • •

Depuis qu'on s'est aperçu que les ordinateurs n'étaient pas uniquement une affaire de grandes personnes, c'est la ruée dans les écoles : tout le monde fonce tête baissée vers cette merveilleuse machine censée faire le bonheur et l'intelligence de nos enfants, tout le monde veut un ordinateur. Expériences officieuses et plans ministériels se multiplient, des instituteurs pleins d'ardeur et d'idéal introduisent cérémonieusement le divin engin dans des salles de classe soudain attentives, pédagogues et psychologues écarquillent les yeux face aux bambins et tentent de doctes commentaires. Au milieu de cette crainte panique de manquer Je train du futur, il y a peu de place pour la réflexion et beaucoup pour les querelles de chapelle entre tenants de telle ou telle méthode. De l'Oise à la Savoie en passant par Dijon et la région parisienne, nous sommes allés voir sur le terrain comment s'opère la rencontre des enfants et de l'ordinateur. Nous nous sommes tenus aux écoles primaires, car c'est dans les jeunes cerveaux encore malléables que la puissance de l'ordinateur peut exercer tous ses bienfaits - mais s'agit-il toujours de bienfaits ? On trouvera ici, à ce propos, quelques éléments de réflexion, fournis par des chercheurs, qui en

**NOUÊTE** 

'IL TE PLAÎT, DESSINE-MOI UN mouton... implore malicieusement la journaliste épatée par une adorable blondinette de quatre ans. Sur le clavier d'un Apple, Amélie et son copain fignolent, sans me prêter attention, les instructions du dessin d'un moineau qui, grâce à Picolo, un langage simplifié issu de Logo, apparait sur l'écran.

Dans quelques semaines, Amélie sera une des nombreuses vedettes du grand jury d'un tribunal un peu spécial dont les préparatifs se poursuivent dans le plus grand secret. Au banc des accusés: l'ordinateur. Dans les rangs de la défense et de l'accusation, tour à tour représentées : toute la population d'un village de 700 habitants, perdu entre Compiègne et Noyon. Amélie a-t-elle déjà choisi son camp ou laissera-t-elle les adultes s'interroger entre eux sur le pour et le contre de ses jeux?

Au groupe scolaire maternelle et primaire de Machemont dans l'Oise, les dix T07 et les quatre Apple de la salle des ordinateurs font maintenant partie du cadre ambiant, presque au même titre que Bunny, le lapin mascotte de l'école. Seule différence mais de taille, les grands, les papas et les mamans du village, ont drôlement l'air de s'y intéresser. Ouverte en libre service les soirs et fins de semaine, la salle mystérieuse aiguise la curiosité du village qui, du coup. retourne à l'école pour la plus grande joie des enfants.

Rina Singer, qui s'est entièrement chargée du montage de l'opération, gérée par l'opération Passerelle, a frappé à toutes les portes. Le Ministère de !'Agriculture, le FIC, La DATAR, la Direction de la culture, l'ADI, le Centre mondial. Apple, le Conseil régional ont répondu avec plus ou moins de générosité à l'appel. Les 948 000 F investis font aujourd'hui de Machemont, un des villages les plus enviés des 'chercheurs de fonds". Combien sont-ils en effet aujourd'hui à pouvoir se targuer d'être aussi bien équipés? En rase campagne, 14 micros ont fait leur entrée, mais aussi 76 Minitel qui permettront d'ici peu à l'école d'interroger la médiathèque de Bordeaux. et aux habitants de faire appel à des bases de données spécialisées ainsi qu'à une télémessagerie leur permettant de communiquer entre eux.

Combien d'écoles primaires peuventelles aussi se vanter d'être devenues ainsi le centre du village? L'objectif des 100 000 micros avant fin 1988 ne permet pas, et de loin, de satisfaire partout les demandes. Les écoles primaires commencent tout juste à recevoir, au compte-gouttes, des T07 grâce à des accords passés entre l'État et les Conseils généraux de 16 départements, mais les plus grosses "bécanes" sont encore pour les grands.

Il est vrai que le retard pris par la France mettra un certain temps avant de pouvoir être comblé. Plus de la moitié du budget recherche de l'Éducation nationale est désormais consacrée à l'amélioration des équipements informatiques et 227 millions de francs sont alloués aux micros par les départements. "Un effort qui n'a pas d'équivalent dans l'histoire de !'Éducation nationale" s'enorgueillit Daniel Gras, conseiller technique au cabinet d'Alain Savary, qui finit aussi par reconnaitre: "Si la France n'était pas en état de crise, l'informatique mériterait sans doute beaucoup plus".

surprendront plus d'un... **DES ENFANTS PLUS INTELLIGENTS** ?

**SCIENCE & VIE MICRO N° 6 - MAI 1984** 

Il est encore trop tôt pour juger de l'efficacité des parts de gâteaux distribuées par le ministère. I:équipement de zones d'éducation prioritaires (ZEP) dans lesquelles les enfants en difficulté sont particulièrement nombreux, a été plus spécialement encouragé. "Rien de plus louable" commente un instituteur insensible aux modes, "... à condition toutefois de ne pas vouloir régler ainsi des problèmes très complexes qui exigent bien plus qu'un outil, même très performant. Comme le fait remarquer Joseph Weisenbaum, un des papes de l'informatique aux États-Unis, la tendance actuelle est d'envoyer des ordinateurs là où il y a des problèmes. Si on peut amuser ainsi les enfants quelque temps, on ne résoudra, par contre, rien pour leur avenir".

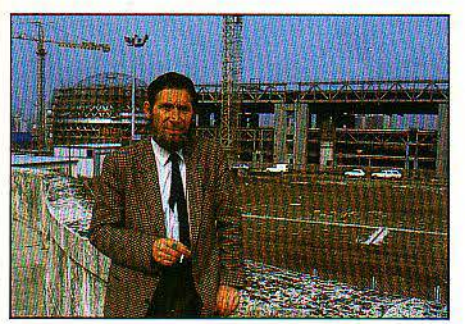

*Louis Despréaux, chargé de formation*   $\dot{a}$  *La Villette.* 

Malgré ses détracteurs, le mythe de l'ordinateur a toujours la peau dure. Louis Despréaux, chargé de la formation au musée de la Villette, se compte parmi ceux qui n'hésitent pas à lui envoyer quelques bons coups de boutoir. On se donne bonne conscience en permettant aux gosses de pianoter plus tôt. Ainsi, nous dit-on, ils n'auront aucune difficulté dans dix ans ! Vous parlez ! En fait, on assiste à une véritable démission des adultes qui ne se posent ainsi jamais la question de la maîtrise de l'outil. On préfère les querelles de chapelle, les positions dogmatiques à un véritable débat". Du dogmatisme et des querelles de chapelles, le petit monde de la recherche en est saturé. En quelques secondes d'entretien, vous n'avez aucune difficulté à classer votre interlocuteur. li y a les mordus du Basic, les tenants de !'E.A.O. (enseignement assisté par ordinateur) et les logomanes, qui savent se faire les plus convaincants de tous. La tâche, il est vrai, leur est aisée. Le langage Logo présente d'énormes avantages d'utilisàtion pour avec le professeur de français leurs participes passés. "Mais non, puisque je te dis que c'est ·é-e-s·, t'es bouché ou quoi !" Les deux copains antillais ont choisi la première série de participes, la plus facile. A chaque erreur, l'ordinateur les guide pour progresser dans la compréhen-

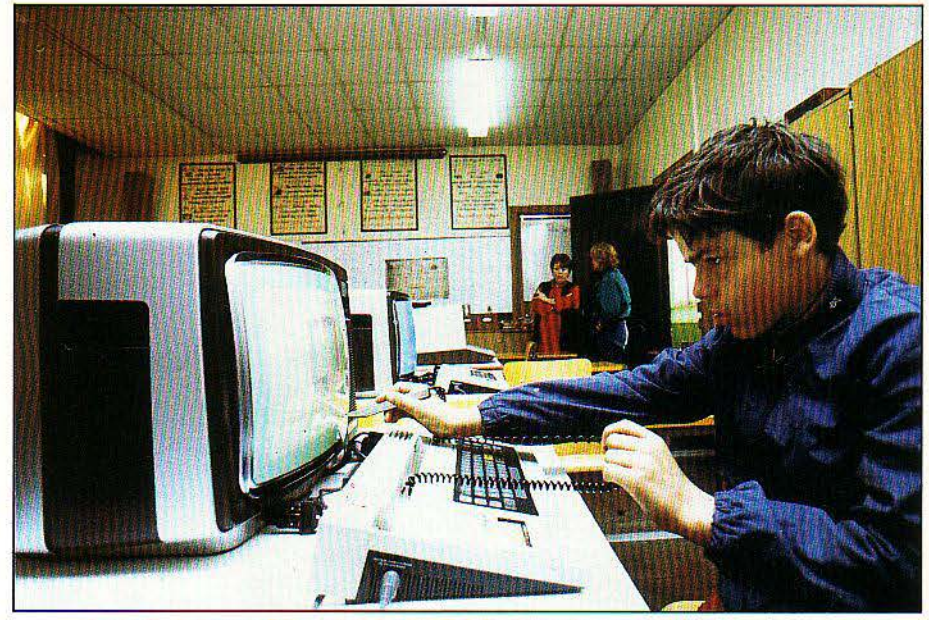

*A lëcole de la rue Desprez. à Paris,* /'EA.O. *fait déjà ses preuves depuis dix ans.* 

les jeunes enfants et ses concurrents prêtent souvent le flanc à la critique.

#### **Pour ou contre les Q.C.M.** *?*

"Comment se fait-il", dénonce ainsi Catherine Berdonneau, une logoïste de longue date, "que ce qui se fait aux niveaux primaire et secondaire, en fait d'enseignement assisté par ordinateur (E.A.O.), soit pour l'essentiel du Q.C.M. (questions à choix multiples)? Voilà cinquante ans qu'on sait le faire avec des moyens 10 000 fois moins puissants... Dans l'utilisation des ordinateurs. on n'en est même pas encore à la machine à vapeur" !...

Au C.E.S. de la Courneuve, équipé de six Micral et Goupil, des sixièmes apprennent

**POUR SAVOIR DE QUOI ON PARLE** 

TJLISER I:ORDINATEUR À l'école, cela peut vouloir dire bien des choses. On peut apprendre aux enfants un langage de programmation (le Basic ou le Logo, le plus souvent), en espérant que cela développera leur capacité de raisonnement et de compréhension. On peut leur fournir des logiciels éducatifs du commerce, tout faits, dont la valeur pédagogique est dans bien des cas limitée.

On peut leur procurer des logiciels d'E.A.O. (enseignement assisté par ordinateur), non diffusés en boutique, réalisés souvent par des professeurs au sein

d'organismes dépendant de !'Éducation nationale: ils vont du rudimentaire questionnaire à choix multiples (cas le plus fréquent) à des formules beaucoup plus élaborées.

011 peut enfin (mais cela ne concerne pas vraiment les écoles primaires) apprendre aux élèves à utiliser l'ordinateur comme outil, par exemple pour imprimer des textes ou pour réaliser des calculs mathématiques complexes.

Tout cela est bien différent. Sous peine d'additionner des poires et des pommes, donc, il faut bien savoir de quoi on parle quand il est question d'ordinateur à l'école. sion de la règle: verbe avoir ou être, complément d'objet direct ou indirect, complément placé avant ou après le verbe. Pas à pas, très patiemment, sur l'écran le programme affiche les questions à se poser. Les enfants semblent apprécier cette nouveauté et se dépêchent de finir la série pour jouer au pendu.

Au déclenchement de la sonnerie, le professeur de maths prend la relève avec sa classe. Au programme, la multiplication, l'addition et la soustraction avec des valeurs de A, B, C à trouver. Assiduité, acharnement: les enfants mordent une fois de plus à l'hameçon du clavier et de l'écran. "Non, on trouve autre chose que des simples questions à choix multiples dans les programmes que nous envoie le C.N.D.P.", réagit le prof de maths aux critiques faites à l'E.A.O. "Mais il faut reconnaître que le choix est encore limité et qu'on ne nous aide pas particulièrement à utiliser ce qu'on reçoit. Il n'y a même pas de notice d'emploi ni de descriptif des programmes! li faut se débrouiller pour les faire nous-mêmes". Au C.E.S. de la Courneuve, les professeurs qui utilisent la salle informatique se comptent encore sur les doigts d'une main. "Sans intérêt", commente un réfractaire qui ne veut pas perdre de temps sur son programme de l'année. Jean-Claude Subert, directeur de l'école de la rue Desprez à Paris, est persuadé qu'on peut faire beaucoup mieux avec l'E.A.O. "A condition que les enseignants s'y mettent et ils n'ont plus besoin pour cela de connaître un langage de programmation. Même s'ils n'ont jamais reçu de formation, ils peuvent maintenant se mettre à la tâche en s'aidant de programme auteur". Jean-Claude Subert est, du reste, le concepteur d'un de ces langages : Euridis.

Équipêe depuis 1974 par IBM France, son école mène, depuis dix ans maintenant, une expérience riche d'enseignement avec des enfants en rupture scolaire ainsi que des jeunes handicapés mentaux d'un hôpital de jour tout proche. Curieusement, les vandalistes qui sévissent dans toute l'école n'ont, jusqu'à présent, jamais pris la salle des ordinateurs pour cible ! Interrompu par des gamins qui frappent inlassablement à sa porte, Jean-Claude Subert a son explication : "Ces enfants aiment travailler avec les ordinateurs. lis sentent bien que ça les valorise auprès de leurs petits copains".

#### **La continuité, une condition sine qua non**

Utilisant pour le moment des programmes ponctuels d'E.A.0., comme les participes passés ou le calcul, l'école a senti le besoin de mettre au point des programmes plus globaux sur l'enseignement des maths, du français ou de la géo. Elle utilise ainsi, déjà, des jeux de rôle permettant aux jeunes de se retrouver dans des situations de vie. L'extra-terrestre qui débarque sur la planète Terre devra, exemple parmi d'autres, ainsi se choisir un sexe et une identité pour laquelle il devra présenter des documents.

Quelles démarches devra-t-il entreprendre, où devra-t-il se rendre? Toutes les questions pratiques qui se posent ainsi au jeune dans sa vie se trouvent mises en scène de façon attrayante.

"Pour que les enfants puissent utiliser l'ordinateur autrement que comme une simple machine à écrire, il faut leur offrir la chance de l'utiliser pendant un laps de temps suffisant", critique une institutrice d'une école du 15<sup>e</sup> arrondissement de Paris, qui, avec sa classe, a servi de cobaye pendant quelques mois. Faute de crédits et de machines en nombre suffisant, les expériences se *vivent,* par bribe ici et là, sans grande continuité. Une panne d'ordinateurs, et une expérience est alors purement et simplement interrompue !

Les pionniers de Logo connaissent bien œs difficultés qui n'ont pu être, cette année encore, toutes surmontées dans le petit monde de la recherche. Pourtant, mêrne si rares sont aujourd'hui les enfants à pouvoir se prévaloir d'un long et bon usage de Logo, ses adeptes crient déjà au génie ! *(voir page 67)*. On lui voue les plus grandes qualités, oubliant que Seymour Papert, son père fondateur, les subordonne, luimême, à l'existence de "conditions favorables". •••

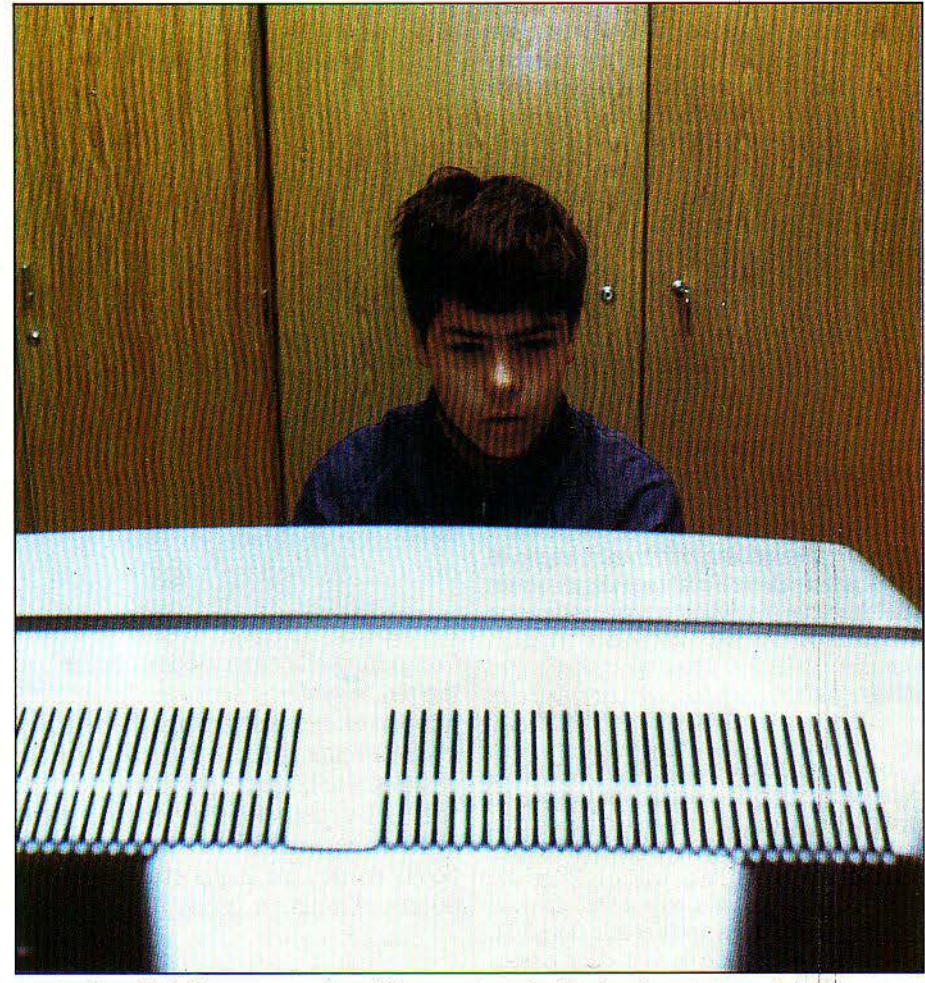

Des disciplines purement scolaires aux jeux de rôle, le micro a son mot à dire.

# **SEYMOUR PAPERT** : 1' **VERS UNE GÉNÉRATION DE PSYCHOTIQUES?**

EYMOUR PAPERT, LE CÉLÈBRE créateur du langage Logo tant employé dans les écoles, est sou*vent* appelé à la rescousse par ceux qui défendent la valeur pédagogique de la programmation. Seymour Papert n'est pourtant pas le missionnaire inconditionnel de l'ordinateur qu'on se plaît à décrire.

Dans une interview accordée récemment au Boston Sunday Herald, il mettait en garde les parents contre les dangers de l'informatique. "Déjà", disait-il, "il est techniquement possible de construire un ordinateur *avec* lequel l'enfant soit en contact dès le début de son existence. Cette possibilité est proprement effrayante. Jusqu'ici, la technologie n'avait

pas atteint les enfants dans les premiers mois de leur vie, les plus critiques, ceux qui déterminent le plus leur avenir.

Mêmé la télévision n'était pas arrivée jusque•là : un bébé d'un an ne regarde pas la télévision de façon sérieuse. Or, il est extrêmement dangereux de jouer avec la relation de dépendance qu'a un bébé avec ses parents. Si nous n'y faisons pas attention, nous pourrions fabriquer une génération de psychotiques." De premières recherches ont permis de découvrir des enfants qui pratiquaient l'informatique de façon tellement intensive que cela affectait leurs relations avec les autres, dit Seymour Papert.

"Pour certains, c'est une véritable droque.

Ceux-là sont encore rares, peut-être trois ou quatre sur mille. Mais nous prenons cela très au sérieux. Ces enfants préfèrent avoir des rapports avec les objets plutôt qu'ayec les personnes. Quand ils ont des rapports avec quelqu'un, cela se rapporte toujours aux objets. Ils n'expriment pas leurs émotions. Cela peut en faire des adultes dangereux : les individus se définissent par le sens qu'ils ont de leur identité, par leurs relations avec les autres.

<sup>1</sup>!

Mais trop de mères ne pensent qu'à la tranquillité qu'elles obtiennent grâce .à ce merveilleux ordinateur qui intéresse tànt leur enfant. Qui se soucie des conséquences?"

**SCIENCE & VIE MICRO Nº 6 - MAI 1984** 

• **c** •

•••

li les définit dans son livre "Le Jaillissement de l'esprit" comme "un contact entre enfants et ordinateurs dans des établissements scolaires ayant décidé de doter chacun de leurs élèves d'un ordinateur domestique de puissance convenable" !...

Qui peut aujourd'hui se vanter de travailler dans des conditions aussi idéales en France? Personne. Attentifs aux moindres réactions des enfants, les inconditionnels n'en continuent pas moins de mettre à l'actif de Logo les progrès de ceux qui l'utilisent. "Ce sont les enfants les mieux spatialisés. les plus logiques, qui réussissent par ailleurs le mieux dans les autres matières", cherche à convaincre un jeune instituteur qui a découvert Logo lors d'un stage de son école normale, il y a quelques mois.

Faisons nôtre la sagesse de la célèbre tortue et suivons pas à pas ceux qui l'ont adoptée pour saisir l'usage qui en est fait.

Le C.E.S. de Clos-Pouilly, à Dijon. fait partie des tout premiers établissements à avoir expérimenté Logo dans ses classes de *6' .* Il a même reçu, à ce titre, une des cinq grosses bécanes bleues importées du Canada en 1980. Machine coûteuse, encombrante et fragile, le LSI 11 a par contre l'avantage de présenter une très haute résolution graphique de Logo et des animations fort attrayantes.

#### **.Rien ne sert de courir**

Après une courte année de tâtonnement, malheureusement la machine est tombée en panne et ne pourra être réparée qu'un an plus tard, le fabricant. la Société générale Tortue, ayant entre-temps fait faillite! Pièce de musée. la machine dort aujourd'hui dans un coin aux côtés de trois Apple et d'un Goupil. En alternance, par groupe de huit. deux classes de 6<sup>e</sup> ont l'exclusivité de l'utilisation des machines. Pas question, bien sûr. d'une année sur l'autre de suivre les mêmes élèves, puisque seuls des sixièmes sont concernés. Assidûs. étrangement disciplinés malgré une attitude non directive du prof de maths présent. les enfants s'entrainent depuis un mois et demi à écrire des procédures.

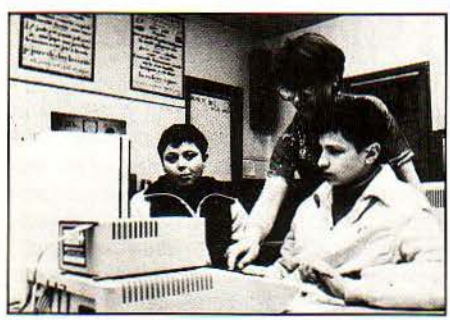

Le clavier aurait-il des dons d'autorité? En tout cas, l'assiduité est toujours au rendez-vous...

Tout a d'abord commencé pour eux avec la tortue mobile. un robot programmable par cartes qui trace ses mouvements au sol, avec un crayon.

# lfARALD *WBRTZ:*

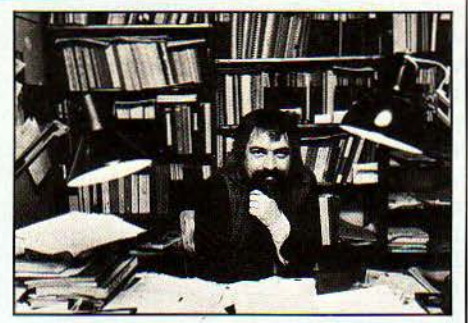

# **UN CHERCHEUR SUR** *LB TERRAIN*

L'ordinateur peut-il rendre les enfants plus intelligents? Harald Wertz a une ou deux idées sur la question. Chercheur au C.N.R.S., membre du groupe d'aide à l'éducation de l'université de Paris VIH, il assied ses réflexions sur cinq années de pratique du langage Logo dans la section d'éducation spécialisée (S.E.S.) de Maisons-Alfort (Val-de-Marne), qui accueille les enfants réputés difficiles. En 1981, Harald Wertz décrivait avec conviction, dans un article publié par !'Association for Computing Machinery, comment le Logo permettait à une fillette de 12 ans, rejetée par le système scolaire, d'acquérir les mécanismes fondamentaux du raisonnement et de l'abstraction. Fin 1982, le rapport qu'il rédigeait au nom du groupe d'aide à l'éducation de Paris VIII dénonçait, au contraire, l'inadaptation de langages tels que Logo à reproduire de façon satisfaisante les mécanismes de la pensée. Les arguments développés dans ces textes – qui ne sont d'ailleurs pas nécessairement contradictoires - représentent de façon exemplaire certaines des positions des partisans et des adversaires de la programmation à l'école. C'est pourquoi nous en présentons ici l'essentiel, sous une forme résumée.

# Du temps de l'enthousiasme...

ARIE, 12 ANS, EST ÉLÈVE À LA section d'éducation spécialisée (S.E.S.) de Maisons-Alfort. Comme ses camarades, elle figure au tableau des ratés du système scolaire : elle a plusieurs années de retard par rapport aux élèves· normaux•. Au cours d'une des séances de travail avec l'ordinateur, elle a choisi ellemême de résoudre le problème suivant: afficher son nom en lettres géantes sur l'écran. Le langage utilisé est le VLISP augmenté des instructions graphiques du Logo. Marie doit donner l'ordre à la • tortue• de Logo d'avancer, de tourner. en se déplaçant. la tortue trace un trait qui doit reproduire les contours de la lettre. Sans aide aucune de la part du professeur, Marie analyse le problème. Elle décide de le diviser en plusieurs problèmes successifs : donner l'ordre à l'ordinateur de tracer l'une après l'autre les lettres de son nom. Puis, elle se rend compte qu'elle peut apprendre à la machine comment tracer chaque lettre de I'alphabet, et réutiliser les programmes pour écrire n'importe quel nom. Marie vient ainsi de redécouvrir l'un des outils les plus puissants

de l'intelligence : la construction de nouveaux concepts à partir de concepts connus.

Marie passe alors à la réalisation. Elle dessine sur une feuille de papier la première lettre de son nom:

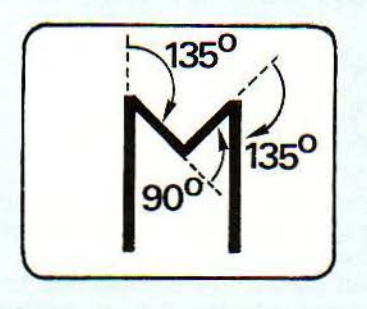

Puis elle écrit ce programme pour la tracer à l'écran:

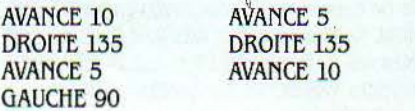

SCIENCE & VIE MICRO Nº 6 - MAI 1984

Et elle donne l'ordre à l'ordinateur de l'exécuter. Voici ce qu'elle obtient :

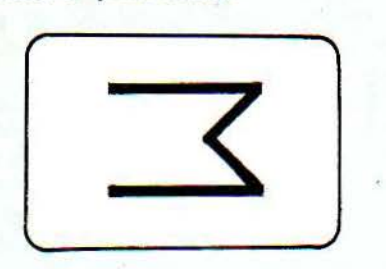

Ce M est parfait... mais couché: la direction d'origine de la tortue est mauvaise. Il suffit à Marie d'ajouter GAUCHE 90 en tête de son programme pour redresser son M.

Première constatation : l'élève a pu voir immédiatement l'effet produit par son programme. et le corriger en conséquence. C'est donc elle qui enseigne à la machine et non l'inverse. puisque programmer consiste à apprendre à un ordinateur à exécuter une tâche précise.

Deuxième constatation : dès sa première tentative, pourtant imparfaite, l'élève a eu la satisfaction de voir un résultat qui correspondait en partie à son attente. U n'y a pas de programmes faux. il n'y a que des programmes qui ne fonctionnent pas encore tout à fait bien. Fini. le découragement qui fait suite à un · faux ! · rageur et sans appel.

Jusque-là, Marie a travaillé toute seule. Seule, mais pas isolée: elle faisait sans cesse part de ses réflexions à ses camarades et à son professeur, qui se gardait de corriger ou de critiquer. Une fois réussi l'affichage de le lettre M, Marie a voulu conserver son programme pour pouvoir, éventuellement, tracer un M au milieu d'un autre programme. Pour cela. elle a dû lui donner un nom, M. En ajoutant l'instruction DEFINIS, elle a obtenu ceci :

(DEFINIS M () GAUCHE 90 AVANCE 10 DROITE 135 AVANCE 5 GAUCHE 90 AVANCE 5 DROITE 135 AVANCE 10)

L'exécution de ce programme à la suite du programme précédent donne ceci :

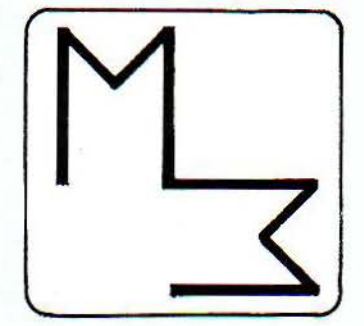

Marie voulait tracer deux M côte à côte. Là encore. il suffit de réorienter la tortue à la fin du premier M\pour corriger l'erreur. Marie vient ainsi d'utiliser concrètement un outil intellectuel puissant: la faculté de nommer des procédures particulières. C'est là un premier pas vers l'abstraction. et dohc vers

**SCIENCE & VIE MICRO Nº 6 - MAI 1984** 

l'apprentissage des mécanismes de la pensée. N'oublions pas que Marie fait partie d'une catégorie d'élèves qui ont échoué, justement, parce qu'ils n'arrivaient pas à se hisser au niveau d'abstraction exigé par le cursus scolaire. De telles expériences montrent que l'écriture d'un programme informatique est l'exacte expression de la compréhension du problème traité. Cest la formalisation, d'un même mouvement, du problème et de sa solution.

Voilà ol! réside le pouvoir éducatif de l'ordinateur: il oblige à une compréhension en profondeur d'un problème, permet de vérifier immédiatement la validité d'une hypothèse, relègue les erreurs au rang d'obstacles temporaires, laisse chaque élève libre de sa façon de travailler et de son rythme. Nombreuses sont les expériences de ce type dont les élèves ont retiré un grand profit. Leurs notes n'ont pas nécessairement augmenté, mais ils n'ont plus peur d'apprendre.

# ... **à l'heure de la remise en cause**

1 ON REGARDE CE QUE FONT LES élèves de la section d'éducation spécialisée de Maisons-Alfort avec l'ordinateur, on est frappé par l'uniformité des résultats et par la pauvreté des programmes. Avec le langage Logo, il est rare de voir des programmes qui font autre chose que tracer un carré ou une maison. Les capacités des élèves ne sont pas en cause; ce sont plutôt les langages informatiques mis à leur disposition qui sont trop limitatifs. L'uniformité des résultats n'est que le reflet de l'incapacité des structures de ces langages à exprimer des mécanismes de résolution de problèmes.

Prenons un exemple simple. Nous voulons écrire un programme informatique qui imite le processus de décision d'un homme qui mange quand il a faim. Dans l'un des langages les plus couramment utilisés, cela donnerait quelque chose du genre :

Pour savoir s'il faut manger

Vérifier

Si l'on a faim, alors il faut manger

Sinon, exécuter · Savoir s'il faut manger ·. Dans la vie courante, personne n'aurait l'idée d'utiliser un tel algorithme pour savoir s'il doit ouvrir une boîte de conserve... Si ce programme semble absurde, c'est que son exécution est continuellement répétée. et qu'à chaque exécution, on exécute le test: ·Est-ce que j'ai faim ? . Seule une réponse positive entraîne l'acte de manger et met fin à la répétition du programme.

En réalité, dans l'existence, tout se passe comme si nous possédions, non pas un seul microprocesseur chef d'orchestre comme les micro-ordinateurs. mais un ensemble de petits processeurs très spécialisés : ils travaillent en permanence. et ne se font sentir qu'à partir du moment où une certaine limite est atteinte. Nous avons l'impression de posséder un processeur particulier, qui travaille en même temps que les autres et ne fait que vérifier si nous avons faim. L'activité de ce processeur ne devient consciente qu'à partir du moment où la faim a atteint un certain seuil. A ce moment-là seulement. ce processeur se rappelle à nous de façon insistante, et envoie un signal à un autre processeur qui commande l'acte de manger. Vu de cette façon, le programme qui résumerait le processus ressemblerait à ceci : Quand l'on éprouve la faim, alors il faut manger.

C'est naturellement beaucoup plus simple. il n'y a plus de répétition continue, seulement un test de situation et une action attachée à chaque situation.

On a souvent trop vite fait de penser que les langages informatiques habituellement utilisés peuvent reproduire fidèlement les mécanismes de la pensée, en donner un modèle exact Or. même le modèle le plus élaboré est trop simple pour capter le fond des mécanismes humains mis en œuvre pour la résolution d'un problème. li est douteux que des raffinements supplémentaires apportés aux modèles dassiques puissent faire beaucoup plus. qu'aider à la résolution de problèmes formels et mathématiques, ou, au mieux, imiter les processus d'abstraction précédant la résolution de problèmes plus complexes, plus proches de la vie courante. U n'est pas question de nier de façon définitive la possibilité que la programmation d'un problème puisse mettre en évidence les mécanisme généraux de la pensée. Mais encore faut-il què la pensée ne soit pas entravée par des contraintes inutiles.

D'où la nécessité de concevoir des langages de programmation plus proches des concepts de l'intelligence artificielle, plus sophistiqués, plus expressifs, plus aptes à mettre en évidence les ·processus de la connaissance.

Trop souvent. encore. la programmation de la solution d'un problème doit s'écarter considérablement des méthodes éprouvées dans la pratique •manuelle•. Nous devons absolument abandonner les concepts dassiques de programmation, ne plus nous laisser influencer par nos connaissances informatiques, mais utiliser ce que nous savons de la psychologie de la connaissance pour en faire bénéficier les langages que nous voulons utiliser.

Pour finir, un peu de modestie. Il y a quelques dizaines d'années, on trouvait dans le commerce des encyclopédies qui illustraient le fonctionnement du cerveau par l'image d'un bureau administratif. D'autres ouvrages plus récents ont remplacé le bureau par un ordinateur. Plus récemment encore. des vulgarisateurs assuraient que le cerveau se comporte comme un réseau de plusieurs ordinateurs. Mais que savons-nous réellement du fonctionnement du cerveau?

#### •••

Ensuite, jusqu'à la fin du premier trimestre, ils ont utilisé Logo sur micros mais comme un simple crayon magique. Ce n'est que maintenant qu'ils traduisent leurs projets en procédures.

Par tâtonnement, après une douzaine de sous-procédures, un tandem masculin réussit à faire dessiner sur l'écran une rosace: A côté, deux filles sortent le même dessin mais, cette fois, grâce à une procédure simplifiée d'une seule ligne ! "C'est un copain qui leur a filé le tuyau", me souffle à l'oreille le prof, amusé par ma mimique.

En solitaire, un acharné vient de réaliser, sans coup férir, tortue cachée, une maison en neuf sous-procédures.

Grâce à Logo, le prof de maths pense qu'il n'aura aucune difficulté à transmettre, à cette classe. la notion d'angle et de variable qu'il devra bientôt aborder. "Car. sinon, ils vont se trouver bloqués pour avancer", précise M. Lochot, "mais il ne faut pas vouloir aller trop vite. li faut que ce soit mûr, que les gosses soient prêts à dépasser cette difficulté". Tiens donc! Voilà qui n'est pas aussi simple qu'on voudrait nous le faire croire ; en fait d'apprentissage naturel. il s'agit d'un naturel très élaboré.

#### **"J'ai dessiné la pluie"**

·Logo est un excellent outil pédagogique à condition qu'il soit bien utilisé", reconnaît Kamila EimerI. une psychologue qui mène au Centre mondial une étude sur l'enfant préscolaire et le micro-ordinateur. "Il faut respecter le travail de l'enfant", continue Kamila qui mène ses observations sur des enfants de cinq ans d'une école de la rue Parmentier à Paris, dans un quartier particulièrement défavorisé. "Si vous dites à un enfant: pour faire une maison. il va falloir que tu fasses un carré puis un triangle, vous détruisez complètement l'intérêt de l'objet. C'est comme un père qui obligerait son fils à jouer au train électrique à sa façon !"

Pas de "jolis dessins", donc, sur les écrans des ordinateurs de la rue Parmentier, mais des gribouillis émergeant du tâtonnement des touches. "Tiens j'ai dessiné la pluie", commente une mignonette découvrant les lignes obliques et parallèles de son écran. "Pour cette enfant qui n'a jamais trouvé ni le goût ni la valeur d'aucune activité, cette vision est importante", traduit Kamila Eimerl. "Si un adulte ne considère un gribouillis que comme un gribouillis, il loupe quelque chose".

A Parmentier, les gribouillis ont été finement analysés. Qu'ils soient très concentrés ou étalés sur toute la· page graphique, placés sur le côté ou au beau milieu de l'écran, tous les gribouillis ont, pour l'équipe du Centre mondial, une signification bien précise. Mais ne pourrait-on aboutir au même résultat en laissant tout bêtement les enfants gribouiller sur une feuille de papier?

"Peut-être faut-il un prétexte tel que l'ordinateur pour amener les parents et les enseignants à se remettre en cause", plaide Kamila Eimerl. "L'ordinateur peut permettre à l'enfant

de donner aux adultes une leçon magistrale sur ses capacités de développement". Mais très vite, le langage Logo est apparu à l'équipe de la rue Parmentier inadapté aux jeunes enfants. Faisant appel aux grands nombres, à une syntaxe qui exige la compréhension d'un énoncé codé ou non, il présente également l'inconvénient d'un graphisme très sec et peu attrayant. Solution retenue, donc, pour les enfants de cette école : le Logo à motifs gra-

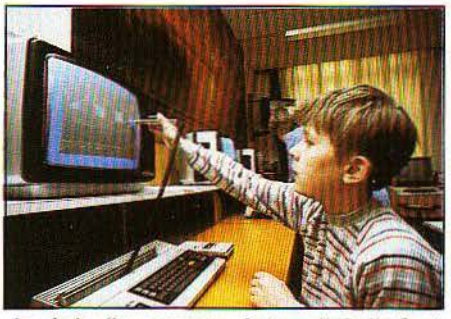

La règle d'or: respecter le travail de l'enfant.

phiques programmables (aussi appelés "sprites" ou lutins), dont les possibilités graphiques plus riches permettent de créer des objets aux formes prédéfinies, des couleurs, du mouvement. une vitesse et une direction.

S'inspirant des micromondes de Robert Lawler, un ancien du Massachussetts lnstitute of Technology, les mini-programmes, mis au point par l'équipe de la rue Parmentier, favorisent le touche-à-tout des enfants. Tout est permis, et chaque exploration permet d'observer un résultat amusant et agréable à l'œil.

C'est en s'intéressant à sa gamine de trois ans que Lawler a eu l'idée de ses micromondes. Grâce à eux, Peggy, dont l'exploit est connu de tous les chercheurs, a appris à lire et écrire à trois ans et demi! "A la différence de ses petits camarades américains qui ont appris selon la méthode traditionnelle, les mots qu'elle lisait étaient", explique le papa, ·bien plus que des symboles alphabétiques d'une idée évoquée mentalement. Ifs étaient **•••** 

L'équipement des classes : la notion de privilège est encore d'actualité.

# **UN CLAVIER DÈS CINQ ANS**

IL SORTIRA À LA PROCHAINE<br>
rentrée scolaire. Ce nouveau jeu<br>
de Nathan qui regroupe l'équi-<br>
valent d'une dizaine de logiciels rentrée scolaire. Ce nouveau jeu de Nathan qui regroupe l'équivalent d'une dizaine de logiciels jeux, pour enfants de cinq ans et plus, n'a pas besoin d'ordinateur. Vingt cartes conçues comme des claviers permettent à l'enfant en appuyant sur les cases qui lui sont désignées par une voix synthétique de déclencher différents programmes de jeux. Lettres, syllabes, mots, orthographe, opérations, additions, multiplications, divisions, suites logiques, jeux de mémoire, associations de couleur, d'idée ou de forme, jeux de reconnaissance de dictée musicale: le choix est intéressant. Avec 150 mots en mémoire et 7 notes de solfège, Ordimini guide l'enfant par la voix, l'encourage et le corrige sans défaillir.

Dommage que certaines syllabes soient aussi confuses.

Ordimini, environ 500 f, chez Nathan. A partir de septembre prochain.

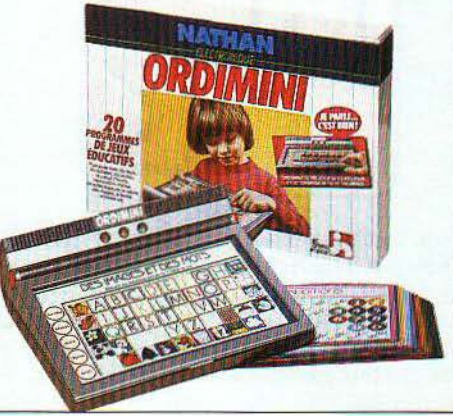

SCIENCE & VIE MICRO N° 6 - MAI 1984

l

# **LE LOGO EXPLIQUÉ AUX PARENTS**

OMMENCÉE EN 1970 AU LABORAtoire du M.I.T. (Massachussets lnstitute of Technology), la recherche sur le langage Logo a été menée par Seymourt Papert et Marvin Minski qui, pour le mettre au point. se sont largement inspirés des théories du célèbre psychologue suisse, Piaget, et des travaux menés en intelligence artificielle.

Dans son livre · Le Jaillissement de l'esprit•, Seymourt Papert explique en ces termes la philosophie qui sous-entend le système Logo : • Programmer un ordinateur revient tout simplement plus ou moins à communiquer avec lui dans un langage intelligible pour la machine comme pour le programmeur. Or, apprendre une langue est l'une des choses que les enfants font le mieux. Tout enfant normal apprend à parler. Pourquoi en ce cas ne pourrait-il pas apprendre ·à parler· avec un ordinateur•?

Partant de ce postulat, Seymourt Papert propose de créer, grâce à l'ordinateur un environnement permettant aux enfants d'acquérir spontanément les concepts mathématiques.

Critique sévère de l'enseignement assisté par ordinateur (E.A.O.) tel qu'utilisé aujourd'hui, il l'oppose à son système Logo de façon tranchée : • En E.A.O., on pourrait dire que l'ordinateur programme l'enfant. Dans ma vision des choses, c'est l'enfant qui programme l'ordinateur ..

Logo permettrait à l'enfant de devenir le ·bâtisseur actif de ses propres structures intellectuelles •, pour reprendre une expression de Piaget...

Adoptant la plupart des caractéristiques de LISP, le langage Logo utilise une syntaxe et un vocabulaire plus proches du • langage naturel . Visualisée par un petit triangle isocèle sur l'écran, la célèbre tortue de Logo est commandée par l'ordinateur et peut se déplacer en avant, en arrière, pivoter à droite ou à gauche.

La programmation se fait en définissant des procédures à partir d'un vocabulaire de base appelé· primitives .. Celles-ci correspondent à un ensemble d'ordres que l'ordinateur comprend et peut donc exécuter. Les procédures sont tous les mots nouveaux que l'on souhaite apprendre à la tortue.

Les primitives les plus souvent employées dans les différentes adaptations Logo, AVANCE (AV), RECULE (RE), DROITE (DR), GAUCHE (GA) ne provoquent de déplacements de la tortue que si elles sont suivies d'un nombre représentant la grandeur du mouvement envisagé. Ainsi AV 100 signifie d'avancer de 100 pas et DR 90 de tourner de 90°. Écrits en mode procédural, les mots nouveaux deviennent ensuite des primitives.

Présenté sous forme de tortue graphique sur l'écran, Logo peut aussi utiliser une tortue de sol, sorte de robot demi-sphérique qui se déplace sur une feuille de papier en exécutant, soit des ordres tapés sur le davier, soit des ordres inscrits sur des cartons qu'on insère dans une fente du mobile. La tortue au sol, conçue par la société Jeulin, inscrit ensuite au sol la trace de ses déplacements. Son coût: 5 000 F.

Le langage Logo est actuellement disponible sur Apple (Ediciel) et le sera à partir de juillet sur Atari. Le Logo du TO 7 sera présenté au Spécial-SICOB.

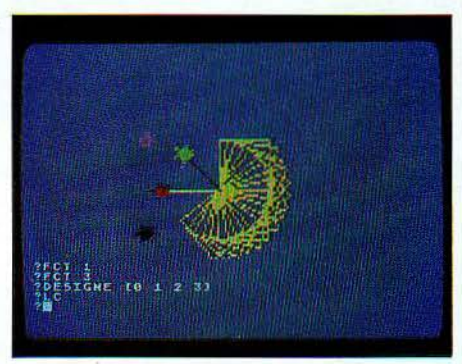

Bientôt disponible, le Logo d'Atari ... "pour que l'enfant devienne le bâtisseur de *ses propres structures intellectuelles:* 

En attendant. vous pouvez vous rabattre sur le logiciel de VIFl-Nathan • Dialogue avec une sauterelle •, un Logo simplifié qui permet des réalisations graphiques sur le mode procédure. Le Logo sprite, doté de motifs graphiques programmables et appelé dans sa version française · les lutins ·, est disponible sur le TI99 de Texas Instruments· et vient d'être annoncé sur Apple par ACT Informatique. Ce lutin est un objet contrôlé par ordinateur auquel on peut attribuer une forme et une couleur, donner une position et fournir un cap et une vitesse. On peut ainsi avoir jusqu'à 32 lutins, au même moment, sur l'écran et il existe cinq formes prédéfinies dans le programme : un avion, un camion, une fusée, un disque et un carré. On peut bien évidemment aussi construire ses propres formes (voir le numéro d'Éducation et Informatique de septembre - octobre 1983).

Une association des utilisateurs Logo, née depuis quelques mois, a l'ambition de jeter des ponts entre les différents utilisateurs et acteurs de Logo. Elle propose à ses adhérents un journal mensuel, un réseau télématique et un centre de ressources pour répondre aux besoins de formation. Pour de plus amples renseignements, les contacter chez Pierre Barboza, 33, rue de Poissy, 75005 Paris. Tél.: 329.47.96.

aussi devenus un ensemble de directives spécifiques pour actionner et mieux "contrôler" la machine avec laquelle elle jouair.

•••

Fermons doucement la porte de l'école Parmentier et rendons-nous maintenant à l'école primaire des Eguerets à Cergy-Pontoise pour y retrouver un instituteur se débattant, comme des centaines de ses collègues, avec le quotidien de l'école, un micro en plus.

Deux fois par semaine, Daniel arrive à l'école son T07 sous le bras ! Que voulez-vous, c'est cela ou rien. Des idées plein la tête et de la bonne volonté à revendre, Daniel se redonne chaud au cœur en éditant chaque quinzaine un petit journal de classe Logo. "J'ai frappé à toutes les portes de l'académie. Pour m'écouter, on m'écoute, mais quand il s'agit de passer aux actes. il n'y a plus personne !" Daniel est aujourd'hui écœuré au point de songer sérieusement à donner sa démission.

En attendant le Logo promis, depuis des mois, par Vlfl-Nathan. Daniel s'est rabattu sur la sauterelle, un programme Logo simplifié. "Avance 50, Droite 90, Avance 50. Droite 90, Avance 50, Droite 90". Comme la plupart des classes vivant l'aventure Logo, les enfants des Eguerets passent une demi-heure par semaine à écrire des procédures uniformément ramenées aux cercles, carrés, rectangles ... qu'ils vont même jusqu'à copier sur les copains 1 Pas question de blâmer Daniel qui. sans formation, avec sa seule bonne volonté, est parfaitement conscient des limites du micro employé tel quel : "Ça me fait vraiment rigoler tous ces beaux discours sur l'introduction de l'informatique dans les écoles 1 Qu'ils viennent voir un malheureux T07 dans une classe de 24 gosses dont les parents vous demandent aussi de suivre le programme scolaire de l'année l'...

Dominique a vécu la même déconvenue dans une classe unique du Maine-et-Loire. Après avoir passé plus de 600 heures de son temps à mettre au point des petits programmes pour les enfants de sa classe, il a tout lâché : "L'ordinateur devrait être un prétexte pour réfléchir à la pédagogie, à la façon dont on enseigne traditionnellement dans l'éducation nationale. Au lieu de cela, on s'en sert comme d'un gadget pour apprendre plus tôt et plus vite. Avant tout, on devrait s'intéresser à Logo pour les possibilités qu'il offre aux enfants d'apprendre de façon plus autonome, mais ça, ça fait peur!", constate Dominique qui, malgré son jeune âge, a déjà perdu la foi.

#### **Le temps des simulacres**

Forts de toutes ces critiques, revenons maintenant dans le bienheureux village de Machemont et anticipons de quelques semaines le déroulement du grand tribunal de l'ordinateur. Dans le rôle du procureur de la République, Louis Despréaux. qui a accepté de quitter quelques instants sa casquette de chargé de formation au musée de la Villette : "Devinez comment on définit aujourd'hui en maths un vecteur?", commence-t-il curieusement sa plaidoirie. "Une classe d'équivalence de relations équipolentes, c'est-à-dire l'ensemble des bipoints équivalant à un point donné l'...

Médusée, la salle n'y comprend décidément rien. "En raisonnant, de plus en plus, comme nous le faisons par concepts, nous arrivons à ce type d'aberrations. La tentation est grande aujourd'hui de tout ramener, même quand un problème n'est pas de nature logique ou mathématique au système du oui et non, du vrai et faux. On entre aujourd'hui dans le temps· des simulacres. De plus en plus, l'enfant, même sans s'en rendre compte, s'éloigne du réel."

•Logo qui a ses grands-prêtres et ses nombreux adeptes n'échappe pas à ce gigantesque simulacre". Provocateur en diable, le procureur garde pourtant un ton très posé. "C'est vrai que Logo tel qu'expérimenté à New York sur des enfants portoricains, ayant des difficultés à s'exprimer, a pu leur permettre de trouver une réflexion qui ne passait pas par la verbalisation. Cest vrai aussi qu'au bout de deux à trois ans, certains avaient des résultats scolaires satisfaisants, mais d'autres, par contre, étaient totalement incapables de vivre en groupe !" Intrigué, le public se demande bien où cet empêcheur de tourner en rond veut en venir. A Machemont, les enfants n'ont ·§ qu'à traverser la route pour passer de l'informatique à la forêt où ils vont souvent jouer avec leurs instituteurs. Les jeux de groupe, ils & connaissent. Louis Despréaux le sait, mais il avec leurs instituteurs. Les jeux de groupe, ils auxque et du fait que toutes les caméras sont aux et celles fixées sur lui pour secouer tous ceux et celles *Précurseurs de l'E.A.O.* 

qui, hypnotisés par la technique et inquiets du devenir de leurs enfants, s'embarquent sur la planète informatique sans plus s'interroger.

"Tous les enfants ne sont pas fanas. Il y a ceux qui n'y comprennent rien et ceux qui s'en foutent. Va-t-on les pousser malgré eux, sous prétexte que hors de l'informatique il n'existerait point de salut? On est stupide de croire que sous prétexte que nos enfants auront pu

pianoter très jeunes, ils seront sauvés!", conclut le procureur. Soulagés, certains parents dans la salle se font plus attentifs. Arnaud, l'air coquin, en profite pour marquer un point contre son père qui le regarde du coin de l'œil. "Tu vois papa, i'te l'avais bien dit. Pas de quoi se biler. L'école buissonnière c'est pas si mauvais. Suffit de doser !...

Patricia MARESCOT

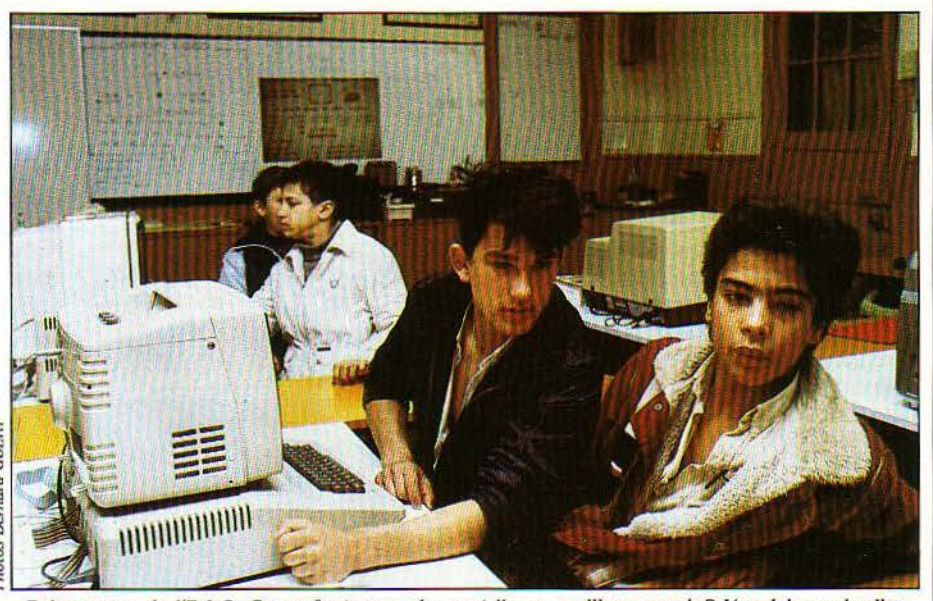

Précurseurs de l'E.A.O. Ces enfants se préparent-ils un meilleur avenir ? L'expérience le dira.

# **JEUX : LA FIN DU MÉPRIS**

RADITIONNELLEMENT MEPRISES<br>
par les pédagogues, les logiciels de<br>
jeux ont le mérite d'être fort appré-<br>
ciés du jeune public. Heureusement, par les pédagogues, les logiciels de jeux ont le mérite d'être fort apprécôté Éducation nationale les choses ont l'air de vouloir changer. Ainsi, le jouet Big Track commence à circuler dans des écoles élémentaires. Véhicule lunaire dont on programme l'évolution à partir d'un clavier digital situé sur la carrosserie, Big Track vient de recevoir ses lettres de noblesse de l'École normale de Toulouse, qui précise aux instituteurs et institutrices comment l'utiliser avec intérêt. Possédant toutes les caractéristiques d'un appareil informatique, il est présenté comme un jouet permettant des pratiques simples de programmation et une bonne approche de l'architecture d'un objet informatique. Pas question par contre, de décerner de médailles pédagogiques aux Pacman et autres jeux d'adresse et de vitesse. "Impossible, en effet, de transférer l'apprentissage acquis grâce à Pacrnan vers d'autres types d'apprentissage", affirme Kamila Eimerl, psychologue et pédagogue. "faux·, contredit Harald Wertz, chercheur au C.N.R.S. et pédagogue lui-même. "Pour marquer des points avec Pacman, il faut comprendre comment le système fonctionne. Je dois faire une analyse de mes comportements en termes quasi informaticiens, même si la compréhension que j'en ai est totalement

intuitive. Aves des jeux "bêtes" je peux aussi enrichir mes possibilités d'interprétation, de généralisation, de conceptualisation. Pour trouver l'erreur, il. me faut en effet traduire le concret par l'abstrait. Bien sûr, par la suite, avec un langage de programmation, je pourrais faire des vérifications et des analyses plus fines. Cest le même problème qu'en musique où on finit par avoir besoin du solfège parce que c'est un langage particulier plus adéquat et concret que le langage naturel. Mais ce qui compte, ce qui reste, c'est la musique, pas le solfège. En informatique. c'est pareil".

Harald Wertz croit beaucoup à l'approche de l'informatique par jeux d'arcade et jeux sur micros interposés. Aux États-Unis, c'est du reste le secteur du jeu éducatif, entendu au sens large, qui progresse le plus rapidement. Marché en pleine évolution les jeux sur micros y deviennent plus imaginatifs.

Certains permettent déjà de petites programmations. On peut ainsi leur faire engranger des commandes et se les faire restituer au cours du jeu. Patrick Greussay, chercheur au C.N.R.S. lui aussi, regarde avec grand intérêt du côté de ce qu'il appelle "les machines à comprendre".

La capacité qu'ont les enfants à prendre les programmes comme des objets dont ils ont à découvrir les formes, lui semble présager un bon avenir pour les jeux éducatifs conçus dans

l'esprit Meccano. Sous l'œil attentif de !'Éducation nationale, des projets sont déjà à l'étude. Aussi existe-t-il dèjà des prototypes de jeux avec logiciel et matériel démontable en forme de puzzles grâce auxquels les enfants vont être incités à reconstituer complètement la logique interne du jeu.

Déjà présents sur le marché américain, ces jeux semblent voués à un grand succès. Ainsi en est-il, par exemple, du jeu "Midnight Magic" avec lequel les enfants doivent aller chercher; grâce à un menu iconographique, les différentes pièces d'un flipper qu'ils devront d'abord monter avant de se mettre à jouer.

L'idée est maintenant de franchir un pas de plus et de proposer un objet totalement conceptuel et abstrait comme un programme informatique. Sa réalisation sous forme électronique et sous forme d'un déroulement vidéo et sonore permettrait, là encore. l'approche ludique.

Octet, l'agence pour le développement des technologies nouvelles, issue du ministère de l'industrie s'intéresse. elle aussi, aux machines à comprendre et a choisi de favoriser toute créativité allant dans ce sens.

Nul doute que les jeux sur micros n'en sont encore en France qu'aux premières ébauches et que tout l'avenir est devant eux.

C'est en effet, par leur intermédiaire, que les enfants feront de plus en plus connaissance avec la technologie informatique.

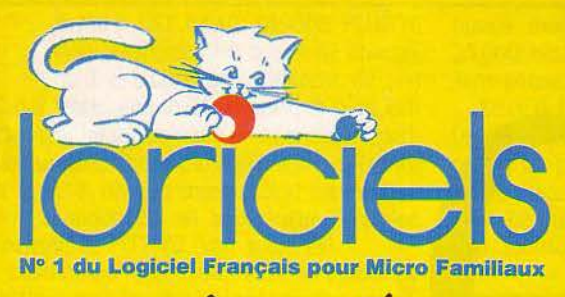

 $i$  sente:

#### **LORICIELS,**

**plus de 40 titres disponibles, pour: ORIC 1, ATMOS, COMMODORE 64,** 

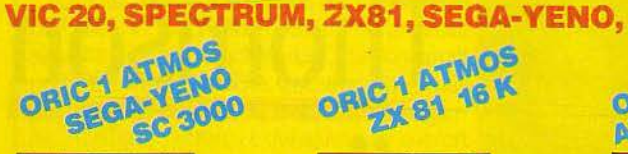

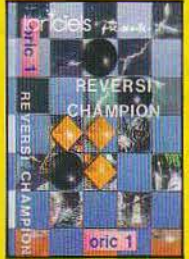

REVERSI CHAMPION 140 F Un programme de ré-<br>flexion de très haut ni-<br>veau. Ce jeu d'OTHEL-<br>LO est d'excellente qualité et avec ses nombreux<br>• niveaux de jeu vous battra<br>• à tous les coups. Agréé<br>• par la fédération française.

 $\sim p$ . p.1 $\mu_{\rm{D}}$ 

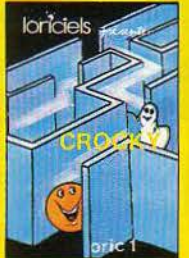

CROCKY 120F Enfin une superbe ver· sion en langage machine, graphique et sonore, du jeu des gloutons poursui-<br>vis par les fantômes. La force du jeu, et le volume<br>sont modulables. Un jeu<br>sont modulables. Un jeu<br>faudra beaucoupd'adres-<br>se, car la difficulté va<br>croissant. La meilleure<br>adaptation pour l'ORIC du<br>du célèbre jeu d'Arcades.

 $\mathsf{l}$ 

1

Signature:

1

1 **1** 

**Disponibles chez votre Revendeur le plus proche, ou retourner le Bon de Commande ci-contre à:** 

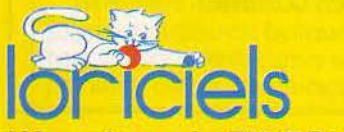

160, rue Legendre 75017 PARIS Tél.: (1) 627.43.59

# ORIC<sub>1</sub> **ATMOS**

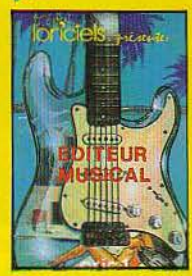

EDITEUR MUSICAL 95 F Voilà l'outil dont rêvait le<br>musicien qui est caché en vous. Ce programme per-<br>met, grâce à son Editeur,<br>de crèer sa propre musi-<br>que sur trois voies.. Pour cela, un clavier est repré-<br>senté sur l'écran, et un dois votre œuvre créée, il<br>est possible de la modifier<br>de la sauvegarder ... EXECUTE: See Section of the set of the set of the set of the case of the case of the case of the case of the case of the case of the case of the case of the case of the case of the case of the case of the case of the case

Paiement à adresser avec le bon de commande

Cocher la case correspondant au type de matérie<br>ORIC 1 / ATMOS 2X 81 SEG

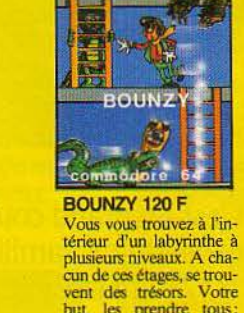

but, les prendre tous: mais anention. vous n'êtes pas seul! Des mu rams, gardiens des trésors, sont la pour vous en empêcher. Son et graphisme excellent! Un jeu entière-<br>ment en langage machine.

Cassette pour

COMMODORE

ur simple gratuis!<br>catalogue gratuis!<br>12 pages couleurs! **VIC 20** 

Sur simple demande, ur simple demanuit

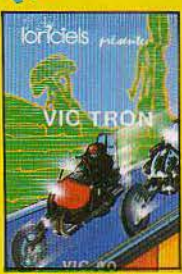

#### **VIC TRON 95 F** Un jeu qui se joue à deux,<br>entièrement en langage<br>machine, avec un joysrick, et le clavier. Une course éperdue dans l'es· pace, où deux motos stel-<br>laires endiablées laissent derrière elles une trace, pour enfermer l'adver-<br>saire. Un jeu d'action, où<br>il faut beaucoup de nerfs.

 $\mathbf{g}$ Ē **SVM** 

Cochez la case correspondant à votre cl1oix aux frais d'envoi )

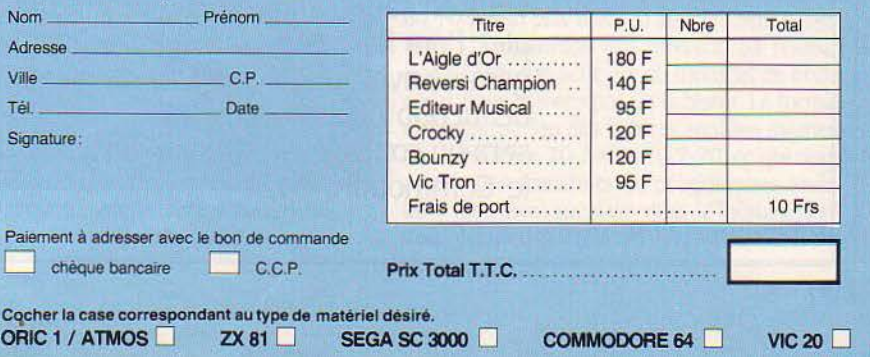

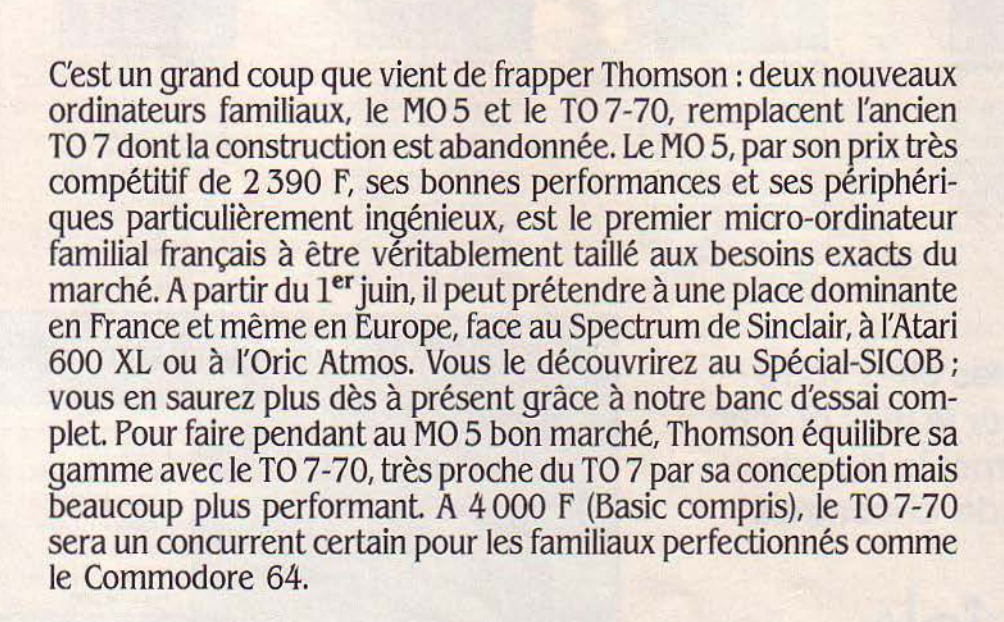

**Thomso** 

impose

**s**

**1**

**FSSAI COMPLET**
E MO 5 EST BEAU. DISONS PLUTÔT,<br>pour respecter les goûts de chacun,<br>qu'il est différent ; différent de son<br>frère ainé le TO 7, puisque bien évi-<br>demment lorsqu'on parle de micro-informati-E MO 5 EST BEAU. DISONS PLUTÔT, pour respecter les goûts de chacun, qu'il est différent; différent de son frère aîné le TO7, puisque bien évique familiale Thomson, notre seule reférence est le TO 7, dont la construction est doréna*vant* abandonnée au profit d'une version repensée, le T07-70 (voir page 74).

L'esthétique sobre du MO 5, le boîtier de plastique mat, les dimensions réduites engendrent l'idée d'un véritable produit bien étudié et bien ciblé. Son prix : 2 390 F. Sa mémoire : 48 Ko. Son graphisme: 320 x 200 points et 16 couleurs. Sans même en savoir plus, déjà tout empreint de fierté et de chauvinisme, il est impossible de ne pas imaginer que le MO 5 pourrait bien mener la *vie* dure à ses petits camarades d'outre-Manche. Non vraiment, à le bien regarder, le MO 5 ne peut *avoir* le même père que son frère aîné. La surface qui supporte le clavier est inclinée. Celui-ci est composé de touches en gomme assez rigides, à la course réduite. Il est AZERTY, bien entendu, et même AZERTY accentué, grâce à la touche ACC qui permet d'obtenir les é, è, ù, ç et à. La frappe s'effectue en 2 temps, d'abord la touche ACC puis la touche correspondant au caractère accentué désiré. Cette solution présente l'avantage de ne pas remplacer certains caractères du code ASCII (comme le #) par les caractères nationaux. On peut même obtenir le ï ou le â en utilisant une combinaison de trois touches.

Chaque touche correspond par ailleurs à un mot clef; ceux-ci sont obtenus en pressant simultanément la touche BASIC que l'on aurait préféré trouver à gauche. Question d'habitude peut-être. Bravo pour la touche RAZ qui permet d'effacer l'écran, et qui ajoute au confort d'utilisation de l'éditeur pleine page. A droite du clavier on trouve les touches spécifiques des fonctions d'éditions : insertion, effacement, déplacement. Là encore, ne pas avoir à utiliser deux touches simultanément (pour insérer par exemple), est bien agréable. Les curieux découvriront un bouton de réinitialisation qui permet toujours de se tirer d'affaire sans perdre son programme. Sur le côté droit, une prise pour brancher le lecteur de cassettes (prise DIN), une entrée pour le crayon optique; à l'arrière le câble de liaison à la télévision (prise Péritel) et un connecteur de 25 broches (Bus) permettant de connecter une extension imprimante, les manettes de jeux, ou un contrôleur de disquettes. Il n'est possible de raccorder qu'une seule extension à la fois sur ce connecteur. Le MO 5 est livré avec son transformateur d'alimentation et la docu· mentation. Le transformateur, comble de raffinement et de sens pratique, comporte un interrupteur et un voyant lumineux. La documentation est claire et complète et s'adresse aux débutants ou aux amateurs peu éclairés. Les amateurs avertis pourront l'utiliser comme un dictionnaire, mais n'y trouveront aucune précision sur les variables systèmes.

De manière générale, la construction paraît soignée. Le boîtier est facilement démontable pour faciliter le service après vente; à ce sujet précisons que le constructeur annonce un temps moyen de bon fonctionnement de 25 000 heures; soit trois ans sans arrêt et sans panne.

En ce qui concerne les périphériques, le lecteur de cassette est spécifique du MO 5; dommage. Le principe retenu pour l'enregistrement magnétique est différent de celui du TO 7. Le but est de permettre une reproduction industrielle des cassettes plus âisée ;

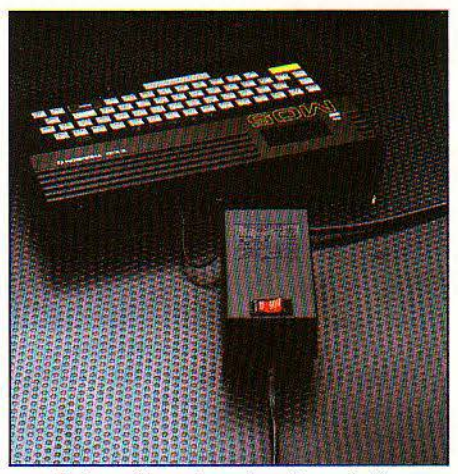

*Le* transformateur séparé muni d'un interrupteur délivre une tension de 5 V au MO 5 et de 12 V à la prise Péritel

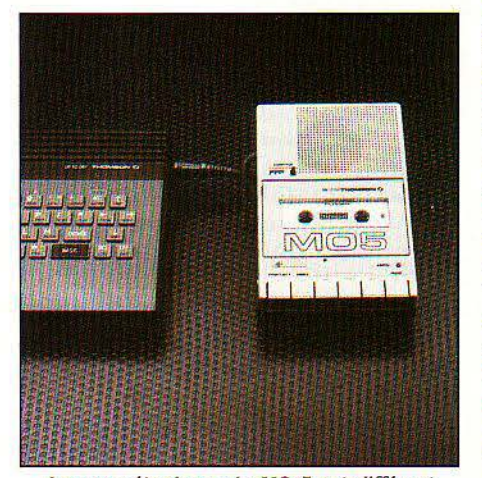

*Le* magnétophone du MO 5 est différent de celui du *TO* 7. Ceux du commerce ne sont *pas* utilisables.

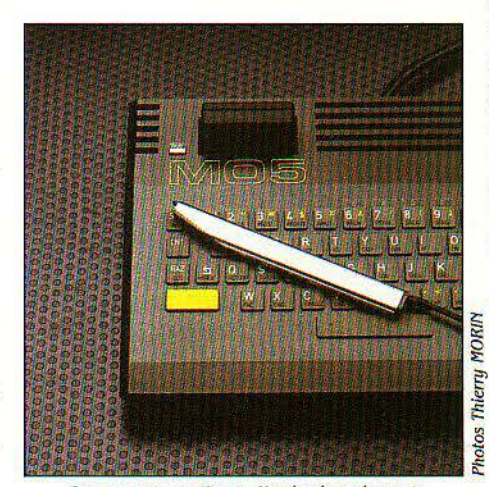

Le *crayon optique*, livré séparément, ne coûte que 200 f.

impossible donc d'utiliser le magnétophone du TO 7. Son prix, 600 F. est assez élevé mais Thomson aurait à l'étude un modèle à bas prix. Il est regrettable de devoir utiliser une alimentation séparée, la solution employée par Commodore qui alimente son magnétophone directement à partir de l'unité centrale nous paraît plus judicieuse. Les cassettes, elles, seront désormais double face ; l'une pour le T07 ou T07-70, l'autre pour le M05. ·

Les manettes de jeux et leur interface sont celles du TO 7. L'interface de communication RS232/Centronics du TO 7 ne peut pas fonctionner en mode RS232 du fait de l'absence des bonnes tensions d'alimentation; par contre, elle devrait fonctionner en mode Centronics pour permettre l'utilisation· des imprimantes Thomson. Notre essai *avec* la très chère imprimante thermique du TO 7 n'a pas été concluant sur ce point. Une nouvelle imprimante thermique sera annoncée en juillet (2 200 F *avec* câble d'interface). Un boîtier d'extension contiendra ses propres alimentations et permettra d'utiliser tous les périphériques du T07, grâce à 4 connecteurs.

Le crayon optique réalise deux fonctions indépendantes : la validation, qui est assurée par un interrupteur logé dans la pointe du crayon (le contact se ferme lorsqu'on appuie le crayon sur une surface plane), et la localisation, qui indique la position relative du crayon sur l'écran (le fonctionnement reste correct même à plus de dix centimètres de l'écran). Sous le contrôle d'un programme, il est possible de lire les coordonnées du point visé sur l'écran, et aussi de savoir si le contact est fermé ou non. Avant l'utilisation, il est recommandé de régler le crayon optique afin de compenser les éventuelles différences d'un téléviseur à un autre. Nous avons remarqué une certaine instabilité du réglage, sans pouvoir en déterminer réellement la cause (téléviseur ou MO 5). Côté technique, le photo-transistor a été changé pour obtenir une meilleure sensibilité du crayon optique dans les bleus. Contrairement au T07, il n'est pas livré avec l'appareil mais son prix 200 F est particulièrement attractif. On peut supposer que tout acheteur d'un MO 5 se laissera tenter. I:électronique intégrée à l'appareil a été rendue plus précise (c'est vrai également sur le TO 7-70) de manière à permettre au crayon optique de distinguer chacun des points de l'écran (au lieu d'un groupe de 8 points sur l'ancien TO 7). Il y aurait par ailleurs, dans les tiroirs secrets de Thomson, un nouveau crayon optique permettant de lire les codes à barres. De quoi refaire ses comptes simplement en rentrant du supermarché 1 Autre possibilité, plus réaliste, la possibilité pour S.V.M. de publier des utilitaires en code à barres.

L'unité de disquette est la même que celle du TO 7, son prix aussi (3 990 F) ; seul le sys- $\frac{E}{E}$  tème d'exploitation est différent. Sa réalisa-<br>È tion n'étant pas achevée au moment de notre  $\sum_{k=1}^{\infty}$  tion n'étant pas achevée au moment de notre<br> $\sum_{k=1}^{\infty}$ essai, nous n'avons pas pu la tester. Le format<br> $\sum_{k=1}^{\infty}$ et l'organisation des fichiers sont les mêmes. essai, nous n'avons pas pu la tester. Le format et l'organisation des fichiers sont les mêmes, sur le MO 5, le TO 7 et le TO 7-70, ce qui nous assure des transferts de programmes aisés. Une interface spéciale dite "d'incrustation" vous permettra d'afficher l'écran du MO 5 sur

### *Suite de la page* 73

### **LE POINT DE VUE DE L'EXPERT**

'OUVERTURE DU MO 5 EST SANS PRO-<br>blèmes : 4 vis cruciformes à enlever et<br>l'intérieur de l'appareil devient acces-<br>sible. Le circuit imprimé est d'une<br>bonne qualité, aéré, et contient peu de coublèmes : 4 vis cruciformes à enlever et l'intérieur de l'appareil devient accessible. Le circuit imprimé est d'une ches de métallisation superposées. ce qui a facilité son étude et sa fabrication. L'alimentation n'est pas contenue dans le MO 5. mais bien sûr dans le boitier transformateur qui s'intercale entre la prise de courant et le micro-ordinateur proprement dit. Ce boitier délivre d'ailleurs une tension assez curieuse: 17 V, alors que la plupart des autres appareils de ce type fonctionnent avec des tranformateurs standards de 9 V. L'explication est assez simple:  $17 = 12 + 5$ . La totalité des circuits du MO 5 est alimentée en 5 V.

Seule l'alimentation de la prise Péritel nécessite du 12 V. Ces puces sont les mêmes (à une exception près) que pour le TO 7 : microprocesseur 6809 avec son circuit périphérique 6821 chargé de la gestion des entréessorties, ces 2 circuits étant situés sur la gauche de la carte et aisément reconnaissables avec leurs 40 pattes. A droite de ceux-ci se trouve la mémoire morte contenant le Basic. et encore plus à droite le nouveau circuit du MOS caractéristique avec sa forme carrée et ses 64 pattes. Ce circuit a été réalisé sur mesure pour le MO 5 et regroupe un grand nombre de fonctions électroniques simples qui étaient réalisées sur le TO 7 avec des circuits standards. Cette solution, plus coûteuse au développement. permet de produire des appareils plus petits et moins chers. Enfin dans la partie inférieure droite de la carte se trouvent les mémoires du MO 5. La périphérie est réduite : 2 connecteurs parallèles pour les cartouches et les extensions, la sortie du

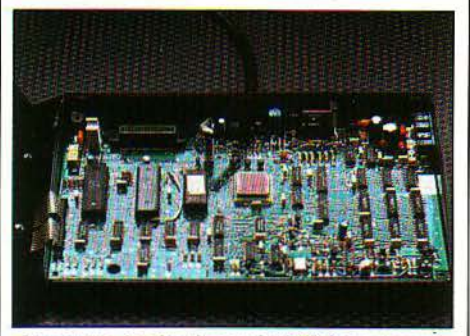

Au centre, le circuit carré réalisé sur mesure.

crayon lumineux, la prise Péritel et pour finir la connection magnétophone; pour que l'inventaire soit complet. il ne reste plus qu'à signaler le bouton de remise à zéro câblé directement sur la carte et qui parait sinon fragile du moins vulnérable.

En conclusion, une conception classique et de qualité pour le MO 5 avec l'adoption par Thomson de solutions modernes comme ce circuit prédiffusé regroupant un grand nombre de composants. puisque de 70 circuits sur le TO 7, on passe ici à une trentaine de circuits intégrés seulement.

Jean-Michel HUSSON

l'image de la télévision (650 F environ). Ne faites pas cette tète! Vous avez bien compris. Le MO 5 peut incruster des moustaches en couleur sous le nez de votre présentatrice favorite, ou bien ouvrir une fenêtre au bas de l'écran pour écrire vos programmes tout en regardant votre vidéo-clip préféré, ou encore

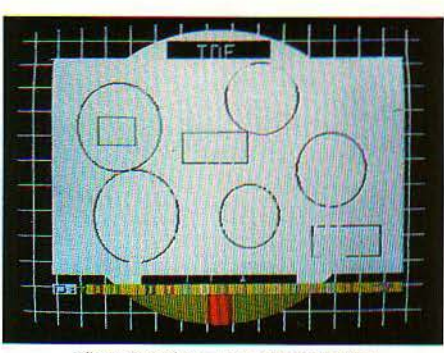

L'incrustation : au premier plan, l'image de l'ordinateur. Derrière, cachée, la mire du téléviseur.

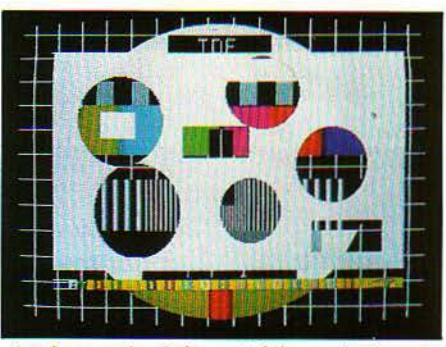

Les *formes dessinées ont été remplacées par du noir,* œ *qui les rend transparentes.* 

suivre les émissions d'initiation à la programmation que TF1 vous prépare. Le MO 5 a été choisi par TF1 pour ses émissions de la rentrée (voir page 77).

Autre interface, la carte à numériser qui permettra de se faire tirer le portrait à partir d'une caméra vidéo sur l'imprimante et le sau-

vegarder sur une cassette (disponibilité fin 84). Pratique pour les créateurs de logiciels qui pourront ainsi planter les décors de leurs jeux d'aventures à l'aide d'une caméra ou d'une banque d'images sur magnétoscope. A la fin de l'année également, grâce à une interface vidéotex, vous pourrez utiliser votre MO 5 comme un terminal Minitel couleur.

A la mise sous tension, un écran bleu annonce un Basic Microsoft résident. Tapons Fre (o). Le MO 5 répond 31000 caractères de mémoire disponibles, à cela il faut ajouter 16 Ko de mémoire morte pour le Basic et 16 Ko pour la gestion des 320 x 200 points de l'écran pouvant prendre 16 couleurs différentes. Celles-ci sont remarquables; des teintes pastel, un blanc cassé, bien choisi, et même un rose chair pour donner vie aux petits bonshommes qui animeront nos programmes. L'éditeur ressemble beaucoup à celui du TO 7. On apprécie d'emblée la touche RAZ, l'utilisation des caractères minuscules et majuscules, et certaines particularités fort agréables comme les touches CNT et X qui. pressées simultanément, nettoient tout ce qui est après le curseur sur la ligne; ou encore la commande CNT W, qui chaîne la ligne en cours et la suivante.

### **Incrustation et fenêtre**

A remarquer, les fonctions MEROE (pour charger un programme sans destruction du programme précédent) DELETE (pour effacer des groupes de lignes). VARPTR (pour récupérer l'adresse du premier octet d'une variable), TRON et TROFF (pour visualiser les numéros des instructions exécutées) qui n'existent pas toujours sur des machines de cette catégorie. Par contre, la fonction cercle n'existe pas, et nous n'avons trouvé que BOX et LINE... Les attributs temporaires (changement de couleurs temporaires à l'intérieur d'une ligne) nécessitent l'utilisation de caractères "ESCAPE" ce qui n'est pas vraiment pratique. L'instruction SCREEN est grandiose: 5 paramètres pour définir la couleur des caractères, celle du fond, celle du bord de l'écran, la permutation des couleurs de fond et d'écriture et

### **Le T07-70: un super T07**

E TO 7-70 EST LA NOUVELLE VER-<br>sion du TO 7 qu'il remplace. Bon<br>nombre des défauts reprochés au<br>TO 7 ont été corrigés. La trappe d'accès au E *TO* 7-70 EST LA NOUVELLE VERsion du TO7 qu'il remplace. Bon nombre des défauts reprochés au Mémo 7 est désormais pourvue d'un verrouillage évitant une ouverture intempestive et une perte des programmes. La taille mémoire de 64 Ko est extensible à *U8* Ko par commutation d'espaces de 16 Ko. L'alimentation à découpage ne permet plus l'utilisation du TO 7 comme radiateur (l'arrière de l'appareil chauffait exagérément), mais elle favorise l'isolement du secteur et de ses parasites. Un gain notable en fiabilité et en facilité de maintenance peut être espéré par l'adoption de composants nouveaux (voir le point de vue de l'expert) utilisés également sur le MO 5.

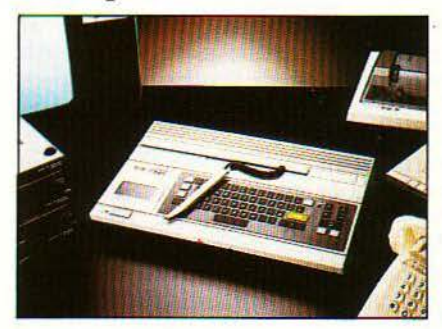

Le clavier est le même que celui du MO 5. Les périphériques restent entièrement compatibles avec ceux de l'ancien modèle. Seul défaut inchangé, son prix: 3 500 F auquel il faut ajouter le prix d'un langage de programmation (Memo 7 Basic: 500 F).

l'incrustation de l'image TV dans celle du MO 5: si le dernier paramètre est égal à 1. alors l'image TV s'affiche sur tous les points de couleur noire de l'image MO 5; tout se passe comme si le noir devenait transparent. Utilisée sans l'interface d'incrustation, cette commande déplait beaucoup au MO 5 ! L'instruction CONSOLE permet d'ouvrir une fenêtre dans laquelle on peut écrire le programme et contrôler le défilement en mode rouleau (la première ligne disparaît quand on valide la dernière) ou en mode page (retour sur la première ligne quand on valide la dernière). Le reste de l'écran peut alors servir à des exécutions directes de graphismes ou de calculs. Le PRINT USING est classique ainsi que les READ, DATA, RESTORE.

Nous disposons sur le MO 5 de trois formes de sauvegarde et chargement SAVE "Prog", A sauvegarde notre programme en code ASCII (c'est le listage du programme qui est conservé), SAVE "prog", P protège définitivement le programme. Il ne pourra plus jamais être modifié ou listé et après sa récupération en mémoire, les instructions PEEK et POKE ne pourront pas être exécutées en mode immédiat (à moins d'être un petit malin ...). L'instruction SAVEM permet de sauver sur cassette l'image figurant sur l'écran à un instant donné, ou encore les valeurs des variables en mémoire, à chaque type de sauvegarde correspond bien sûr un type de chargement pour réutiliser le contenu de la cassette. La commande de listage sur l'imprimante est vraiment compliquée. Pourquoi pas simplement LLIST comme tout le monde? Pour la gestion des fichiers sur disquette, on trouve OPEN,

CLOSE, PRINT  $H$ , ou INPUT  $H$ . A noter la compatibilité fichier entre le TO 7 et le MO 5 permettant de passer facilement un programme de l'un vers l'autre en utilisant la disquette. Quelques modifications mineures devront être effectuées pour corriger les quelques différences entre le Basic de MO5 et

(Suite page *77.)* 

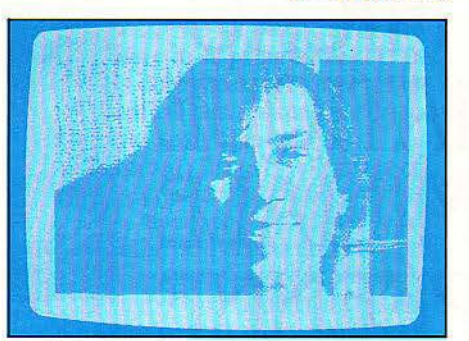

L'interface de numérisation permettra d'enregistrer des images vidéo au sein d'un programme.

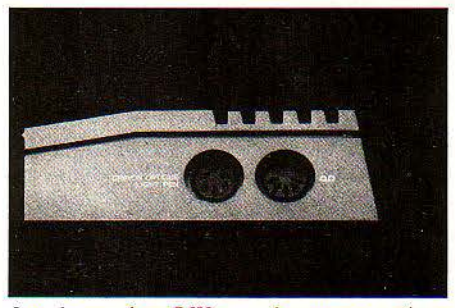

Les deux prises DIN pour le crayon optique et le lecteur de cassettes.

### **Caractéristiques techniques**

Micro-processeur : 68 (9 E, fréquence : 1 MHz

Mémoire: - Vive: 48 Ko, dont 32 Ko disponibles. - Morte: *16* Ko.

Mémoire de masse : magnétophone spécial MO *5* avec piste sonore *(600* f). Jusqu'à *4* lecteurs de disquettes *51/4* pouces de *80* Ko *(.3 990* f).

Affichage: Téléviseur par prise Péritel. Texte: *25* lfgnes de *40* caractères. Gra- phisme: *320 x 200* points, *16* couleurs.

Clavier: *57* touches en gomme, AZERTY accentué.

Son : PLAY + nom de la note. Variable en durée, tempo; *5* octaves.

Interfaces : Connecteur pour cartouches de mémoire morte : en Option : Centronics, interface manettes de jeu avec générateur de son 4 voies sur 7 octaves; *à* la fin de l'année : numérisation d'image vidéo, incrustation d'image *(650* f), vidéotex.

Périphériques : Imprimantes : thermique, *40* col. *(2 200* f); *à* impact, *80* col. Manettes de jeu. Crayon optique *(200* f). Logiciels : Transposition et extension de la gamme *TO* 7.

Langages : Basic. En prévision : Logo, Forth.

Dimensions/alimentation: *29x 19 x 5* cm / transformateur extérieur *220 V.* 

Distributeur: *SIM/V* (Thomson), *36,* au. Oallieni, Tour Gallieni *2, 93170* Bagnolet. Tél.: *.360.4.3.90).* 

Prix: 2390 F T.T.C. Disponibilité : juin.

Comme nous ne disposions pas du système d'exploitation permettant l'utilisation d'un lecteur de disquettes, seuls les tests concernant les programmes de calcul et de manipulation de variables ont pu être effectués. Le standard S.V.M. s'est toutefois enrichi d'un nouveau test destiné à la mesure des vitesses d'affichage sur l'écran. Afin de fournir un élément de comparaison, chaque test a été effectué sur le MO 5 et sur le Sinclair Spectrum.

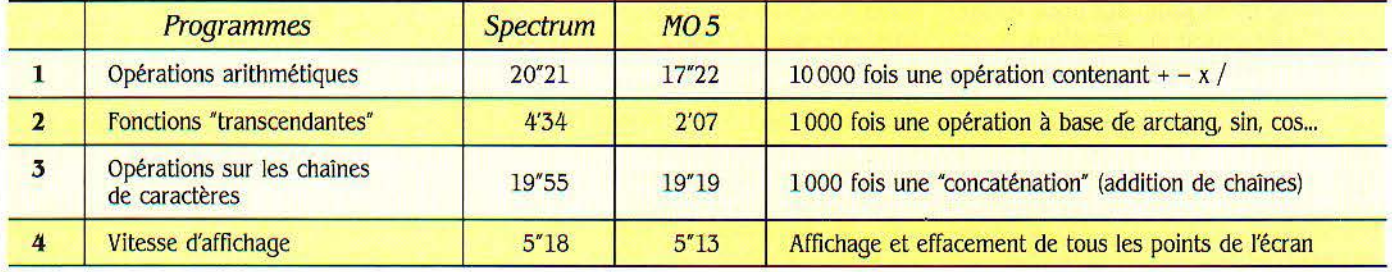

Fiabilité de chargement: 100 % de réussite après 40 essais de chargement d'un programme à partir du magnétophone à cassettes du MO 5.

### Analyse

Les performances des deux machines sont très proches, sauf en ce qui concerne les fonctions transcendantes. Tout laisse croire que les algorithmes de calcul sont beaucoup plus performants sur le MO 5. Les deux machines sont assez douées pour réaliser les opérations arithmétiques. Les calculs ont été faits en utilisant des variables réelles. Dans les deux cas, les différences ne sont pas significatives. Les manipulations de chaînes de caractères ne semblent pas beaucoup convenir aux deux machines, il faudrait donc éviter toute utilisation abusive dans les boucles de vos programmes. A propos, il faut toujours garder

présent à l'esprit que l'utilisation des caractères accentués génèrent des caractères de contrôle qu'il faut prendre en considération lors de toute manipulation de chaines.

Les deux machines sont en revanche très performantes en ce qui concerne la gestion des images. Le Spectrum étant la référence, dans cette catégorie de machines, c'est un réel compliment pour le MO 5 dont il faut noter la très bonne résolution graphique de 320 x 200. Notons également la bonne performance du lecteur de cassettes que nous n'avons pas réussi à mettre en défaut

SCIENCE & VIE MICRO Nº 6 - MAI 1984

. *w* 

## PLAIDOYER POUR UNE MICRO-INFORMATIQUE FAMILIALE EUROPÉENNE

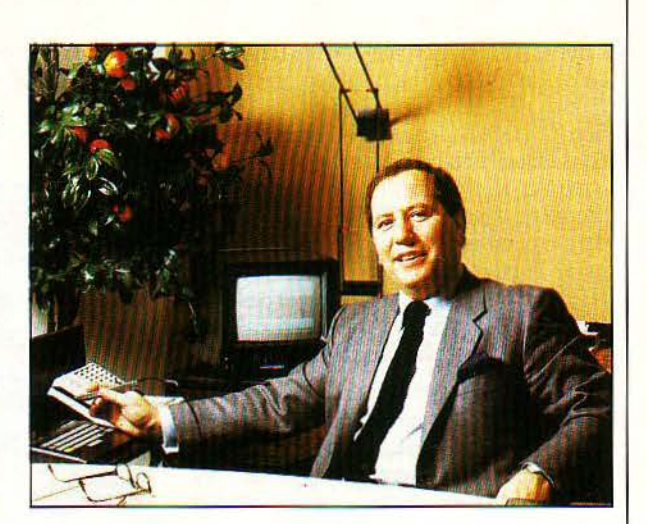

### Une interview de Jean Oerothwohl P.-D.G. de Thomson micro~informatique grand public

P.-D.G. de Thomson micro-informatique grand public depuis la création de cette filiale de Thomson en septembre 1983, Jean Gerothwohl fait partie de ces nouveaux dirigeants non techiciens par qui le marketing arrive au plus haut niveau chez les constructeurs de micro-ordinateurs. John Sculley avait, avant de devenir président d'Apple, assuré le succès de Pepsi-Cola (aux États-Unis du moins) ; James Morgan a quitté Philip Morris pour prendre en mains le destin d'Atari... ; Jean Oerothwohl était, lui, Directeur Général de Leo Bumett, la quatrième agence de publicité américaine. Impliqué dans les stratégies commerciales de firmes aussi variées qu'Yves Rocher, les chocolats Nestlé, Marlboro, Orangina, cet homme n'est pas un novice dans l'informatique. Avant d'aller aux États-Unis, il était l'un des responsables de la communication et de la promotion de Burroughs-France. Il fut surtout un témoin passionné du vrai décollage outre-Atlantique de la micro-informatique grand public. qu'il situe à Noël 1981; témoin convaincu également puisqu'il s'occupa en 1982 du budget d'Apple pour l'Europe.

S.V.M. : Après Apple et Atari, au moment où Tramiel vient de quitter Commodore qu'il avait fondé, laissant la place à un spécialiste de la distribution, Thomson a fait à son tour appel à un homme de marketing et de publicité pour diriger sa filiale de micro-informatique grand public. Quelle interprétation peut-on en donner?

Jean Gerothwohl: Deux ans seulement après les États-Unis, le marché français de la micro-informatique grand public prend son essor. Désormais, les micro-ordinateurs ne doivent plus être destinés aux seuls hobbiistes, mais à Monsieur Tout le monde. lis deviennent un objet de grande consommation qu'il faut vendre comme n'importe quel autre produit. A Noël dernier, nous avons ainsi vendu 16 000 TO 7, soit la moitié des ventes totales en 1983, en les présentant sous forme de paquet cadeau.

C'est le même phénomène que j'avais pu observer à Noël 1981, mais à une échelle différente, aux États-Unis. Sur ce marché d'une nouvelle nature, tout est à réinventer, et les techniciens purs ne sont sans doute pas les mieux armés pour cela. Notre présence à leur côté est donc logique, pour adapter les canaux de distribution, lancer des opérations de promotion, analyser les besoins naissant des consommateurs. li est primordial de ne pas les désappointer ou les dérouter en ce moment.

### S.V.M. : Précisément, nombre de ces consommateurs potentiels trouvent sans doute la micro-informatique fantastique, mais se demandent à quoi elle<br>peut servir chez eux.

Jean Gerothwohl : En tant qu'industriel, je ne crois pas au micro qui dirige et contrôle **Jean Gerothwohl:** Pas de monopole, mais toute la maison, depuis la température une position dominante face à nos concurtoute la maison, depuis la température une position dominante face à nos concurambiante jusqu'au programme du lave-vaisselle. Chaque appareil, ménager ou non, sera moindre Atari et à terme Matra. Il devrait se doté de son propre microprocesseur. En vendre cette année plus de 300 000 machines doté de son propre microprocesseur. En vendre cette année plus de 300 000 machines<br>revanche, je crois au micro-ordinateur familiales : notre objectif est de livrer quelque revanche, je crois au micro-ordinateur familiales; notre objectif est de livrer quelque connecté au téléphone età la télévision, nou- 100000 M0 5 et 50000 T07 et T07-70 (Je vel outil de communication avec l'extérieur et second remplaçant le premier dès ce mois de nouvelle fenêtre sur le petit écran, interactive mai). celle-là. Je crois aussi au micro-ordinateur pour les jeux d'action et intellectuels et surtout, je crois au micro-ordinateur comme aide à l'éducation, voire comme base d'une nouvelle forme d'enseignement. Enfin je crois au micro-ordinateur comme relais à la maison des ordinateurs de bureaux et pouvant télécommuniquer avec eux.

Notre statut d'entreprise française pionnière et leader sur son marché, nous pousse à diffuser largement ce message et toute notre communication cette année consistera à dire à quoi sert un micro-ordinateur familial. Cest l'objet d'un ouvrage de 56 pages, largement illustré, mais pas du tout à la gloire de Thomson en particulier, que nous venons d'éditer. Encore une fois, l'important est de créer et de consolider un marché.

### S.V.M. : Est-ce à dire que Thomson veut<br>le monopole?

S.V.M. : Peut-être faut-il évoquer cer- tains avantages et en particulier la sélection du MO5 comme support des émissions d'initiation à l'informatique que programmera TF1 dès la rentrée  $(1).$ 

Jean Gerothwohl : Il est exact que Thomson a remporté l'appel d'offre lancé par l'ADI (2), le CNDP (3), et TF1. Mais il faut ajouter que nous étions les seuls parmi la demi-douzaine de sociétés françaises consultées (parmi les-

quelles Matra. la CGCT, CIT Alcatel. Hector ... ) à offrir des quantités de machines disponibles suffisantes dans les temps impartis, ainsi qu'une interface permettant l'incrustation des programmes informatiques dans l'émission de télévision.

### S.V.M. : Doit-on en déduire que vous avez fait une machine spéciale pour la télévision et les pouvoirs publics?

Jean Gerothwohl: Ni le TO 7 ni le MO 5 ne sont des machines spécifiquement développées pour la télévision ou !'Éducation nationale. Cette dernière n'a d'ailleurs représenté que 10 % de nos ventes en 1983. Par contre, nous écoutons attentivement ses suggestions pour améliorer nos produits dans leur vocation grand public. Ce sont en effet les enfants qui représentent l'avenir de ce marché.

Quant à la télévision, c'est assurément un support essentiel pour faire pénétrer le micro dans les foyers et apprendre à l'utiliser, j'en veux pour preuve l'exemple anglais: grâce à la promotion de la BBC qui depuis 1979 diffuse des séries d'émissions d'information, d'initiation ou de formation, le taux de pénétration du micro dans les foyers britanniques était, fin 1983, de l'ordre de 13 % ; deux fois plus qu'aux États-Unis et 13 fois plus qu'en France, et une industrie nationale s'est développée. Le projet des pouvoirs publics via TF1 n'a pas d'autre ambition.

### S.V.M. : Un marché national, britannique ou français, est-il suffisant pour assurer la réussite d'une entreprise de micro-informatique?

Jean Gerothwohl: Si nous avions une approche hexagonale étroite, nous ne serions bien sür pas crédibles car il est impératif de produire de grandes quantités.

En dessous de 100 000 unités par an, on n'attire pas les développeurs et auteurs de logiciels; or le succès d'un micro familial passe avant tout par la richesse et la variété de sa bibliothèque de programmes.

Ce chiffre de 100 000 n'est lui-même qu'une étape. Il faut très vite le multiplier par 5, 10 ou plus pour abaisser sérieusement les prix de revient par intégration des composants à grande échelle.

Seul le marché européen représente un débouché pour de telles quantités. Mais Thomson, seul. ne peut sans doute pas les atteindre et assurer à la fois production, marketing et distribution.

li faut nous allier, et c'est Philips le partenaire évident.

### S.V.M.: Thomson-Philips pour un 'standard européen ! Ce ne serait ni la première tentative ni le premier échec. De plus, Philips doit annoncer cette année un micro familial peu compatible appa-<br>remment avec les vôtres...

Jean Gerothwohl : Philips est effectivement sur le point d'entrer dans la compétition. Mais Thomson a une bonne année d'avance. Et rien ne nous empêche de travailler ensemble dès maintenant à la conception et à la réalisation des prochains modèles, notamment 16 bits. Des discussions sont en cours au plus haut niveau dans ce sens. Et les alliances qui ont avorté dans le passé ne sont pas un obstade. L'enjeu est de taille: Thomson et Philips ont avant l'arrivée des Japonais, un an environ; un an pour mettre en place une stratégie européenne et développer (ou faire développer) des bibliothèques de logiciels étoffées ; un an pour prendre un avantage déterminant. Faute de quoi, il sera difficile pour Thomson de ne pas se rallier à un standard universel (MSX ou un autre) ; le résultat en serait l'avènement d'une machine neutre pour le consommateur; mais il s'agirait d'une option très dangereuse pour les industriels européens: elle faciliterait l'ouverture de nouveaux marchés aux constructeurs japonais et dans la guerre des prix inévitable qui s'ensuivrait. il serait très diffiàle de lutter contre leurs faibles coüts de fabrication des matériels. Même notre industrie du logiciel naissante serait dans une mauvaise passe, les programmes les plus vendus (jeux, productivité personnelle...) ayant déjà été développés, mais à l'étranger.

Propos recueillis par Pierre-Emmanuel RICHARD

(1) Voir encadré ci-dessous. (2) Agence de /'informatique. *(:3)* Centre national de documentation pédagogique de l'Éducation nationale.

### **TF1 CHOISIT LE M05**

ÈS LE MOIS D'OCTOBRE, TF 1 DIFFU-<br>sera une série de 12 ou 13 émissions<br>d'initiation pendant des heures de<br>grande écoute. Leur but ? "Donner<br>à un maximum de téléspectateurs parfaitesera une série de 12 ou 13 émissions d'initiation pendant des heures de grande écoute. Leur but ? "Donner ment novices des notions de base solides en informatique, quelques rudiments de programmation en Basic et en Logo et leur éviter d'être perdus au moment de choisir un livre, un logiciel ou un micro-ordinateur", explique Jacques Peskine, directeur administratif et financier à Tf 1. Pour montrer concrètement à l'écran les instructions et leur enchaînement. il était nécessaire d'adopter un microordinateur de démonstration. Le MO 5 de

Thomson a réuni les suffrages. Mais, "beaucoup d'autres micros seront présentés et utilisés lors de ces émissions." Il ne s'agit en fait que d'un élément d'une vaste opération menée par TF1 et l'ADI et voulue par Laurent Fabius. Les émissions d'initiation sont l'œuvre d'un groupe de travail piloté par l'ADI et réunissant les équipes de TF1, des experts de !'Éducation Nationale et des compétences extérieures. Parallèlement, dès le quatrième trimestre 1984 une douzaine d'émissions de formation approfondie à l'informatique sont prévues. Enfin à partir de décembre, un dessin animé (40 épisodes de 5 minutes) relatera "les aventures de l'informatisation".

Suite de la page 75

celui du TO 7. Autre solution : écrire sur le MO 5 les quelques centaines d'instructions assembleur pour contrôler le lecteur de cas settes du TO7. Les fonctions logiques et mathématiques sont celles d'un BASIC Microsoft classique.

### **Jeu, initiation et enseignement**

Les cassettes ou les cartouches de mémoire morte Memo 7 du TO 7 fonctionneront sans problème sur le nouveau T07-70, pas sur le MO 5. L'investissement intellectuel peut cependant être récupéré grâce à la quasi compatibilité du Basic et l'utilisation du même microprocesseur. Ceci nous garantit de voir pratiquement tous les logiciels de VIFI-Nathan et d'Answare Diffusion adaptés très rapidement au MO 5. Par ailleurs, Thomson annonce la disponibilité prochaine d'un Assembleur, d'un Logo, d'un Forth. d'un Pascal ainsi que d'un Basic structuré. Les cassettes seront édi-

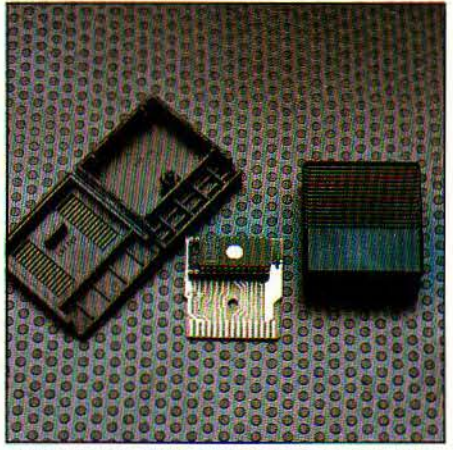

Une cartouche de programme en mémoire morte, démontée.

tées en bi-standard, une face MO 5, une face TO 7-70. Voilà qui évitera les risques inhérents à la distraction du vendeur...

Le rapport qualité/prix du MO 5 est incontestablement l'un des meilleurs du marché. La puissance du Basic est remarquable, ses performances sont bonnes, comparées à celles des leaders actuels du marché. Les interfaces d'incrustation et de numérisation devraient attirer les concepteurs de logiciels et favoriser sa réussite commerciale.

Le MO 5 est d'abord une machine à s'initier, à enseigner, ou à jouer. Elle n'est pas destinée aux amateurs avertis qui auront intérêt à s'orienter vers le TO7-70, beaucoup plus ouvert sur les périphériques et déjà capable de petites applications semi-professionnelles. Tout semble prêt pour la réussite du MO 5, son succès est désormais dans les mains des créateurs de programmes. Thomson prouve aujourd'hui qu'il est possible en France d'innover et de rivaliser sur des marchés qu'on croyait réservés aux Anglais et aux Chinois, voire demain aux Japonais.

> Joseph BLONDEL *et* Philippe ULRICH

. '" • •

## **Lrs** *LIVRf:2* **DE** *VOTR;e*

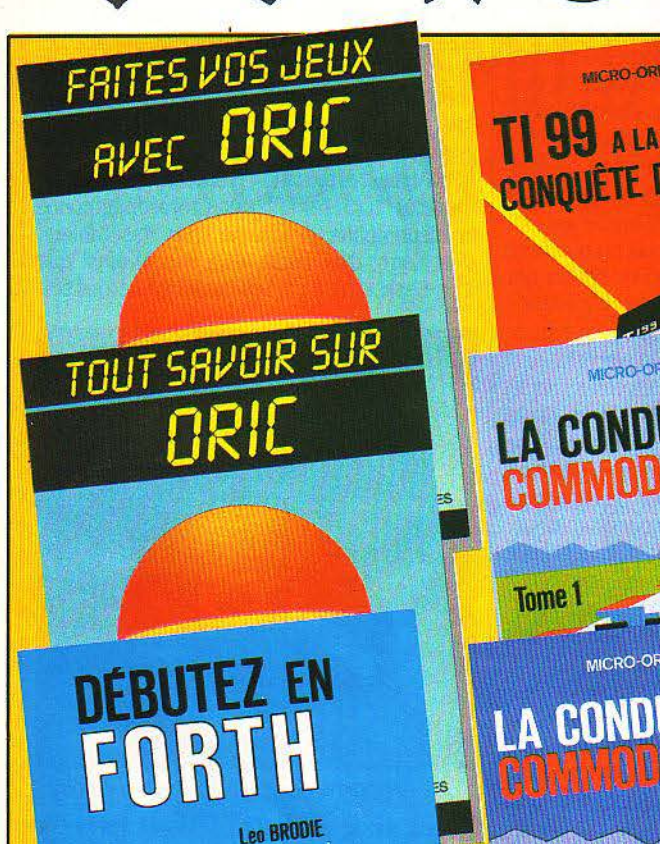

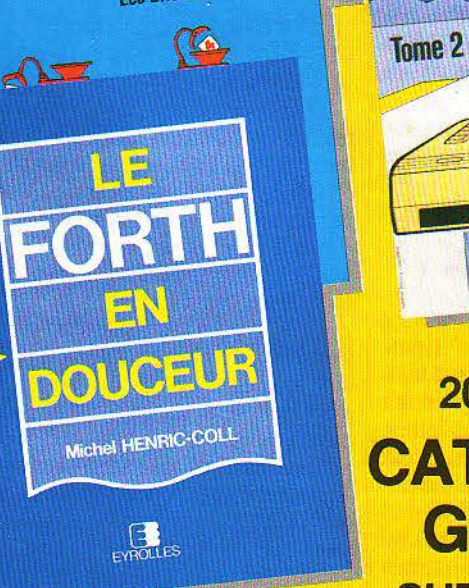

MICRO-ORDINATEURS **CONQUÊTE DES JEUX! Collection «Micro-ordinateurs»** Pierre WILLARD musical. **MICRO-ORDINATEURS LA CONDUITE DU COMMODORE 64** 

nu **François MONTEIL I**ES **SEPTENT REPORT** Œ

 $\overline{O}$ 

g

 $\overline{01}$ 

 $\mathbf{B}_{\text{enodes}}$ 

MICRO-ORDINATEURS

**François MONTEIL** فتبتد

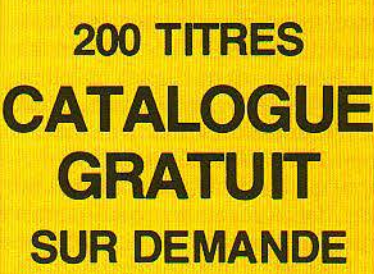

**LA CONDUITE DU COMMODORE 64** Par **F. Monteil** 

 $EY$ **EXPOLLES** 

**Tome 1 : BASIC, graphisme et son,** 

136 pages, 80 F Ce livre décrit en détail les instructions et commandes BASIC en les regroupant par affinités. Il vous apprend à accéder aux différents<br>modes d'affichage alphanumériques et graphiques, à tracer les<br>courbes en haute-résolution, à programmer les fameux SPRITES et<br>ainsi créer vous-même vos «pr

### **Tome 2: Langage machine, entrées-sorties et périphériques**

128 pages, 80 F Ce livre vous ouvre les portes du langage machine. Vous découvrirez notamment, les différentes routines présentes dans le système<br>d'exploitation et illustrées de nombreux exemples, des programmes originaux écrits en assembleur<br>mes originaux écrits en assembleur et pourrez réaliser des

### **TI 99 A LA CONQUÊTE DES JEUX Par P. Willard Collection «Micro-ordinateurs»**

128 pages, 80 F<br>Ce livre comporte 14 jeux originaux écris spécialement pour le<br>TI99. Pour chaque jeu sont donnés les principales variables, les<br>caractères graphiques, les listings du programme avec de nom-<br>breux commentair

### **LE FORTH EN DOUCEUR** Par **M. Henric-con**

164 pages, 90 F<br>Voici un livre pour débutant en informatique qui vous permettra<br>d'en savoir «plus» sur les ordinateurs, en apprenant ce langage<br>particulièrement passionnant, puissant et beaucoup plus amusant que n'importe quel autre.

### **TOUT SAVOIR SUR ORIC** Par **R. Politis et B. Vanryb. Collection « Microplus»**

168 pages<br>Voici un livre très complet traitant de toutes les commandes et<br>fonctions de l'ORIC, de son organisation mémoire, de l'écran, avec<br>entre autres, un programme de sauvegarde d'écran sur cassette, de<br>ses possibilité

**DÉBUTEZ EN FORTH** Par **L. Brodie.** Traduit de l'anglais

324 pages, 130 F<br>Préfacé par l'inventeur du langage (C.H. Moore), ce livre comporte<br>une grande quantité de connaissances qui vous apprendront au-<br>tant de choses sur les ordinateurs et les compilateurs que sur la<br>programmat

mono-tâche de haut niveau.

**FAITES VOS JEUX AVEC ORIC** Parc. **Delannoy.**  Collection « **Microplus»** 

224 pages 95 F Voici 20 jeux passionnants. Vous devenez pilote sur bombardier. sur voiture de course ou sur soucoupe volante, mais aussi, vous<br>**3xercez votre mémoire avec «Phosphore», vous augmentez vos**<br>facultés de raisonnement avec le «Master Mind géant», etc...

### **EN VENTE DANS LES LIBRAIRIES ET BOUTIQUES MICRO**

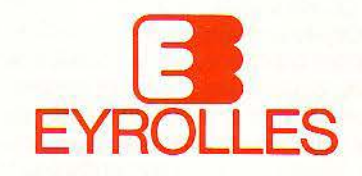

**61, BD ST ·GERMAIN 75240 PARIS CEDEX 05 TÉL. : 634.21.99** .

**BRANCHEZ-VOUS** 

**IIKI** 

 $\overline{\phantom{a}}$ 

Destiné aux utilisateurs professionnels, ce service de courrier électronique qu'est le Télétex, est en quelque sorte un service télex étendu, vingt fois plus rapide, capable de transmettre intégralement une lettre de qualité commerciale standard entre deux abonnés quelconques et destiné à équiper les services courrier des entreprises. Il va être ouvert en France dès le mois de juillet.

E CONCEPT DU TÉLÉTEX REPOSE SUR<br>
l'idée suivante : les systèmes de traite-<br>
ment de texte permettent de créer<br>
simplement des documents à l'aide<br>
d'un écran de visualisation et de fonctions l'idée suivante: les systèmes de traitement de texte permettent de créer simplement des documents à l'aide d'édition, d'insertion ou de correction. Au moment de son élaboration, le texte n'existe que dans la mémoire du système et ne prendra sa forme définitive qu'au moment de l'impression sur un support papier. Plutôt que de plier, mettre sous enveloppe, adresser, timbrer. poster puis distribuer, pourquoi ne pas profiter de la présence du texte dans la mémoire de la machine de traitement de texte pour l'envoyer, à travers le réseau téléphonique, vers le correspondant qui pourra alors l'éditer sur son imprimante.

Pour répondre à cette question, l'administration des PTT de la République fédérale allemande engage, dès 1976, des études et les soumet au CCITT (Comité consultatif international télégraphique et téléphonique). Cette organisation reconnaît immédiatement la nécessité de mettre en place une norme internationale qui définirait les modalités de la communication de mémoire à mémoire entre différentes machines de traitement de texte. Les différents PTT des pays européens y participent et adoptent en 1980 les recommandations du CCITT qui donnent officiellement naissance au Télétex.

- Pour accéder au service, il est nécessaire

d'être abonné. Tout équipement Télétex devra être "labelisé" par les PTT (c'est le terme officiel correspondant d'une part à une homologation, et à l'apposition sur le matériel luimême du label Télétex). Ce label garantit la possibilité de communiquer avec un autre abonné national ou étranger 24 heures sur 24. - Le service permet l'émission et la réception à la vitesse de 2 400 bits/seconde (environ 2 000 caractères en 15 secondes) de pages documents au format A 4. verticales ou horizontales.

- Chaque équipement devra pouvoir restituer (et pas obligatoirement émettre) les 309

Téle

Post

caractères utilisées par la plupart des langues latines (majuscules et minuscules).

- Le service garantit que les documents reçus seront strictement identiques aux documents émis. Un label permet d'identifier leur origine (émetteur, date, heure, récepteur).

- Les équipements doivent pouvoir recevoir et émettre sans l'intervention d'un opérateur et émettre en différé selon une liste d'attente et des priorités.

- Chaque équipement contient une mémoire de masse inamovible. qui reçoit les documents et tient automatiquement le journal des événements. Celui-ci n'est pas modifiable et

### Comparaison du nouveau service Télétex avec le télex et les services postaux traditionnels.

LLLILA:

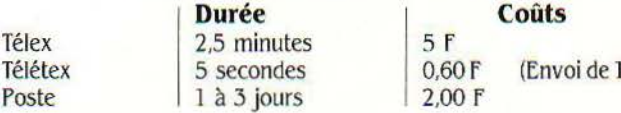

Le télex n'offre que 64 caractères, contre 309 caractères pour le Télétex (majuscule, minuscule, et caractères utilisés par 28 pays). Le Télétex offre, en outre, le contrôle de format tel que les exposants ou indices. ou le soulignement, ainsi que le choix d'espacement d'impression et l'orientation verticale ou horizontale de la page. Le Télétex bénéficie d'une très grande sécurité de transmission due à l'utilisation de procédure très évoluée (HLDLC: High level data link control) qui permet la détection d'erreur, avec retransmission éventuelle. Les services postaux traditionnels ne peuvent se prévaloir que d'une plus grande variété de l'information transmise.

000 caractères à 100 km)

peut être détruit uniquement après lecture. - Étant donné la disponibilité 24 h sur 24, chaque équipement offre la possibilité d'un état de veille à consommation réduite pendant lequel seuls les circuits permettant la réception et le maintien de l'horodateur sont alimentés.

- La réception ou l'émission peuvent s'effectuer simultanément à l'utilisation du système de traitement de texte (système multitâches). Le service Télétex est interconnecté dans chaque pays au service télex existant. Ceci permet aux abonnés Télétex d'accéder à ceux du télex (110 000 en France) et vice-versa.

Les normes ne définissent que les fonctionnalités du service et la façon dont s'effectuent la transmission et le codage d'un document et laissent toute initiative au constructeur de terminaux en ce qui concerne le traitement de texte. Un certain nombre d'options et d'aménagements sont déjà prévus comme l'horodatage centralisé, le stockage des documents et leur distribution en différé, ou le Télétex mixte qui permettra l'envoi d'éléments graphiques sous la forme de trame de points (logo, dessins, signatures...).

Les terminaux Télétex peuvent être des machines à écrire à mémoire, des installations de traitement de texte ainsi que des équipements de traitement de données capables d'échanger des communications. Ces terminaux doivent recevoir le label Télétex. A la suite d'un appel d'offre lancé par la D.G.T. en 1980 pour la construction d'équipement Télétex, SAGEM et CGCT proposent des terminaux spécialisés tandis que Sitintel (filiale de Steria à 85 %} propose un système basé sur le micro-ordinateur Goupil 3 deS.M.T. Sintintel proposera également une boîte appelée BBTEX, permettant de relier plusieurs machines de traitement de texte au réseau Télétex.

**•••** 

# R DEUX 1

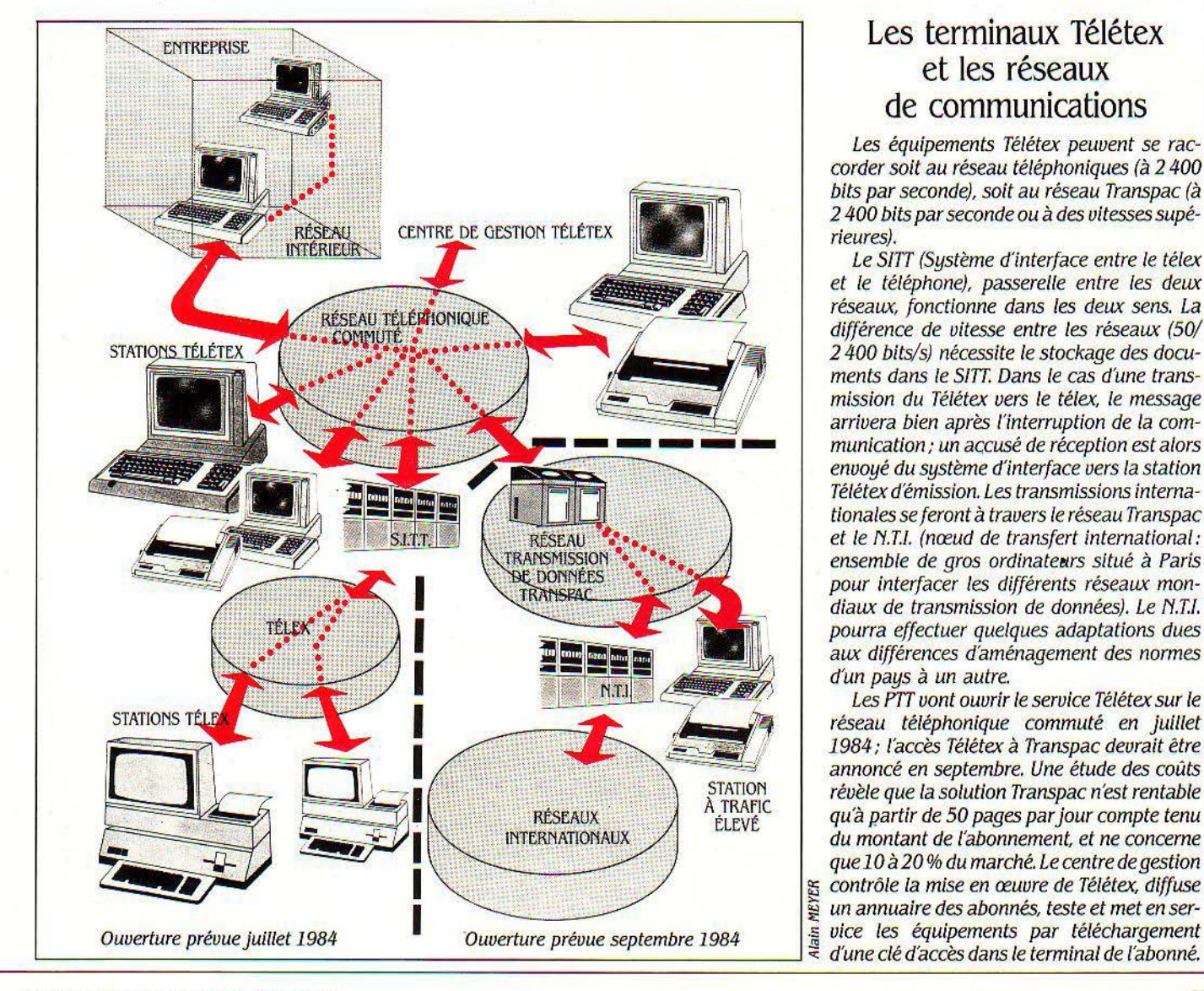

Les terminaux Télétex et les réseaux de communications

Les équipements Télétex peuvent se raccorder soit au réseau téléphoniques (à 2 400 bits par seconde), soit au réseau Transpac (à 2 400 bits par seconde ou à des vitesses supérieures).

Le SITT (Système d'interface entre le télex et le téléphone}, passerelle entre les deux réseaux, fonctionne dans les deux sens. la différence de vitesse entre les réseaux (50/ 2 400 bits/s) nécessite le stockage des documents dans le SJTT. Dans le cas d'une transmission du Télétex vers le télex, le message arrivera bien après lïnterruption de la communication; un accusé de réception est alors envoyé du système d'interface vers la station Télétex dëmission. les transmissions internationales se feront à travers le réseau Transpac et le N.T./. (nœud de transfert international: ensemble de gros ordinateurs situé à Paris pour interfacer les différents réseaux mondiaux de transmission de données). le N.T./. pourra effectuer quelques adaptations dues aux différences d'aménagement des normes d'un pays *à* un autre.

Les PTT vont ouvrir le service Télétex sur le réseau téléphonique commuté en juillet 1984; l'accès Télétex à Transpac devrait être annoncé en septembre. Une étude des coûts révèle que la solution Transpac n'est rentable quâ partir de 50 pages par jour compte tenu du montant de /'abonnement, et ne concerne que 10 *à* 20 % du marché. le centre de gestion <sup>~</sup>contrôle la mise en œuvre de Télétex, diffuse un annuaire des abonnés, teste et met en ser-

**SCIENCE & VIE MICRO N° 6 - MAI 1984 83** 

. . .

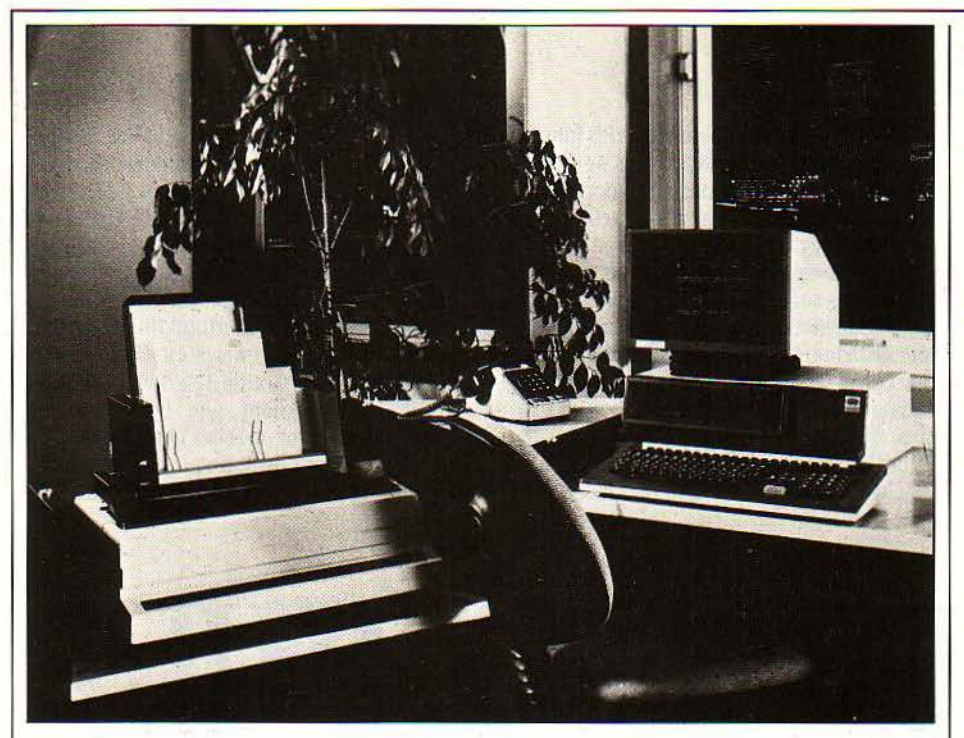

~.

### **TÉLÉTEX SAQEM**

**Microprocesseur:** 8 bits z 80, 384 Ko de mémoire vive, 64 Ko secouru par batterie (autonomie 72 h) pour la journalisation, modem et circuit de communication intégrés.

**Affichage** : 25 lignes de 80 caractères, défilement horizontal et vertical.

**Mémoire de masse:** 2 disquettes 5 1/4 pouces de 640 Ko.

**Impression: Imprimante qualité courrier 40** 

caractères par seconde. **Logiciels** : Traitement de texte interfacé avec un tableur et un logiciel de gestion de base de données (INFOMEGA). Fonctionnement en micro-ordinateur avec le système d'exploitation CP/M. Communication en mode BSC 3270 avec les ordinateurs IBM.

**Distributeur:** Sagem, 6, avenue d'léna, 75783 Paris Cedex 16. Tél.: (1) 723.54.55.

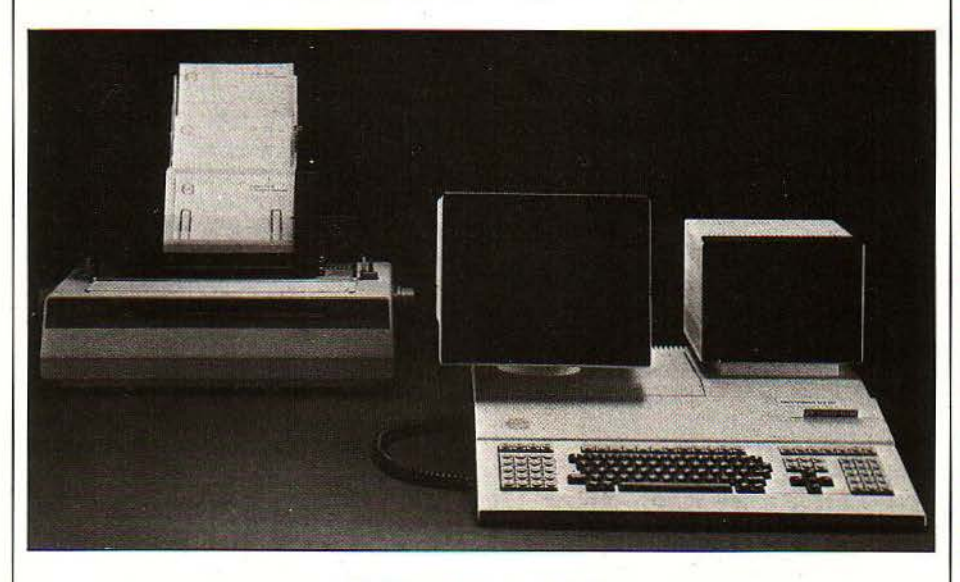

### **TLX 100 de CQCT**

**Microprocesseur:** 16 bits, 256 Ko de mémoire, modem et circuit de communication intégrés, lecteur de badge permettant l'identification des utilisateurs et la gestion des sécurités d'accès aux fichiers par coprocesseur de texte indépendant (Intel 82730).

**Affichage** : 25 lignes de 80 caractères, défilement horizontal et vertical.

**Mémoire de masse:** 2 disquettes 5 1/4 pouces de 640 Ko dont une inamovible contenant la zone de travail et les programmes d'application. Option 3<sup>c</sup> disquette. Imprimante qualité courrier.

**Impression** : Vitesse 40 caractères/seconde, **Logiciels** : Traitement de texte avec tableur intégré en développement: fonction micro-ordinateur utilisant MS-DOS ou CP/M 86. Accès aux ordinateurs IBM (procédure BSC 3270).

**Distributeur:** CGCT, 251. rue de Vaugirard, 75015 Paris. Tél.: 545.22.49.

••• La première version de BBTEX sera adaptée <sup>à</sup> la machine TIX 35 de Honeywell. Les versions ultérieures pourront concentrer d'autres systèmes de traitement de texte, ou des machines à écrire intelligentes. Sitintel espère avec la BBTEX prendre 29% du marché estimé à plus de 100000 abonnés pour 1987.

Vingt à trente fois plus rapide que le télex et huit fois moins cher (calcul effectué sur la base de l'envoi d'un document à 100 km), le Télétex devrait rapidement faire son apparition dans nos secrétariats. Pourtant. son succès dépendra également de la valeur juridique d'un document Télétex. Les normes techniques (sécurité garantie, horodatage, label des documents) en sont l'amorce mais le télex reste actuellement le seul document "télétransmis" pouvant faire foi devant les tribunaux. Enfin, l'avantage du Télétex réside dans sa décentralisation possible à l'intérieur de l'entreprise, et son intégration aux solutions bureautiques existantes.

Plutôt qu'une station spécialisée et unique (comme le sont les stations de télex), le Télétex pourra s'installer sur nos bureaux, sous la forme d'un micro-ordinateur, par exemple, relié à un concentrateur. A quand une boîte de raccordement adaptée au Macintosh d'Apple ou à l'IBM PC?

Joseph BLONDEL

### **QOUPILTEX**

Le Goupiltex, l'une des solutions développées par Sitintel à partir d'un Goupil 3, sera disponible en septembre 1984. Il permet d'allier l'utilisation de progiciels d'applications locales au service Télétex.

Le kit Télétex comprend le logiciel de traitement de texte Voltaire (version spécifique), 3 cartes (cartes appel automatique, carte modem, carte transmission) le logiciel Télétex et l'imprimante. L'adaptation d'un micro-ordinateur aux normes Télétex suppose, outre l'aspect codage des documents, d'importantes contraintes techniques:

Une mémoire de masse réservée et inamovible

- Un système de veille à faible consommation - Un système d'exploitation multitâches (Uniflex sur Goupil 3)

- L'interprétation et l'impression de 309 caractères (imprimante spécifique)

- La possibilité de dialoguer avec un équipement télex (64 caractères seulement).

**Distributeurs:** - SMT Goupil, 22, rue Armand, 75015 Paris. Tél.: (l) 533.61.39. - Sitintel, 9, rue d'Arcueil, 94257 Gentilly Cedex. Tél.: (1) 664.14.70.

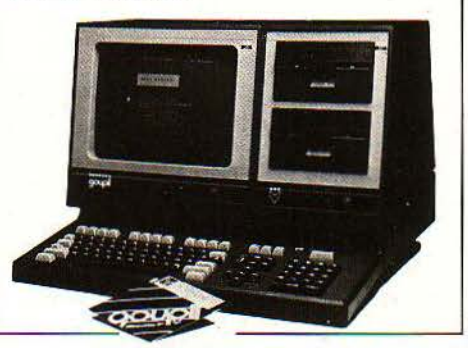

# **emandez le rogramme**

Le gagnant<br>du mois: **Jean-Paul Delahaye** pour son programme: Fractales pour tous

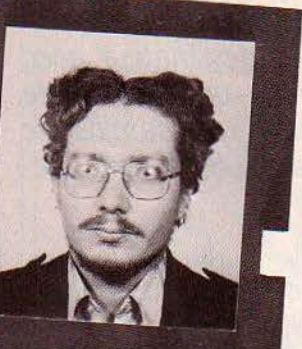

écrit et peut-être rece-Ne cachez plus vos talents... Envoyez-nous un programme inédit que vous avez écrit et peut-être rece-<br>urga vous une houre de son E chaque mois pous publicar le capacité de l'activité de la constantion de la  $t_s$ ... Envoyez-nous un programme le programme de l'un de nouveaumme, une Ne cachez plus vos talentos de BOO F. Chaque mois, nous publication un listing completi du program disquette ou we description as ses ronctionnances, are priocograpme as yous et, bien sur, and ansquede on the<br>cassette. Envoyez-nous le tout à S.V.M., 5, rue de la Baume, 75008 Paris. Les programmes non primés brève description de ses fonctionnalités, une photographie de vous et, bien sûr, une disquette ou une vous seront retournés. A bientôt...

**Fractales pour tous** 

**5onjour les dégâts 1** 

**Metacbess** 

**SCIENCE & VIE MICRO N** 

91

# Tractales our tous

Dans notre concours "Ne cachez" plus vos talents", Jean-Paul Delahaye allie ceux de l'informaticien et du dessinateur, avec ce programme qui permet de dessiner toute une famille de courbes particulièrement élégantes.

ES COURBES ONT UNE NATURE intermédiaire entre les courbes habituelles (droites, cercles, sinusoï-

des, etc...) et les morceaux du plan de surface non nulle (disques, bandes, etc...). Mesurée d'une certaine façon, leur dimension n'est ni 1 (comme les courbes habituelles), ni 2 (comme les morceaux du plan de surface non nulle) mais entre les deux : fractionnaire. C'est pour cela qu'on les appelle des courbes fractales (le lecteur intéressé pourra consulter le livre de B.B. Mandelbrot: The fractal geometry of nature, Freeman and C°, 1983).

Le principe de construction de ces courbes est en fait assez simple. On part d'une suite finie de segments comme l'indique, par exemple, la figure 1. On remplace ensuite chaque segment par une suite fixée de segments

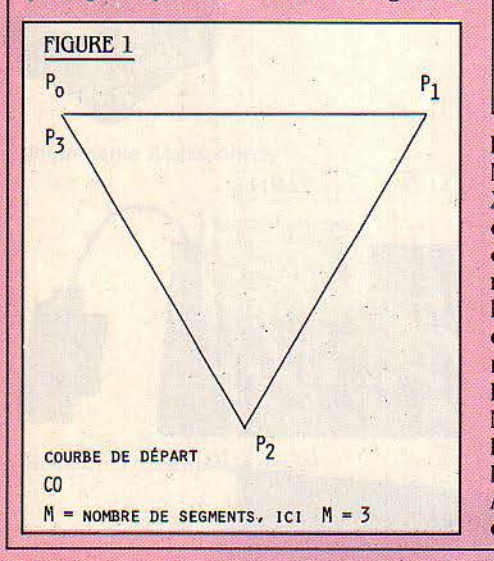

appelée modèle (fig. 2), pour aboutir à la courbe C1 (fig. 3). En remplaçant à nouveau chaque segment dans la courbe C1 par le modèle, on obtient la courbe C2, puis C3, etc...  $(fiq. 4).$ 

Les courbes CO, C1, C2,... convergent vers une courbe limite qui est une courbe fractale. Quand nous disons que les "courbes convergent", cela signifie qu'à partir d'un certain nombre d'étapes, il n'y a plus de différence sensible entre une courbe et la suivante. Bien sûr, pour représenter des courbes fracta-

les, nous nous contenterons de dessiner l'une des courbes CO, C1,... Pour utiliser notre programme, il suffit de choisir la courbe de départ, CO, ce qu'on fait en fixant:

· M le nombre de segments de la courbe de départ

 $\bullet$  (X(0),Y(0)), (X(1),Y(1)), ..., (X(M),Y(M)), les coordonnées des points  $P_0$ ,  $P_1$ , ...,  $P_M$ , qui dessinent ces segments.

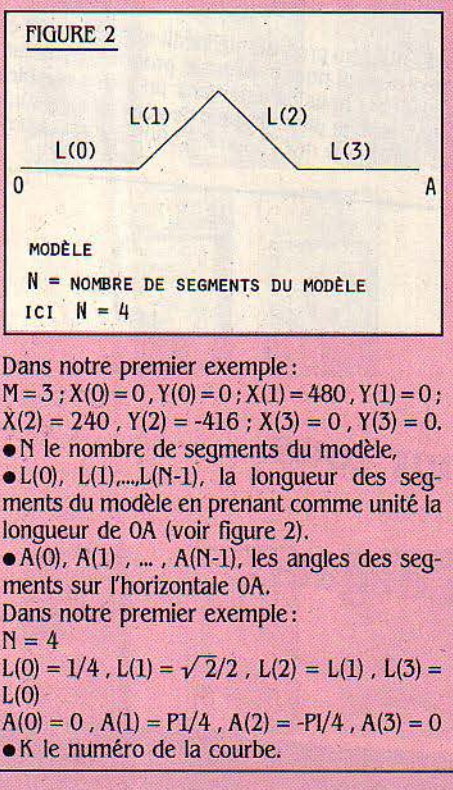

Toutes ces données sont écrites sur les lignes comprises entre les deux lignes d'étoiles. Ce sont les seules lignes à modifier pour passer d'une courbe fractale à une autre.

Pour les curieux, indiquons que le programme que nous avons écrit est basé sur un principe qui évite l'utilisation d'une importante mémoire: quel que soit K, la mémoire nécessaire reste la même. Ce principe consiste à numéroter chaque segment de la courbe CK<br>par un entier de 0 à M \* (N K-1). Ce numéro permet de retrouver sa longueur et sa position par rapport à l'horizontale et donc de le tracer.

### **Transpositions possibles**

Ce programme a été concu pour le microordinateur Canon X07, modèle de base (8Ko), connecté au traceur X710.

Pour ceux qui veulent adapter ce programme à d'autres micros, il suffit de changer les lignes 50, 60, 270 et 490 en sachant que:

La ligne 50 signifie faire passer le traceur en mode graphique puis placer la plume au point de coordonnées 0, -480 (la largeur du papier du traceur X 710 correspond à 480 pas élémentaires de 0,2 mm).

La ligne 60 signifie prendre le point où est la plume comme nouvelle origine.

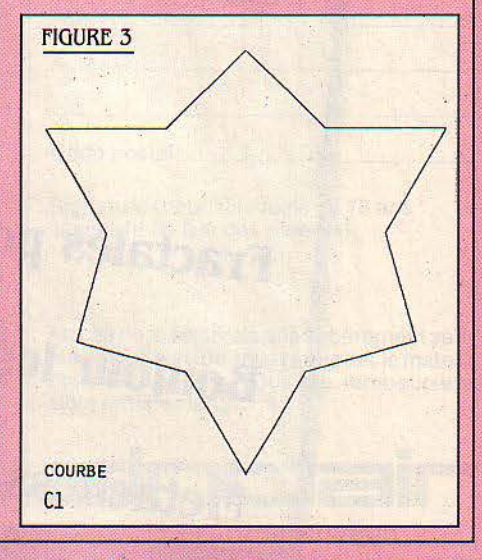

La ligne 270 signifie déplacer la plume au point de coordonnées (X1, Y1).

La ligne 490 signifie tracer un trait du point où l'on est au point de coordonnées (X1, Y1). Les exemples donnés montrent la grande variété de courbes fractales que l'on peut obtenir avec ce programme. Il y en a beaucoup d'autres à découvrir.

**Jean-Paul DELAHAYE** 

PROGRAMME POUR LE DESSIN

### DE LA COURBE C4 DE LA FIGURE N° 4

10 ' DESSINER DES FRACTALS  $20^{\circ}$  $30^{+1}$ Jean-Paul Delahaye  $40.1$ 50 LPRINT CHR#(18), "M 0, -480" 60 LPRINT " 80 PI=ATN(1)\*4 99 REM \*\*\*\*\*\*\*\*\*\*\*\*\*\*\*\*\*\*\*\*<br>100 M=3:N=4:K=4 110 DIM X(M), Y(M), L(N-1), A(N-1) 120 X(0)=0:X(1)=480:X(2)=240:X(3)=0 130 Y(0)=0: Y(1)=0: Y(2) = -416: Y(3)=0 140 L(0)=, 3:L(1)=SQR(8)/10:L(2)=L(1):L(3  $J=L(8)$ 150 A(0)=0:A(1)=PI/4:A(2)=-PI/4:A(3)=0 199 REM \*\*\*\*\*\*\*\*\*\*\*\*\*\*\*\*\*\*\*\*<br>200 FOR II=0 TO M-1 210 XD=X(II):YD=Y(II):XA=X(II+1):YA=Y(II  $+1.1$ 250 X0=X0:Y0=Y0 26 ML - INT(X8): YI = INT(Y8)<br>278 LPRINT "M"+STR\$(X1)+", "+STR\$(Y1) 280 IFXA(XD THEN A0=ATN((YA-YD)/(XA-XD)<br>
} ELSE A0=PI/2\*SGN(YA-YD) 285 IF (XA-XD) (0 THEN A0=A0+PI 290 L0=SQR((XA-XD) - 2+(YA-YD) - 2)<br>300 FOR I=0 TO N-K-1 310 LL=L0:AA=A0:T1=1 390 IF K=0 THEN 470 400 FOR J=K-1 TO 0 STEP -1<br>410 R=N^J:T2=INT(T1/R) 430 AA=AA+A(T2):LL=LL\*L(T2) 440 T1=T1-T2\*R 450 NEXT J 470 X2=X0+LL\*COS(AA):X1=INT(X0) 480 Y0=Y0+LL\*SIN(AA):Y1=INT(Y0) 490 LPRINT"D"+STR\$(X1)+","+STR\$(Y1) **500 NEXT 1** 600 NEXT 11 Canonxo 1000 LPRINT"H" **Transposition 2000 FND** facile Le programmetype dans lequel il suffit de modifier les lignes 100 à 150

### **Commentaires** sur les exemples:

Les figures 3 et 4 donnent une courbe très proche de celle appelée "flocon de Von Kock" qui est une courbe de longueur infinie et n'admettant aucune tangente. Le véritable flocon de Von Kock s'obtient en prenant:

 $L(0) = L(1) = L(2) = 1/3$ ,  $A(0) = A(3) = 0$ ,  $A(1) = -A(2) = P1/3.$ 

La figure 5 montre comment avec une courbe de départ très simple (un segment unique) et un modèle lui aussi très simple (deux segments égaux, orthogonaux) on peut obtenir une courbe fractale complexe et inattendue.

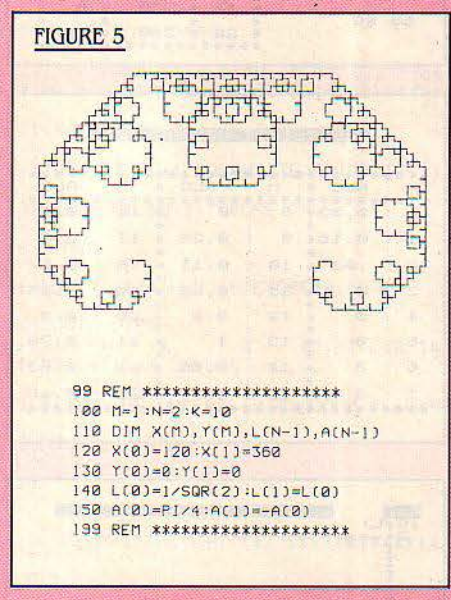

La figure 6 est une courbe qui (à la limite) balaie tout l'intérieur du flocon de Von Kock.

La figure 7 est une courbe fermée obtenue à partir de ce qu'on appelle une "courbe de Peano" (courbe passant par chaque point d'un carré).

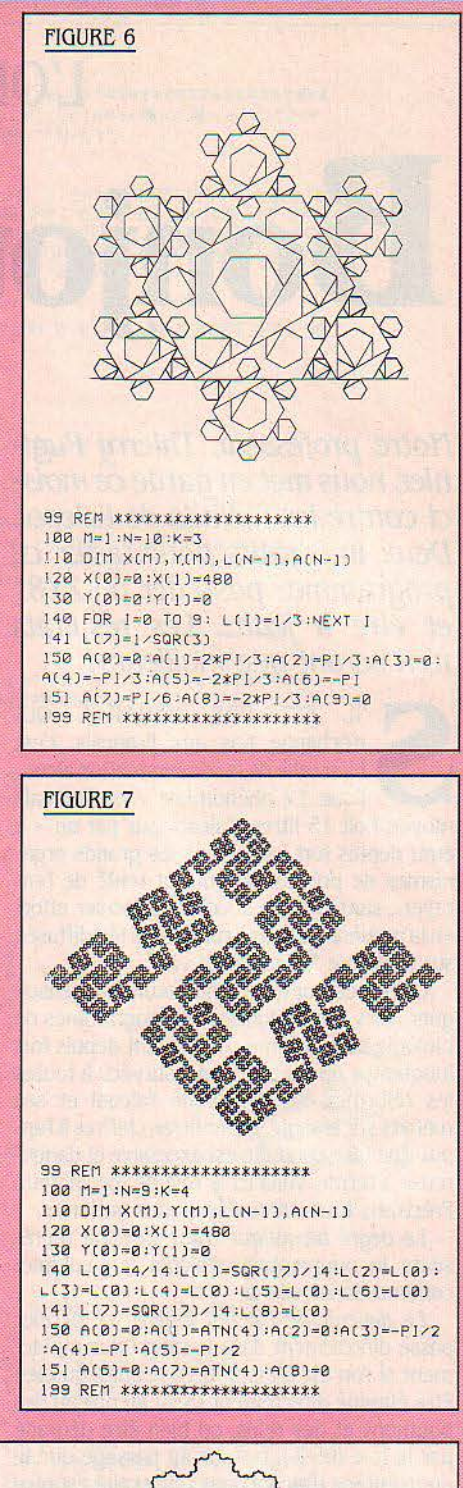

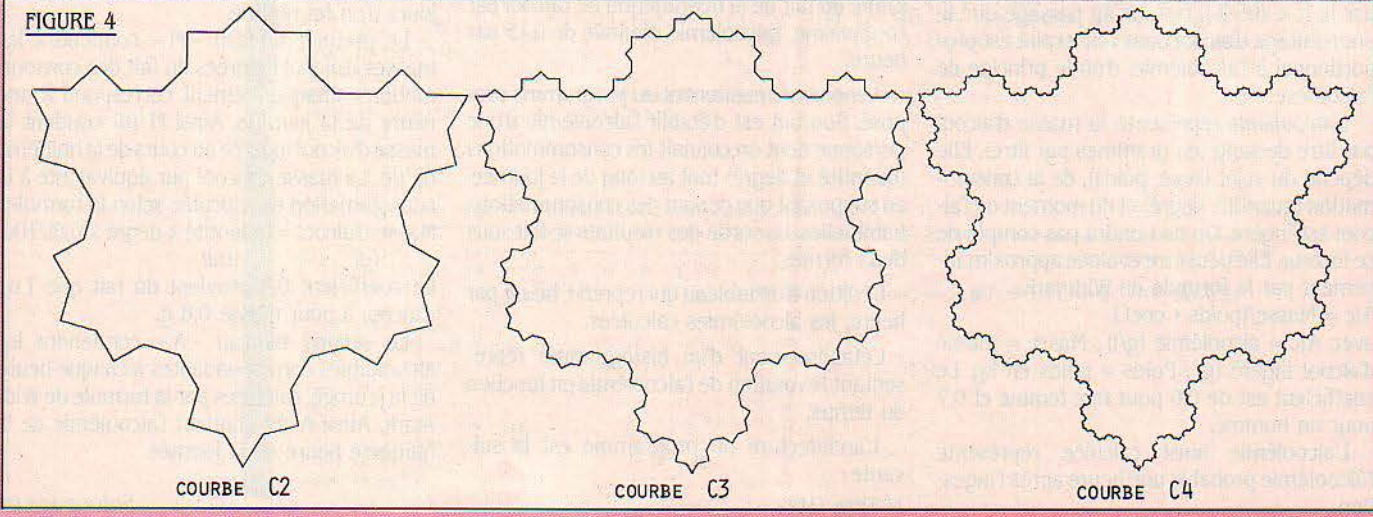

### **L'ORDINATEUR À L'ÉCOLE**

## <sup>1</sup>**Bonjour les dégâts!**

Notre professeur, Thierry Puginier, nous met en garde ce mois*ci* contre les méfaits de l'alcool Deux impératifs pour tester ce programme: posséder un ZXBl et être *à* jeun... Les résultats n'en seront que meilleurs!

11 ,, 1:·

11

!

TL EST UNE MÉDAILLE QUI<br>
m'échappe pas aux Français, c'est<br>
bien celle de la consommation alcoolique. Ce phénomène – un Français<br>
moyen boit 15 litres d'alcool pur par an – a n'échappe pas aux Français, éest bien celle de la consommation alcoolique. Ce phénomène - un Français ému depuis fort longtemps les grands organismes de prévention qui ont tenté de l'enrayer... sans trop de succès, ce dernier effort en la matière étant une campagne télédiffusée sur le thème "un verre ça va...

Un professeur devant non seulement enseigner mais aussi éduquer, les programmes de biologie de troisième comportent depujs fort longtemps un chapitre qui a survécu à toutes les réformes, sur l'abus de l'alcool et ses méfaits sur la santé. Démontrer, chiffres à l'appui, que telle conduite est excessive et dangereuse à terme, voilà ici le rôle de l'ordinateur. Précisons tout d'abord quelques notions :

Le degré alcoolique d'une boisson représente le pourcentage d'alcool (en volume) contenu dans celle-ci.

Le devenir de l'alcool ingéré: ce dernier passe directement dans le sang (plus rapidement si l'on est à jeun). Il va ensuite ou bien être éliminé directement (5 %) au niveau des poumons et des reins, ou bien être dégradé par le foie (95%). Notons au passage que le pourcentage d'alcool dans l'air expiré est proportionnel à l'alcoolémie, d'où le principe de l'alcootest.

L'alcoolémie représente la masse d'alcool par litre de sang (en grammes par litre}. Elle dépend du sujet (sexe, poids), de la consommation (quantité, degré) et du moment où l'alcool est ingéré. On ne tiendra pas compte de ce facteur. Elle peut être évaluée approximativement par la formule de Widmark :  $Alc = Masse/(poids * coef.)$ 

avec Alc = alcoolémie  $(q/l)$ ; Masse = masse d'alcool ingéré (g) ; Poids = poids en kg. Le coefficient est de 0,6 pour une femme et 0,7 pour un homme.

L'alcoolémie ainsi calculée représente l'alcoolémie probable une heure après l'ingestion.

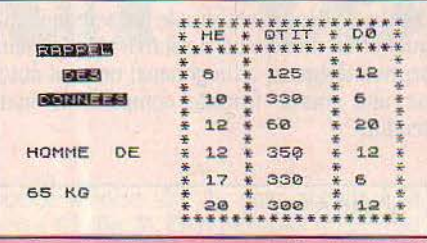

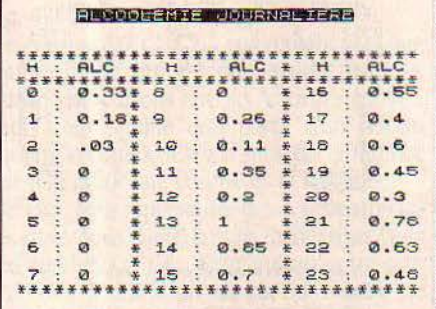

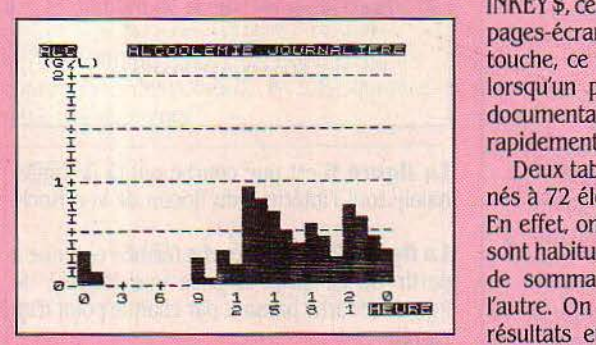

Enfin, du fait de la dégradation de l'alcool par l'organisme, l'alcoolémie diminue de 0,15 par heure.

Venons-en maintenant au programme proposé. Son but est d'établir l'alcoolémie d'une personne dont on connaît les consommations (quantité et degré) tout au long de la journée, en supposant que ce sont des consommations habituelles. La sortie des résultats se fait sous deux formes :

- L'édition d'un tableau qui reprend, heure par heure, les alcoolémies calculées.

- L'établissement d'un histogramme représentant l'évolution de l'alcoolémie en fonction du temps.

.....\_L'prchitecture du programme est la suivante;

 $1/$  Titre  $(10)$ 

- 2/ Présentation du programme (25) 3/ Entrée des données (40-215)
- a) Sexe (40-45)
- b) Poids (50-80)
- c) Consommations (heure, quantité, degré (85-150).
- 4/ Traitement
- a) calcul de la masse d'alcool correspondant à chaque consommation (155-165) b) Calcul de l'alcoolémie correspondante (260-265)
- 5/ Édition des résultats
	- a) Rappel des données (220-250)
	- b) Édition du tableau heure/alcoolémie (270-300)
	- c) Histogramme (305-385).

Chaque page-écran est, à chaque fois que cela est possible, condensée en une seule ligne (ligne 10 ou 25). A cela, deux avantages: d'une part, le programme y gagne en lisibilité. et d'autre part l'affichage est alors quasi instantané sur le ZX. Combiné avec la fonction INKEY \$, cela permet un défilement rapide des pages-écrans par simple pression sur une touche, ce qui est particulièrement précieux lorsqu'un programme comporte une partie documentaire .que l'on peut ainsi compulser rapidement

Deux tableaux sont déclarés et dimensionnés à 72 éléments, soit 3 jours de 24 heures. En effet. on suppose que les consommations sont habituelles, et il peut se produire un effet de sommation de l'alcoolémie d'un jour à l'autre. On utilisera donc pour l'édition des résultats et l'histogramme, l'alcoolémie qui s'installe dans l'organisme au bout de trois jours d'un tel régime.

Le premier tableau - M - contiendra les masses d'alcool ingérées du fait des consommations. Chaque élément correspond à une heure de la journée. Ainsi M (8) contient la masse d'alcool ingérée au cours de la huitième heure. La masse d'alcool pur équivalente à la consommation est calculée selon la formule: Masse d'alcool = (quantité x degré x  $0.8$ )/100.  $(m)$ 

Le coefficient 0,8 provient du fait que 1 ml d'alcool a pour masse 0,8 g.

Le second tableau  $-A-$  contiendra les alcoolémies correspondantes à chaque heure de la journée, calculées par la formule de Wid· mark. Ainsi A (8) contient l'alcoolémie de la huitième heure de la journée.

Suite page 96

55 INPUT POIDS<br>60 PRINT AT 13,21,POIDS,AT 13,25,"KG"<br>65 IP S\$="F" THEN PRINT AT 16,4,"(EST-CE BIEN VRAI, MADAME ?)"<br>70 FOR I=1 TO 100<br>75 NEXT I 80 CLS<br>85 PRINT AT 1,1;"IL VOUS FAUT MAINTENANT",AT 2,0;"RENTRER VOS CONSOMMATIONS",A T 3.8; "JOURNALIERES"; AT 6.2; "\* HEURE PAR HEURE"; AT 8.4; "\* PAR ORDRE CHRONOLOGIQU<br>E": AT 10,6; "\* ET... SANS TRICHER": AT 11.14; "------------": AT 13.13; "\*\*\*\*\*\*\*": AT 14.15; "\*\*\*\*\*\*": AT 1 90 DIM M(72) 100 IF INKEYS="" THEN GOTO 0100 - 180 ULD<br>- 110 PRINT AT 2,3;"entree";AT 4,5;"des";AT 6,3;"donnees";AT 0,14;"\*\*\*\*\*\*\*\*\*\*\*\*\*\*\*\*<br>\*\*\*\*":AT 1,14;"\* HE \* 0TIT \* D0 \*";AT 2,14;"\*\*\*\*\*\*\*\*\*\*\*\*\*\*\*\*\*\*\*\*"<br>- 115 LET L=2 120 PRINT AT 9,1:"HEURE ?"<br>125 INPUT HEU<br>130 <u>PRINT AT 9,9</u>:HEU;AT 11,1;"QUANTITE ?";AT 12,1;"(ML)" 130 PRINT AT 9,9;HEU;AT 11,1;"QUANTITE ?";AT 1<br>140 PRINT AT 13,8;QTE;AT 15,1;"DEGRE ?"<br>140 PRINT AT 13,8;QTE;AT 15,1;"DEGRE ?"<br>155 PRINT AT 16,8;DEG<br>156 EET MCT\*24+HEU;P=MCT\*24+HEU;P+QTE\*DEG\*0,008<br>165 NEXT I<br>176 PRINT AT 1 179 IP HAN BEN HALLOUD 9185<br>175 PRINT BT L+1,14, "\* \* \* \* \* FIREL.<br>186 LET L=L+2<br>188 LET L=L+2<br>188 LET L=L+2<br>198 IP RE="N" THEN GOTO 0220<br>198 IP RE="N" THEN GOTO 0220<br>208 POYLE 3T TO 19 **\*"; AT L+2,** 米 3 (AT L+2) 14) "米  $\star$  $*$ PRINT AT 1.0." Transposition 205 **210 NEXT 1** 215 GOTO 0120 220 PRINT AT 2.3: "rappel":AT L+1.14: "\*\*\*\*\*\*\*\*\*\*\*\*\*\*\*\*\*\*\*"<br>225 POR I=9 TO 19 230 PRINT AT 1,0;" 230 PRINT HT 1797<br>235 NEXT I<br>240 IF S\$="M" THEN PRINT AT 10,2;"HOMME"<br>245 IF S\$="F" THEN PRINT AT 10,2;"FEMME"<br>250 PRINT AT 10,9;"DE";AT 13,2;POIDS;" KG"<br>255 FOR I=1 TO 71 255 FOR I=1 TO 71<br>258 FOR I=1 TO 71<br>268 LET A(I+1)=(A(I)-0.15)\*(A(I))0.15)+M(I)/POIDS/(0.7\*(S#="M")+0.6\*(S#="F")) 200 LEI nurriseum 19-0.159%(RCI)>0.159+M(I)/POIDS/(0.7%(S#="M")+0.6%(S#="F"))<br>270 CLS<br>275 PRINT AT 0.5;"alcoolemie@Journaliere";AT 3.0;"\*\*\*\*\*\*\*\*\*\*\*\*\*\*\*\*\*\*\*\*\*\*\*\*\*\*\*\*\*\*\*\*<br>\*\*\*";AT 4.1;"H = ALC \* H = ALC \* H = ALC";AT 5.0;"\*\*\* 280 FOR 1=48 TO 55 285 PRINT TAB 1; J-INT (1/24)\*24; TAB 3; ""; TAB 5; INT (A(1)\*100+,5)/100; TAB 9; "\*"<br>;TAB 11; (I+8)-INT ((I+8)/24)\*24; TAB 14; ":"; TAB 16; INT (A(I+8)\*100+,5)/100; TAB 21<br>;"\*";TAB 13;(I+16)-INT ((I+16)/24)\*24; TAB 16; ": 345 FOR I=48 TO 72<br>358 IF R(1)=8 THEN GOTO 0385<br>355 LET T=R(1)\*16<br>368 IF T>=37 THEN LET T=37<br>365 FOR J=1 TO T<br>378 PLOT 2\*1-99.J+6<br>375 PLOT 2\*1-89.J+6<br>380 MEXI J

1 REM \*\*\*\* BONJOUR LES DEGRTS.... \*\*\*\*\*

45 INPUT \$\$<br>50 PRINT AT 9,23,\$\$,AT 12,1,"\* votre®oids<mark>a</mark>!"

REM z

35 CLS

48 PRINT AT 3.6; JE ME VOIS DANS LA CRUELLE OBLIGATION D ETRE INDISCRET ET DE

**SCIENCE & VIE MICRO Nº 6 - MAI 1984** 

NEXT J

295

95

**CARL REA** 

### Suite de la page 94

li

Le calcul de l'alcoolémie est intéressant à étudier. L'alcoolémie à l'heure (H + 1) dépend de l'alcoolémie à l'heure (H), compte tenu de la dégradation de l'alcool par le foie qui la fait chuter de 0,15 par heure. Elle dépend aussi de la boisson ingérée à l'heure précédente. La formulation est donc la suivante: Alc  $(H + 1) =$  Alc  $(H) - 0.15 + M$   $(H)$  / (Poids x

coef.). Remarquant enfin qu'une alcoolémie ne

saurait être négative, en utilisant judicieusement les fonctions logiques, on aboutit à : Alc  $(H + 1) = (A)c(H) - 0.15)$  \*  $(A)c(H) 0.15$  + M (H) / Poids / (0,7  $*(S\$  = "M") + 0.6 \cdot (S\{F")} qui constitue la ligne 260.

Lors de l'édition du tableau des alcoolémies, à défaut d'un PRINT USING pour le formatage des résultats, ces derniers seront arrondis à 2 chiffres après la virgule par

A (I) = INT (A (I)  $*$  100 + 0,5) / 100

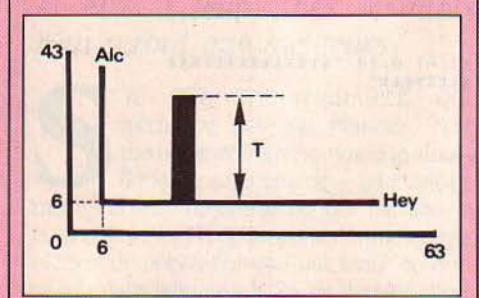

Pour l'élaboration de l'histogramme, il faut au préalable:

- 1) définir les unités: ordonnées:  $1 q/l = 16$  demi-lignes
- abscisses:  $1 h = 16$  demi-colonnes 2) définir la position des axes: ordonnées : 6 demi-lignes au-dessus du 0

abscisses : 6 demi-colonnes à droite du 0 La hauteur T de la barre à noircir pour la valeur A (I) de l'alcoolémie est: T = 16  $*$  A (I). Du fait de la position de l'axe des ordonnées, une boucle noircira toutes les positions comprises entre  $1 + 6$  et T + 6.

·Remarquons la ligne 360 qui évite de sortir de l'écran (cas peu banal tout de même!)

En ce qui concerne l'utilisation du programme, notons que l'on ne doit entrer que des heures entières, c'est-à-dire un nombre entier compris entre O et 23 (inclus).

Quelques informations encore sur : La contenance des verres : - à liqueur = 30 ml ; - à apéritif= *60* ml; - ordinaire= 125 ml; - à bière= 250 ml; et sur les degrés alcooliques: - bière =  $6^{\circ}$ ; - vin =  $12^{\circ}$ ; - apéritif =  $20^{\circ}$ ;  $-$  liqueur = 40 $^{\circ}$ .

Pour un homme de 65 kg qui consomme à 8 h, un canon de vin, à 10 h, une bière, à midi un apéritif puis un repas arrosé de  $1/31$  de vin, à 17 hune bière, à 20 h un repas avec 1/31 de vin, bref une personne paraissant fort raisonnable... l'examen des résultats montre qu'elle se trouve sous l'influence plus ou moins grande de l'alcool 17 h sur 24, et qu'elle est passible de sanctions si elle prend son véhicule entre  $13$  et  $16$  h ou entre  $21$  et  $23$  h (Alc  $>$ 0,6 g/I). De quoi faire réfléchir et susciter de vives discussions dans les chaumières...

Thierry PUGINIER

## **Metachess**

C'est à une nouvelle génération de jeux de société que l'ordinateur, servant d'arbitre impartial et infaillible, nous confronte désormais. La riposte assurée à la pléthore de jeux individuels proposés actuellement

MAGINEZ UN WATERLOO PARFAITE-<br>
ment simulé où chaque général en herbe<br>
peut s'incarner en Napoléon ou en Well-<br>
lington, devant un écna montrant une<br>
signérale du champ de bataille ou bien une ment simulé où chaque général en herbe peut s'incarner en Napoléon ou en Wellington, devant un écran montrant une vuè générale du champ de bataille, ou bien un monopoly où il faudrait tenir compte de l'évolution de la Bourse. Mais entre le rêve et sa réalisation en Basic. il y a un fossé que nous ne pouvons pas franchir ici. Nous vous proposons toutefois une sorte de jeux d'échecs où chaque adversaire déplace ses pièces-robots et lance ses attaques simultanément Le programme calcule le résultat de chaque action: avoir les noirs ou les blancs ne présente plus aucun avantage. Au lieu d'un jeu de réflexion, nous avons affaire à un jeu d'intuition, de prévision des intentions de l'adversaire, et de chance.

Chaque joueur possède huit pièces-robots numérotées de 1 à 8 ou de A à H. Chaque pièce dispose d'une puissance, au départ. de 1 à 8 points. Le programme demande à chaque joueur d'allouer une puissance à chacun de ses robots. Ainsi, on ne sait pas en début de partie où se trouvent les pièces maîtresses de l'adversaire.

Chaque tour de jeu se déroule en deux phases, une de déplacement et une de combat. Pendant la première, chaque joueur programme le mouvement de chacun de ses robots sachant qu'un robot avec 5 points de puissance peut se déplacer de 5 cases.

Pour cela, vous disposez de 6 commandes: 1 une case vers le haut

- J une case vers la gauche
- K une case vers Ja droite
- M une case vers le bas
- H arrête le robot pour un tour

*S* arrête le robot pour le restant du tour de jeu. Le programme résout ensuite la phase de déplacement sachant que les robots de plus grande puissance se déplacent en premier et qu'un robot ne peut pénétrer dans une case déjà occupée. Il peut y avoir des collisions entre les robots qui perturbent alors leurs mouvements. Ensuite, on désigne un adversaire à chaque robot pour la phase de combat en utilisant les commandes 1, J, K ou M.

Le résultat d'une attaque réussie est une baisse de puissance du robot adverse. Si le .rapport de force (somme de la puissance des robots) est en votre faveur, votre chance de réussite augmente, ainsi que les dégâts infligés (jusqu'à un maximum de 5 points). Un robot qui en attaque un autre par derrière voit sa puissance doublée pour l'attaque. Sur notre exemple,

le robot A de puissance 3 attaque 8 le robot 8 de puissance 4 attaque A le robot 1 de puissance 8 attaque A le robot 3 de puissance 6 attaque A A tourne le dos au robot 3.

Le rapport de force de l'attaque subie par A est

### EXEMPLE :

... ... ...... .... .... . " .. ... " ... " .. ..... . .... . " : : : : : : : : : ......... .... ..... .... " ...... ... " ....... .. . : : : .... .. ...... .. .. ......... " Il M t1 11 **M M a Il a a M M a a a M M M M M**  11111111111 : = ~ :: :: : : : : : ~ : : : : : : : : :: : : : : : : : : : : an <sup>u</sup> t1 t1M "•lll•M t1 <sup>1111</sup> •• ••••MM .... .... .. .... ...... . ... . ..... : : : : f3: : : : . . ... .... ....... ... . ... ... . ........... ..... ,. .. .. . .... .. : 1 : A : : : . ..... . .. . ...... " ...... Il .. ......... .... ......... . ..... : : : : : : 3 : : : : : . . " . : : 11•1IH•t1" • •t1t1\ltltl'6tlit•Mt1M : : : Il " Il Il Il •••• ., .......... .. tl ... .. " "' . . . . M ll MMt1 t1•••• ll HllM•"••MMM •• • Ht1•• • •• HM 11t • N•1tw "11u : : .. ·· .... · · ··Ill ...· · · . •.. ... • <sup>111</sup> ... • •kIl Il • •. ..... • •• • ..

de 3 contre 24 (4+8+(2x6)) et de 4 contre 3 pour le robot 8.

Le but du jeu est évidemment d'annihiler l'adversaire. li s'agit de le contourner pendant la phase de déplacement tout en ne dévoilant pas la puissance de ses pièces en se déplaçant trop vite. Vous arriverez rapidement à ce genre de réflexion: "A-t-il deviné que je pourrais deviner qu'il n'a pas deviné ce que j'aurais dû deviner?"...

Ce programme est écrit en Basic standard. Il vous appartient de l'adapter pour le rendre plus attractif sur votre micro. Et vous êtes libre de changer les règles du jeu au gré de votre fantaisie.

Les formules utilisées pour le combat sont en 2050 et 2080.

Dominique LAROCHE

```
METACHESS
            par Dominique LAROCHE
les lignes precedees d'une * sont des
commentaires
10 GOTO 570
* affichage du damier
20 GOSUB 2420
   PRINT LG$
30
   FOR ID = 1 TO 1040PRINT ":";
50
60 FOR JD = 1 TO 10
70 D = NB(DA(ID, JD, TB))BO GOSUB 490
90 PRINT ":";
100
    NEXT JD
    PRINT
110120PRINT LG$
130NEXT ID
140RETHRN
* gestion des deplacements
150
    INPUT D$
    IF D = HT + THENGOTO 240
160
170
    IF D$ = SP$ THEN
                      GOTO 240
    IF D$ = UP$ THEN
                      GOTO 310
180
    IF D$ = DW$ THEN
190GOTO 330
    IF D$ = LT$ THEN
200
                      GOTO 260
    IF D\ = RT$ THEN
710GOTO 280
    PRINT "CE N'EST PAS POSSIBLE ";
220
230
    GOTO 150
240 \text{ YD} = 0250 GOTO 290
260 \text{ YD} = -1270 GOTO 290
                          Basic
280 \text{ YD} = 1standard
290 \t XD = 0300 GOTO 350
310 \text{ } \text{XD} = -1GOTO 340
320
330 \text{ } \text{XD} = 1340 \text{ YD} = 0350 XC = X + XD
360 YC = Y + YD
370 IF XC*(11-XC)*YC*(11-YC)<= 0 THEN
      GOTO 220
380 RETURN
* affichage d'un robot
390 PRINT
400 PRINT "DU ROBOT ";
410 D = NB(PL * 8 + I)
420 GOSUB 490
430
    PRINT
    PRINT "PUISSANCE MAX ";
440
450
    PRINT 9 - 1PRINT " PUISSANCE ";
460
    PRINT RP (PL * B + I, TB)
470
    RETURN
480
490
    IF D < 9 THEN GOTO 520
     PRINT CHR$ (ASC ("A") +D-9);
500
    RETURN
510
    IF D = 0 THEN GOTO 550
520
     PRINT CHR$ (ASC ("1") +D-1);
530
540
    RETURN
550
    PRINT BL$:
    RETURN
560
* debut du programme
* damier
570 DIM DA(10, 10, 2)
* puissance
580 DIM RP(16,2)
```
ñ

```
* numero
590 DIM NB(16)
* coordonnees
600 DIM RX(16,2)
610 DIM RY(16.2)
* attaques
620 DIM TK(16,5)
* deplacements
630
     DIM DX(16,8)
640 DIM DY(16,8)
650 FOR I = 1 TO 16
660 RP(I,1)=9-I+8*INT((I-1)/8)
670 NEXT I
680 LG$ = "\cdots \cdots \cdots \cdots \cdots \cdots \cdots690 BL$ = " "
700 SP$ = "S"
710 HT$ = "H"
720 UP$ = "I"
730 DW$ = "M"
740 LT = "J"
750 RT$ = "K"
* repartition de la puissance
760 FOR PL = 0 TO 1
     GOSUB 2560<br>GOSUB 2370
770
780790 FOR I = 1 TO 8
800
     IF PL = 0 THEN GOTO 830
810 PRINT "LETTRE";
820
     GOTO 840
830
     PRINT "NUMERO";
840 PRINT " DU ROBOT DE PUISSANCE "; I
850
    INPUT D$
B40 B = ABC(D$) - ABC(A$)+1870 IF B* (9-B) >0 THEN GOTO 900
880
    PRINT "CE N'EST PAS POSSIBLE"
890
     GOTO 850
     FOR J = 1 TO I
900
910
     IF NB(9-J+(PL*8))=B+8*PL THEN
        GOTO 880
920
     NEXT J
930 K = PL * B + 9 - I940 NB(K) = B + 8 * PL
950 DA(2 + 7 * PL, B + 1, 1) = K
960 RX(K, 1) = PL * 7 + 2
970 RY(K, 1) = B + 1
980 NEXT I
990 NEXT PL
1000
     GOSUB 2420
1010 TB = 1
1020 FOR 1 = 1 TO 161030 FOR J = 1 TO 8
1040 DX(I, J) = 0
1050 DY(I, J) = 0
1060
      NEXT J
1070
      NEXT I
1080
      FOR PL = 0 TO 1
1090
      GOSUB 2570
1100
      GOSUB 2440
* gestion des deplacements
      FOR 1 = 1 TO 8<br>FOR J = 1 TO RP (PL*8+1, 3-TB)
1110
1120
      IF NB(PL*8+I) = 0 THEN GOTO 1280
1130
      GOSUB 20<br>PRINT "DEPLACEMENT ";
1140
1150
1160 X = RX(PL * 8 + I, TB)
1170 Y = RY(PL * 8 + I, TB)
1180
      GOSUB 400
1190
      GOSUB 150
      IF D\# = SP\# THEN J = B1200
1210
      IF XD*XD+YD*YD=0 THEN GOTO 1280
1220 DA(XC, YC, TB) = PL * 8 + I
1230 DA(X, Y, TB) = 0
1240 RX(PL * 8 + I, TB) = XC
1250 RY(PL * 8 + I, TB) = YC
```
SCIENCE & VIE MICRO Nº 6 - MAI 1984

E

```
1260 DX(PL * 8 + 1, I + 3 - 1) = XD
1270 DY(PL * 8 + I, I + J - 1) = YD
1280 NEXT J
1290 NEXT I
1300 TB = 3 - TB1310 GOSUB 2420
1320 NEXT PL
1330 PRINT "UN INSTANT, SVP"
1340 FOR 1 = 1 TO 8
1350 GOSUB 2440
1360 FOR J = 1 TO 16
1370 IF NB(J) = 0 THEN GOTO 1470
1380 X = RX(J, TB) + DX(J, I)<br>1390 Y = RY(J, TB) + DY(J, I)1400 IF X*Y*(11-X)*(11-Y)>0 THEN
         GOTO 1440
1410 \text{ DX}(J, I) = 01420 \text{ DY} (J, I) = 01430 GOTO 1380
1440 \text{ DA}(X, Y, TB) = J1450 RX(J, TB) = X
1460 RY(J, TB) = Y
1470 NEXT J
     FOR K = 1 TO 16
1480
1490 IF NB(K) = 0 THEN GOTO 1580
1500 C = DA(RX(K, TB), RY(K, TB), TB)
1510 IF C = K THEN GOTO 1580
1520 DA(RX(C, TB) - DX(C, I),
      RY(C, TB) - DY(C, TB), TB) = C
1530 DX(C, I) = 01540 DY(C, I) = 0
1550 DA(RX(K, TB) - DX(K, I),
      RY(K, TB) - DY(K, TB), TB) = C1560 DX (K, I) = 0
1570 DY(K, I) = 0
1580 NEXT K
1590 TB = 3 - TB
1600 FOR PL = 0 TO 1
1610 FOR J = 1 TO I
1620 K = 8 * PL + J1630 IF RP(K, TB)<I-J+1 THEN GOTO 1710
1640 X = RX(K, TE)1650 Y = RY(K, TB)
1660 RX(K, TB) = X + DX(K, I)1670 RY(K, TB) = Y + DY(K, I)
1680 IF DA(X, Y, TB) < X THEN GOTO 1700<br>1690 DA(X, Y, TB) = 0
1700 DA(RX(K, TB), RY(K, TB), TB) = K
1710 NEXT J
1720
     NEXT PL
1730 NEXT I
1740 FOR PL = 0 TO 1
1750 GOSUB 2560
* gestion des attaques
1760 FOR I = 1 TO 8
1770 IF NB (PL*8+1) = 0 THEN GOTO 1890
1780 GOSUB 20
1790 PRINT "ATTAQUE "1
1800
      GOSUB 400
1810 X = RX(PL * B + I, TB)1820 Y = RY(PL * 8 + I, TB)
1830 GOSUB 150
1840 K = DA(XC, YC, TB)1850 IF K = 0 THEN GOTO 1890
1860 IF (K*2-17)*(2*PL-1) >0 THEN
       GOTO 1890
1870 TK(K, 1) = TK(K, 1) + 1
1880 TK(K, TK(K, 1) + 1) = PL * 8 + I
1890 NEXT I
1900 NEXT PL
      GOSUB 2420
1910
1920 FOR I = 1 TO 16
1930 IF NB(I) = 0 THEN GOTO 2160
1940 K = TK(I, 1)1950 IF K = 0 THEN GOTO 2160
1960 A = 0
```

```
1970 FOR J = 2 TO K + 11980 AP = RP(TK(I,J),TB)
 1990 IF DX(TK(I,J),1)<>DX(I,1) THEN
         GOTO 2020
 2000 IF DY(TK(I,J),1)<>DY(I,1) THEN
         GOTO 2020
 2010 AP = 2 * AP2020 A = A + AP2030 NEXT J
 2040 TK(I, 1) = 02050 R = A/RP(I, TB) / (1 + (A/RP(I, TB)))* ATTENTION NON STANDARD
 * AP = nombre aleatoire entre 0 et 1
 2060 AP = RND (X)2070 IF R < AP THEN GOTO 2160<br>2080 RP(I, TB) = RP(I, TB)-1
     -INT(GR-AP+0.09)*4)2090 PRINT "ROBOT";
 2100 D = NE(1)2110 GOSUB 490
 2120
       IF RP(I,TB) > 0 THEN GOTO 2150
 2130 PRINT " DETRUIT"
 2140 GOTO 2160
 2150 PRINT " TOUCHE"
 2160 NEXT I
 2170 GOSUB 2440
 2180 \text{ XC} = 02190 FOR PL = 0 TO 1
 2200 \text{ } \text{XD} = 02210
       FOR I = 1 TO B2220 IF RP (PL * 8 + I, TB) > 0 THEN GOTO
 2250
 2230 NB(PL * 8 + I) = 0
 2240 \text{ } \times \text{D} = \text{ } \times \text{D} + 12250 NEXT I
 2260 IF XD < 8 THEN GOTO 2280
 2270 GOSUB 2340
 2280 NEXT PL
 2290 IF XC = 0 THEN 00TO 2330<br>2300 IF XC = 1 THEN 60TO 2320
 2300 IF XC = 1 THEN GOTO<br>2310 PRINT "MATCH NUL"
 2320 STOP
 2330 GOTO 1020
 2340 PRINT "LE JOUEUR "IPL+15
       " A PERDU"
 2350 XC = XC + 1
 2360 RETURN
 2370 IF PL = 0 THEN 60TO 2400
 2380 A$ = "A" - PRESENTATION TE BL
 2390 RETURN
 2400 A$ = "1"
 2410 RETURN
 * ATTENTION NON STANDARD
 * vide l'ecran et curseur en haut et
 * a gauche
                   KIN + 4 TEACH #10 OIA
 2420 HOME
2430 RETURN
 * mise a jour des variables
 2440 FOR ID = 1 TO 10
 2450 FOR JD = 1 TO 10
 2460 DA(ID, JD, 3 - TB) = DA(ID, JD, TB)
 2470 NEXT JD
 2480 NEXT ID<br>2490 FOR ID = 1 TO 16
 2500 RP (1D, 3 - TB) = RP(1D, TB)2510 RX(ID, 3 - TE) = RX(ID, TE)
 2520 \text{ RY(1D, 3 - TB)} = \text{RY(1D, TB)}2530 NEXT ID
 2540 \text{ TB} = 3 + \text{ TB}2550 RETURN
 * message "etes vous pret
 2560 GOSUB 2420<br>2570 PRINT "JOUEUR "; PL+1;
         " ETES VOUS PRET ";
       INFUT D$
 OERC2590 RETURN
```
**SCIENCE & VIE MICRO Nº 6 - MAI 1984** 

**RE** 

9.8

98

R R

on

da

pc

 $\frac{9}{10}$ 

**R**<sub>R</sub><sub>R</sub>

 $E$ 

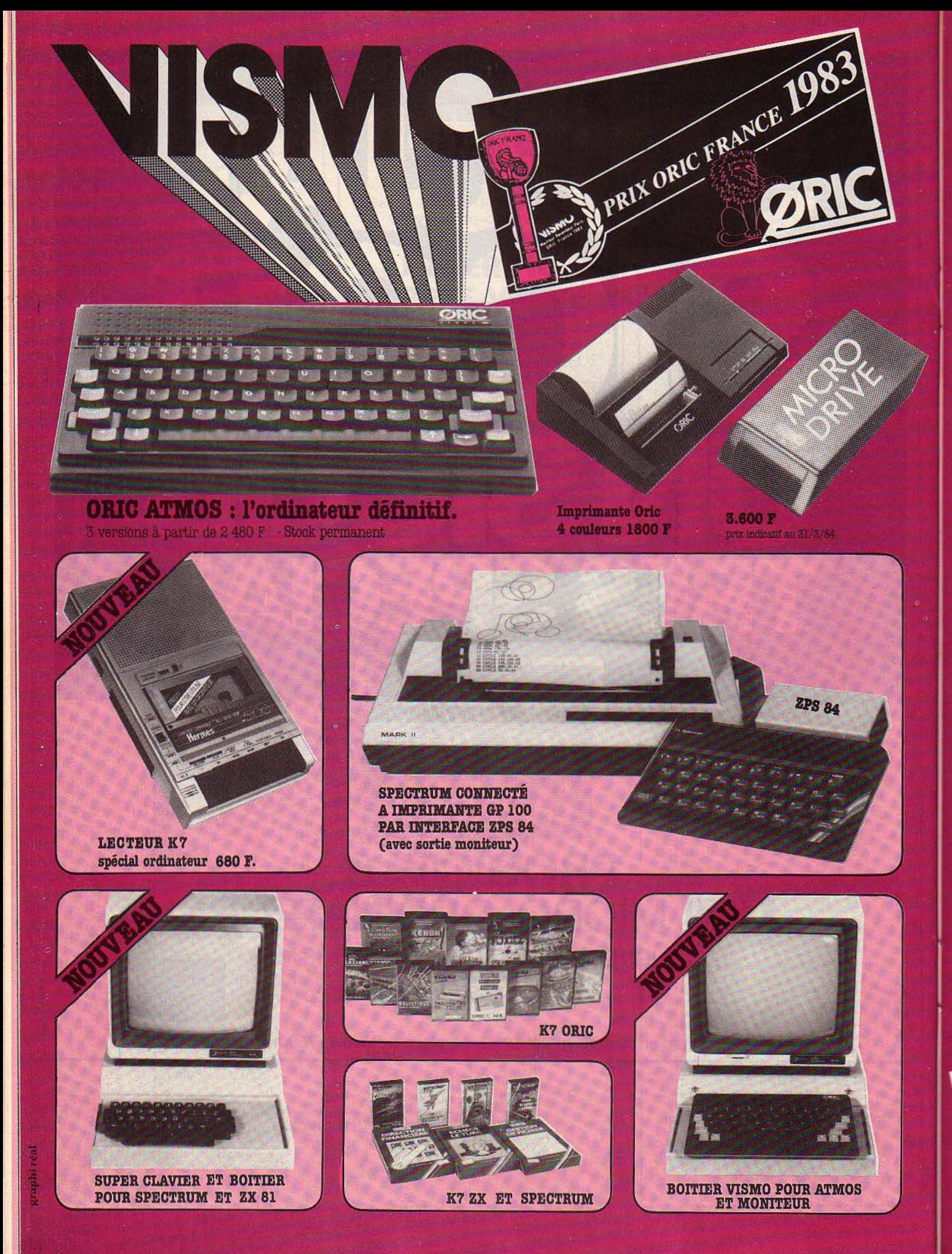

**Vente Informations Services** Micro-Ordinateurs

**VENTE ET DEMONSTRATION** de 14 h à 21 h sauf lundi

**BOUTIQUE VISMO** (à 2 pas du Palais des Sports de Bercy) 22. bd de Reuilly - 75012 Paris Métros : Daumesnil ou Dugommier **Parking gratuit** Tél.: (1) 886.60.10.

### **VENTE PAR CORRESPONDANCE**

**Service Vismo Express** Livraison dans toute la France

Cochez les articles que vous souhaitez recevoir sur le BON DE COMMANDE ci-contre et retournez-le à : VISMO, 84, bd Beaumarchais - 75011 Paris

### accompagné de votre règlement

(chêque encaissé seulement à l'expédition de votre marchandise et non à la réception de votre ordre)

Participation frais de port et d'emballage + 30 F Port gratait pour + 3.000 F d'achat sauf Sernam.

Pour une commande de moins de 2000 F nous pouvons expédier contre remboursement. Ajoutez alors 60 F pour tous frais.

Pour détaxe à l'exportation Service Commande Express Crédit - Réclamation... Tél.: (1) 586.60.10.

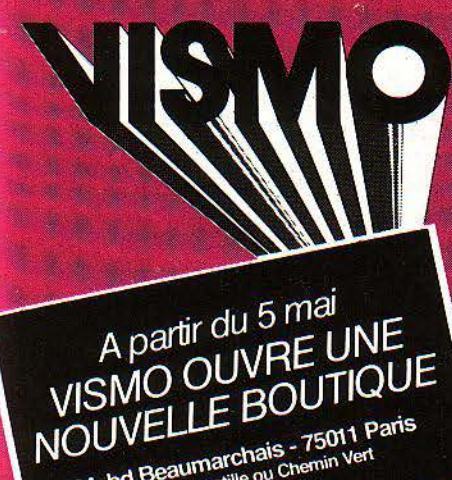

84, bd Beaumarchais - 75011 Paris Metros : Bastille ou Chemin Vert

### ORIC

### **ORIC ATMOS**

48 K - VERSION 1 - Oric + ali-<br>mentation + cordon UHF + K7<br>démonstration + manuel fran-<br>+ K7 jeu VISMO 48 K - VERSION 2 - Oric + alimentation + K7 démonstration<br>+ manuel français + Péritel +<br>alim. Péritel + K7 jeu VISMO ..... 2650 48 K - VERSION 3 - Oric + Modulateur N/B intégré + alimentation<br>+ K7 démonstration + manuel<br>français + cordon UHF + K7 Jeu

**PRIX**<br>TTC

rançais<br>/ISMO

### **ACCESSOIRES POUR ORIC 1 ET ATMOS**

Micro-drive 3 pouces Disquette 3 pouces Hitachi... Moniteur couleur TAXAN RGBI .. 3450 Imprimante Oric 4 couleurs. 1800 Imprimante GP 100 A avec câble Oric Câble imprimante  $170$ **NOUVEAU BOITIER (forme Apple)** 380 Alimentation 9 V 90 Cordon Péritel 100 **Alimentation Péritel** 70 Cordon Moniteur Zénith 35 Cordon DIN 3 Jacks (pour magnéto) 50 130 Manette de jeux. Interface/manette de jeux. 195 Interface + manette de ieux. 300 Interface + 2 manettes de jeux. 400 K7 vierges C 15 (les 10) ...  $100$ Carte entrée-sortie Oric 370 Carte mère Oric... 230 100 Rallonge bus souple. Carte analogique 8 entrées. 350 Synthétiseur vocal Oric .. Câble Moniteur Taxan 95 Listing blanc pour GP 100 (les 1000 feuilles!  $130$ Modulateur N/R 510 **K7 POUR ATMOS** ET ORIC 1 Zorgon (super) 120 **Xenon (super)** 120 PROMO VISMO: 5 K7 Jeux... Oric pour tous (programme du 60 livre du même titre)  $K7 + I$ ivre 130 100 Delta simulateur de vol  $100$ Battle war sea Driver  $130$  $180$ Ainle d'or Terreur 120 **Business man** 140 Monasm (Moniteur-Assembleur) 160 Adaptator (programme permet-<br>tant de se servir de poignées de<br>jeux sur K7, Zorgons. Harrier<br>Attack, Hopper, Oric Munch. 120 Ultra) **Harrier Attack** 120 Hopper 100 Ultra 100  $120$ Free gate commander Ghost gobbler 120 **Green Road** 120 Probe 3. 120 Oric Phone (Agenda + prise Tél.)<br>permet la composition du Nº de Tél. 200

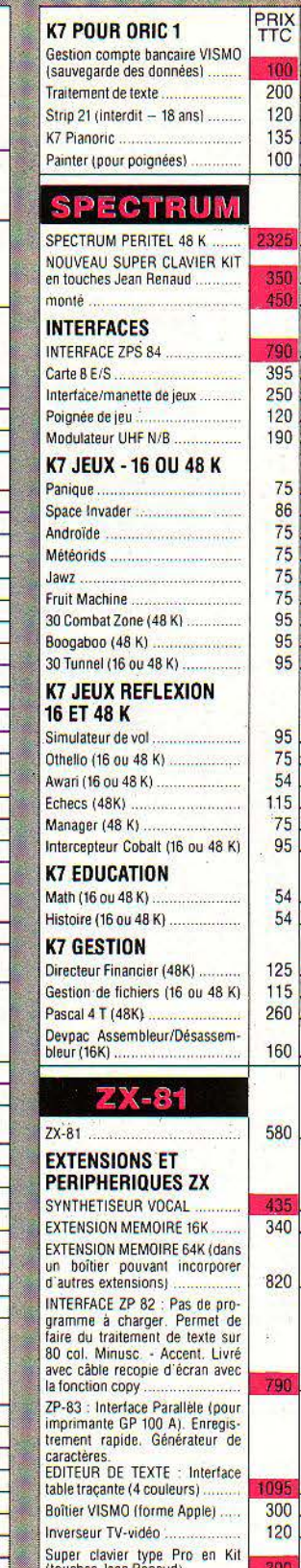

**PRIX**<br>TTC Super carte couleur Pentron<br>connectable directement sur le ZX Pas de soudure Nécessite une 16K Sinclair et une TV avec 450 Péritel 230  $V<sub>2001</sub>$ 95 Carte Auto-Reneat 140 **Clavier ARS** 350 Carte sonore  $250$ Interface/Manette de jeux  $120$ Manettes de jeux 390 Carte B E/S 192 Carte Mère  $40$ **Connecteur Femelle** 180 Alimentation 1 2A **K7 GESTION - 64K** COMPTABILITE GENERALE SUR<br>CASSETTES : sortie des états<br>comptables sur imprimante. 80<br>col. GP 100 A 132 COL OKI 80 450 450 PAYE: Jusqu'à 50 salaires K7 GESTION - 16K Gestion compte bancaire familial 95 110 Vu-File  $V_{11}$  Calc  $110$ **ZX-Multifichiers** 150 K7 JEUX - 16K Simulation de vol. 95 Patrouille de l'espace. 65 Phantom (Pacman français) ..... 60 Stock car (Course de voiture). 75 65 Invaders 75 **Tyrannosaure Rex** Chiromancie 85 Othelio 95 95 Echecs 85 Tric-Trac (Backgammon) 85 Awari 75 Casse-Brique  $75$ Pendu 80 30 Defenders La Pulga 80  $80$ Firefox Paninue 75 **K7 UTILITAIRES - 16K** Assembleur Artic 75 Moniteur Désassembleur 75 **Tool Kit Test** 75 Tool Kit II  $90$  $7X-Tri$ 75 Fast Load Monitor (16 ou 64 K) 75 **PACK VISMO** GP:100 A - ZP-82 + 1000 feuilles  $3100$ Listing CATALOGUE VISMO (remboursable avec 1<sup>the</sup> commande). PERIPHER Moniteur Zénith vert 12 P Lecteur K7 - spécial ordinateurs øω Imprimante GP 100 A. Câble imprimante GP 100 A 170 Listing blanc GP 100 A - 1000 f 130 Imprimante GP 50 A 1350 BLIOGRAPH Tous livres ORIC, ZX, SPECTRUM

erreur d'impression

sauf.

**Drix** 

**ETTC** 

**SIGNATHRE** 

Contre remboursement  $( + 60 F)$   $\Box$  DATE

Super clavier Pro monté

VILLE

PRENOM

MONTANT TOTAL DE LA COMMANDE

REGLEMENT JOINT (+30 F) [ (Chèque - CCP - Mandat)

**SVM** 

**NOM** 

TEL.

Г

**ADRESSE** 

**CODE POSTAL** 

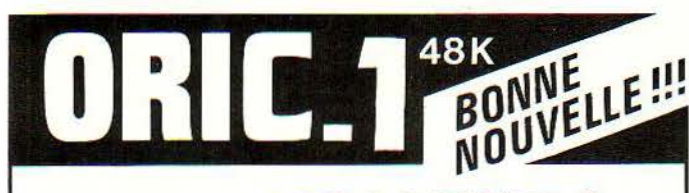

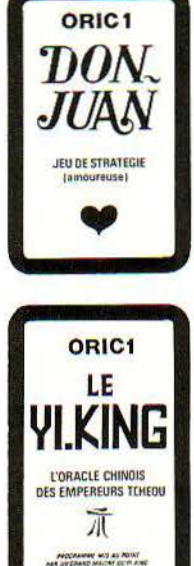

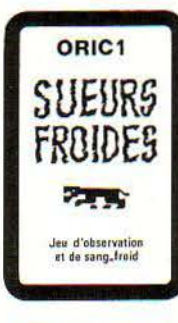

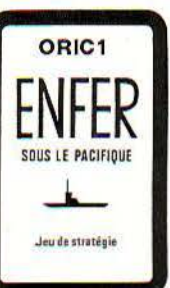

## **LES LOGICIELS DE LA DEUXIEME GENERATION SONT ARRIVES!**

### A. Don<sub>~Juan</sub>: 150F

Un superbe jeu de stratégie (amoureuse) pour<br>joueurs de 15 à 95 ans. Imaginez sur votre écran,<br>le visage d'une joile fille qui vous sourit, vous<br>fait de l'œil ou vous envoie des baisers,... si vous iait de Tion du vous envoie des baisers,... si vous<br>lui dites ce qu'il faut pour la séduire. Mais attention, un rival peut vous faucher la belle ! A moins que celle-ci ne vous croque vos économies !<br>Un jeu très original. Tact et psychologie vous seront utiles. Liste des mots-clefs accessible durant<br>la partie. Trois niveaux de difficulté.

### **B. Le Yi.King: 180 F**

L'oracle chinois bien connu. Ce programme, mis<br>au point par un Grand Maître du Yi-King, répond au point par un Graniu warbe un tri-hirig, reponding<br>a vos questions (amour, affaires, argent, réussite,<br>politique, etcl. Il prévoit le bon ou le mauvais et<br>vous conseille. Vous serez s'unemné fatonné par sa<br>clairvoyance e décision» et sage conseiller, ce logiciel interactif, unique en son genre, deviendra vite l'ami de toute la famille. Possibilité de sortir les «oracles» sur imprimante.

(Bientôt, pour d'autres matérials)

### **C. Sueurs froides: 95 F**

Vous êtes dans le noir, avec quelques allumettes pour vous éclairer. Saurez-vous échapper aux deux panthères bleues qui vous guettent dans l'obscurité, sans tomber dans les oubliettes qui s'ouvrent<br>sous vos pas ?... Il vous faudra beaucoup de sangsous vos pas *f.*... Il vous ratura beaucoup de sang-<br>froid 1 Un jeu très original qui renouvelle totale-<br>ment les classiques jeux de labyrinthe. Huit ni-<br>veaux de difficulté. Vous apprécierez aussi la<br>possibilité de revoi

### D. Enfer sous LE PACIFIQUE: 95F Commandant d'un sous-marin, vous devez couler

4 porte-avions, bien gardés par une escorte de<br>contre-torpilleurs. Attention aux mines et grenades sous marines ! Ce jeu de stratégie vous surprendra<br>par la finesse de son graphisme. Quatre niveaux de difficulté

Logiciels français. **Subsettes**<br>garanties compatibles ATMOS

Vente directe par l'éditeur.

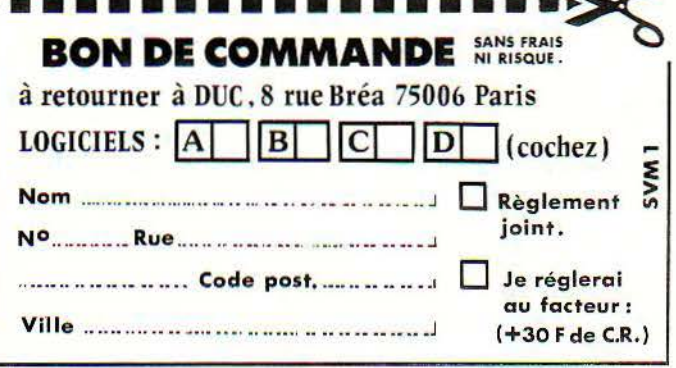

### **DUPLICATION DE VOS PROGRAMMES INFORMATIQUES SUR CASSETTE**

Nombreuses références sur divers ordinateurs : ALICE - COMMODORE 64 - VIC 20 - SHARP -ZX 81 - SPECTRUM - ATARI - NEW-BRAIN - VIDEO **GÉNIE - TRS** 

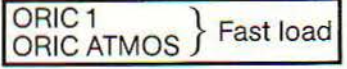

### **CASSETTES VIERGES POUR P.S.I.**

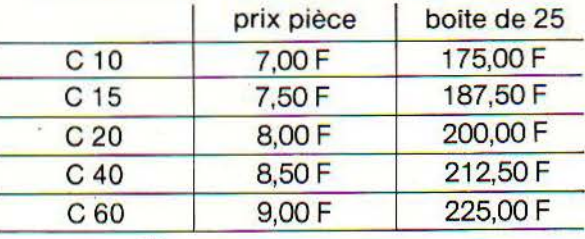

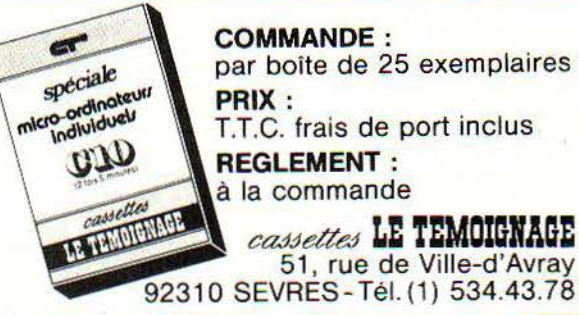

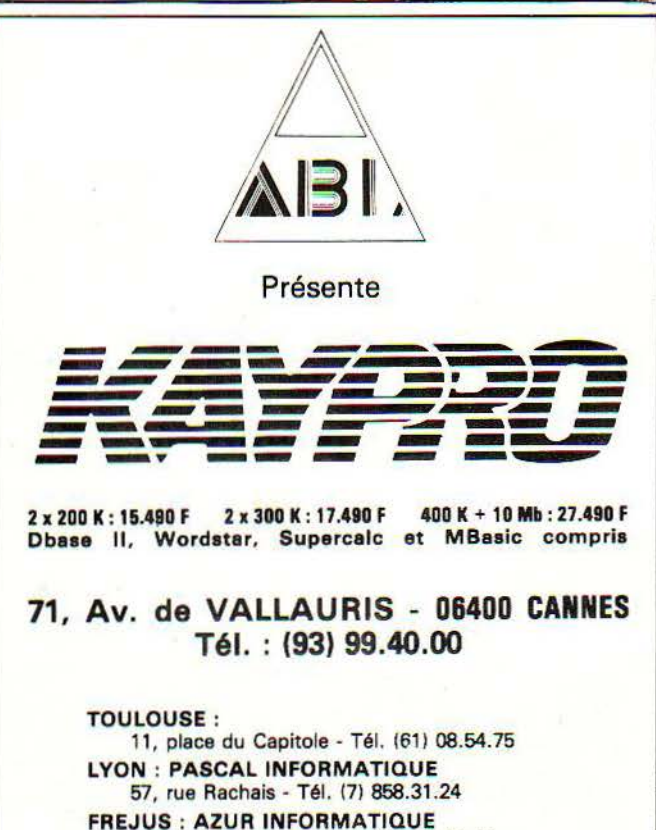

Rue Roland-Garros - Tél. (94) 51.56.41 SAINT-LAURENT DU VAR : MICRO 3000 Avenue Léon Béranger - Tél. (93) 07.44.22 LALOUBERE : PAPETERIE PYRENEENNE Route de Lourdes - 0D0S - Tél. (62) 93.32 0

Recherchons des agents pud-Est et sud "hu

Ē

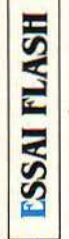

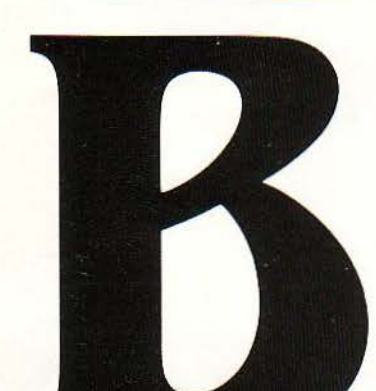

*UN POIDS LOURD ClfEZ LES LÉGERS* 

TL N'ACCUSE QUE 340 G SUR LA BAS-<br>cule, le nouvel ordinateur de poche<br>de Hewlett-Packard possède une<br>mémoire impressionnante : 17 Ko cule, le' nouvel ordinateur de poche de Hewlett-Packard possède une mémoire impressionnante: 17 Ko (milliers de caractères) de mémoire vive extensibles à 32 Ko et, surtout. 64 Ko de mémoire morte. Cela en fait l'appareil le plus performant dans sa catégorie. Le clavier possède le toucher précis propre aux calculatrices de la maison. Deux manuels très complets (700 pages au total!) permettent une approche rapide et facile même aux débutants.

Pour la première fois, HP éditera trois volumes techniques en anglais, qui devraient apporter une connaissance approfondie du langage machine et des circuits. Le Basic résident est très complet (IF THEN ELSE, PRINT USING...) : l'éditeur serait pleine page si l'affichage n'était pas limité à une ligne (nous touchons là le point faible de la machine). Les

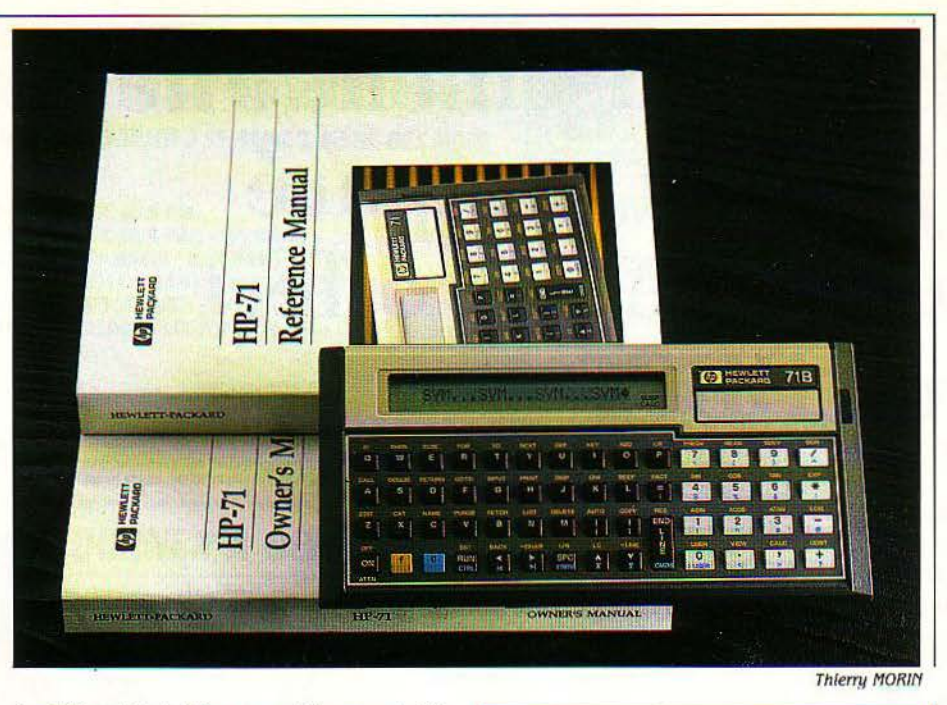

8 x 132 points de l'écran graphique sont difficilement adressables individuellement; mais l'instruction CHARSET permet de définir jusqu'à *U8* motifs de 8 x 6 points qui s'ajoutent aux 128 caractères majuscules, minuscules, grecs ou autres. existants. Les 64 Ko de mémoire morte assistent l'utilisateur à tous les niveaux. Notons, entre autres. la touche CMDS qui restitue les cinq dernières instructions entrées au clavier, la mise automatique des parenthèses aux SIN, COS et TAN, les messages d'erreurs très complets, le grand nombre de fonctions statistiques pouvant comporter jusqûa 15 variables indépendantes, les branchements sur label ou sous-programmes à une heure donnée (ON TIMER ... GOTO), etc

Fidèle à sa vocation professionnelle, le HP 71 B permet rutilisation des fichiers séquentiels et séquentiels indexés, mais seuls les premiers peuvent être transmis directement vers d'autres ordinateurs par l'interface HP IL. Cela mis à part, les instructions relatives à ces fichiers (CREATE, ASSIGN, READ #...) en font un outil accessible à tous. Chacune des touches est redêfinissable et peut devenir une touche de fonction. Les résultats obtenus en mode calculatrice peuvent être assignés à une variable et utilisés dans un programme.

Le HP 71 B semble donc plutôt réservé à une population professionnelle, dont l'outil de calcul et de traitement des données doit être à la fois très puissant et transportable sur le terrain. Sur ce marché, le 71 B peut prétendre à la première place...

### **Caractéristiques**

Mémoire: - Vive: non volatile: 17,5 Ko extensible à 33,5 Ko par modules de 4 Ko Morte: 64 Ko. 4 connecteurs d'extension pour modules de mémoire vive ou morte.

Mémoire de masse : Lecteur de cartes magnétiques de 1,3 Ko (1530 F)

Lecteur de cassettes numériques (4 600 f) Affichage: Écran à cristaux liquides. Texte: une ligne de 96 caractères, dont 22 affichés. Graphisme: 8 x 132 points.

Clavier: QWERTY, 55 touches redéfinissables, jusqu'à 4 commandes par touche.

Son : Instruction BEEP, fréquence et durée variables.

Interfaces: HP IL (1235 F). Recolt une  $interface$  RS 232 C (2 990 F), HP IB - IEEE 488 (2 297 F) ou vidéo (2 300 F).

Périphériques : Imprimante thermique 22 colonnes (4595 f).

Logiciels : En cartouches de mémoire morte: mathématiques, analyse de circuits électriques, finances, traitement de texte... (750 *à* 1000 f).

Langages: Basic. En option: Forth, assembleur.

Dimensions/poids/alimentation:  $97 \times 19 \times 12$  mm / 340 g / 4 piles de 1,5 V ou bloc secteur.

Distributeur: Hewlett-Packard, parc d'activités du Bois-Briard 2, avenue du Lac, 91040 Évry Cedex. Tél.: (6) 077.83.83. Prix: Environ 5 600 F TTC.

Michel SMITHSON

- Le Basic complet. extrêmement puissant
- La qualité de fabrication
- Les manuels, très dairs et très pratiques
- Le clavier redéfinissable
- L'éditeur
- L'usage facile en calculatrice.

**S.V.M. APPRÉCIE S.V.M. REGRETTE** 

- L'affichage lent, limité à une ligne
- La gestion imparfaite du graphisme
- Certaines restrictions sur les fichiers séquentiels indexés
	-
- Le manque d'information sur le langage machine dans la documentation d'accompagnement.

## **HEBDOGICIEL SOFTWARE** Le logiciel à sa juste valeur

Sélectionné par SHIFT EDITIONS parmi les milliers de programmes reçus dans le cadre de son hebdomadaire HEBDOGICIEL, voici la 1<sup>ère</sup> série des boîtes jaunes. Des logiciels français de qualité à des prix raisonnables : des produits signés SHIFT EDITIONS.

### *FINERBOOKSTEL* SOFTWARE **CENTRALE NUCLEAIRE ORIC 1 et ATMOS ORIC**  $N°3$

### **CENTRALE NUCLEAIRE ORIC**

Probablement un des plus beaux jeux créés sur ORIC et ATMOS, ce logiciel explique en détail le fonctionnement d'une centrale nucléaire. Avec de nombreuses pages graphiques animées. Il propose ensuite un formidable jeu où il vous faudra mener votre centrale à son rendement maximum. Devenez le champion du Kilowatt. SUPER PROGRAMME, 90 F

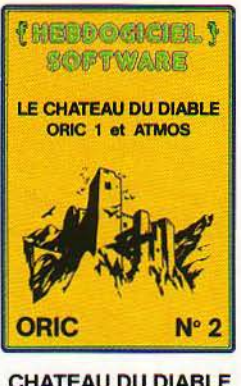

### **CHATEAU DU DIABLE ORIC**

Les portes du château clé, affrontez les araignées géantes et les monstres qui veulent vous empê-<br>cher de récupérer les trésors qu'ils protègent. Un jeu ultra rapide, toujours renouvelé. 1 SUPER PROGRAMME.  $90F$ 

**fancooking** 

SOFTWARE

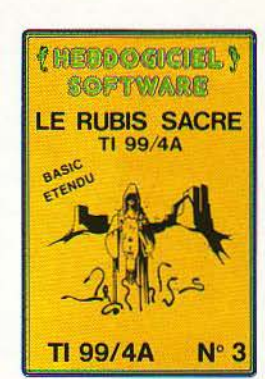

**RUBIS SACRE TEXAS** Un superbe jeu d'aventures riche en couleurs, gra-<br>phismes et musiques,<br>chargement en trois parties, des heures d'amusement avec ce logiciel francais en basic étendu. Trouverez-vous le rubis sacré ? SUPER PROGRAMME,  $\mathbf{1}$  $90F$ 

*LEEDGGACIELY* 

SOFTWARE

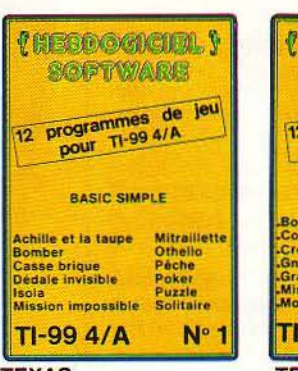

**CONDITIONS EXCEPTIONNELLES AUX REVENDEURS** 

### **TEXAS<br>BASIC SIMPLE**

Du graphisme, de la couleur, de la musique. Des jeux de réflexion aux jeux<br>d'arcade, il vous faudra de longues heures pour essayer ces 12 jeux et des semaines pour en venir à bout. 12 PROGRAMMES, 150 F

**! MESDOCICIEL !** 

SOFTWARE

12 programmes de jeu<br>pour COMMODORE 64

Winner-poker

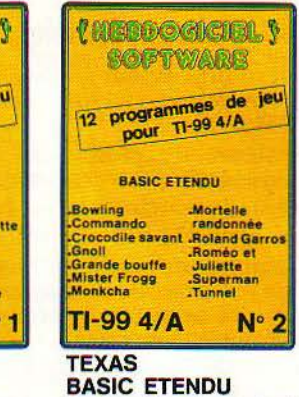

Du jeu d'aventures Gnoll  $au$ jeu d'arcade rapide comme Super Man ou Mister Frogg, tous les pro-<br>grammes exploitent les possibilités des sprites du  $T1-99$ Etonnant !

12 PROGRAMMES, 150 F

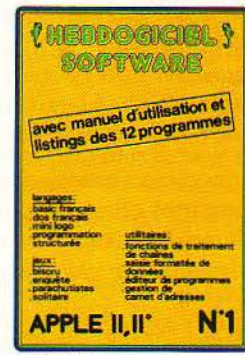

### **APPLE**

Un basic français avec les<br>instructions redéfinissables, un logo, 5 utilitaires hyper-complet, 4 jeux, 1 manuel de 80 pages avec listings et une carte de référence. Qui dit mieux ?<br>12 PROGRAMMES, 590 F

(NEDDOCTORS) SOFTWARE <sup>12</sup> programmes de jeu<br>pour CANON X 07 Utilitaires Jeux :<br>Break out Dir<br>Gen car<br>Math 07<br>Paye<br>Renum<br>Stat Donjon<br>Donky kong<br>Laby 3D **CANON X-07**  $N^{\circ}$  1

### **CANON X 07**

Cette petite machine n'a pas fini de nous étonner,<br>voilà qu'elle rivalise avec les grandes : un mur de briques, un Kong, une aventu-<br>re, un labyrinthe en trois dimensions et un génial jeu de l'espace. Et en plus 6 utilitaires pour les gens Sérieux

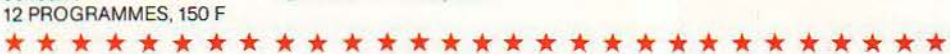

code postal . . . . . . . . Ville . . . . . . . . . . . . . .

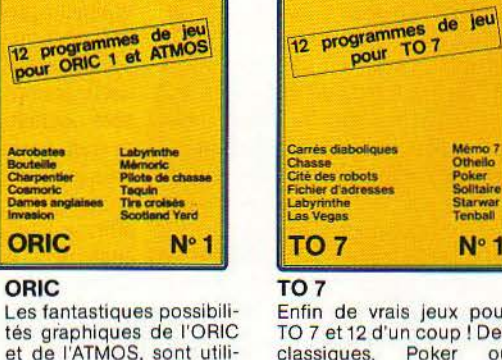

tés graphiques de l'ORIC et de l'ATMOS, sont utilisées à leur maximum pour ces 12 programmes d'une irréprochable qualité. Le Labyrinthe, Scotland Yard et Bouteille sont même<br>des modèles du genre ! 12 PROGRAMMES, 150 F

BON DE COMMANDE A RENVOYER A : SHIFT EDITIONS, 27, rue du Gal Foy 75008 PARIS

**RUBIS SACRE** 

CHATEAU DU DIABLE

TEXAS BASIC SIMPLE C 150 F T 07

 $\Box$  90 F

ORIC

and complete the complete

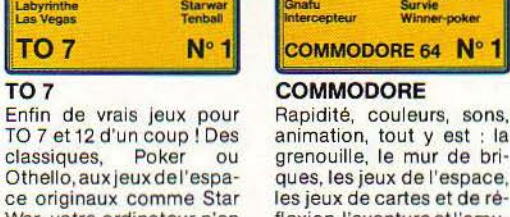

ORIC/ATMOS

grenouille, le mur de briques, les jeux de l'espace. les jeux de cartes et de ré-War, votre ordinateur n'en flexion, l'aventure et l'amucroira pás ses jeux ! sement 12 PROGRAMMES, 150 F 12 PROGRAMMES, 150 F

**SVM** □ 150 F - CONTRE REMBOURSEMENT : □ 90F COMMODORE 64 □ 150 F France : □ + 20 F Etranger : □ + 30 F □ 150 F ou - Règlement joint ............ , 00 F □150 F chèque □ CCP □ SIGNATURE: MARTING CONTROLLER THE SALE CONTROL CONTROL CONTROL OF APPLE (disquette) □ 590 F DATE:

Ę

## **LASER 3000 Un compatible Apple**

LASER MANMANA

français avec son premier ordinateur personnel le Laser 200, Video-Technology récidive avec un haut

de gamme, le Laser 3000. Le clavier du Laser 3000 est l'un des meilleurs qu'il nous ait été donné de trouver sur des ordinateurs de ce prix: 4 990 F. Comme celui de l'Apple IIe, il est incurvé et les touches sont d'une douceur

Le Basic est signé Microsoft. Apparemment, donc, un Basic standard. Vérification faite, rien n'y manque. Cela dit, il ressemble furieusement à l'Applesoft, le Basic d'Apple; jusqu'à la forme particulière du curseur, qui est la même. La vitesse d'exécution semble honnête puisque une boucle vide FOR ... NEXT est parcourue 1000 fois en 1,5 seconde. Les capacités graphiques du Laser 3000 sont excellentes. Il autorise en effet une résolution de 560 points par 192 et ceci en huit couleurs de base sans aucun conflit de proximité. Les fonctions graphiques nous ont par contre étonnés par leur lenteur d'exécution. li

exemplaire.

### **Caractéristiques**

i .

**ESSAI FLASH** 

Micro-processeur: Unité centrale: 6502A; fréquence: 2 MHz. Entrées-sorties: 8048

Système d'exploitation: En option (annoncé): DOS 3.3, CP/M, MS-DOS

Mémoire: - Vive: 64 Ko extensibles *à* 192 Ko - Morte: 32 Ko

Mémoire de masse: Magnétophone (non fourni), lecteur de disquettes 166 Ko (annoncé, en option), au prix de 1 690  $\bar{F}$  (+ 350 F pour l'interface)

Affichage : Texte: 24 lignes de 40 ou 80 colonnes

Graphique: 560 x 192 points, *8* couleurs sans conflit de proximité. Résolution-type: 280 x 192 points avec 8 couleurs

Clavier: *QWERTY* mécanique, avec touches de fonction et bloc numérique

Son : Synthétiseur *à* 4 voies Interfaces: Centronics, magnétophone.

En option (annoncé) : RS 232 C.

Périphériques annoncés: Boîtier d'extension, carte CP/M, carte MS-DOS Logiciels : Tous les logiciels Apple Il avec

le logiciel de compatibilité (annoncé). Tous les logiciels sous CP/M et MS-DOS avec les cartes correspondantes (annoncées)

Langages : Basic et moniteur incorporés **Dimension:**  $49.5 \times 25 \times 9$  cm

Alimentation: incorporée, 220-240 V - 50/60 Hz

Poids:  $3,9$  kg

Distributeur: Video-Technology France, 19, rue Luisant, 91310 Monthléry. Tél.: (6) 90119.70.

Prix : 4 990 r. Disponibilité : juin. PRÈS AVOIR PÉNÉTRÉ LE MARCHÉ<br>français avec son premier ordina-<br>teur personnel le Laser 200, Video-<br>Technology récidive avec un haut<br>de gamme, le Laser 3000. Le clavier du Laser faut une vingtaine de secondes au Laser 3000 pour tracer un cercle de 80 pixels de rayon.

Le mode texte est lui aussi particulièrement intéressant puisqu'une simple pression de touche permet de passer de 40 à 80 colonnes sans faire les frais d'une carte comme sur l'Apple Il. L'image obtenue sur un poste de télévision par l'intermédiaire de la prise Péritel est très bonne en 40 colonnes et assez bonne en 80 colonnes. Pour des applications vraiment professionnelles, un moniteur couleur sera quand même le bienvenu.

Le Laser 3000 est aussi équipé d'un synthétiseur sonore à 4 voies qui peuvent être utilisées simultanément. Un logiciel spécial devrait permettre au Laser 3000 d'utiliser tous les programmes écrits pour les Apple de la série Il, et ce avec la bénédiction d'Apple, affirme l'importateur. Des cartes en option, également prévues, permettraient de faire tourner les logiciels écrits sous CP/M ou MS-DOS. Côté périphériques, Video-Technolgy annonce un lecteur de disquettes de 2000 F seulement, qui doit faire du Laser 3000 un achat très intéressant.

Jean-Michel COHEN

Thierry MORIN

- 
- Le graphisme exceptionnel
- Le prix modéré du lecteur de disquettes

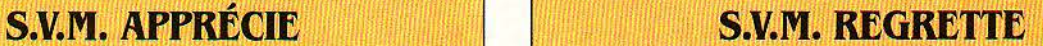

- Le clavier complet et confortable  $-$  La lenteur de certaines instructions - Le manuel Basic trop austère, pas assez explicatif.

# **SSAI FLASH**

## PERSONA 1600 **Logabax s'aligne**

E PERSONA 1600 DE LOGABAX POS-<br>
sède en principe la comptabilité dite<br>
opérationnelle avec le PC d'IBM, c'est-<br>
à-dire le plus haut niveau de compati-<br>
bilité dans une échelle qui en compte trois sède en principe la comptabilité dite opérationnelle avec le PC d'IBM, c'està-dire le plus haut niveau de compati-(voir S.V.M. n° 3). Fabriqué à Meaux par Logabax, société française filiale d'Olivetti à 65 %, le Persona 1600 n'est autre que la version nationale du M 24 d'Olivetti, annoncé en même temps.

D'un côté, il revendique la compatibilité maximum avec l'IBM PC : lors du lancement du M 24, deux logiciels considérés comme l'épreuve la plus dure pour un compatible IBM ont été utilisés sur l'ordinateur, 1-2-3 de Lotus et le simulateur de vol de Microsoft. De même, toutes les cartes d'extension destinées à l'IBM *PC* devraient pouvoir s'adapter sur le Persona 1600; nous avons utilisé avec succès le contrôleur de souris d'IBM. De l'autre côté, le nouveau Logabax se targue de plusieurs avantages face à l'IBM. Une interface RS 232 C et une interface Centronics fournies d'office, d'abord, alors qu'elles sont en option sur le concurrent. Sept connecteurs d'extension libres, ensuite, contre 3 sur l'IBM. Un graphisme et un clavier améliorés, enfin, ce qui en principe devrait porter atteinte à la compatibilité.

Afin d'éviter cela, Logabax propose, à côté de la résolution graphique maximum (640 x 400 points), une résolution imitant celle de l'IBM (640 x 200), et à côté du clavier standard de 102 touches, un clavier type IBM avec 83 touches seulement. Cela dit, le Persona 1600 utilise un micro-processeur 8086, plus rapide que Je 8088 d'IBM : mais, bien que le 8086 ait les mêmes instructions que le 8088, les constructeurs des ordinateurs les plus compatibles du marché préfèrent faire appel au 8088... Logabax propose une liste de logiciels IBM certifiés compatibles. Citons Word, Je traitement de texte de Microsoft, Multiplan, le tableur de la même provenance, dBase IL la base de données d'Ashton-Tate, et, côté langages, le

MS-Pascal et le GW-Basic, doté d'un jeu d'instructions graphiques étoffé.

Fabriqué en France, le Persona 1600 est plutot destiné au marché des administrations et des grandes entreprises. li est conçu pour s'intégrer dans une structure informatique existante (émulation d'un terminal) ou dans un réseau local.

Côté logiciel, Logabax annonce déjà la conversion de plus de 50 programmes d'applications issus des modèles 8 bits. Moins cher que le PC d'IBM à configuration égale, plus performant et bien distribué, le Persona devrait répondre aux attentes des acheteurs sensibles aux solutions françaises.

Patrick BARRIÈRE

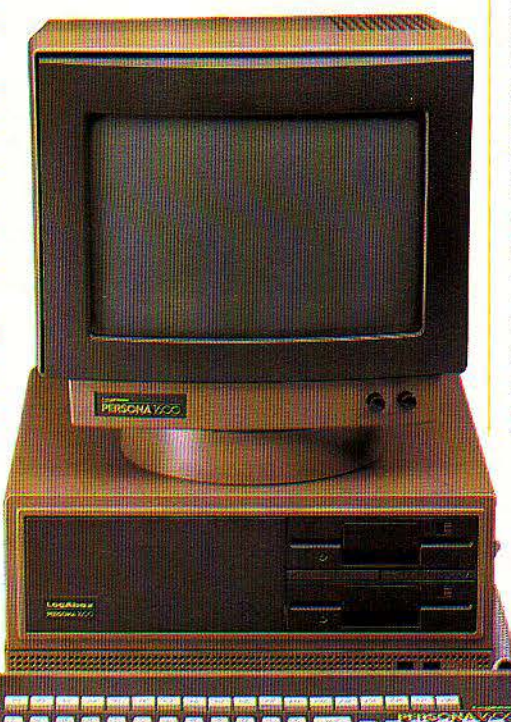

### **Caractéristiques**

Micro-processeur: 8086, fréquence: 8 MHz, processeur arithmétique 8087 en option.

Système d'exploitation: MS-DOS 2.1. En option: Concurrent CP/M 86, UCSD-P, Prologue.

Plémoire : - Vive : 128 l\o extensible *à*   $640$  Ko - Morte: 8 Ko.

Mémoire de masse : 1 ou 2 lecteurs de disquettes  $51/4$  pouces de  $360$  ou  $720$  Ko. Cn option: disque dur (10 *à* 50 Mo).

Affichage: Moniteur 12<sup>\*</sup> monochrome vert (pied orientable en option).

Texte: 25 lignes de 80 caractères, graphisme: 640 x 200 points, 640 x 400 ou 320 x 200. Option: écran couleur, 16 couleurs,  $640 x 400$  points (superposition texte et graphisme).

Clavier détachable, à 102 touches ou type IBM à 83 touches AZERTY ou QWERTY. Clavier standard: 18 touches de fonction, bloc numérique.

Interfaces: standard: Centronics, RS 232 C. En option: 1 RS 232 ou 422, IEEE 488. Réseaux locaux: PC Net, (8000 f carte + logiciel), (Omninet et Ethernet prévus), interfaces et communication IBM sortie coaxiale (3278)...

rériphériques : Souris.

Logiciels: Visi On et Lotus 1-2-3 (en cours de négociation), Supercalc, MS-Chart, MS-File, Multiplan, Word, dBase II...

Langages: GW Basic, MS-Cobol, MSfortran.

Dimensions:  $16 \times 38 \times 37$  cm.

Distributeur: Logabax, 24, boulevard Gambetta, 92130 Issy-les-Moullneaux, Tél.: 554.95.55.

> Prix: Un lecteur, moins de 22 000 F H.T. 2 lecteurs, moins de 25 000 F H.T. (MS-DOS et GW Basic compris).

- Les 7 connecteurs d'extension libres.
- Les interfaces incorporés dans la version de base.
- La rapidité d'exécution.
- La documentation complète et daire.

### **S.V.M. APPRÉCIE 1999 S.V.M. REGRETTE**

- L'absence de liste de cartes d'extension pour IBM PC certifiêes compatibles.
- Le pied orientable de l'écran, proposê en option uniquement

**FSSAI FLASH** 

# **Sord IS 11**

E MICRO-ORDINATEUR PORTABLE IS 11<br>que Sord présente en avant-première<br>au Spécial SICOB (il ne doit être<br>commercialisé en quantité qu'en sep-<br>tembre prochain) se situe dans la lignée des que Sord présente en avant-première au Spécial SICOB (il ne doit être commercialisé en quantité qu'en sep-Tandy modèle 100, Olivetti M 10 et NEC PC 8201: poids plume (2 kg), vrai clavier et logiciels incorporés.

Le prix envisagé, 8 500 F H .T. pour 32 Ko de mémoire vive, est plutôt plus avantageux. Fabriqué comme ses frères au Japon, il s'en distingue par trois points principaux. D'abord, Sord annonce dès à présent des périphériques spécialement adaptés: une imprimante thermique 40 colonnes et une extension comprenant un pavé numérique et 16 touches de fonction supplémentaires, qui se fixent de part et d'autre du boîtier sans trop accroître son encombrement. Un lecteur de disquettes 31/2 pouces est également à l'étude, ce qui serait plus adapté à ce type de matériel que l'énorme lecteur 51/2 pouces qui vient d'être mis sur le marché aux Etats-Unis pour le Tandy modèle 100. Ensuite, le Sord 15 li possède un tableur, une fonction calculatrice et un éditeur de texte incorporés (mais pas de Basic sinon en option). alors que ses homologues sont centrés sur le traitement de texte et la communication.

Enfin, le lecteur de micro-cassettes incorporé imite le fonctionnement d'un lecteur de disquettes en allant chercher automatiquement le fichier appelé par l'utilisateur. Les fonctions du tableur sont classiques. Nous avons pu en quelques minutes, sans l'aide de la documentation, créer un tableau de chiffres, effectuer des calculs et produire un graphique à partir des résultats.

L'éditeur de texte, en revanche, est rudimentaire, et il faudra utiliser le futur module de traitement de texte en mémoire morte pour obtenir, par exemple, les fonctions de déplacement de blocs de texte ou de recherche de mots. Les touches de fonction, les menus et les 8 fenêtres qu'on peut ouvrir au sein d'une même application rendent aisée l'utilisation de la machine. La vitesse d'exécu-

**de voyage** 

**Tableur** 

### **Caractéristiques**

•

-

Micro-processeur: *Z 80A CMOS, fré*quence: 3,4 MHz.

Système d'exploitation : propre *à* la machine. En option: Personal CP/M.

Mémoire : - Vive, non volatile : 32 Ko extensible à 64 Ko. - Morte: 64 Ko.

Mémoire de masse : lecteur de microcassettes incorporé.

Affichage : Écran *à* cristaux liquides. - Texte: 8 x 40 caractères; - Graphisme: 256 x 64 points.

Clavier: QWERTY mécanique, 72 touches + 6 touches de fonction.

Interfaces : RS232C, Centronics, lecteur de codes-barres, 2 connecteurs d'extension.

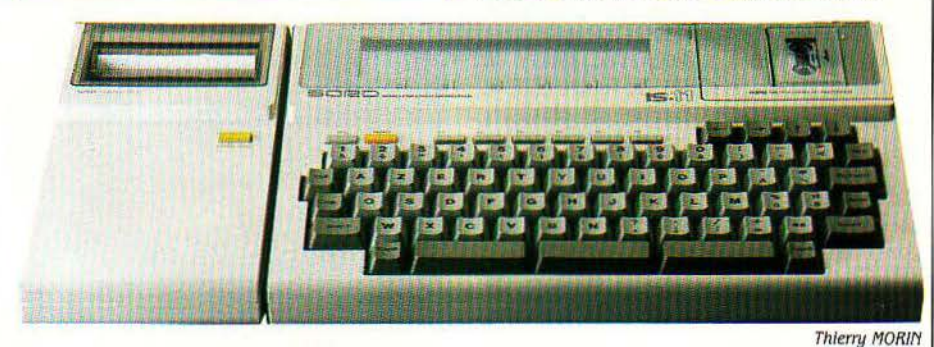

tion, toutefois, laisse à désirer. L'importateur assure que ce point sera corrigé sur les exemplaires mis en vente, et que ceux-ci possèderont un clavier AZERTY accentué.

Sont également prévus en option un logiciel de communication, le système d'exploitation Persona! CP/M, et un utilitaire qui permettra de récupérer des données en provenance de logiciels utilisés sur des micro-ordinateurs de bureau, comme dBase Il ou Lotus 1-2-3.

L'importateur ·prévoit de mettre au point des logiciels spécialisés par professions : voilà qui donnerait au Sord une longueur d'avance sur ses concurrents.

Périphériques en option: imprimante thermique 40 colonnes, bloc paué numérique et touches de fonction, lecteur de codes-barres, lecteur de disquettes 3 1/2 pouces (à lëtude).

Logiciels incorporés : tableur, éditeur de texte, calculatrice. En cartouche, annoncés: 1- COMM (communication), *I-TSS* (émulation du terminal), I-TRANS (transfert et conversion de données).

Langages : Basic (sur cartouche).

Dimensions/poids/alimentation:  $30x$ 22 x 5 cm, 2 kg, batterie au cadmium-nickel (autonomie 8 heures), bloc secteur 220 *V.*  Distributeur : GEPSI, 7, rue Marcelin Berthelot, *92160* Antony. Tél. *666.21.81.*   $Prix: Environ 8500 F H.T.$ 

Dominique LAROCHE

### **S.V.M. APPRÉCIE S.V.M. REGRETTE**

- 
- La simplicité d'emploi des logiciels incorporés.
- Les nombreuses interfaces.
- L'annonce d'un clavier AZERTY accentué.

- La présentation soignée.  $\parallel$  Le temps d'attente entre 2 écrans.
	- L'absence de langage de programmation en standard.
	- L'éditeur de texte incorporé, rudimentaire.
	- Les messages d'aide, peu bavards.

### Texas U **INSTRUMENTS AN THOMSON SHARP** *<b><i><u>ASANYO</u>* **ORIC CBS**

*C*z commodore **HEWLETT** hp **PACKARD** CASIO Canon **/IL ATARI** 

### EN VENTE CHEZ :

- **DE ST-QUENTIN OR ST-QUENTIN**<br>
COGRET<br>
21, rue Victor-Basch<br>
23, JOLY & FILS<br>
A. JOLY & FILS<br>
Librarie Classique<br>
En haut de la rue d'Allier<br>
et Lrue Denis-Papin<br>
24 DIGNE (23) 62.72.89
- (70) 44.43.46<br>(70) 44.79.74
- **DIGNE**<br>J.Sicard & Fils<br>Place du Général-de-Gaulle (92) 31.01.63 DAVAGNIER<br>3, place Jean-Marcellin
- $(92) 51.01.17$  $06$ NICE<br>SORBONNE INFORMATIQUE<br>40, rue Gioffrede (93) 85.17.55
- **CANNES**<br>SORBONNE PAPETERIE<br>7 rue des Belges (93) 99.10.13 09 FO
- **SURRE**  $(61) 65.01.63$ 29, rue Delcassé Ŧ.
- **CARCASSONNE<br>BREITHAUPT CARIVEN & FILS** 37 rue Courteiaire  $(68)$  47.12.24
- (rue piétonne)  $12$ TRÉMOLET
- 8, place du Mandarous<br>B.P. 78<br>MARSEILLE (65) 60.07.01  $15$
- **MAUPETIT** 142 La Canehière 142, La Canebière (91) 48.71.77<br>MARSEILLE PAPETERIE
- 86, rue de Rome  $(91)$  33.36.69 LOISON-BOBO<br>28, rue de la Libèration  $(31)$  31.13.11
- i. DELPRAT 3. rue des Forgerons  $(71)$  48.42.18

**BEAC** 

ANGOULÊME

 $\overline{2}$ 

- 186, route de Bordeaux<br>(45) 95.27.37  $(45)$  95.61.61
- tique Micro (45) 95 27 37 5 nie Fanfrelis
- **I HOMME** 138, rue Aristide Briand (45) 82 43 03
- SAINT-MARTIN<br>15-17, rue St-Yon B.P. 1107<br>Z.I. Périgny<br>BOURGES  $(46)$  41.24.46<br> $(46)$  44.17.87
- **AU GRAND MEAULNES**<br>Place Cujas (48) 24 85 71 **BUROTIQUE 2000**
- $(48) 71.64.60$ Hugo<br>" SLIR-SEINE MICHEL MAZZOTTI
- Librairie-Papeterie<br>Châtillonnaise<br>3. rue du Président-Carnet (80) 91.03.55 LIBRAIRIE DES ECOLES 8, avenue des Combattants  $(96) 28.01.01$
- H. TOULET SUBERBIE (96) 43.70.38
- 23 **GUERET**<br>SAINT-MARTIN JEUNE  $(55) 52.45.38$ 11, Grande-Rue  $24$
- G. BINET, J.L. AUBARBIER<br>43, rue de la République (53) 59.02.54  $25B$ **BESANCON<br>Ets CAMPONOVO**
- (81) 81.32.01 50. Grande-Ru Dépôt rue Gay-Lussac (81) 50.53.98 VALEN 26
- CRUSSOL 10 bd du Général-de-Gaulle (75) 43.09.56  $27$ DROUHET
- 34, rue du Dr-Ourse (32) 39.15.88  $28$ CHART **JEAN LEGUÉ**
- 10, rue No di-Ballay  $(37)$   $21.17.17$  $29$ Librairie JEAN-JAURĖS<br>170, rue J.-Jaurès (1990)
- $(98)$  44.61.56  $\overline{30}$ **BUROTYP<br>21, rue de la République<br>TOLU QUSE**
- $(66) 67,41.19$ CASTELA S.A.
- (81) 23.24.24 20. pl. du Capitole 33
- **BORDEAUX**<br>Ch. Robert<br>47-49, rue du Pas-St-Georges (55) 52.11.23<br>17-49, rue du Pas-St-Georges (55) 52.11.23  $34$ **MONTPELLIER**<br>BORRAS-CLAVERIE  $(67) 58.11.54$ 25. cours Gambetti
- BORRAS-CLAVERIE  $(67) 74.36.08$
- 25, quai Noël-Guignon<br>FOUGERES  $35$ **FOUG** MAHY<br>18, av. du Général-de-Gaulle<br>12, bd Jean-Jaurès
	- (99) 99.75.40
- 38 G GRENOBLE<br>UNIC-IDESS
	- **UNIC Theore**<br>**B, rue Ampère**<br>**BOURGOIN-JALLIEU**  $(76)$  21.37.81 **MAJOLIRE**

Le grand réseau national de micro-ordinateurs familiaux

et consommables informatiques

- anciens Ets FILLET<br>44, rue de la Liberté (74) 93.07.38  $36$ MARQUE-MAILLARD
- 13, rue Lecourb **/R41 47 28 25** Ets Ph. DENIS<br>20 et 56, av. Gérard-Yven (54) 77.02.87
- $\overline{10}$ **SAINT-ETIENNE<br>INTER BUREAU<br>SCHOOL-LOISIRS<br>2, rue Balay**
- $(77)$  25.02.63 + GRASLON
- GRASLON<br>6 ter, rue Ouche-de-Versailles<br>(40) 74.15.59 45 ORLÉANS<br>A.M.C.<br>Matériels et fournitures de bureau
- Materiels et fournitures de bureau<br>13, rue des Minimes<br>CHALETTE-SUR-LOING<br>Librairie-Papeterie des Écoles<br>46 ter, rue Marceau (38) 85.43.71
- MAJUSCULE  $(38) 83.52.81$ 3, rue de Loing  $47$
- Librairie des Écoles THOMAS<br>10, rue Cornière (53) 66.13.82 do **Etudes et Loisirs**
- (41) 88.67.09 26. rue St-Julien **M.R. BROUILLET**  $(4062.53.74)$ 1. rue St-Elo
- Succursale Succusale :<br>Saumur, 77, rue d'Orléans (41) 51.35.29<br>TOURLAVILLE (CHERBQURG)  $50$ HABERT
- inement of fournitures de Bureau a des Métiers -Z.A. bd de l'Est  $(33)$  43.32.66
- 51 **GUERLIN MARTIN ET FILS** (26) 88,40.30
- $52$
- **BOLOT-GEOFFRIN**<br>53, rue Aristide-Briand<br>B.P. 26<br>LUNEVILLE
- **LUNEVILLE**<br>BASTIEN<br>22 à 26, rue Germain-Charler (8) 374.10.21 56
- LORIENT<br>J. CRAFF<br>1. place Aristide-Briand GILLES BLAYO
- 39, rue Nationale B.P. 107 (97) 25.04.92  $57$ **METE**<br>PAUL EVEN
- 1, rue Ambroise-Thomas  $(8)$  775.07.11 **SARREGUEMINES<br>PIERRON-MULLER**
- 5, rue Sainte-Croix B.P. 315 (8) 798.06.91<br>COSNE-SUR-LOIRE 58
- **D. ROBIN** (86) 28.08.18 6. rue du Commerce
- **59 LILLE<br>S.E.G. DAUPHINOR** (20) 54.87.19 LOZÉ-BERTRAND  $(27)$  44.31.37<br> $(27)$  44.00.89 42, rue de Trarieux<br>126, rue de Villars **MAJUSCULE** Place Jean-Bat<br>Librairie-Papeterie<br>Universitaire DEMEY<br>1, rue du Lycée (28) 65.26.83 (28) 66.96.54 BURO-FLANDRES (28) 41.96.02 LAMARTINE<br>20, place de la République  $(20)$  24.38.21 60 BE QUENEUTTE  $(4)$  445.12.74 + 5, rue du Dr-Gérard QUENEUTTE 22, rue de la République  $(4)$  425.04.26 + 61 **RERNARD GALLOT**
- Maison de la Presse  $1331 37 22 13$ **IORTAGNE-AU-PERCH** 61
- **GAUTIER S.A.R.L.** 48, pla<br>ALE ce Charles-de-Gaulle (33) 25.01.16 GAUTIER S.A.R.L.  $(33)$  32 08 51
- 39, rue du Val-N<br>APRAS 62 BRUNET<br>21, rue Gam  $(21)$   $23.46.34$ .<br>ambetta
- **CALAIS**<br>
BUROCONFOR<br>
47. bt Pasteur<br>
BOULOGNE-SUR-MER<br>
DUMINY<br>
Angle we Faidherbe<br>
et rue Victor-Hugo<br>
PAU  $(21)$  36.50.10
- (21) 30.06.75
- TONNET<br>Place Marguerite-Laborde  $(59) 30.77.33$
- JACQUES MURILLO 13. place Pasteur<br>OLORON SAINTE MARIE<br>R.P. CORNE  $(59) 59.19.94$
- 15-17, rue Saint-Grat (59) 39.06.30 **BIGORRE BUREAU**  $(62)$  34.73.04<br> $(62)$  34.66.33
- 14, rue Abbé-Torne **DIGNAN**
- **BRUN Frères**  $(68)$  34.41.59
- 
- **J.M. CREUZET**
- RENAUDIER S.A.R.L.
- RENAUDIER

BIRMANN (50) 71.25.45 7. rue des Arts  $75<sub>1</sub>$ **LAMARTINE LAMARY TINE**<br> **THE READ PORTS (1)**<br> **YVETOT**<br> **Malson DELAMARE**<br>
36, Le Mail - 6, rue des Victoires  $(13, 727, 31, 31)$ 76

72 LE MANS

 $74$ 

(35) 95.02.56 **ARCHITAN JACQUES AMYOT** 

Le MANS<br>
Galeries du Livre DOUCET<br>
66, av. du Général-de-Gaulle (43) 24.43.20<br>
THONON-LES-BAINS

- **JACQUES AM**<br>22. rue Paul-Doume<br>VERSAILLES  $(6)$  452 03 91 +
- **VERSAILLES**<br> **RUAT 26 39 AVANUE 45 31 COMB**<br> **CS et 69, avanue de St-Cloud**<br> **MANTES-LA-JOLIE<br>
TONNENX<br>
47, rue Nationale<br>
46, rue Nationale<br>
CHATOU**  $(3) 953.69.53$
- $(3)$  033.32.37 **IATOU**
- **CHATO**<br>SOFIP Survey<br>Bureaux : 1, rue Paul-Abadie (3) 952.73.37<br>Entrepôt : tanepot :<br>10 bis, rue Marcelin-Berthelot
- 79.1 M.B. BROUILLET
- (49) 65.19.45 2, place Carno **RO ABBEVILLE**<br>DUCLERQ
- 33, place de l'Hôtel-de-Ville (22) 24.21.92<br>BUROMODERN 28, place de la Libération (22) 31.34.08
- **81 ALBI<br>VERDEILLE** Librairie des Écoles<br>62, rue Croix-Verte (63) 54.07.43 **III ON**
- $83$ **RONNAUD** 7, boulevard de Strasbourg (94) 22 27.52 RA
- AMBLARD  $10-14$ ,  $p0$ tail Makhhann (98) 82.51.21
- **DUMAS**<br>61, rue des Marchands<br>LA ROCHE-SUR-1  $(90) 74.23.81$ 85 -SUR-YON
- CHAGNEAU<br>CHAGNEAU<br>1, que de la Vieille Horloge (51) 37.30.36<br>POITIERS **AR**
- A. GRANVAUD  $(49)$  41.05.53 om.-Fonteneau EPINAL<br>HOMEYER<br>170e R.I.
- $(29)$  34.06.20
- **AUXERRE**<br>DUFLOUX succ. CUNY<br>11-13-15, rue de la Drapene<br>**PONTOISE**<br>La Bureautière (86) 51.00.12
- $(3)$  038.24.30 13. quai Pothuis
- Un spécialiste MAJUSCULE.
- $(25)$  96.14.99 65 66 5
	- $(97) 64.32.57$ 69
		- 22, rue des Augustes<br>
		VILLEFRANCHE-SUR-SAU-<br>
		LIBRAIRIE DES ECOLES<br>
		986, rue Nationale (74) 65.01.49<br>
		(74) 68.05.56<br>
		(74) 68.05.56
		- 116 bis, rue de la République (7) 804.15.32
			- (85) 38 32.90 23, rue Sigorgne
			- 22, rue Leclero  $(85) 55 00 42$
- 

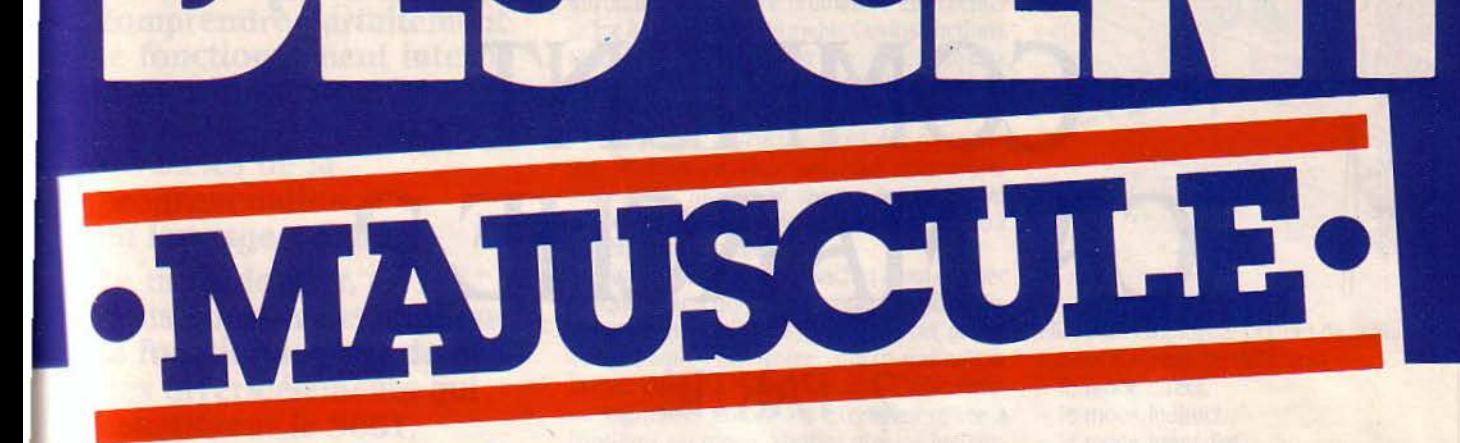

## 2390 FTTC *EN PROMOTION*

vous attend près de chez vous

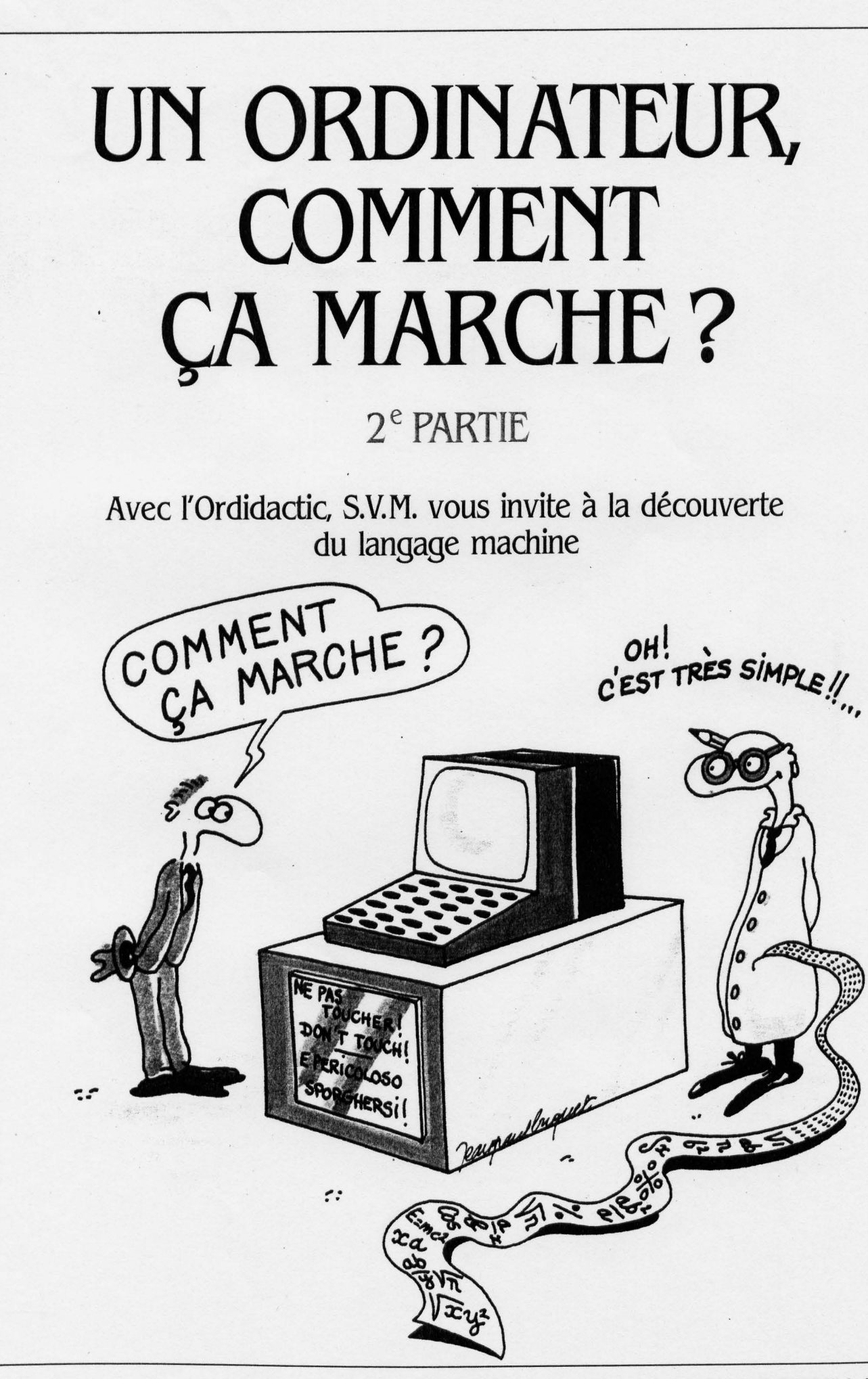

**MICRO** 

LES RENDEZ-VOUS DU PROCESSEUR

Cet article est le second d'une série que nous avons lancée dans le dernier numéro de S.V.M., et qui vous permettra de comprendre parfaitement le fonctionnement interne d'un ordinateur en assimilant rapidement les bases de la programmation en langage machine.

Le mois dernier, nous vous avons expliqué le fonctionnement de base des divers éléments qui constituent le SOOI, micro-ordinateur imaginaire.

Nous poursuivons ici l'explication d'Ordidactic, programme de simulation que chacun est en mesure d'exécuter sur sa propre machine!

Rappelons que ce<br>programme, dont le listage a été donné dans l'article précédent en Basic standard, est disponible sur cassette, pour les lecteurs de S.V.M., en plusieurs versions différentes (Voir coupon).

 $\mathbf{I}$ 

 $\mathbf{r}$ 1 r. 'f '! f

*Kanshahalahal* 

the second company of i **Branchesta** *f* Sheeta ...

the company of

1<br>1<br>1<br>1<br>1<br>1<br>1<br>1<br>1<br>1<br>1<br>1<br>1<br>1<br>1<br>1<br>1<br>1<br>

l

Outre le fait que ce logiciel simule l'exécution d'un « pseudo-assembleur » dont les instructions sont parfaitement originales, il permet de visualiser l'effet de chacune de ces dernières sur les différentes parties du : SOOI.

C'est à l'étude de ces instructions, qui vous permettront dans les articles suivants de programmer en langage machine votre micro-ordinateur, que nous vous :onvions maintenant.

PRÈS AVOIR ÉTUDIÉ LES D!FFÉRENtes parties internes du SOOl et de son microprocesseur, nous allons enfin vous dévoiler comment utiliser le programme Ordidactic. Nous vous entrediendrons des instructions que vous pourrez introduire dans votre ordinateur et exécuter grâce à l'option n° 2 du menu. Ces instructions, stockées à raison d'une par case-mémoire sont les briques dont l'ensemble donne un programme SOOl valide.

Toutes ces instructions ont été groupées par familles, familles que vous retrouverez par la suite facilement si vous vous penchez sur le langage machine du micro-processeur qui équipe votre ordinateur.

Avant d'aller plus loin, sachez aussi qu'avec chaque instruction, un exemple est généralement donné ; aussi, si vous lisez cet article accompagné de votre micro-ordinateur favori, chargez le programme · Ordidactic » en mémoire. Entrez les exemples grâce à l'option 1 du menu. Vérifiez que les instructions introduites sont bien celles souhaitées, et sélectionnez l'option 2 du menu. Vous aurez alors la joie, à chaque fois que vous appuierez sur une touche, de voir s'exécuter une instruction! Si cela ne produit pas l'effet souhaité ou attendu, vérifiez bien que vous avez introduit les bonnes instructions en les

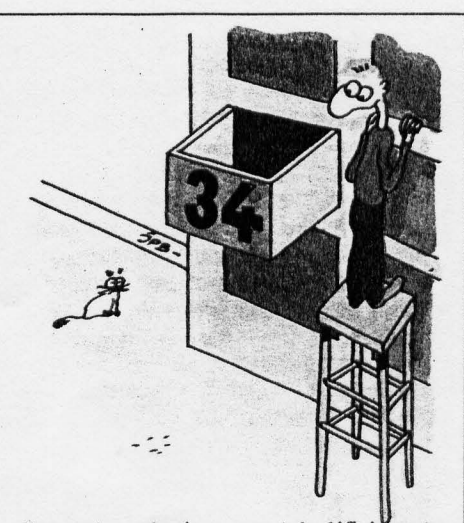

elles sont employées permet de définir quatre modes d'adressage différents :

- le mode direct.
- le mode indirect.
- le mode immédiat.
- le mode implicite.

**• Le mode direct** est mis en cause par les instructions qui désignent immédiatement la case mémoire ou l'adresse mémoire concernée : ·SAUT 34 • indique directement l'adresse mémoire n° 34.

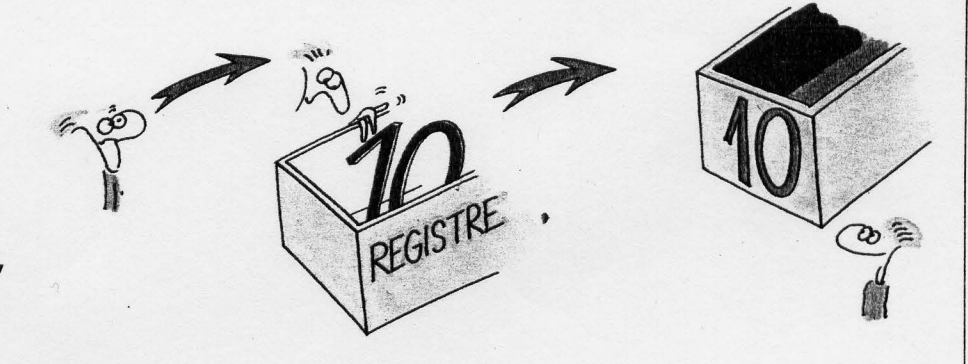

listant sur écran; il doit certainement s'agir d'une erreur de saisie !

Mais avant d'entrer dans le détail de chacune des instructions une à une, nous allons voir comment se compose généralement une instruction SOOl, ainsi que les conventions d'écriture employées. Une instruction SOOL se compose toujours d'un mot-clef, suivi, ou non, par un ou deux opérandes. Par exemple, l'instruction • STOP• n'est constituée que d'un motclef tandis que · SAUT 34 · contient un mot-clef suivi d'un opérande (34). (Précisons que •SAUT · correspond à votre bon vieux · GOTO • du Basic). D'autre part, lorsque deux opérandes doivent être utilisés, ceux-ci sont séparés par un point (.) : · ADDI A.B. · (addition des deux registres A et B), par exemple, se passe de commentaires. Nous définirons de même, ici aussi, les notations utilisées pour les différents modes d'adressage employés par nos instructions. Expliquons-nous : chaque instruction utilise ou non des données (STOP n'en utilise pas, par exemple). Lorsque des données sont mises en cause, la manière dont

• Le mode indirect est utilisé lorsqu'un registre (dans notre cas, toujours le registre annexe B) indique une case mémoire particulière. Dans ce cas, le registre est indiqué dans l'instruction entre parenthèses. Par exemple, l'instruction · CHAR A. (B) • indique que nous désirons transférer dans l'accumulateur (A), non pas le contenu du registre B, mais le contenu de la case mémoire dont l'adresse est contenue par le registre B. (Nous verrons plus loin le fonctionnement complet de l'instruction · CHAR•). Concrètement, si B contient 15, alors · CHAR A. (B) · est équivalent à · CHAR A. (15) •, qui signifie : · mettre dans l'accumulateur le contenu de la case mémoire n° 15 ..

• Le mode immédiat désigne les instructions pour lesquelles les opérandes sont écrits explicitement: ; CHAR A. 57 . signifie • Mettre dans l'accumulateur la valeur immédiate 57 ..

• Le mode implicite, enfin, désigne les instructions ne mettant généralement en jeu

que des registres. Par exemple • ADDI A.B • (additionner le contenu de l'accumulateur avec celui du registre B et conserver le résultat dans l'accumulateur) utilise implicitement la valeur contenue dans le registre B, valeur qui n'est donc pas indiquée explicitement. Ces différentes dénominations vous paraitront. peut-être, relativement abstraites, mais elles sont cependant importantes à connaitre, car il en existe bien d'autres et. pour nous comprendre, nous devons tous utiliser le même vocabulaire...

!::

Enfin, avant d'attaquer la première famille, résumons-nous : une case mémoire (de l'adresse  $\emptyset$  à l'adresse 99) ne peut contenir qu'une instruction :

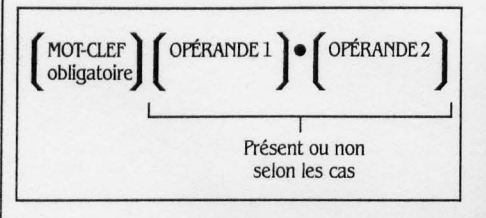

ou bien une donnée numérique comprise entre Ø et 99.

Hé bien, puisque vous êtes prêt. confortablement installé devant votre micro-ordinateur dans la mémoire duquel est chargé le programme · Ordidactic ›, allons-y !

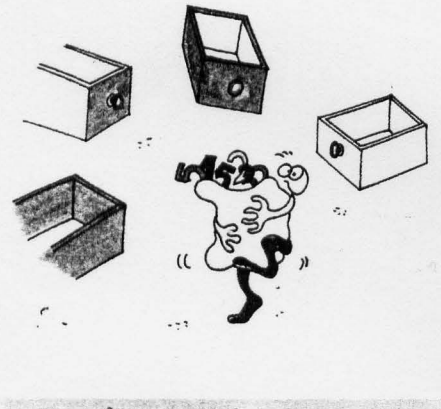

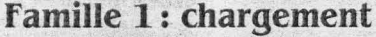

Cette famille permet de transférer des données de la mémoire vers les registres, des registres vers la mémoire. ou encore d'un registre à l'autre. Le mot-clef concerné est • CHAR., qui agit en réalité comme le • LET• du • BASIC · : la donnée numérique concernée n'est pas transférée mais recopiée de la source dans la destination. Ces instructions ne positionnent jamais les indicateurs R et Z.

CHAR A. n : charge l'accumulateur avec la valeur immédiate n.

**Exemple** : Exécutez grâce au programme Ordidactic l'instruction CHAR A. 35: vous constaterez que l'ancienne valeur contenue dans A est effacée et remplacée par la valeur 35. (Pour revenir au menu principal, frappez simplement une étoile (\*) au clavier). Essayez de même CHAR A. Ø : l'indicateur Z ne passe pas à la valeur 1 (sauf s'il était déjà positionné à cette valeur, bien entendu...) ce qui prouve

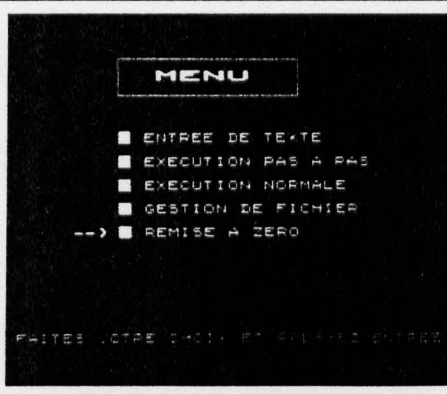

*Le* menu général d'Ordidactic

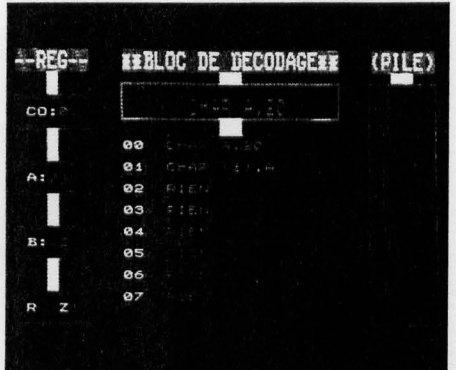

L'instruction située dans le bloc de décodage est toujours celle qui sera exécutée.

| co:             |                |  |
|-----------------|----------------|--|
| 01              | $1 - 124$<br>в |  |
| 95              | 投票提)           |  |
| A:<br>٠<br>03   | 中工程(1          |  |
| $\mathcal{A}$   | 高工ビル           |  |
| 05<br><b>B:</b> | 临江部市           |  |
| 06              | 1.211<br>٠     |  |
| 07              | 升工品            |  |
| 98              | <b>Pace</b> n  |  |

*La* valeur 20 est chargée dans l'accumulateur.

| co: |                      |  |
|-----|----------------------|--|
| 92  | $\omega$ r<br>(51.1) |  |
| Ø3  |                      |  |
| 04  | 段工程11                |  |
| 05  | 探す振動                 |  |
| 06  | $F: E \cap$          |  |
| Q   | 主要性<br>F.            |  |
| 08  | 61 O                 |  |
| 09  |                      |  |
|     |                      |  |

CHAR (3). A charge la valeur de /'accumulateur *à* l'adresse 03

bien que les instructions · CHAR · n'ont aucun effet sur ces indicateurs.

CHAR B.A. : charge le registre B avec la valeur contenue dans l'accumulateur.

**Exemple :** Essayez donc cette instruction, vous pourrez voir que B contiendra la même valeur que A après exécution.

Cette instruction est très fréquemment utilisée, puisqu'il n'existe pas d'ordre pour charger directement le registre B avec une valeur immédiate. Nous serons donc obligés de passer systématiquement par l'accumulateur.

**Exercice 1:** Chargez le registre B avec successivement les valeurs Ø, 15,99 et 23. (Correction page 130).

CHAR A.B. : charge le registre A avec la valeur contenue dans le registre B. Cette instruction est bien entendu l'inverse de la précédente.

CHAR A. (n) : charge l'accumulateur avec le contenu d'une case mémoire.

Alors que les précédentes instructions utilisaient le mode d'adressage immédiat ou implicite selon les cas, celle-ci utilise le mode direct. Pour comprendre son fonctionnement. placez la valeur 23 (par exemple dans la case d'adresse 99 option 1 du menu, puis : E99). Exécutez ensuite l'instruction CHAR A. (99) : la valeur maintenant dans A est celle contenue par la case mémoire 99, c'est-à-dire 23. Faites plusieurs essais avec des valeurs différentes, puis un essai avec, par exemple, CHAR A. (8Ø), en laissant à l'adresse 80 l'instruction • RIEN•, qui devait certainement s'y trouver. Après exécution, l'accumulateur contiendra la valeur 0 ! Ceci est dû au fait que • RIEN· n'est certainement pas une valeur numérique ; elle est donc arbitrairement lue comme étant égale à zéro.

**Exercice 2 : Placez les valeurs 1, 2 et 3** dans les cases respectivement d'adresse 97, 98 et 99 grâce à l'option 1 du menu, puis, faites en sorte qu'elles soient successivement transférées dans le registre B. (Correction page 130).

CHAR (n). A est l'instruction complémentaire de la précédente : elle permet de stocker dans

### *RECT/f/CAT/f*

Pour ceux qui ont saisi le programme Ordidactic d'après le listage donné dans le numéro précédent de S.V.M., voici quelques modifications de dernière minute : Ligne 7210 à transformer comme suit :  $A = A - 1 : D\$  = "SOUS" : GOSUB 9100 : GOTO 7980 Ligne 751Ø à transformer comme suit:  $A = A + 1 : D$ = "ADD!"$ Ligne 917 $\emptyset$  à transformer comme suit :  $Z = - (A = \emptyset) : RETURN$ 7069 IF 1 = 15 THEN 7850  $7070$  IF  $I = 16$  THEN 7900

une case mémoire quelconque la valeur contenue dans l'accumulateur.

Pour mieux voir fonctionner cette instruction, sélectionnez au préalable l'option 5 du menu (Remise à zéro), de manière à nettoyer la mémoire, puis exécutez le programme suivant:

Case Ø: CHAR A. 2Ø

Case 1: CHAR (3). A

Observez sur votre écran (sous le bloc de décodage) la case mémoire n° 3 : après exécution de •CHAR · (3). A•, le •RIEN•, présent auparavant. s'est volatilisé et a été remplacé par la valeur 20.

. Vous pouvez donc ainsi utiliser les cases mémoires comme des variables pour stocker vos données ! La seule différence avec le Basic est en fait que vous ne pouvez pas donner un nom symbolique à ces variables (comme RÉSULTAT, par exemple), mais les indiquer par leur adresse (ici, 3).

**Exercice 3** : Uniquement par programme, placez la valeur 50 dans la case 8, puis la valeur 60 dans la case 9. Dupliquez alors ces valeurs dans les cases  $1\phi$  et  $11$  (Correction page 130).

CHAR A. (B) : charge l'accumulateur avec le contenu de la case mémoire dont l'adresse est indiquée par le registre B.

Cette instruction utilise, quant à elle, le mode d'adressage indirect. Elle agit de la même manière que CHAR A. (n), la différence étant que l'adresse (n) est maintenant contenue dans le registre B.

Imaginons que B contient la valeur 30, et appliquons alors pour son fonctionnement le schéma suivant:

B Contient 3Ø

Voir contenu de la case mémoire 30

Mettre dans A le contenu de la case mémoire 30

Pour observer le fonctionnement de cette instruction, exécutez le programme suivant après avoir mis la valeur  $7\phi$  (par exemple) dans la case mémoire 99 :

CHAR A. 99

CHAR B. A

CHAR A. (B)

Au terme de l'exécution, A contiendra effectiement la valeur 70, B restant à 99. Comme d'habitude pour les instructions de type · CHAR •, les indicateurs ne sont pas touchés. CHAR (B). A: pour finir, cette famille est l'instruction parfaitement réciproque de la précédente. Faites donc quelques essais de fonctionnement.

**Exercice 4:** Placez la valeur 20 dans la case 99 et la valeur 99 dans la case 20 en utilisant uniquement les modes d'adressage *immédiats, indirects et implicites.* (Correction **Page 130).** 

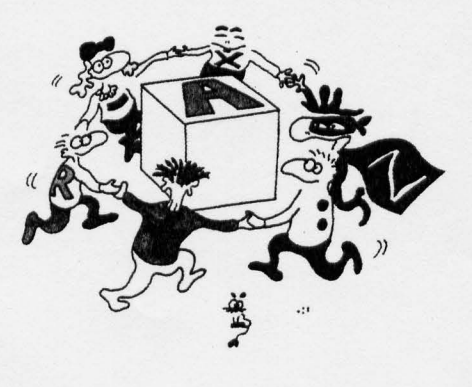

### **famille 2 : calculs**

C'est grâce à cette famille que vous pourrez effectuer toutes vos opérations arithmétiques. Les quatres opérations classiques (+, -, :, •) possèdent chacune leur mot-clef: Addition : ADDl Soustraction : SOUS Division : DIVI Multiplication: MULT

Il est à noter que les instructions correspondant à la multiplication et à la division sont . peu fréquentes sur les micro-processeurs les plus communs, un exemple rare étant celui du Z80L qui intègre effectivement les quatre opédevrez obligatoirement passer par l'accumulateur ! (Tous nos exemples seront faits avec • ADDI ·; il vous suffira de remplacer celui-ci par un des trois autres mots-clefs arithmétiques existant pour les autres opérations).

ADDI A. n : Additionne A et n et stocke le résultat dans A.

Nous ne nous étendrons pas outre mesure sur cette instruction, qui utilise l'adressage immédiat. le point important à retenir étant le fait que le résultat est toujours finalement stocké dans l'accumulateur.

**Exercice 5: Additionnez 4 et 2, puis stoc**kez ce résultat en mémoire. Additionnez 3 et 3, stockez de nouveau ce résultat. (Correction page 130).

ADDI A.B: Additionne les registres A et B et stocke le résultat obtenu dans A.

Peu de commentaires, là aussi, sur cette instruction. Notez seulement que le contenu de B est, bien entendu, inchangé.

**Exercice 6:** Additionnez les résultats obtenus à l'exercice n° 5 en utilisant • ADDI A.B · (Correction page 130).

ADDI A. (B) : Additionne le registre A et le contenu de la case mémoire pointée par le registre B.

Cette instruction, qui fonctionne sur le même principe que •CHAR A. (B) •, ne devrait pas vous poser de problèmes...

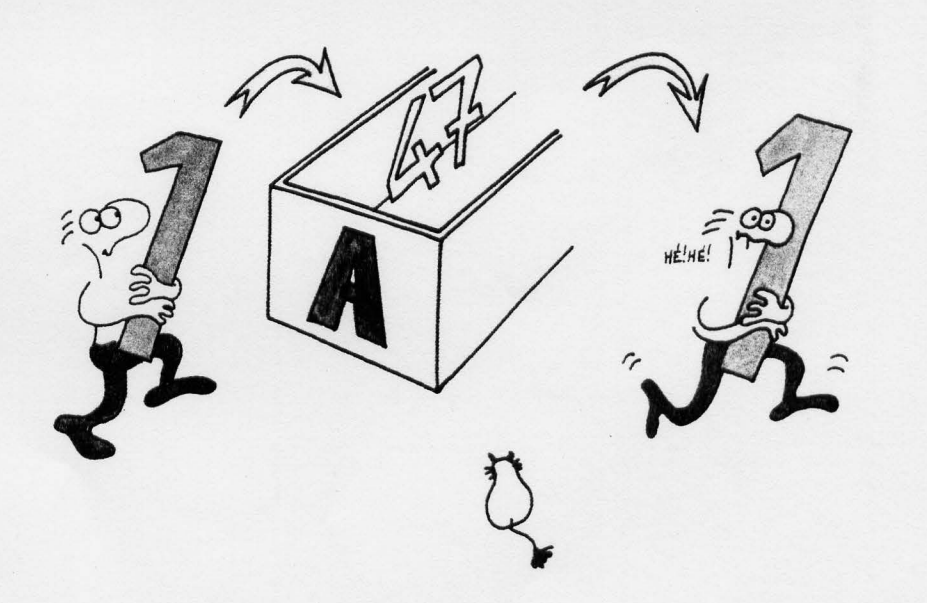

rations. Si vous vous référez à l'encadré n° 1 (famille n° 2), vous constaterez que chacune de ces quatre instructions utilise tour à tour les mêmes modes d'adressage.

Si nous prenons l'exemple de ADDI, nous aurons:

ADDI A. n: adressage immédiat

ADDI A. B.: adressage implicite

ADDI A. (B) : adressage indirect

Deux points importants sont ici à considérer : Ces instructions positionnent toujours les indicateurs.

- Seul l'accumulateur peut être utilisé pour effectuer des opérations arithmétiques. En conséquence, si vous voulez, disons, multiplier par 2 le contenu du registre B, vous

**Exercice 7** : Refaites la même opération qu'à l'exercice 6 en employant uniquement l'adressage indirect pour les opérations arithmétiques. (Correction page 130).

Passons maintenant à deux autres opéra-<br>
tions arithmétiques supplémentaires : arithmétiques supplémentaires: • INCR A· et • DECR A" Leur rôle est très simple puisqu'elles sont tout simplement équivalentes à· ADDI A.l •et • SOUS A.l .. Leur intérêt réside dans leur rapidité d'exécution et leur facilité d'emploi. Ceci vient du fait que, dans un assembleur réel, chaque instruction possède une durée d'exécution (de l'ordre de quelques microsecondes) variable. Or, ce type d'instructions, dites d'incrémentation et de décrémentation sont beaucoup plus rapides

que ·SOUS • et • ADDI •. Elles seront très fréquemment utilisées dans les boucles avec compteur (type FOR... NEXT du Basic).

**Exercice 8 :** Ajoutez 3 à 2 $\emptyset$  uniquement à l'aide de l'instruction INCR A. (Correction page 130).

Puisque nous avons vu toutes ces opérations arithmétiques, vous avez certainement dû constater que, suivant les résultats, les indicateurs R et Z se positionnaient. Toutefois, avant d'entrer dans le détail, et afin de nous familiariser avec toutes ces instructions, refaites donc les exercices 5 à 7 avec• SOUS•,· DIV!• et •MULT•.

Vous y êtes? OK. Nous allons maintenant voir le comportement des indicateurs en présence de certains cas particuliers. Essayez par exemple le programme suivant:

CHAR A.l DECR A

*!:* 

Vous pouvez constater qu'au moment où A passe à la valeur  $\emptyset$ , l'indicateur Z se positionne à 1. Il en serait bien entendu de même si nous avions écrit:

CHAR A.l

SOUS A.l

Donc, chaque fois que le résultat d'une opération arithmétique atteint la valeur  $\emptyset$ , l'indicateur Z se positionne à 1. Attention! ceci n'est valable que pour l'accumulateur; en effet, nous l'avons vu:

CHAR A.0

CHAR B.A

n'a strictement aucun effet sur Z.

### LE PROGRAMME *ORDIDACT/C*

Nous vous redonnons ici brièvement le fonctionnement du programme "ORDl-DACTIC", afin de vous éviter de jongler entre les numéros 5 et 6.

Option 1 : Permet d'entrer ou de modifier vos instructions S001 grâce à un mini-édi- ,  $~\text{teur.}$ 

L: liste à partir de la case  $\emptyset$ .

Ln : liste à partir de la case n.

Touches (RETURN), (NEWLINE), ou (ENTER) selon les machines : liste la page d'instruction suivante.

I : imprime la page d'instruction affichée. E ou En: permet la saisie d'instructions à partir de la case mémoire d'adresse n.

Option 2 : Exécution pas à pas à partir de l'adresse Ø du programme S001 en mémoire avec visualisation des registres, de la mémoire et de la pile système.

Option 3 : Exécution sans visualisation et automatiquement du programme S001 en mémoire.<br>**Option 4:** Sauvegarde sur cassette du

programme S001 en mémoire et éventuelle relecture d'un programme précédemment sauvé (non implanté sur Oric-1). Option 5 : Effacement (et remplacement par des "RIEN") des instructions SOO1 en mémoire.

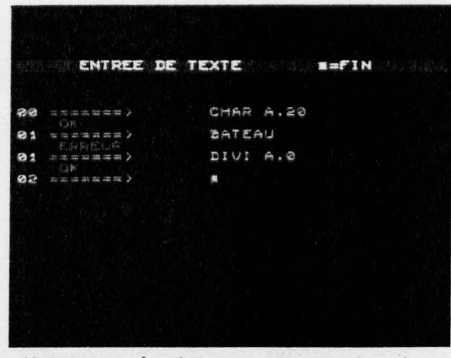

Une case mémoire ne peut contenir qu'une instruction connue ou un nombre

|         | <b>NEBLOC DE DECODAGENE</b> |            |                                     |                          |      | (PILE) |
|---------|-----------------------------|------------|-------------------------------------|--------------------------|------|--------|
|         |                             |            |                                     |                          |      |        |
| 98      | CHAR                        | A<br>$-20$ |                                     |                          |      |        |
| $01 -$  | <b>TO 3</b>                 | 6.0        |                                     | Alter, contract services |      |        |
| $02 -$  | O                           |            |                                     |                          |      |        |
| 03      | в                           |            | LEMAN 1                             | nov dan massi            |      |        |
| $Q_{4}$ | B                           |            | <b>C. Edith Room provider</b>       |                          |      |        |
| 85      | <b>AIFN</b>                 | 2222.00    |                                     |                          |      |        |
| $06 -$  | ۰                           |            |                                     |                          | 2012 |        |
| QZ      | 段主任N                        |            | <b>STARK A ASSOCIATE OF A POINT</b> |                          |      |        |

Le résultat d'une division par  $\emptyset$  dépend de la structure de /'ordinateur

|           | <b>WEBLOC DE DECODAGERE</b>                   | (PILE) |
|-----------|-----------------------------------------------|--------|
|           |                                               |        |
| 01        | DI <sub>U</sub><br>£.<br>- 0                  |        |
| 02        | D                                             |        |
| ØS        | P <sub>1</sub><br><b>BY 200</b><br>2012/07/19 |        |
| 04        | なす<br>2222.00                                 |        |
| 05        | All and the same and<br>G<br>- 30             |        |
| 06        | 12351<br><b>BUNGARY SERVICES</b>              |        |
| QZ        | <b>COLOR CONSULT</b>                          |        |
| <b>GB</b> | <b>SEATE-SEATE</b><br>o                       |        |

Le 5001 donne pour résultat la valeur maximum (99)...

|     | <b>EEBLOC DE DECODAGEEE</b>      |
|-----|----------------------------------|
|     |                                  |
| 02  |                                  |
| 03, |                                  |
| 04  | <b>Range Louisian Commission</b> |
| 05  |                                  |
| 06  |                                  |
| 07  | <b>Water Control</b>             |
| Ø8  |                                  |
| 09  | <b>K2 5</b>                      |

de capacité *à* 1

1

Mais passons maintenant au petit frère du précédent : j'ai nommé R. Celui-ci, nous l'avons vu, indique un débordement ou report. Essayez donc: CHAR A.70

### ADDI A.50

Comme vous pouvez le constater, le résultat est 2Ø et R s'est positionné à 1. Dans ce cas, R indique effectivement un débordement.

De la même manière, le programme:

### CHAR A.50

SOUS A.70

par exemple, positionne, lui aussi, l'indicateur R.

Normalement, cette opération devrait donner un résultat négatif. Or, ceux-ci n'existent pas sur le SOOl. Dans le cas de l'opération 50-70, R indique une RETENUE. Le résultat final. positif, s'obtient donc comme suit:

 $A = 100 + (50-70) = 80.$ 

Un autre type d'opération susceptible de positionner R est, bien entendu, la multiplication. En effet, que se passe-t-il lorsque nous exécutons le programme:

CHAR A.20 MULT A.14?

Dans ce cas-ci, R est bien entendu positionné, et le 5001 ne pouvant aller que· jusqu'à la valeur 99, seuls sont conservés les deux derniers chiffres du résultat, soit 8Ø.

Pour finir, le dernier type de calcul pouvant faire passer R à la valeur 1 est un cas particulier: celui de la division par zéro. Vous n'êtes certainement pas sans savoir que la division par zéro est une impossibilité mathématique. Nous avons donc pris la liberté de résoudre le problème à notre manière. Voici le raisonnement:

 $\frac{1}{2}$  $\mathbf{I}$ '!

> $\mathbf{1}$ ,. f

- Le chiffre zéro peut, en approximation, être considéré comme un "infiniment petit' (pour les férus de math, " $\varepsilon$ ") ;

- N'importe quel nombre supérieur à 1, divisé par un "infiniment" petit, donne un "infiniment" grand (essayez sur votre calculatrice, vous verrez...).

L'infiniment grand du SOOl est en fait la valeur 99!

De plus, de manière à indiquer que le S001 a atteint sa capacité maximum de calcul, l'indicateur R sera positionné à l. Essayez donc : CHAR A.20

### DIVI $A$ . $\emptyset$

si vous ne nous croyez pas!

Exercice 9 : Faites passer simultanément à l les indicateurs R et Z avec seulement deux instructions. (Correction page 130)

### -famille 3: comparaison

Avec cette famille, vous pourrez réaliser facilement des tests entre deux valeurs afin d'effectuer des actions conditionnelles. Comme vous pouvez le constater dans l'encadré page 127, le mot-clef en est "COMP" (comme comparaison) et les types d'adressage différents sont les mêmes que ceux employés pour les opérations arithmétiques. Globalement 'COMP" effectue les actions suivantes :

- Soustraction d'une valeur donnée à l'accu-

1

l --

mulateur, le résultat de l'opération n'étant pas conservé.

- Positionnement des indicateurs en fonction du résultat

li sera par la suite loisible, en fonction de la valeur prise par les indicateurs, de choisir une action plutôt qu'une autre.

Il devient donc possible facilement de tester une égalité entre deux valeurs, ou de décider laquelle des deux est la plus grande. Mais

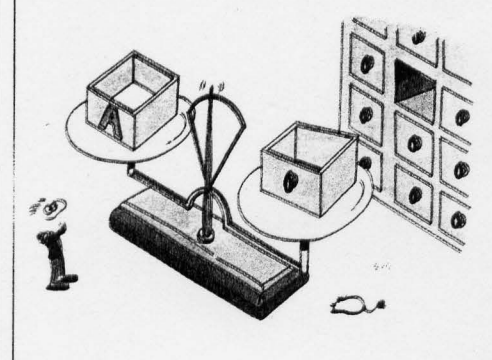

ceci s'expliquera plus facilement en exécutant les programmes suivants :

**CHAR A.10** 

. COMP A.10

1 Après exécution, vous pourrez constater que A contient toujours  $1\phi$  et que  $Z = 1$ , indiquant donc une égalité entre A et  $1\phi$ , puisque A -  $1\phi$  $= \emptyset$ .

### **CHAR A.1Ø**

### COMP<sup>A20</sup>

Au terme, R est positionné à 1, ce qui signifie effectivement que 20 est supérieur au contenu

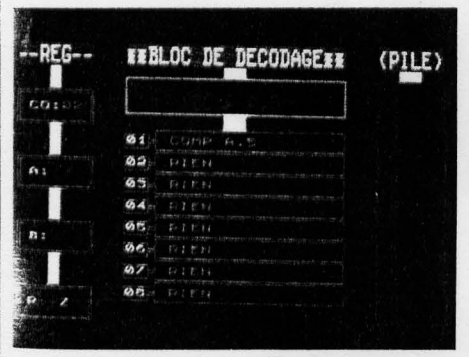

La comparaison utilise toujours l'accumulateur...

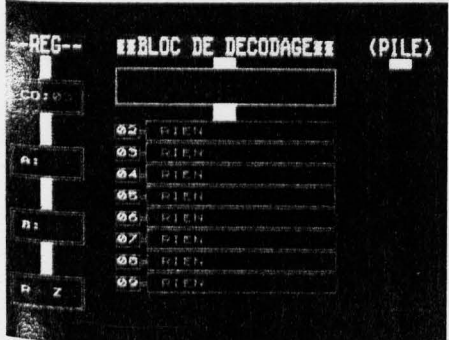

... Et ne modifie que les indicateurs

SCIENCE & VIE MICRO Nº 6 - MAI 1984

de A, puisque l'opération A - 20 génère un report

### CHAR A.10

COMP A.5

Avec cet exemple, *vous* pouvez voir que R n'est pas positionné: le contenu de A est effectivement inférieur à 5.

Le point important à retenir est le fait qu'une comparaison n'est rien d'autre qu'une soustraction dont le résultat n'est pas conservé.

Exercice 10: Réalisez un programme qui, à partir d'une donnée chargée dans A, positionne correctement les indicateurs *avec* une comparaison avec la *valeur* 50, sans utiliser ·coMP. et en conservant la *valeur* initiale de A. (Correction page 130).

Pour mémoire, nous citerons les cas de l'adressage indirect et implicite, grâce à ces .deux programmes:

### Programme 1:

CHAR A.1Ø CHAR B.A CHAR A.20 COMP A.B; compare A et B

### Programme 2 :

CHAR A.99 CHAR B.A CHAR A.2Ø CHAR (99).A CHAR A.15 COMP.  $A.(B)$  compare A et le contenu de la case 99 (puisque B = 99)

### famille 4: entrées/sorties

Cette famille concerne les instructions permettant au SOOl de communiquer avec ses périphériques (clavier, écran, imprimante). Rappelons que chacun de ces périphériques possède une adresse:

- 0 pour l'écran
- 1 pour l'imprimante
- 2 pour le clavier

Bien entendu, ces adresses ont été choisies arbitrairement pour le S001, dans le cas d'autres machines, les numéros de ces "ports d'entrée-sortie" sont définis à l'origine par le constructeur et sont bien sûr variables. (Le même périphérique pouvant utiliser plusieurs de ces ports d'entrée-sortie pour des usages différents). Deux instructions seulement sont utilisées: ECRI (n).A: pour envoyer le contenu de l'accumulateur vers le périphérique concerné, et LIRE A.(n) : pour charger l'accumulateur avec la valeur envoyée par le périphérique d'adresse n.

A titre d'exemple, nous allons écrire la lettre "A" sur l'écran de notre téléviseur:

CHAR A.65: charge l'accumulateur avec le code ASCII correspondant à la lettre "A"; ECRI (Ø).A : envoie cette lettre sur l'écran. Pour voir ce programme fonctionner dans de bonnes conditions, nous allons utiliser l'option 3 du menu (Exécution normale), à défaut il ne

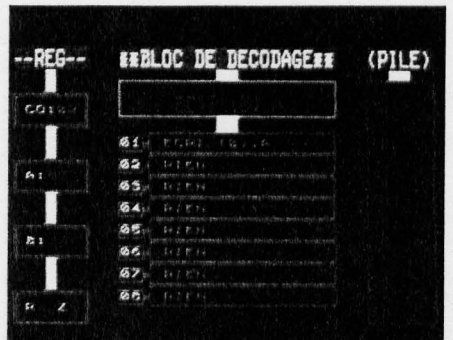

### Ne pas confondre l'accumulateur A et la lettre A représentée par 65 dans le code A:CII

serait pas possible de voir grand'chose, l'écran étant déjà encombré par les graphiques représentant les différentes parties du 5001. Si le programme a été correctement introduit, *vous* aurez la joie de voir apparaitre un magnifique "A· en haut et à gauche de *votre* écran.

Notez au passage que pour revenir au menu à ce stade, *vous* devez taper au clavier une étoile (\*) ; si cela ne marche pas tout de suite, insistez et faites cette opération plusieurs fois de suite.

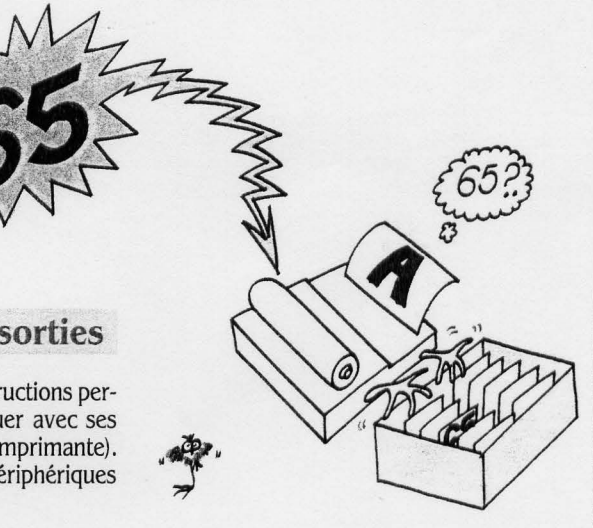

D'autre part, si *vous* êtes possesseur d'un ZX81, pensez que le code de la lettre "A" n'est pas 65...

Si *vous avez* une imprimante, essayez aussi:

CHAR A.65

 $ECRI$   $(1)$ . $A$ 

et *vous* verrez apparaitre un ·A" sur *votre*  imprimante...

De même, pour la lecture, essayez:

LIRE A.(2)

qui changera A *avec* le code de la touche enfoncée au clavier.

Attention! cette instruction peut ne pas marcher du premier coup, le temps de réponse du programme "Ordidactic" étant assez long... (Basic oblige...). Pour être sûr de constater l'effet de cette instruction, qui "attrape" au vol une touche enfoncée ("INKEY\$" du Basic), placez plusieurs fois cette instruction en mémoire ! (Patience, dans peu de temps, nous verrons comment faire des boucles...)

Quelques ultimes détails :

Ces instructions ne positionnent jamais les indicateurs.

- Si vous essayez de lire l'écran, la valeur présente dans l'accumulateur ne sera en aucun cas inchangée. Par exemple, au terme de l'exécution de: CHAR A.60 LIRE  $A.(\emptyset)$ 

A contiendra toujours 6Ø.

### Famille 5: gestion de pile

Nous avons vu dans le précédent numéro de S.V.M. ce qu'était une pile système et dans quel ordre les informations y étaient stockées. Nous allons maintenant voir les instructions qui permettent de manipuler cette pile système.

$$
\frac{1}{10}
$$

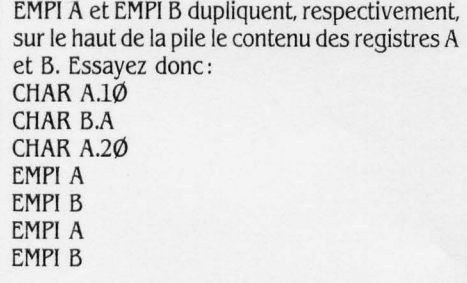

et vous aurez la joie de voir la pile transformée de la sorte:

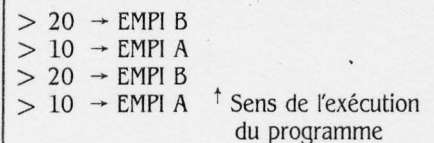

|                    | 濃                           |                |
|--------------------|-----------------------------|----------------|
| CO: 35             | A-A                         |                |
| Q <sub>2</sub>     | <b>DEPI</b><br>$\mathbf{E}$ |                |
| 08                 | DEP1<br>A                   |                |
| 89                 | DERI<br>B.                  |                |
| 10                 | DEP I<br>E.                 |                |
| 11                 | RIEN                        | ۰              |
| 12                 | <b>AIEN</b>                 |                |
| 13                 | 应生产12                       | э              |
| 14<br>$\mathbf{z}$ | <b>RIEN</b>                 | $0 + 0.000000$ |

DEPI transfère le sommet de la pile machine...

| co:       |           |                   |                      |
|-----------|-----------|-------------------|----------------------|
|           | <b>as</b> | 亩<br>DEP!         |                      |
|           | 09        | DEPI<br>B         |                      |
| A:        | 10        | <b>DEEL</b><br>N. |                      |
|           | 11        | 停工ご付              |                      |
| <b>B:</b> | 12        | <b>ATEM</b>       |                      |
|           | 13        | 常上面               |                      |
|           | 14        | 高工程材              |                      |
| z<br>e    | 15        | 中工信持              | $\frac{20}{20}$<br>> |

... dans le registre indiqué. La pile diminue toujours par le haut.

Comme nous vous l'avions expliqué, les valeurs s'y placent bien comme dans une pile d'assiettes (par exemple), la dernière placée étant sur le haut. Si nous rajoutons maintenant au programme précédent les instructions suivantes:

DEPI B **DEPI A DEPIB DEPIA**  vous pourrez constater qu'effectivement, avant de récupérer la dernière valeur de la pile (c'est-à-dire celle qui, chronologiquement, a été empilée en dernier), vous avez dû dépiler les trois valeurs précédentes.

Ce n'est maintenant plus un secret, vous l'avez deviné, c'est ici l'instruction "DEPI" qui effectue tout le travail.

Exercice 11 : Échangez les valeurs de A et B en quatre instructions sans utiliser l'instruction "CHAR" (Correction page 130).

Autre point important : ces instructions ne positionnent jamais les indicateurs R et Z; pour en être convaincu, essayez donc:

CHAR A.Ø

EMPI A DEPI A

Bien que l'on manipule la valeur Ø, celle-ci n'étant pas le résultat d'une quelconque opération arithmétique, Z ne change pas.

Pour finir, il est légitime de se demander ce qui se passe lorsqu'on cherche à dépiler une valeur alors que la pile ne contient plus rien. Dans la réalité, la pile système est une portion de mémoire qui ne se différencie d'aucune façon de la mémoire vive de l'ordinateur. Lorsque, donc, on essaye de dépiler " à vide", on obtient donc virtuellement n'importe quoi. Pour vous donner un exemple concret, c'est un peu comme si vous cherchiez le sel dans une cuisine que vous ne connaissez pas: vous ouvrez le premier tiroir que vous voyez et vous en tirez triomphalement... une petite cuillère qui, bien sûr, n'a rien à voir avec la salière convoitée... Afin, donc, de simuler un "accident" de ce type, le parti a été pris pour le S001 de renvoyer une valeur aléatoire comprise entre Ø et 99 dans le registre concerné. Essayez donc tout simplement ceci:

**DEPI A DEPI A** 

**DEPI A** 

et vous constaterez effectivement que la nouvelle valeur de A, après chaque instruction DEPI, est aléatoire.

Enfin, si vous cherchez à empiler indéfiniment des valeurs sur la pile, après un certain nombre de fois, celle-ci n'acceptera tout simplement plus aucune donnée. Le nombre de Suite page 128

### **LES INSTRUCTIONS DU SOO1**

Toutes les instructions acceptées et exécutées par le S001 sont indiquées ci-dessous, classées par famille. Une brève description les accompagne, la colonne de droite indiquant leur effet sur les registres d'état R et Z. (Une croix indique que l'indicateur correspondant est positionné. – Ø ou  $1$  – par l'exécution de l'instruction.) Le classement de ces instructions étant le même que celui de l'article, vous pourrez ainsi vous y référer rapidement afin d'obtenir des renseignements complémentaires sur leur fonctionnement. NB : n signifie une valeur comprise entre  $\emptyset$  et 99.

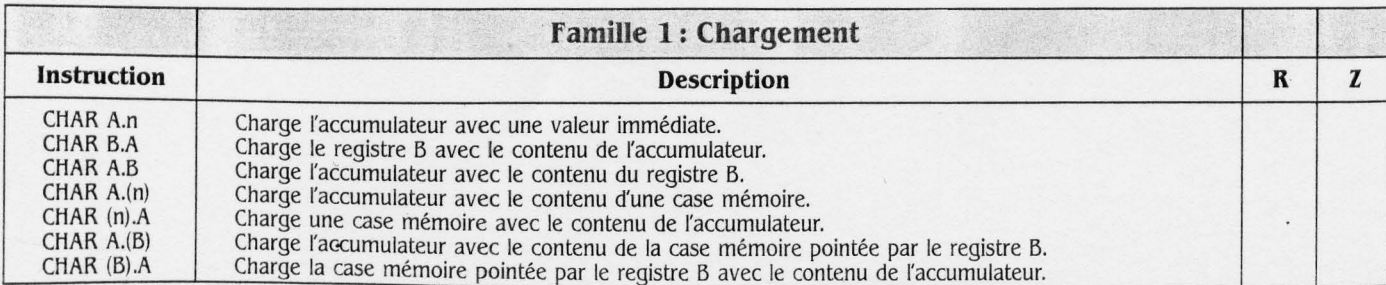

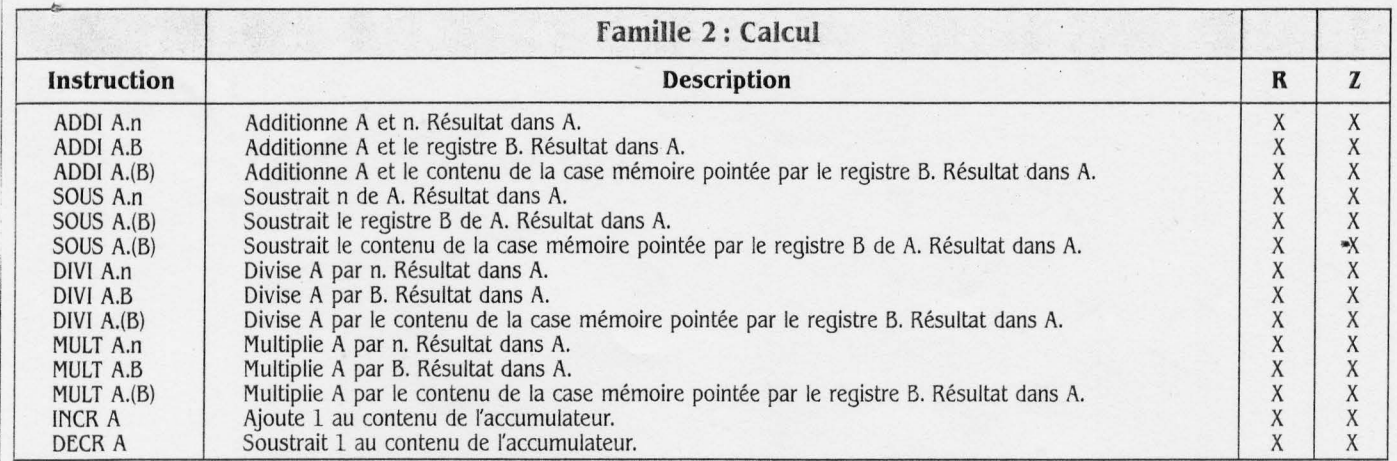

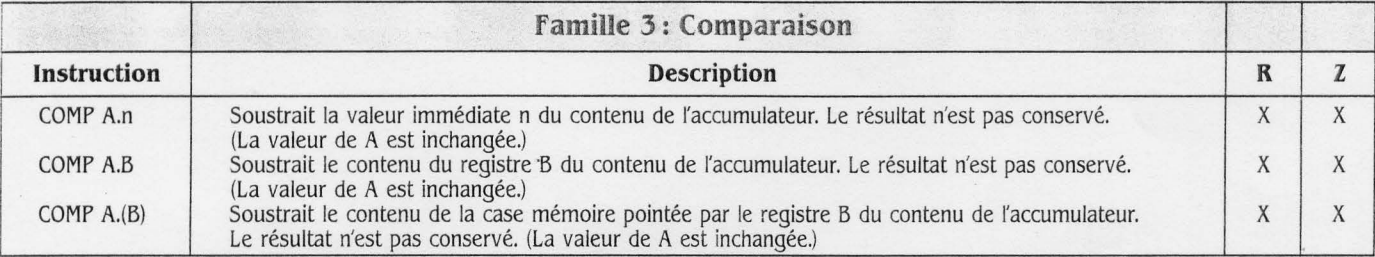

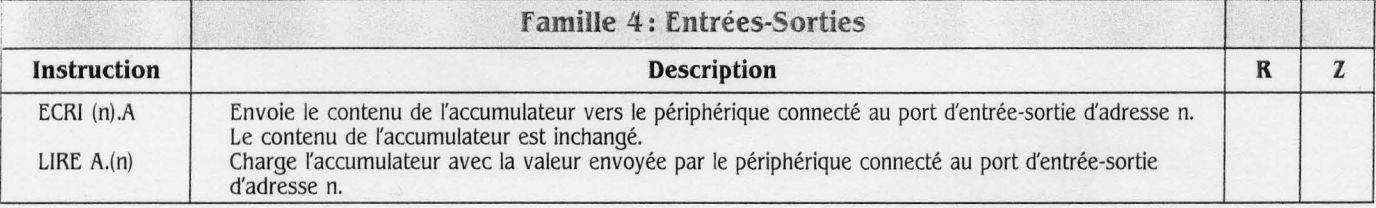

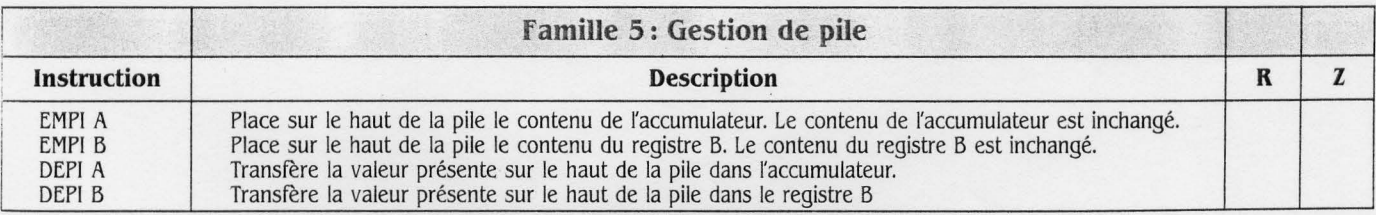

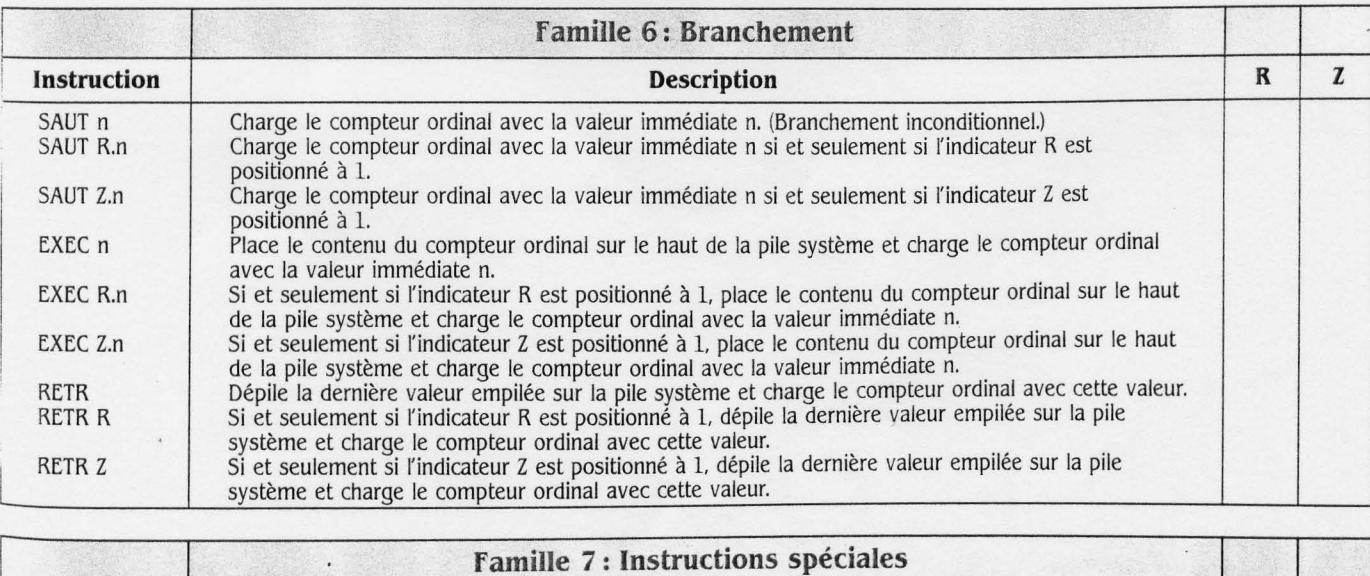

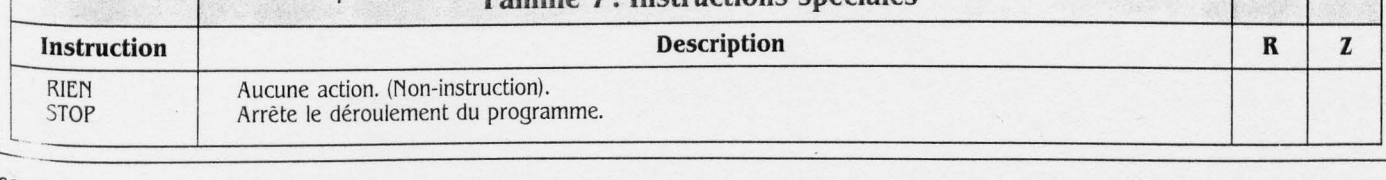

 $\mathcal{Q}$ 

 $\epsilon$ 

### Suite de la page 126

valeurs pouvant être empilées se situe aux alentours de quinze ; essayez donc, par programme, de parvenir à saturation...

### **famiIJe\_ 6: branchement**

Cette famille, très importante, va permettre de modifier le déroulement (bêtement) séquentiel du programme. En effet, les instructions qui la composent ont une action directe sur un registre que nous n'avions jusqu'ici qu'évoqué: j'ai nommé le compteur ordinal (CO). Rappelons que ce dernier indique avec une obstination qui touche à l'obsession quelle est la prochaine instruction à exécuter. Si nous modifions son contenu, l'adresse de la prochaine instruction à exécuter deviendra la valeur que nous y aurons mise; nous aurons alors effectué un "branchement" sur une autre partie du programme.

Ces instructions ne positionnent pas les indicateurs, elles les utilisent toutefois pour effectuer des sauts conditionnés en fonction de l'état de ces indicateurs. Nous verrons par des exemples comment simuler le célèbre "IF ... THEN GOTO ..." de notre bon vieux Basic.

"SAUT n" place simplement la valeur n dans le compteur ordinal: au terme de l'exécution, la prochaine instruction à exécuter sera donc celle d'adresse n, et le compteur ordinal indiquera imperturbablement n + 1.

Exercice 12 : Réalisez un programme qui "boucle" sur lui-même en une instruction. (Correction page 130)).

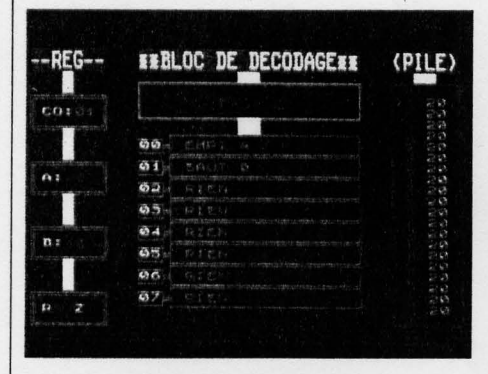

Une bonne manière de remplir très vite la pile machine.

SAUT R.n et SAUT Z.n fonctionnent de la même manière que SAUT n. La principale différence vient du fait qu'il s'agit là d'instructions de branchement dites conditionnelles. En effet, le compteur ordinal ne sera mis à la valeur n que si R ou Z sont positionnés à 1. Dàns le cas contraire, le contenu du compteur ordinal n'étant pas modifié, l'exécution continuera en séquence.

Donc, "SAUT R.n" signifie 'mettre n dans le compteur ordinal si  $R = 1$ ", et "SAUT Z.n" signifie "mettre n dans le compteur ordinal si  $Z = 1$ ".

### Exercice 13 : Simulez la ligne de Basic sui-

vante:

IF  $A = 10$  THEN  $A = 20$ 

avec des valeurs de A quelconques. (Correction page 130).

Le rôle de Z est maintenant assez clair dans le cas d'une comparaison, il indique que deux valeurs sont égales. Examinons maintenant le cas de son petit camarade : j'ai nommé R. Pour comprendre son utilité dans le cas d'un branchement conditionnel, rappelons que l'instruction "COMP" n'est rien d'autre qu'une soustraction entre l'accumulateur et une valeur quelconque. En fonction de l'état de R, il sera alors possible de décider si A est plus grand ou plus petit que la valeur avec laquelle on le compare:

### CHAR A.20

COMP A.3 $\emptyset$ ; R = 1: A est inférieur à 3 $\emptyset$  puisque 20-30 génère un report.

CHAR A.40 COMP  $A.3\emptyset$ ;  $R = \emptyset$ : A est supérieur à 3 $\emptyset$  puisque 40-30 ne génère pas de report. Il est donc possible de réaliser le tableau suivant, valable pour l'opération COMP A, n:

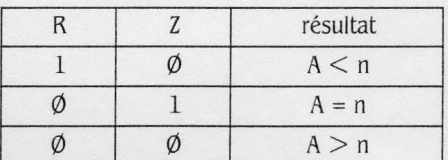

Bien entendu, dans le cas de COMP, R et Z ne pourront jamais être égaux ensemble à 1, cela signifierait que le résultat est *à* la fois égal à n et inférieur à n...

Exercice 14: Écrivez un programme qui simule l'exécution de la ligne de Basic sui-

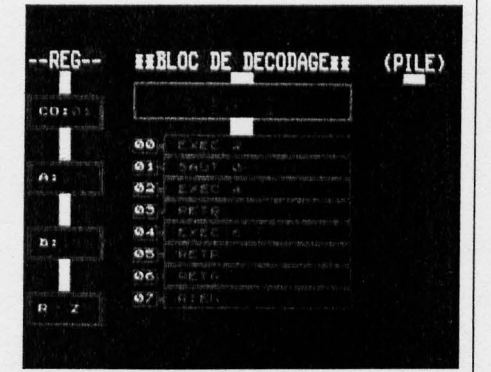

On ira *à* /'instruction 02 après avoir empilé la valeur du compteur ordinal.

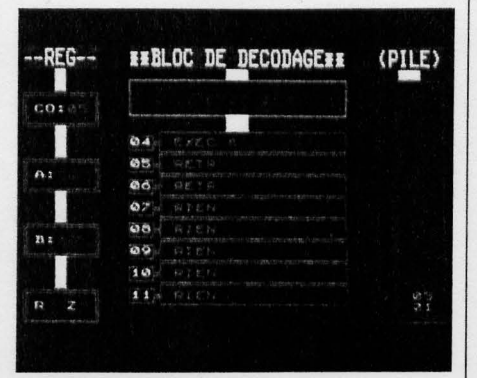

La troisième instruction EXEC empilera une troisième valeur sur la pile.

|                | <b>EEBLOC DE DECODAGEEE</b>                                             | (PILE)     |
|----------------|-------------------------------------------------------------------------|------------|
| CD:            |                                                                         |            |
| 0 <sub>6</sub> | エッポ エニ                                                                  |            |
| 67             | be a stringed too. Andrew control                                       |            |
| Øð             | 2010/01/25 12:00:00<br>State University and a<br>TENUM ALCOH<br>prices. |            |
| 99             | Entranced Wales, change in the providence of an Al-                     |            |
| 10             |                                                                         |            |
| 2              |                                                                         |            |
| $12^{1}$       | 231577                                                                  |            |
| 13             |                                                                         | 9375<br>U3 |

Retour à linstruction indiquée sur le sommet de la pile.

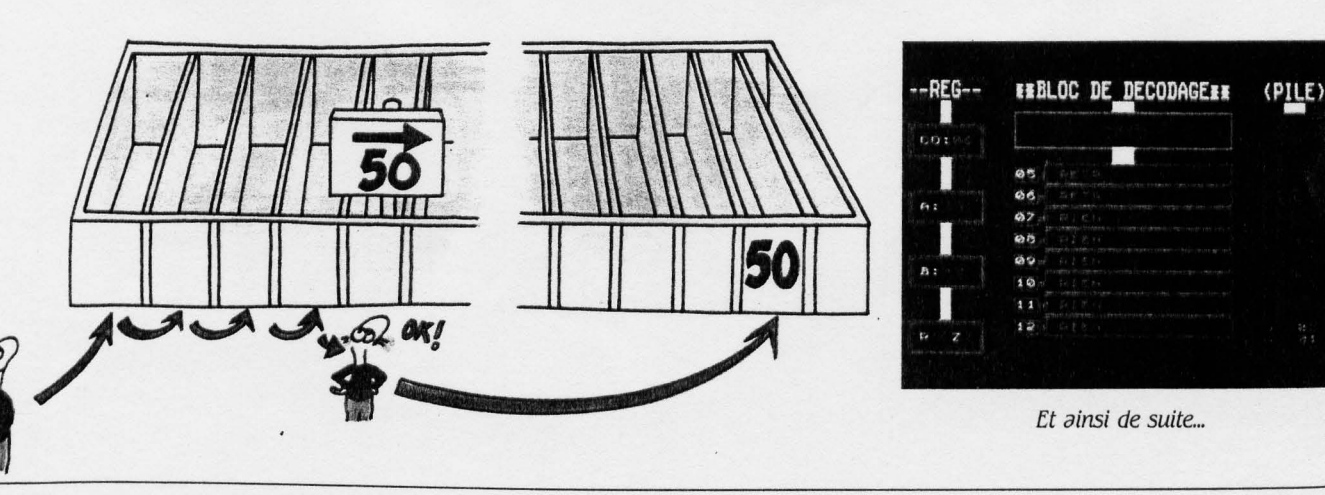
vante: IF  $A > 4$  THEN  $A = A + 1$ . (Correction page 130).

EXEC n: place le contenu du compteur ordinal sur le haut de la pile système et charge le compteur ordinal avec la valeur immédiate n. Cette instruction ne doit certes pas être un secret pour vous: elle correspond tout simplement au "GOSUB" du Basic. Nous *avons*  déjà en réalité étudié son fonctionnement dans l'article précédent : la pile système sert dans ce cas-ci à stocker l'adresse de retour du sous-programme. Les actions suivantes sont exécutées chronologiquement:

- "EMPILAGE" du contenu du compteur ordinal sur le haut de la pile.

- BRANCHEMENT à l'adresse indiquée par l'instruction.

Essayez l'instruction suivante à l'adresse  $\emptyset$ : EXEC 20

Vous constaterez que la valeur 1 vient se placer sur la haut de la pile, tandis que le programme continue à l'adresse 20.

Pour mémoire, les instructions "EXEC R.n" et "EXEC Z.n" sont à "EXEC" ce que "SAUT R.n" et "SAUT Z.n" sont à "SAUT'.

Vous *vous* demandez maintenant certainement quelle est l'utilité d'empiler le contenu du compteur ordinal lors de l'exécution de "EXEC n". C'est l'instruction "RETR" qui *vous* donnera la réponse: son rôle fondamental est de dépiler la valeur placée sur le haut de la pile système et d'en charger le compteur ordinal. Bête

# **A propos du ZBO**

Correspondance entre les instructions SOOl et les instructions d'un assembleur existant Pour ceux de nos lecteurs qui posséderaient un ordinateur basé sur un microprocesseur Z80, *voici* quelques exemples de correspondance *avec* des instructions réelles:

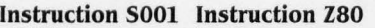

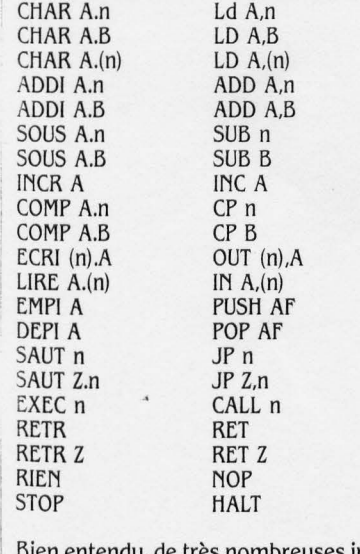

lu, de très nombreuses instructions du Z80 ne sont pas présentées ici, n'oubliez pas que le S001 est un ordinateur simplifié!

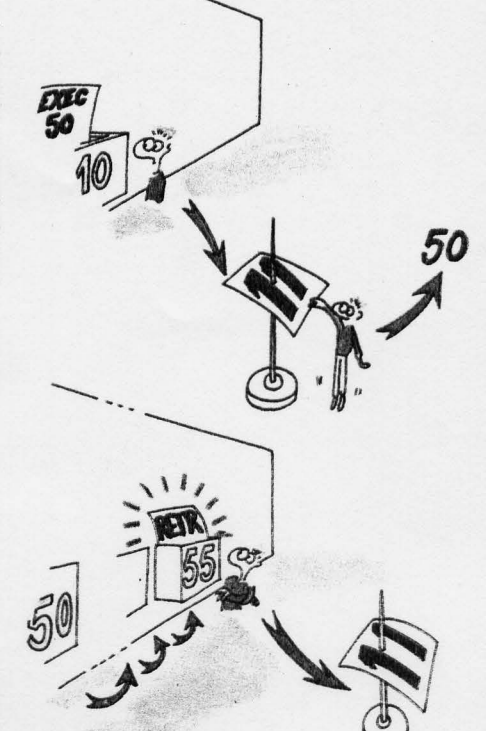

et discipliné, celui-ci *va* suivre ses instincts primaires et continuer l'exécution du programme à cette nouvelle adresse. Le programme suivant est plus éloquent qu'un long discours:

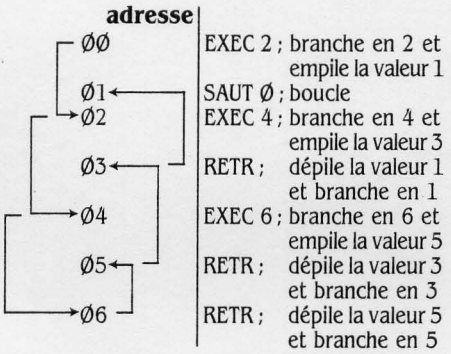

Grâce à ce système ingénieux, on *voit* que l'instruction RETR permet, à la fin du sousprogramme appelé de continuer l'exécution à l'adresse suivant le "EXEC" appelant.

A titre de curiosité, essayez le programme suivant:

- 00 EXEC 1
- 01 DEPI A
- 02 DECR A
- 03 EMPI A

04 RETR

qui *vous* montre simplement comment simuler un "plantage" classique en langage machine : la pile est en effet un endroit que l'on doit toujours laisser dans l'état dans lequel on aimerait le trouver en entrant... Ce programme "boucle" lamentablement. l'adresse de retour étant modifiée par les instructions aux adresses 1, 2 et 3...

Comme pour les deux instructions précédentes, vous pouvez ici utiliser "RETR R" et "RETR Z" pour effectuer des retours de sousprogramme conditionnés.

**Exercice 15 :** Simulez le programme Basic suivant:

 $10$  IF  $A < 15$  THEN GOSUB 20 15 GOTO 1Ø  $2\emptyset$  IF A =  $1\emptyset$  THEN RETURN  $30 A = 20$ 40 RETURN (Correction page 130).

# **famille 7**

# ins~ructions **spéciales**

Celles-ci, qui ne positionnent pas les indicateurs, sont au nombre de deux

RIEN : ne rien faire, sa raison d'être *vous* a été expliquée dans le précédent article. STOP: interrompt le déroulement du pro-

gramme.

Notez simplement que dans le cas du SOOL STOP *vous* fait revenir au menu principal.

Et voilà! nous *avons* donc *vu* beaucoup de choses d'un seul coup : toutes les instructions du 5001 ! Vous *avez* maintenant un bon mois pour les mettre en pratique. Dans le prochain numéro, nous étudierons quelques exemples de programmes en langage machine et nous *verrons* quelques exemples de "plantage" classiques, ainsi que la manière de les éviter. Emmanuel SARTORI

Vous trouverez la solution des exercices et le bon de commande de la cassette "Ordidactic" en page 130.

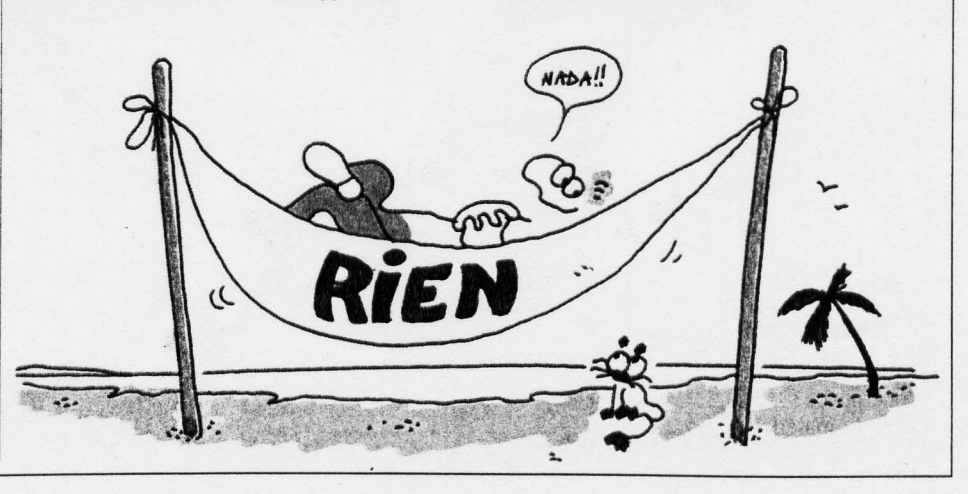

SC ENCI:: & **Vit: MICRO N°** 6 - **MAI 1984** 

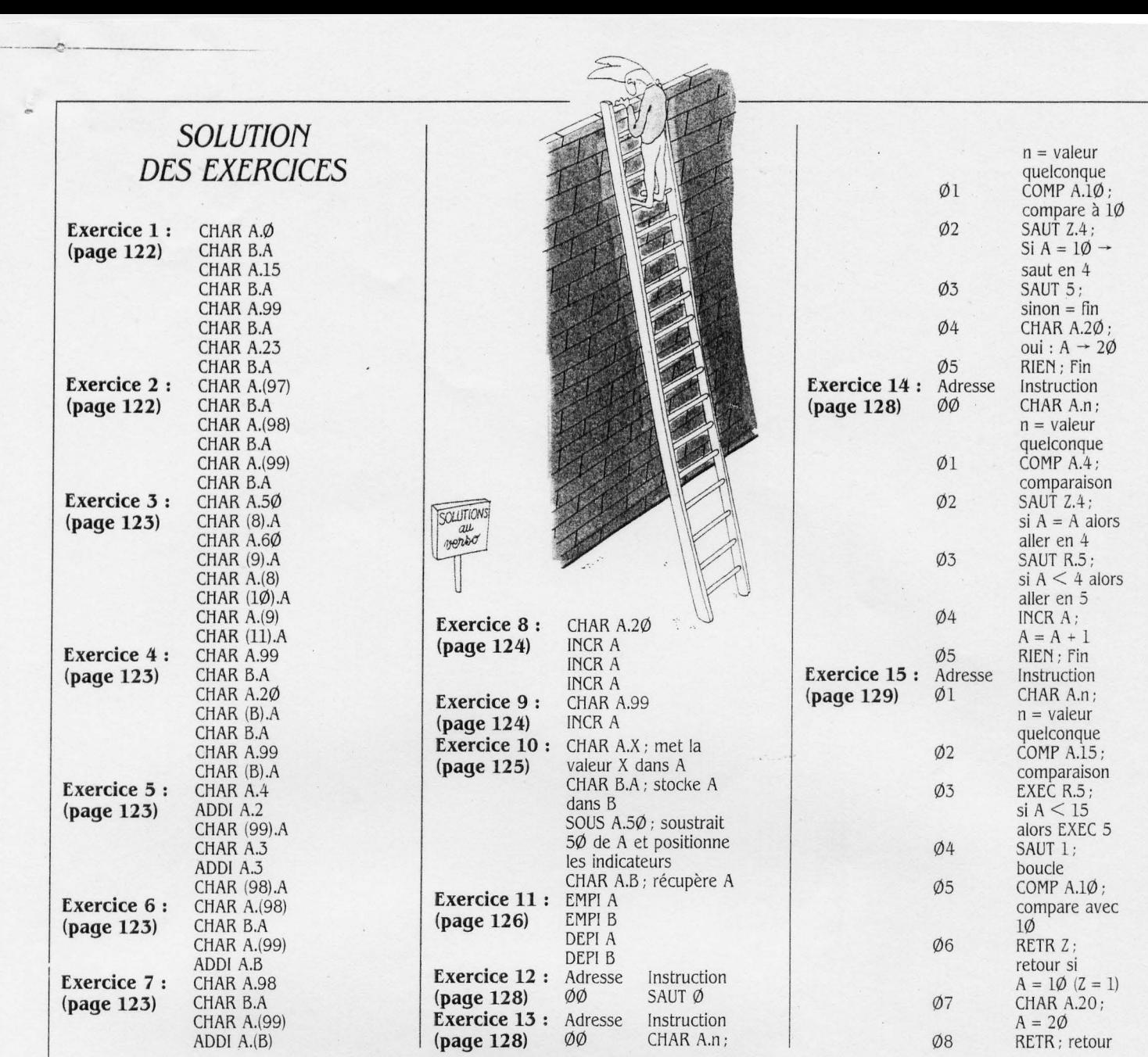

# **ORDIDACTIC**

Un outil unique pour comprendre le fonctionnement d'un ordinateur.

gramme exclusif pour vous permettre de voir de la série d'articles, "Un ordinateur, réellement à l'intérieur de l'ordinateur. Ordi- ça marche?", du processeur Micro. dactic est un outil unique en son genre pour Attention, la cassette de l'Ordidactic est comprendre simultanément le fonctionne- destinée au possesseur d'un des matériels suicomprendre simultanément le fonctionne- destinée au possesseur d'un des matériels suiment d'un ordinateur, sa structure, son lan-,--------------,

 $\bar{\mathrm{c}}$ 

Science et Vie Micro a conçu un pro- vous permettra de faire les travaux pratiques Atmos 48 Ko et TO 7 + 16 Ko. Il est possible amme exclusif pour vous permettre de voir de la série d'articles, "Un ordinateur, comment d'ad

marche?", du processeur Micro. grâce au listing fourni dans ce numéro. Attention, la cassette de l'Ordidactic est gage et ses techniques de programmation. Il trum 16 Ko, Laser 200 + 16 Ko, Oric-1 48 Ko,

Pour obtenir la cassette, il vous suffit de nous retourner le bon de commande ci-dessous accompagné de votre règlement.

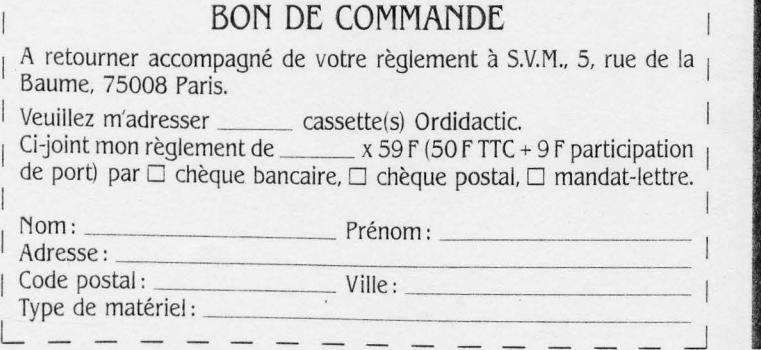

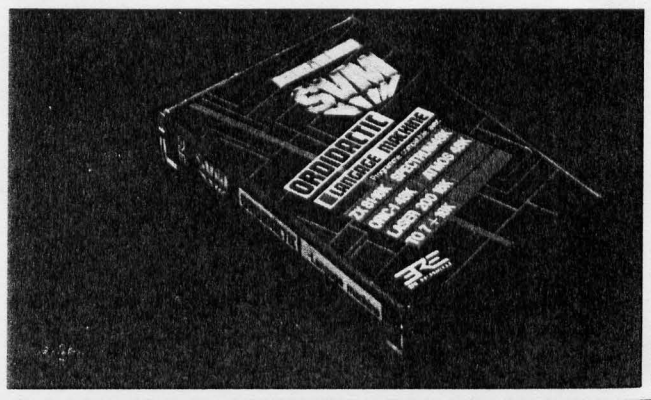

**SCIENCE & VIE MICRO** N° 6 - **MAI 1984** 

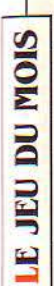

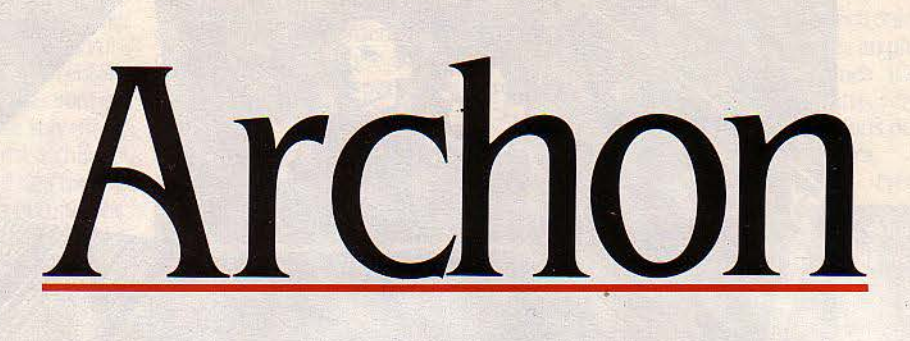

# **La lutte éternelle**

Alliée aux pouvoirs des icônes et à l'utilisation du cycle de la lumiére, la magie est une des clés de la stratégie d'Archon.

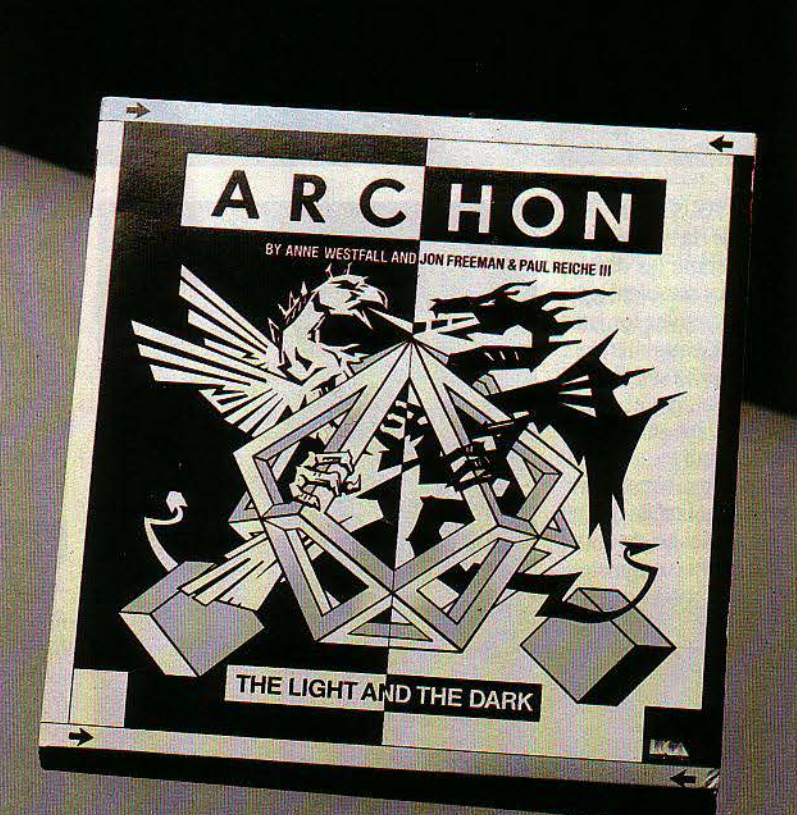

# **entre la lumière et l'obscurité**

SCIENCE & VIE MICRO Nº 6 - MAI 1984

**1** 

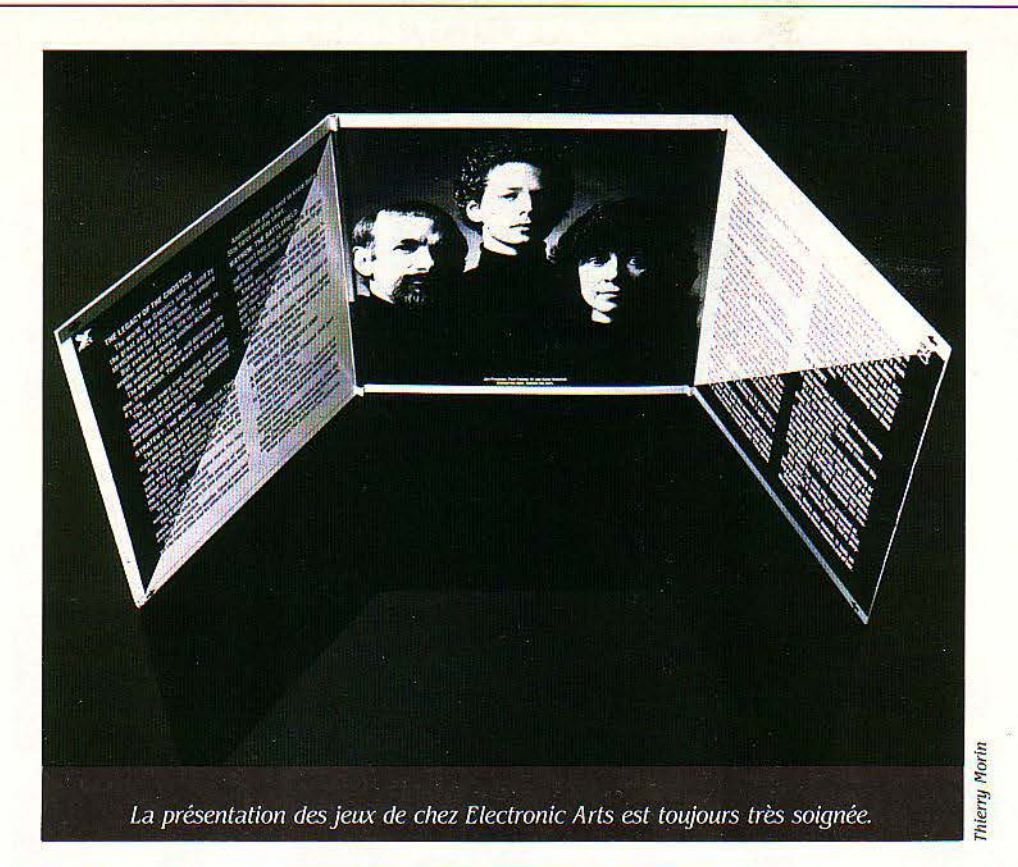

EUT-ÊTRE N'ÊTES-VOUS PAS UN fanatique des "grands classiques" des jeux de réflexion comme les dames ou les échecs, qui vous semblent trop sérieux ou tron arides. Vous trouvez les ieux fanatique des "grands classiques" des jeux de réflexion comme les dames ou les échecs, qui vous semblent trop sér ieux ou trop arides. Vous trouvez les jeux d'arcades idiots et tous pareils. Vous cherchez sans doute un jeu assez riche pour satisfaire à la fois votre goùt pour la stratégie et votre désir d'avoir un jeu animé, vivant et original. Archon est l'un des rares jeux qui remplissent vraiment toutes ces conditions, constituant ainsi une catégorie à part, alliant la réflexion et l'adresse, et offrant l'emploi judicieux de nombreuses possibilités vraiment originales. Contre un joueur humain ou contre l'ordinateur, faites triompher la lumière contre l'obscurité (ou le contraire, suivant vos préférences).

La présentation du jeu à l'écran, un échiquier 8 x 8, pourrait vous faire croire un instant qu'Archon n'est qu'une variante du jeu d'échecs, bien que les pièces ne ressemblent pas aux classiques tours, fous, roi... Il n'en est rien. Lors d'une partie, vous déplacerez e ffec tivement ces pièces ou "icônes" comme les appelle le manuel de jeu, mais la ressem blance s'arrête là. Archon est un jeu où s'affrontent les puissances de la lumière (les blancs} et les forces de l'obscurité (les noirs) pour le contrôle de certaines cases vitales, dites cases de puissance. Vous remarquerez très v ite que, contrairement à l'échiquier ou au dam ier classique, les cases ne sont pas coloriées de façon classique. De plus, la teinte d'un certain nombre de cases évolue au cours du jeu, passant du b lanc au noir et du noir au blanc de façon progressive. Ceci n'est pas un effet purement décoratif. li s'agit au contraire, d'un des plus importants aspects du jeu, le cycle de la lumière qui affecte le résultat de

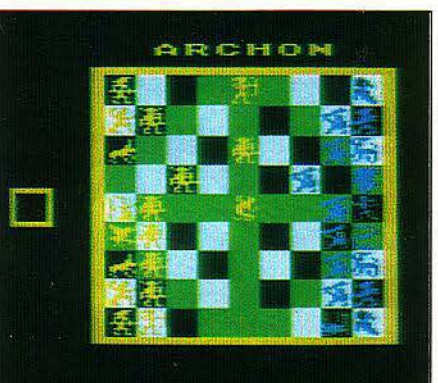

Le tableau de jeu d'Archon et les forces en présence. Le carré situé du côté des blancs indique qu'ils ont le trait.

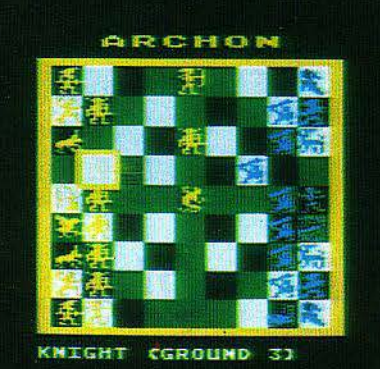

La manette de jeu permet de sélectionner la pièce à déplacer, l'ordinateur indique alors son nom et sa capacité de mouvement. bien des combats et influe donc sur la stratégie des joueurs.

Contrairement au jeu d'échec classique, la prise d'une p ièce n'est pas déterminée par l'ar rivée sur la même case d'une pièce ennemie. Pour s'emparer de la case, celle-ci devra combattre l' o ccupant antérieur au cours d'un affrontement sans merci de type jeu d'arcade. Le survivant prend possession de la case mais risque de se trouver affaibli par ses b lessures lors des combats ultérieurs.

## **Victoire à la Pyrrhos**

La dernière originalité d'Archon, mais non la moindre, est l'utilisation de la magie (noire ou blanche, ça *va* de soi} par les deux joueurs qui, pour cela, disposent chacun d'une pièce spéciale, "le Magicien" et "la Sorcière", capables d'utiliser sept sortilèges puissants pour affecter le cours du jeu et renverser les situations difficiles. Alliée aux pouvoirs des pièces et à l'utilisation du cyc le de la lumière, la magie est une des clés de la stratégie d'Archori.

De part et d'autre de l'échiquier, les adversaires manipulent à tour de rôle des icônes dont les noms évoquent la mythologie et l'univers du fantastique. Le bestiaire d'Archon est peuplé de trolls, de djinns, de dragons, de golems et autres créatures imaginaires. Chaque icône est caractérisée par son mode et sa capacité de mouvement, ses pouvoirs de combat et sa résistance, certaines "marchent", tandis que d'autres "volent" ou se "téléportent", pouvant ainsi traverser plusieurs cases occu pées. Le dragon, par exemple, peut cracher une gerbe de feu sur ses adversaires, tandis que le golem jette d'énormes rochers à son ennemi. A son tour, le joueur peut soit dépla-

SCIENCE & VIE MICRO Nº 6 - MAI 1984

cer une de ses pièces, soit jeter un sort par l'en· tremise de son magicien.

'

Les combats sont alors résolus. et après le tour des deux joueurs, le cycle de la lumière évolue d'un cran. La couleur d'une case influence grandement la puissance d'une pièce qui l'occupe, une pièce noire est très vulnérable sur une case blanche mais très renforcée sur une case noire. Certaines cases sont de couleur fixe, tandis que les autres suivent le cycle de la lumière. modifiant ainsi à chaque tour la physionomie de l'équilibre des forces. Le joueur blanc, cherchera donc à occuper les cases blanches et à profiter de la faiblesse des pièces noires situées sur des cases blanches pour les attaquer. Les joueurs peuvent altérer le cours du cycle de la iumière par la magie. Le but du jeu est non pas de détruire l'adversaire, mais de s'emparer des cinq cases de puissances qui sont disposées en croix, au centre de l'échiquier et au milieu de chaque bord. Ces cases offrent. par ailleurs, un certain nombre d'avantages aux pièces qui les occupent et sont donc très convoitées.

## Le bestiaire d'Archon

Lorsqu'un joueur arrive sur une case déjà occupée par une pièce ennemie, le jeu bascule dans l'arène de combat où les deux pièces vont s'affronter dans une lutte à mort. Chacune des deux est manœuvrée par le joueur à l'aide d'un "joystick" ou manche à balai.

Au cours du combat le cycle lumineux se poursuit. faisant apparaître et disparaître des obstacles dans l'arène. Chaque joueur essaie d'utiliser au mieux les pouvoirs de sa pièce pour blesser son adversaire. Après une attaque. il faut à votre pièce le temps de préparer la suivante, c'est-à-dire, par exemple, de ramasser un autre rocher et de le soulever audessus de sa tête. Vous devrez donc essayer d'attaquer à coup sûr, sous peine d'être impuissant pendant un certain temps après une attaque manquée. A chaque blessure, le potentiel vital de la pièce, symbolisé par une barre verticale à côté de l'écran, diminue jusqu'à être complètement épuisé. C'est alors la mort de la pièce. Une pièce victorieuse peut néanmoins être très affaiblie par ses blessures et donc être plus vulnérable à une attaque ultérieure. Le potentiel vital des pièces blessées se régénère très lentement avec le temps. plus rapidement sur les cases de puissance, ou encore immédiatement grâce à un sortilège spécifique.

Comme nous l'avons dit, la magie joue un grand rôle dans Archon. Dans chaque camp, le jeteur de sort a. à sa disposition, sept sortilèges très puissants qu'il ne peut employer qu'une fois chacun. La décision d'employer la magie est donc importante et il ne faut pas la prendre à la légère, d'autant plus que chaque sort affaiblit le magicien qui l'emploie, le rendant ainsi plus vulnérable aux attaques de l'ennemi. Grâce aux sortilèges, il est possible d'inverser le cycle de la lumière, de téléporter une de ses pièces au milieu de la défense ennemie pour semer la panique.11 est possible de mettre hors de combat des pièces ennemies en les emprisonnant pendant un cycle de

SCIENCE & VIE MICRO Nº 6 - MAI 1984

lumière ou en conjurant sur leur case un monstre magique contre lequel elles devront combattre. les cases de puissance restant toutefois insensibles à l'effet des sorts.

La magie est également un moyen de soigner et même de ramener à la vie des pièces perdues. On voit donc à quel point l'usage pertinent des sorts peut être déterminant pour l'issue de la partie.

Le déplacement des pièces s'effectue à l'aide de la manette de jeu, que vous jouiez

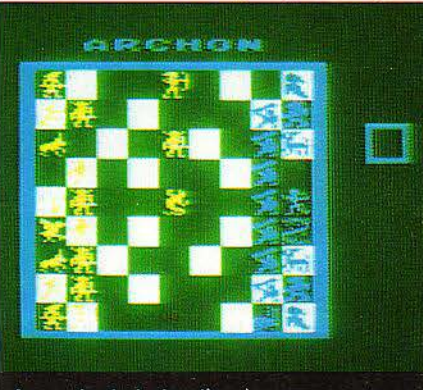

Le cycle de la lumière à son paroxysme: le noir a envahi une bonne partie du « damier ».

contre un joueur humain ou contre l'ordinateur. Celui-ci s'avère d'ailleurs un adversaire rapide et redoutable surtout pour un débutant. Les stratégies utilisables sont variées et les retournements de situation fréquents. Il vous faudra tirer parti du cycle de lumière et savoir vous dégager pour déployer vos pièces "rampantes·.

## A magie, magie et demie

Les intermèdes de combat permettent de rythmer agréablement le jeu en coupant les phases de réflexion. Pour cette raison. Archon plaira sans doute aux µlus jeunes comme aux moins jeunes, et son originalité, sa richesse et la qualité de sa présentation devraient en faire un classique. Il faut regretter toutefois que ce programme ne soit disponible en France que pour Atari, alors qu'Electronic Arts diffuse de nombreux programmes en plusieurs versions pour diverses machines (Commodore 64, Atari ou Apple). Peut-être, verrons-nous bientôt en France, des versions de ce programme pour d'autres ordinateurs.

Frédéric NEUVILLE

l 1 !

[

il in the product of the con-

De Electronic Arts, pour Atari 800 ou 800 XL 32 Ko, disquette. Prix *615* f. Distribué par SIVEA, 31-33, boulevard des Batignolles, *75008* Paris. Tél.: *522.70.66.* 

# *LES PIÈCES*  **D'ARCHON**

Les puissances de la lumière La sorcière : se téléporte et jette des sorts. Le basilisk: marche. La manticore : marche et lance des flèches. Le troll : marche et lance des rochers. Le caméléon: vole et change de forme. Le dragon : vole et crache du feu. La dame blanche: vole et hurle. Le gobelin : marche.

#### Les forces de l'obscurité

Le magicien : se téléporte et jette des sorts. La licorne: marche.

L'archer: marche et lance des flèches.

Le golem: marche et lance des rochers. La walkyrie: vole et possède une lance magique.

Le djinn: vole et produit des tourbillons. Le phénix: vole entouré de flammes. Le chevalier : marche.

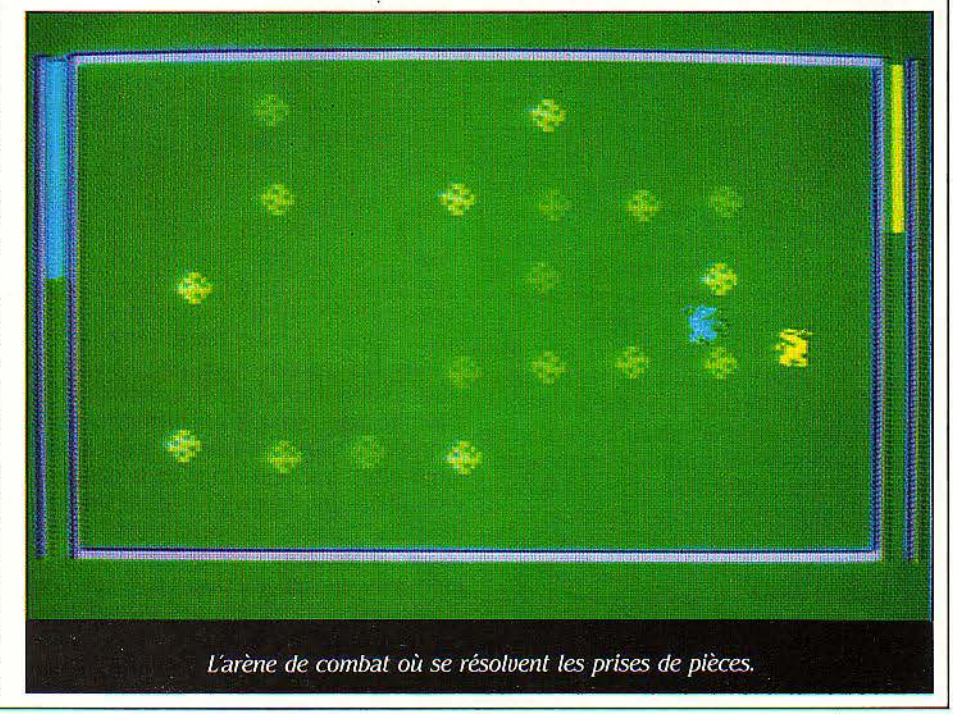

E

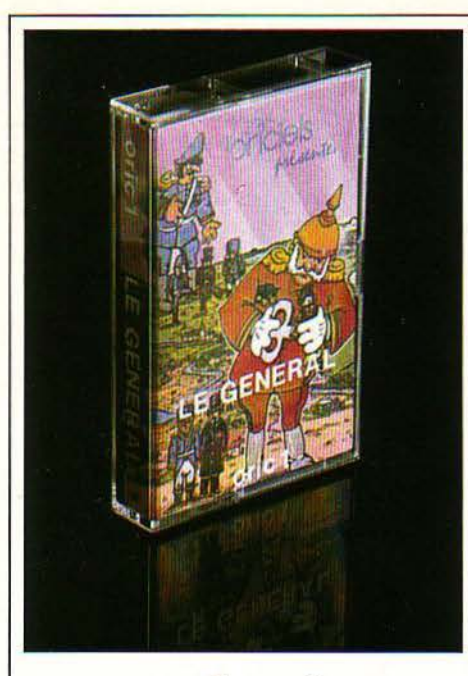

# **LE GÉNÉRAL**

de loriciels, pour Oric-1 et Atmos Cassette. Prix: 95 F

E DÉCOR EST CELUI DE "TINTIN CHEZ<br>
les Picaros", la république du San-<br>
Théodoros. L'infâme général Tapioca<br>
est en fuite et vous, vous, êtes promu<br>
dénéral et nouveau leader du pays. Vous les Picaros", la république du San-Thêodoros. L'infâme général Tapioca est en fuite et vous, vous, êtes promu général et nouveau leader du pays. Vous devez donc gérer le pays qui est dans une situation économique dramatique, et essayer de redresser la barre tout en vous maintenant au pouvoir. Il vous faudra répartir votre budget entre l'armée, l'agriculture, l'industrie, l'éducation, les transports...

Pour faire rentrer de l'argent, vous devrez développer votre industrie et les forages pétroliers. Attention à l'infâme J.R. qui est un requin en affaires et qui voudra acheter votre pétrole au rabais. Vous pouvez également vendre ou acheter des terres aux pays voisins ou bien leur déclarer la guerre. Pour rester au pouvoir, il vous faudra préserver un équilibre précaire entre les différents postes de votre budget. Si vous négligez l'armée, vous risquez d'être renversé immédiatement; si, au contraire, tout votre budget est consacré à la défense, le peuple affamé se révoltera contre vous. Basé sur le principe d'un célèbre jeu appelé "Kingdom", apparu jadis sur de gros ordinateurs, "Le Général" n'en est pas moins bien fait, avec une structure en "menus" permettant un jeu clair et simple. De nombreuses options sont possibles. Pour pimenter la partie, le programme génère au hasard des incidents (attentat contre vous...) qui viennent parfois bouleverser le cours du jeu. Longue vie à vous, comme généralissime du San-Théodoros.

Loriciels, 160; rue Legendre, 75017 Paris. Tél.: 627.43.59.

# **FORTRESS**

Chez Rapid fire pour Apple Il ou Atari. Disquette. 40 Ko de mémoire minimum. Prix : 515 f.

**CONSTRUISEZ VOTRE FORTERESSE,**<br>
etouffez l'adversaire pour devenir<br>
maître du plus grand territoire pos-<br>
sible. Fortress est un jeu de stratégie et de renforcez vos lignes de défense, étouffez l'adversaire pour devenir maître du plus grand territoire posréflexion pas tout à fait comme les autres. li se distingue par sa rapidité, la simplicité de ses règles (on peut découvrir le principe et jouer, sans lire le fascicule qui accompagne la disquette) et enfin par la nature des adversaires que vous oppose la machine.

Fortress vous propose cinq adversaires électroniques personnalisés qui ont chacun leur stratégie et leur personnalité. lis répondent aux noms évocateurs de Vauban, Maginot Galahad ou Genghis Khan et le point le plus remarquable sans doute est que leur stratégie est évolutive, c'est-à-dire qu'ils "apprennent" à chaque partie et deviennent de plus en plus difficiles à battre. Le niveau des adversaires proposés va du débutant à celui de Geng-

**The after** a training the the the tre tre the

his Khan qui a déjà une expérience de 900 parties et se montre un adversaire redoutable. Le jeu se déroule sur un terrain de 36 cases (6 x 6) et à chaque tour, chaque joueur peut soit construire un nouveau château sur une case libre, soit fortifier un de ses châteaux déjà existants jusqu'à concurrence de trois niveaux de fortification. Chaque château étend son influence sur les quatre cases adjacentes et soutient ainsi les châteaux alliés ou menace les ennemis qui s'y trouvent. Chaque fois qu'un château est menacé par plus d'ennemis qu'il n'est soutenu, il est détruit. Le vainqueur est celui qui, au bout d'un nombre de tours fixé à l'avance, contrôle le plus grand nombre de cases.

Fortress est un jeu très facile à apprendre, original, rapide et qui amusera les petits comme les grands.

SIVEA, 31-33, bd des Batignolles, 75008 Paris. Tél.: 522.70.66.

# **SIREN CITY**

De lnterceptor Software, pour Commodore 64. Cassette Prix : 150 f.

S IREN CITY N'EST PAS UNE VILLE DE<br>
tout repos, surtout pour un policier<br>
de la rue qui doit patrouiller sans<br>
relâche pour faire régner l'ordre.<br>
Vous pilotez une voiture de police dans les tout repos, surtout pour un policier de la rue qui doit patrouiller sans relâche pour faire régner l'ordre. rues de la ville et des faubourgs que vous voyez apparaître sur l'écran comme vus d'avion. Les missions vous seront assignées sur le téléscripteur du commissariat et sont de difficulté progressive, en commençant par la simple patrouille sans histoire, qui doit vous familiariser avec le pilotage de la voiture et vous permettre d'apprendre les manœuvres délicates comme les demi-tours "tête-àqueue" et les virages à grandes vitesses. Au fur et à mesure que vous vous tirez avec succès des missions les plus simples, vous êtes promu et des missions de plus en plus délicates vous sont confiées: l'interpellation de chauffards, puis de gangsters armés. voire

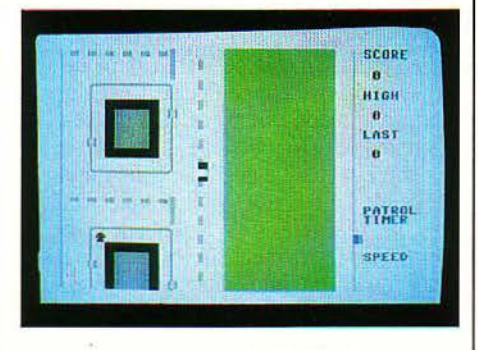

même de l'ennemi public r<sup>P</sup> 1, Steve le pilote de dragster fou et son complice en hélicoptère.

Ce jeu n'a rien de facile car pour rattraper les détraqué du volant que vous devez arrêter, il vous faudra conduire au moins aussi vite qu'eux et donc prendre des risques qui peuvent vous mener à une sortie de route ou à une collision fatale plutôt qu'à la gloire et la célébrité. Un graphisme bien fini mais sans grande variété. Pour les fanatiques de conduite et les inconditionnels de Starky et Hutch.

Logosoft, 9, rue PLayel, 75012 Paris. Tél.: 344.37.79.

SCIENCE & VIE MICRO Nº 6 - MAI 1984

# **REVENGE OF THE MUTANT CAMELS**

A REVANCHE DES CHAMEAUX MU-<br>
tants est un jeu d'arcade étrange et<br>
qui mérite le coup d'œil. Au lieu des<br>
habituels envahisseurs galactiques et<br>
autres monstres cosmiques vous affrontez tants est un jeu d'arcade étrange et qui mérite le coup d'œil. Au lieu des habituels envahisseurs galactiques et autres monstres cosmiques, vous affrontez dans ce jeu un monde en folie qui fait plus penser à l'envers du miroir d''Alice au pays des merveilles". qu'à "La guerre des étoiles". Vos adversaires sont en effet des sandwichs de chemin de fer, des services à thé, des cabines téléphoniques, des sucres d'orge, des chasses d'eau, des kangourous à ski... Vous contrôlez un chameau qui se déplace en travers de récran devant un décor qui défile, traversant ainsi de multiples vagues d'objets hostiles (42 tableaux différents en tout 1). Le chameau peut avancer, s'arrêter, sauter, s'aplatir par terre et tirer des projectiles sur tout ce qui bouge. Un écran énergétique protège votre chameau contre les effets des assauts de ses ennemis. Néanmoins, il s'épuise au fur et à

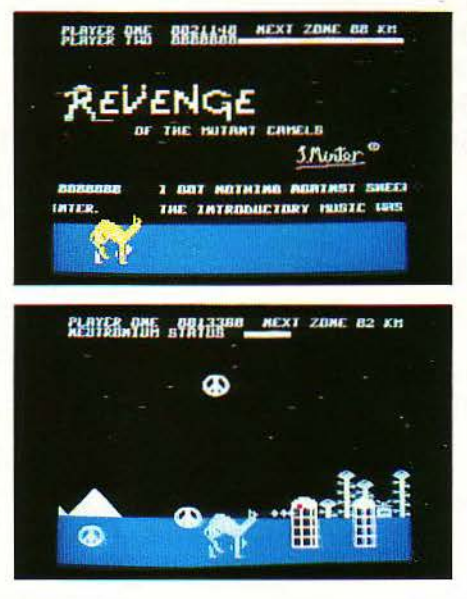

*de llamaSoft pour Commodore 64. Cassette Prix: 155* f.

l

mesure qu'il vous est nécessaire d'y avoir recours.

Cet écran se régénère partiellement à la fin de chaque tableau, vous permettant ainsi de poursuivre votre parcours. Il n'est pas nécessaire de détruire tous les objets d'un tableau pour accéder au suivant, il suffit simplement de tenir un certain temps et la meilleure stratégie n'est pas toujours de tirer sur tout ce qui bouge, mais parfois de laisser passer l'orage en évitant les mauvais coups.

L'animation des objets sur l'écran est vraiment démoniaque et très variée d'un tableau à l'autre, rendant le jeu à la fois difficile et amusant. le graphisme est superbe et le synthétiseur trois voies du Commodore 64 est exloité à fond. Destiné aux amateurs de loufoque.

Logosoft, 9, rue Playe/, 75012 Paris. Tél.:  $344.37.79.$ 

> **DOSSIER pprendr** ce à l'ordinatem

> > ai

 $\frac{1}{\sqrt{2}}$ 

1

# **OFFREZ-VOUS LE DERNIER PROGRÈS DE LA MICKO·INFORMATIQUE**

**1 AN D'ABONNEMENT A SVM 150 F seulement** 

**Et, en plus profitez gratuitement du service exclusif de conseils par téléphone: SVM Assistance** 

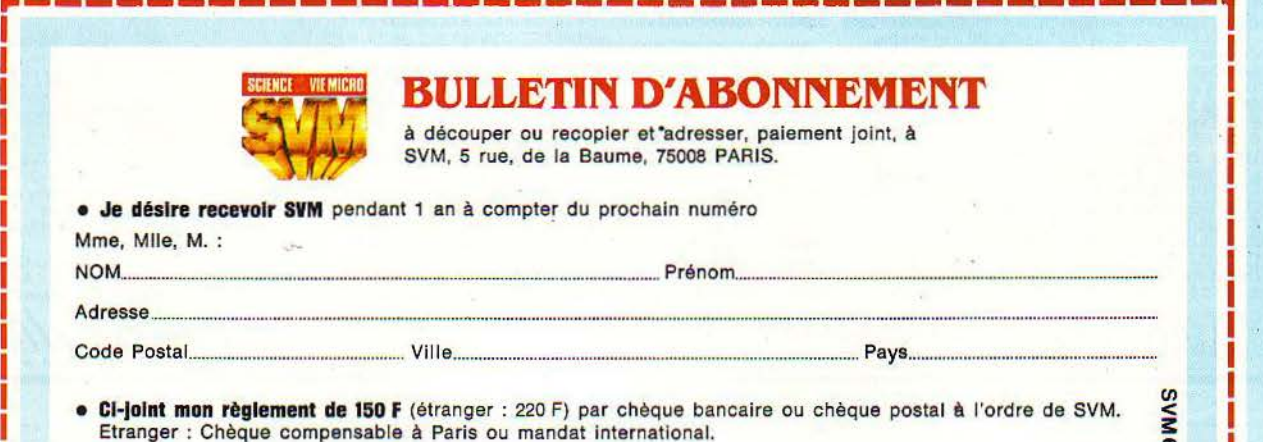

# **CATIFS** r<sub>DUC</sub>  $V$   $\Omega$ **PHLLAUX/EDU**

 $\leq$ 

# Caractor

*r* 

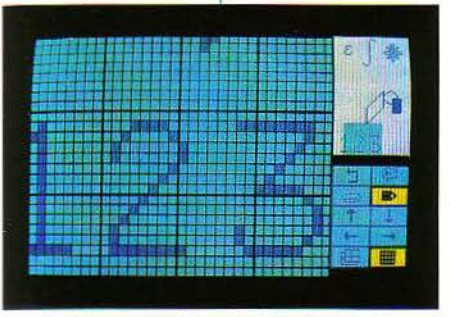

La grille de dessin, qu'on déplace au sein du tableau. *Le* tableau complet est répété en haut à droite.

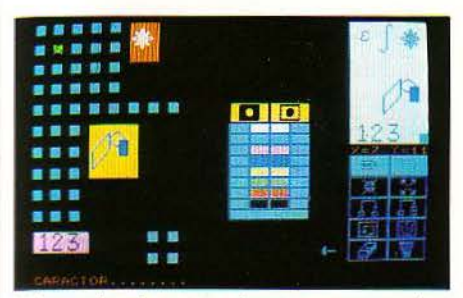

Lécran de mise en couleurs, avec, au centre, la palette disponible.

# **FICHE DE PRÉSENTATION**

Nom : Garactor. Société : TO TEK lntemational. Distributeur: Thomson (S.I.M.I.V.) *36,* avenue Gallieni *2, 9.3175* Bagnolet Cedex. Tél.: 360.43.90. Prix: 700 f.. Matériel : Thomson TO 7. Autres versions prévues pour MO 5 et TO 7-70. Support: Cartouche. Utilisateurs: Programmews amateurs confirmés, créateurs professionnels de logiciels familiaux. Documentation: Notice de *20-pages.* 

**Pour constituer une bibliothèque de dessins en Basic sur le TO 7 de Thomson : une première.** 

ARACTOR EST LE LOGICIEL LE PLUS<br>puissant réalisé jusqu'ici par Thom-<br>son pour le TO 7 ; c'est peut-être la<br>première cartouche Mémo 7 à justi-<br>fier son prix élevé de 700 F Situé à mi-chemin puissant réalisé jusqu'ici par Thomson pour le TO 7; c'est peut-être la première cartouche Mémo 7 à justifier son prix élevé de 700 f. Situé à mi-chemin entre le programme graphique grand public et l'outil de programmation pour créateurs professionnels de logiciels familiaux, Caractor n'est pas facile à définir.

Son nom laisserait à penser à un logiciel permettant de définir des caractères graphiques : caractères mathématiques, grecs, motifs de dessin élémentaires... C'est beaucoup plus que cela, mais c'est nettement moins que ce que pourraient faire croire les somptueux dessins diffusés par Thomson pour promouvoir son logiciel. Les têtes de dragon, fusées intersidérales et autres paysages champêtres qu'il est effectivement possible de dessiner avec Caractor sont certes étonnants par leurs détails et leurs couleurs, mais leur réalisation demande des efforts disproportionnés. Caractor, en réalité, permet de créer, de façonner et de stocker une série de motifs qu'on peut ensuite appeler par leur nom pour les réutiliser au sein d'un programme. Bien qu'il soit possible de manipuler des dessins occupant toute la hauteur de l'écran (mais un tiers seulement de la largeur), le logiciel est plutôt conçu pour des motifs de taille plus modeste. L'originalité de Caractor est de faire appel presque exclusivement au crayon optique. Ce n'est que pour nommer un motif qu'il faut avoir recours au clavier ; tout le dessin et la quasi totalité des commandes se font grâce au crayon optique. li sert de crayon ou de gomme (bien qu'avec une précision moyenne); en pointant l'une des • touches• matérialisées à l'écran par un symbole, on donne ses ordres à Caractor.

Les dessins réalisés sont automatiquement convertis en sous-programmes Basic, qui peuvent être appelés à partir d'un programme de votre cru. L'excellente définition obtenue est due au fait qu'on travaille sur une grille fortement agrandie, qui représente une partie seulement du tableau de dessin complet. Cette grille peut être déplacée à volonté au

sein du tableau. Une fois tous les motifs composés, on passe à la mise en couleurs. Un écran spécial permet de choisir une couleur de fond et une de trait, dans une palette de 8. pour chaque zone définie par l'utilisateur. Tout motif graphique simple contenu dans une zone de 8 x 8 points peut être transformé par rotation, symétrie, copie, superposition. Un vaste choix d'options permet de visualiser l'ensemble des motifs définis avec leur nom, leur numéro d'ordre, leur position à l'écran et leur codage Basic; tout cela peut être transmis à une imprimante. Une fois enregistrés sur cassette ou disquette, les tableaux de motifs peuvent être utilisés en programmation. à condition de substituer la cartouche Basic à celle de Caractor. Mais attention ! Il est recommandé auparavant de sauvegarder les dessins deux fois : une fois en Basic (qui seul autorise la programmation), une fois dans le codage propre au logiciel (qui seul autorise la modification). La maigre notice, décourageante de confusion, est pour ainsi dire muette à ce sujet. Quand l'assembleur pour TO 7 sera disponible. on pourra aussi utiliser les dessins sauvegardés en assembleur. Si Caractor étonne par une multitude de détails ingénieux, sa relative complexité est parfois rebu-

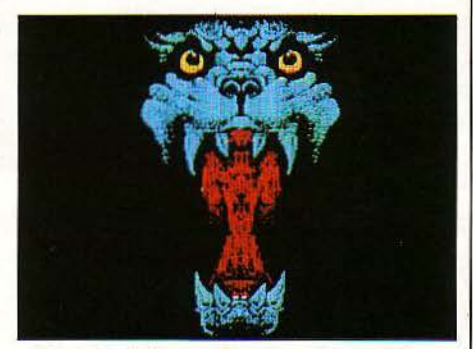

C'est dessiné avec Caractor. C'est sublime. Mais c'est très fastidieux. caractor n'est pas vraiment fait pour les dessins plein écran...

tante. De plus, à certains moments, mystérieusement, aucune touche n'opère plus, et il faut réinitialiser la machine. Savoir si le dessin en cours sera alors perdu est affaire de loterie. Deux autres versions de Caractor sont prévues pour les nouveaux MO 5 et TO 7-70 (voir notre banc d'essai en page 72). Un autre logiciel graphique, plus adapté au dessin pleine page, est en préparation.

Petros GONDICAS

1 11

IE

PAMILIAUX/EDUCATIFS

'

1

# **TASWORD II**

**Un logiciel bon marché qui permet de faire un vrai trai- tement de texte sur Spec- trum : voilà une nouvelle qui**  va faire plaisir à beaucoup...

ES FRUSTRÉS DU TRAITEMENT DE<br>texte sur Spectrum peuvent désor-<br>mais donner libre cours à leur passion,<br>grâce au logiciel Tasword II, destiné à<br>la version de l'ordinateur de Sinclair dotée de ES FRUSTRÉS DU TRAITEMENT DE texte sur Spectrum peuvent désormais donner libre cours à leur passion, grâce au logiciel Tasword Il, destiné à 48 Ko de mémoire. Tasword II est un vrai logiciel de qualité semi-professionnelle destiné avant tout à un usage domestique ; il présente l'avantage de permettre la connexion du Spectrum à une très bonne imprimante.

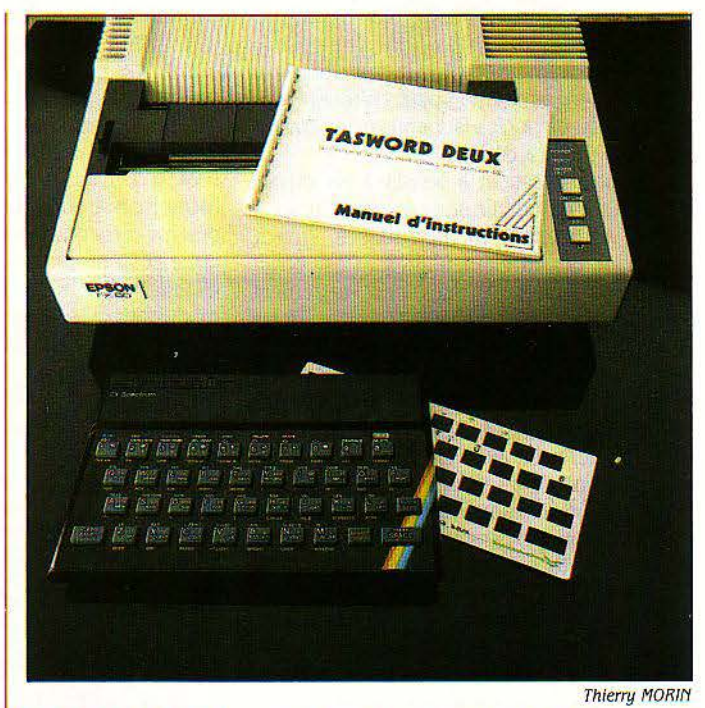

**FICHE DE PRÉSENTATION** 

Nom: Tasword II Société: Tasman Software, adapté par Sémaphore. Distributeur: CFEE, 727, avenue du Québec, 91946 Les Ulis. Tél.: (6) 446.27.80. Sémaphore, CH 1283 La Plaine (Genève),<br>Suisse. Tél.: (22) 54.11.95. Prix: 200 F environ. Interface Tasman: 370 F. Tasprint: 120 F. Support: cassette. Matériel: Spectrum 48 Ko. Utilisateurs : familiaux, professeurs, professions libérales. **Documentation:** livret de 35 pages remis à jour gratuitement.

D'origine anglaise, Tasword est fourni pour 200 F environ par Sémaphore, une petite société suisse qui en a réalisé l'adaptation à la langue française. C'est ainsi que toutes les minuscules accentuées sont accessibles par pression de deux ou trois touches du clavier; un cache en carton permet de les repérer.

Par ailleurs, le Spectrum n'affiche ordinai· rement que 32 caractères par ligne, mais il offre aussi la possibilité très intéressante d'afficher 64 caractères par ligne. Tasword profite de l'aubaine et avec un bon téléviseur alimenté par sa prise Péritel,le texte reste lisible sur toute sa largeur.

Contrairement à d'autres logiciels de la même catégorie, Tasword exécute les corrections à l'écran en même temps qu'elles sont demandées. Demandez l'insertion d'un mot dans une phrase, par exemple. Tasword vous

fournit une ligne vierge entière; une fois votre mot ajouté, une pression sur une touche réarrange automatiquement la suite du texte, qui vient se coller au bloc précédent. Les titres peuvent être centrés ou déplacés à volonté, le bord droit du texte peut être aligné (on parle alors d'un texte justifié) ou irrégulier. li est non seulement possible de rechercher automatiquement dans le texte un mot donné, mais aussi de le remplacer par une expression qui peut avoir jusqu'à 32 caractères de long. Tout est fait pour faciliter la tâche du novice: deux écrans d'aide peuvent être appelés à tout instant pour donner la signification des commandes et la cassette comprend un programme d'apprentissage.

Quelques restrictions sont attachées à l'usage des accents. Pour frapper une lettre accentuée en début de ligne, par exemple, il est conseillé de frapper d'abord la lettre sans accent, puis de corriger. La sauvegarde d'un texte sur cassette est prévue, ainsi que la fusion de deux textes. La mémoire, bien sûr, impose sa limite: 300 lignes. C'est suffisant pour bon nombre de petites applications.

Tasword peut commander directement les deux imprimantes de Sinclair, la nouvelle Alphacom 32 et l'ancienne ZX à papier métal· lisé. Malheureusement, seule l'impression en 64 caractères par ligne, très peu lisible, est uti· lisable. A moins d'un petit programme Basic supplémentaire (non fourni), le mode 32 caractères imprime d'abord la moitié gauche du texte, puis, en dessous, la moitié droite! Tasword ne prend tout son intérêt qu'avec une imprimante professionnelle. Sémaphore garantit que J'Epson FX 80, utilisée avec l'interface Centronics Tasman {370 F), comprend tous les accents et les codes de contrôle envo· yés par Tasword II. Mais la FX 80 est chère: 6 700 F T.T.C. ! Le distributeur du logiciel fournit sur demande, gratuitement, un programme d'adaptation à la GP 250 deSeikosha ou à la Gemini de Star, plus abordables. C'est d'ailleurs un des avantages de la dimension artisanale de Sémaphore: les clients sont assurés d'être régulièrement tenus au courant des mises à jour qui pourraient être faites. Tasword Il sera ainsi adapté aux Microdrive. Mentionnons enfin le logiciel Tasprint, utilisable avec Tasword, qui procure 5 polices de caractères fantaisie en double hauteur. li ne manque qu'un clavier mécanique, annoncé chez Vismo, à Paris, pour faire de Tasword un outil presque idéal...

Jean-Michel COHEN

T

C

**SCIENCE & VIE MICRO N° 6 - MAI 1984** 

# **NOURRISSEZ VOTRE ORIC<br>AVEC LES BEST-SELLERS DE MICROPUCE**

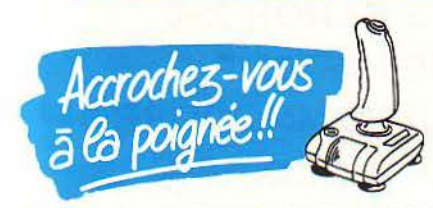

Ces deux cassettes rendent vos logiciels compatible poignée de jeux et compati· hie Atmos (face 1 Oric 1, face 2 Atmos). Joystick adapter I

Avec cette cassette vous profiterez plei· nement de vos jeux favoris. Enfin Ultra, Zorgon, Harrier attack, Hopper et Oric Munch sur poignée de jeux. 120 F. <mark>Joystick adapter 2</mark><br>Xenon, Hunchback, Mushroom, Ache-

Xe**non, Hunchback, Mushroom, Ache-**<br>ron'<mark>s, Dracula, Light cycle sur poignée</mark> de jeux. 120 F.

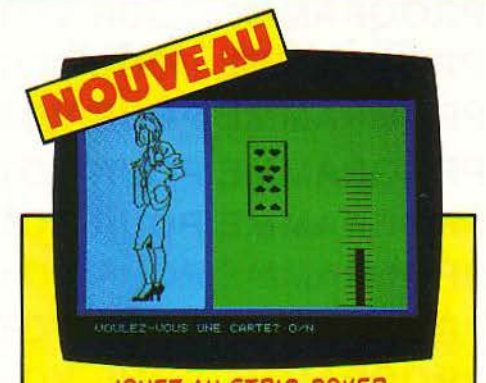

# JOUEZ AU STRIP-POKER

Si vous tirez de bonnes cartes au black-jack, Elsa enlève le<br>haut ... et le bas. Une qualité d'image telle que ses courbes<br>sont rondes, pas carrées. Strip 21 : 120F. Si vous préférez un homme ou une femme vous procurera beaucoup de plaisir. A goûter entre amis. 120 F.

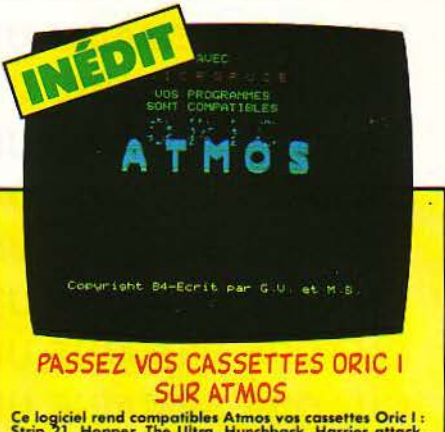

**SUK AT MUS**<br>Ce logiciel rend compatibles Atmos vor cassettes Oric I :<br>Strip 21, Hopper, The Ultra, Hunchback, Harrier attack,<br>Mushroom, Light cycle, Acheron's rage, Dracula, Oric<br>Munch: Compatible : 120F.

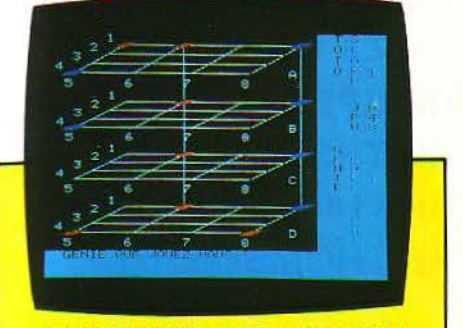

ENTREZ DANS LA 3E DIMENSION DU MORPION

En ajoutant la profondeur, Morpion 3 D renouvelle le plaisir<br>de ce jeu pratiqué sur tous les bancs d'école, 120 F.

'

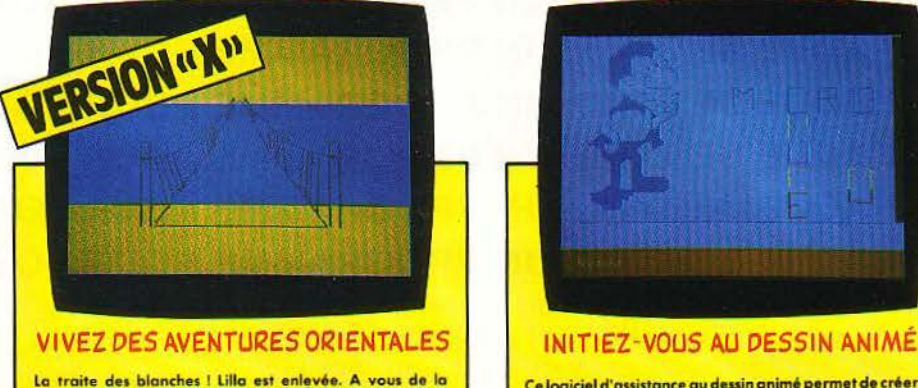

La traite des blanches i Lilla est enlevée. A vous de la<br>retrouver. Toutes vos réponses sont admises et comprises.<br>Graphisme et mouvement exceptionnels. Les aventures de<br>Lilla et Jackie existent aussi en version classée "X

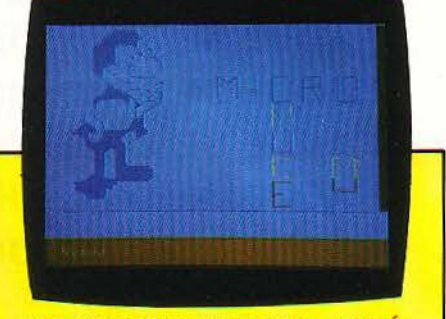

Ce logiciel d'assistance au dessin animé permet de créer un<br>fichier de dessins que vous pouvez faire évoluer sur l'écran.<br>Livré avec une notice d'utilisation. 120F.

# **OFFRE SPÉCIALE**

Toutes nos cassettes ainsi que l'Atrnos sont disponibles à la Boutique Micropuce de Villeneuve d'Ascq ou par correspondance en renvoyant  $\blacktriangleright$  bon ci-dessous, accompagné de son règlement à Micropuce,

 $\begin{array}{r} \text{15, Chaussée de l'Hûtel-de-Ville, 59650 Villeneuve d'Ascq.} \\ \text{2900 F.} \\ \text{2900 F.} \\ \end{array}$ valable un mois à compter de la<br>date de parution de ce magazine.<br>Oric-Atmos + péritel + 2 poignées date de parution de ce magazine. **Oric-Atmos + péritel + 2 poignées**<br>de jeux + interface : 2900 F.<br>Service après-vente assuré par nos soins. de jeux + interface *: 2900 F.*<br>Service après-vente assuré par nos soins.

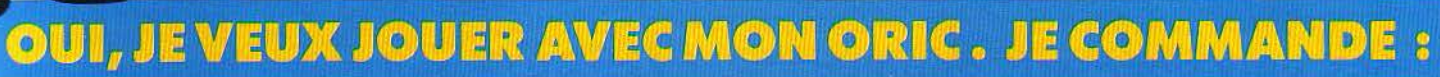

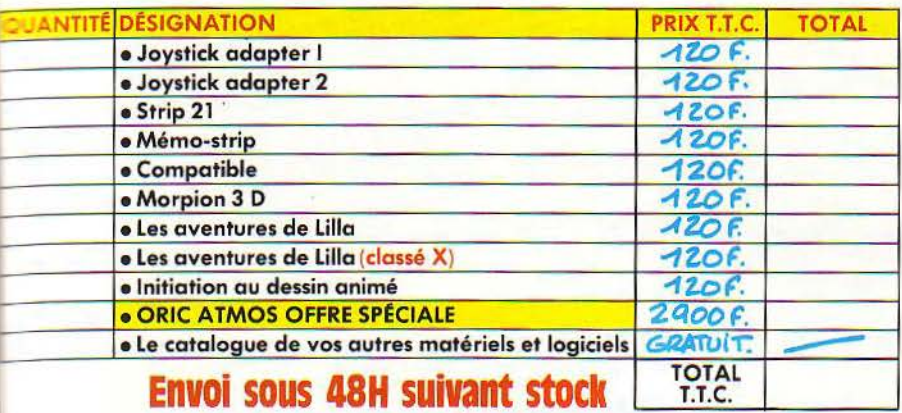

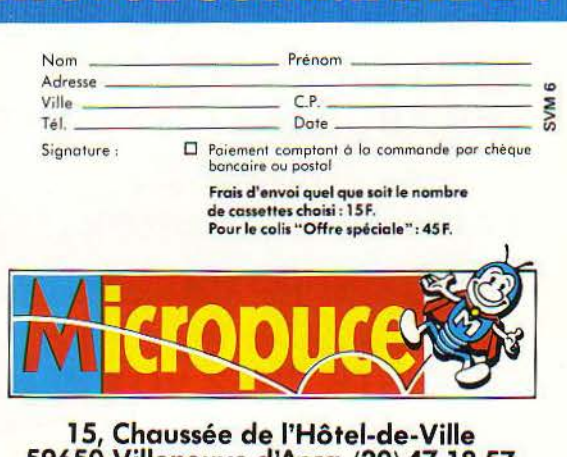

15, Chaussée de l'Hôtel-de-Ville 59650 Villeneuve d'Ascq (20) 47 .18.57 Multilog, Villeneuve-d'Ascq (France) 2

*Un logiciel français de gestion de base de données se mesure avantageusement au programme vedette* 

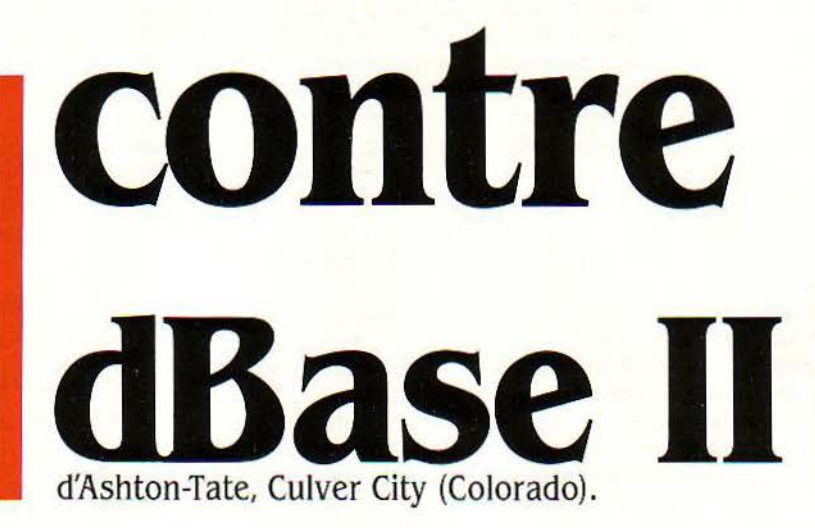

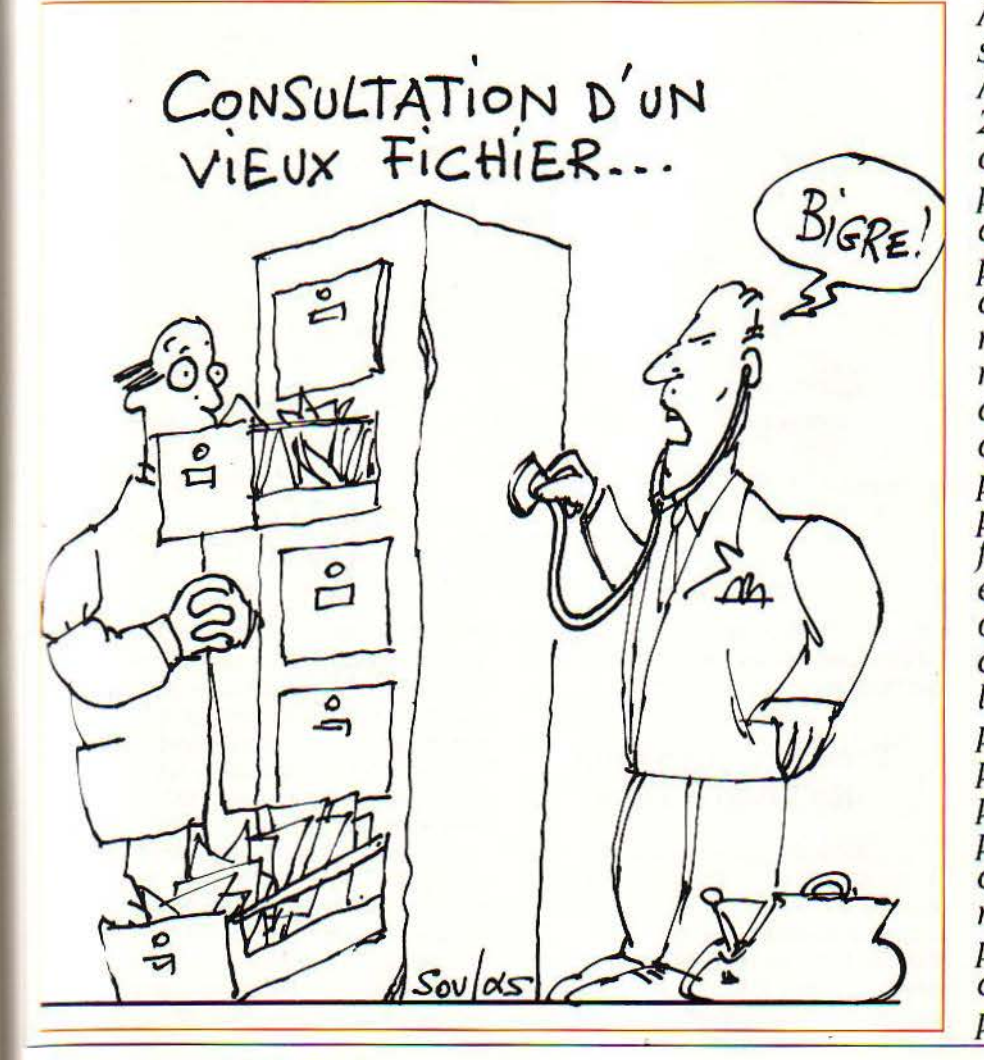

A la fin de l'année dernière, la société de logiciel américaine Ashton-Tate avait vendu 200.000 exemplaires de *sa* base de données dBase ll. Un tel plébiscite rejette dans l'ombre des produits parfois plus perfonnants. Multilog *2* est l'un d'entre eux. Ce type de logiciel a notamment pour but de remplacer les fichiers en carton d'une entreprise. *n* est cependant plus complexe et plus puissant qu'un simple programme de gestion de fichiers. Les 'bases de données évoluées, du genre de dBase Il ou Multilog *2, se* distinguent d'un gestionnaire de fichiers par la possibilité de travailler sur plusieurs fichiers à *la* fois, et par un langage de programmation propre qui pennet à l'utilisateur averti de créer une application sur mesure. La contrepartie de cette puissance est une certaine difficulté d'apprentissage et un *prix* élevé.

ΙĒ

 $-1$ 

1 i

1

1

ER ENCORE, GUIDÉ PAR DES RÉA-<br>lités technologiques, l'ordinateur de<br>grande puissance n'était pas utili-<br>sable par "Monsieur-tout-le-monde"<br>et ses possibilités n'étaient comprises et lités technologiques, l'ordinateur de grande puissance n'était pas utilisable par 'Monsieur-tout-le-monde" maîtrisées que par de mystérieux techniciens en blouses blanches. Cest à cause de cet état de fait que les concepteurs de micro-ordinateurs ont fait leur entrée sur le marché. Leurs machines, utilisables par tous. facilitent au non-informaticien son travail et accroissent sa productivité ainsi que ses profits.

Pour être mis en œuvre sans problème par tous, le micro-ordinateur est accompagné de logiciels qui permettent d'en exploiter pleinement les possibilités dans le cadre d'une activité professionnelle (tableurs. traitements de texte, gestion de base de données...)

Une des principales composantes de ces logiciels est le système de gestion de base de données (souvent cité par ses initiales SGBD).

Définissons d'abord ce qu'est une base de données: cest une collection de données en relation mutuelle. stockées ensemble sans redondance nuisible ou inutile. pour être utilisées dans de multiples applications; les données sont enregistrées de telle sorte qu'elles soient indépendantes des programmes qui les utilisent: une approche commune et contrôlée est utilisée pour ajouter de nouvelles données et modifier ou retrouver des données existantes dans la base. Les données sont structurées pour servir de base au développement de futures applications. Un système est dit contenir une collection de base de données si celles-ci ont leur structure complètement séparées.

Cette définition implique donc qu'un SGBD doit savoir gérer les informations (votre fichier clients, la liste de toutes vos fournitures, etc.) d'une manière aussi compacte que possible pour convenir aux possibilités rédui-. tes d'un micro-ordinateur mais aussi d'une manière indépendante de la structure des données {le processus d'interrogation de la base doit par exemple être le même pour le fichier clients et pour le fichier fournitures). De -plus, la structure du fichier doit être telle que l'ajout de traitements supplémentaires par la suite (liaison d'une chaine de facturation à la gestion des stocks, par exemple) ne doit entraîner de modifications ni dans la structure de vos fichiers. ni dans celle de vos applications. A noter aussi que le système de gestion de base de données doit être protégé contre l'accès aux informations par des personnes non autorisées. ainsi que contre la destruction accidentelle des données (dont la saisie constitue souvent la majeure partie du travail). Les principaux produits qui répondent à ces critères sont d'origine américaine : dBase Il, Fms - 80, Knowledge - man, MDBS III, Nucleus ; d'autres sont d'origine française: Dialogue. Multilog 2. Pepin, Publibase, Unibase.

Parmi tous ces programmes. deux des plus puissants sont dBase Il et Multilog 2. Produit par la société Ashton-Tate, dBase Il est sans conteste le leader mondial des systèmes de gestion de base de données sur le marché de la micro-informatique (200 000 exemplaires vendus fin 1983). Quant à Multilog 2, récemment introduit sur le marché par une jeune société française. elle aussi nommée Multilog, il a été d'emblée considéré par les professionnels comme un des produits les plus performants de sa catégorie.

Ces deux produits se composent chacun d'une documentation, d'une disquette en ce qui concerne dBase Il et de deux disquettes pour Multilog 2. Ils sont conçus pour fonctionner sous les systèmes d'exploitation CP/M. MP/ M et MS-DOS. Le système d'exploitation est le programme qui vous permet d'utiliser votre ordinateur. son écran, son imprimante. ses disquettes et tous ses périphériques. ce qui leur assure une diffusion sur la plupart des micro-ordinateurs du marché.

L'ensemble dBase II se compose d'une documentation française. reliée, de plus de trois cents pages (distribuée pour la France par La Commande Électronique}. La disquette au format MS-DOS comporte le programme dBase Il ainsi qu'un certain nombre d'overlays (ce sont des programmes qui ne seront chargés par dBase li que lorsque celui-ci en aura besoin pendant un traitement).

Le package Multilog 2 plus consistant comporte deux classeurs dont le premier contient une introduction à Multilog (Exécuteur Multirun. vos premiers pas avec Multigen) de plus de 100 pages et une disquette (Exécuteur Multirun} et le second un véritable ouvrage de ordinateur (codes graphiques pour les tracés de tableaux, possibilités d'inversion vidéo, etc.). Pour cela, chaque programme dispose d'une procédure dite d'installation qui permet de décrire au logiciel les possibilités de la machine sur laquelle il fonctionne, afin d'en utiliser toutes les capacités.

L'installation de dBase II est relativement rudimentaire. Elle permet seulement de fixer le code d'inversion vidéo (écriture en noir sur fond blanc) si celui-ci existe, et de plus. si la documentation de cette partie du programme (2 pages) est en français, le programme, lui, se déroule en anglais et l'utilisateur doit, par exemple, presser la touche Y pour répondre oui à la question Are full screen operation wanted.

L'installation de Multilog 2 se présente sous forme d'un menu où chaque rubrique permet une action particulière (afficher la liste des consoles et imprimantes prédéfinies, en définir une soi-même. indiquer les programmes à lancer automatiquement lors du prochain chargement de Multilog 2). La configuration de la console permet de fixer le code des flèches de direction, de la vidéo inverse, et de huit modes d'affichage spécifiques à la machine (clignotement, soulignement, couleur, surbrillance, etc.). Il est, de plus, possible d'indiquer les codes graphiques coins, traits. croix qui permettront à Multilog 2 des présen-

SET BELL OFF SET INTENSITY OFF **ERASE** à 2, 0 SAY "C A L E N D A R - J U L I A N C 0 N V E R S I 0 N" à 3, 0 SAY "================== ======================" à 3,40 SAY ''==••• ========== ======= ===••••===== ======" STORE " " TO mdate DO WHILE mdate=" " STORE " " TO mdate à 5,0 SAY 'Enter calendar date '; GET mdate PICTURE "99/99/99" READ STORE VAL(\$(mdate, 1, 2)) TO month STORE VAL(\$(mdate,4,2)) TO day STORE VAL(\$(mdate,7,2)) +1900 TO year IF MONTH $\frac{1}{2}$ 12 .OR. MONTH $\frac{1}{4}$ 1 .OR. DAY $\frac{1}{2}$ 31 .OR. DAY $\frac{1}{4}$ 1 store ' TO MDATE ' TO MDATE LOOP **ENDIF** IF MONTH=2 .AND. YEAR/4.00 $\text{H}$ INT(YEAR/4.00) .AND. DAY $\frac{1}{2}$ 28 STORE ' ' TO MDATE LOOP **ENDIF** IF MONTH=2 .AND. YEAR

> Un programme écrit à l'aide du langage propre *à* dBase li, outil puissant entre les mains du programmeur expérimenté.

référence à Multigen de plus de 200 pages (en français) ainsi qu'une autre disquette {Générateur Multigen}.

# **Première utilisation des programmes**

Un système de gestion de base de données comme dBase Il ou Multilog 2 permet de présenter à l'écran ou sur l'imprimante les résultats de calculs, de tris, et toutes sortes d'états d'édition. Pour pouvoir présenter correctement les éditions, le programme a besoin de connaître les performances de votre microtations agréables de tableaux à l'écran. La configuration de l'imprimante permet de fixer les différents modes d'impression {écriture expansée, condensée, couleur, qualité courrier. etc.). La gestion des programmations de consoles et d'imprimantes vous permet de vous constituer une petite bibliothèque des différents matériels utilisés avec votre microordinateur. Le paramétrage de ce module donne aussi la possibilité (facultative) de fixer neuf niveaux d'accès aux différents modules de la base de données. Ainsi pour une société où plusieurs personnes auront accès au micro-ordinateur. il sera possible de limiter les actions de chacun. La documentation de la 1/1 all 1971 s

r iii iii r: ll

D d p

 $\mathbb{Q}$ sa procédure d'installation accompagne clairement le programme qui accepte de dialoguer en français.

L'installation de dBase Il est à la limite du ridicule (répondre Y pour oui - sic - ) et peu puissante par rapport *à* celle de Multilog 2 bien plus claire et complète.

# **Description des objets gérés par les bases** ·

Une base de données permet en principe de gérer des objets de structure quelconque (textes, fiches, programmes, sources, etc.). Si cela est vrai en informatique lourde, la vérité est

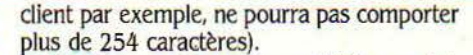

- 10 puissance 63 pour les variables numériques, ce qui est largement suffisant pour la majorité, voire toutes les applications de gestion.

- 254 caractères pour les chaînes (ce sont des variables utilisées dans le mode programmation qui sera.étudié plus loin).

- 254 caractères par ligne de commande (une commande est un ordre donné à dBase Il en mode direct lors de l'interrogation d'un fichier par exemple).

- 100 caractères pour les clés index (un index est une rubrique utilisée pour effectuer une recherche directe d'un enregistrement - rubri-

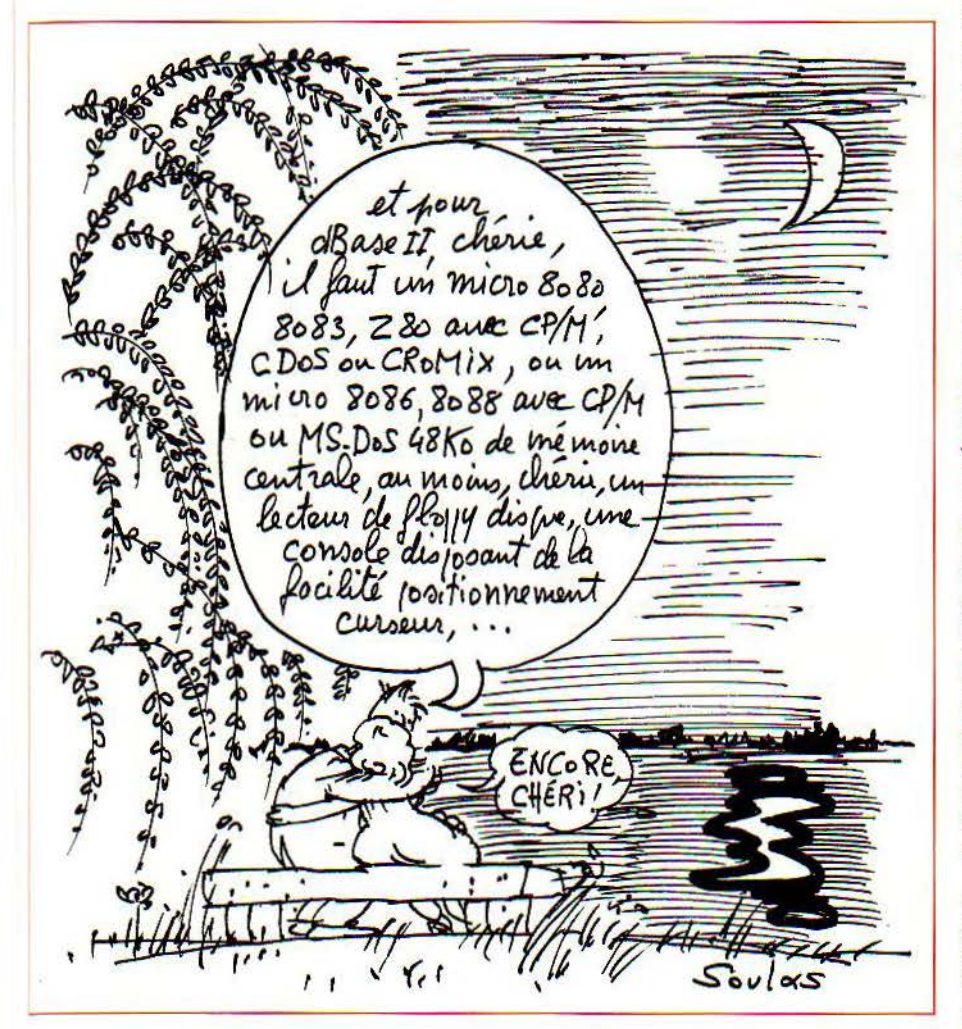

plus nuancée en micro-informatique où souvent les seuls objets supportés par les SGBD sont assimilables à des fiches.

Pour ce qui est de gérer, dBase II permet :<br>- 65 535 enregistrements de 1000 caractères au maximum (un enregistrement est assimilable à une fiche, par exemple dans votre fichier clients; pour chacun de ceux-ci, le nom, l'adresse, le téléphone, le solde courant, remarque sur le client).

- 32 rubriques ou champs (une rubrique est un des éléments qui désignent un de vos clients, par exemple son numéro de téléphone).

254 caractères par rubrique (cela signifie qu'une de vos rubriques, remarque sur le

que nom ou numéro de sécurité sociale par exemple). Un index est une dé lorsqu'il ne comporte pas de double (deux personnes ne possèdent jamais le même numéro de sécurité sociale, qui est donc une clé. alors qu'elles peuvent porter le même nom de famille).

- 5 accumulateurs pour la totalisation (variables utilisées pour totaliser toutes les rubriques d'un fichier - la sotnme du solde de chaque enregistrement du fichier client par exemple).

- 2 fichiers ouverts en même temps (utiles pour effectuer des recherches à cheval sur différents types de données - exemple : nom des clients qui habitent Paris - fichier clients - et qui ont commandé une voiture de plus de 2 litres - fichier articles - ).

Multilog 2, quant à lui, possède, à un niveau plus élevé, une notion de bibliothèque. Une bibliothèque doit être considérée comme un dossier contenant toutes les données relatives à un sujet donné (pour le garage par exemple : le fichier clients, le fichier personnel, le fichier articles, le programme de comptabilité et celui de gestion de paie). La base de données Multilog 2 permet d'ouvrir jusqu'à 15 bibliothèques, ce qui permet de gérer sur le même système des dossiers différents. Une bibliothèque est caractérisée par trois attributs: un code de deux lettres qui permet à l'opérateur de désigner la bibliothèque avec laquelle il veut travailler, une désignation pouvant comporter jusqu'à 50 caractères (c'est elle qui sera imprimée sur les états édités), la liste des autorisations d'accès aux 9 catégories d'opérateurs qui ont été définies dans la phase de démarrage de l'application (ainsi il est possible de permettre aux vendeurs d'accéder aux fichiers articles et clients, mais seul le comptable sera capable d'utiliser le programme de paie). Une bibliothèque contient des objets de différentes natures:

Les données sont stockées dans des fichiers. Un fichier est une suite d'enregistrements eux-mêmes découpés en rubriques qui peuvent être définies par le programme. Un fichier est caractérisé par 6 attributs : un code jusqu'à 5 lettres (pour accéder au fichier), une désignation jusqu'à 20 lettres (c'est le nom du fichier), le numéro du lecteur de disque où doit être implanté le fichier (c'est le lecteur de floppy disque physique ou le disque dur où sera stocké le fichier en question), le nombre approximatif d'enregistrements prévus dans le fichier (cela ne limite absolument pas le nombre final d'enregistrements dans le fichier mais permet de préparer dans un but d'optimisation la structure des fichiers indexés), les autorisations spéciales sur le fichier (saisie directe et utilisation du QUID décrit plus loin), mise en commun éventuelle du fichier à différentes simulations ou sociétés (voir plus loin cette notion).

Une rubrique comporte 6 attributs : un code entre 1 et 5 caractères (utilisé par le programmeur pour identifier la rubrique), une désignation de 1 à 20 lettres (c'est elle qui va figurer sur les états d'édition), un type (alphanumérique, numérique court. simple précision, double précision), un code de renvoi (la rubrique voiture du fichier dients du garagiste va renvoyer à la rubrique voiture du fichier articles et permettre ainsi de connaître les clients qui habitent Paris - fichier clients - et qui possèdent une voiture de plus de 2 litres- fichier articles), un format d'édition qui présente un masque de présentation de la rubrique (exemple avec une virgule et les centimes pour une somme - 14578,25 F - en format entier pour un nombre de voitures en stocks - 13 Renault), un attribut index pour les rubriques alphanumériques uniquement (cet index permet une recherche rapide des informations mais nécessite plus de place sur les disquettes et augmente de façon sensible les temps d'écriture des données sur le disque à cause de la mise à jour de l'index). Chaque bibliothèque est pourvue d'un uni-que fichier texte pouvant contenir des informations diverses telles que : en-têtes de facture, lettres de relance, conditions de vente, etc. Ce fichier est constitué de lignes numérotées et comportant au maximum 75 caractères. Une bibliothèque peut contenir jusqu'à 15 applications de 15 programmes chacune, soit au plus 225 programmes. Chaque application comporte 3 attributs : un codé d'identification entre 1 et 5 caractères, une désignation entre 1 et 20 caractères et les autorisations d'accès aux 9 catégories d'opérateurs.

Il est possible d'ouvrir dans une bibliothèque 100 dossiers de simulations ou sociétés. Ces dossiers sont destinés soit à effectuer une gestion multisociété (cabinet comptable par exemple), soit à gérer des dossiers parallèles à l'intérieur d'une même bibliothèque (simulation d'un autre modèle, tenue d'une comptabilité parallèle !).

Les autres caractéristiques de Multilog 2 dépendent de la version utilisée ainsi que du matériel sur lequel la base de données fonctionne. Il faut savoir que, suivant les versions, Je nombre total de rubriques varie de 180 à 450, le nombre d'index n'est pas limité, le nombre de fichiers ouverts simultanément varie de 10 à 15.

Une notion de bibliothèque, rarissime sur micro-ordinateur, fait de Muttilog 2 un outil surpuissant qui tient la route face *à* dBase Il en ce qui concerne la gestion des rubriques standards alphanumériques et prend largement le dessus sur son concurrent dans la gestion multiflchler (entre 10 et 15 fichiers contre 2 pour dBase Il) et les protections d'ac*cès* (possibilité de protéger de manière indépendante les programmes et les données avec différentes catégories d'ayants droit).

## **Les données de la base**

Avec dBase Il apparaissent toujours des problèmes linguistiques (la documentation est en français, les commandes sont en anglais, les messages dBase Il sont en français). La création et la description du fichier s'effectuent grâce à la commande CREATE et sont suivies des renseignements suivants : nom de la rubrique, type de la rubrique (C pour caractère, N pour numérique, L pour logique), dimension de la rubrique en nombre de caractères.

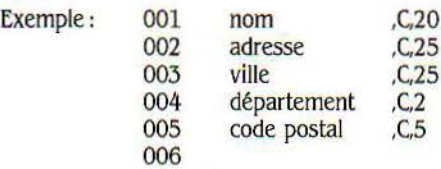

Avec Multilog 2, la création et la description du fichier s'effectuent avec la commande Df (description fichier), les attributs du fichier sont ensuite saisis (code du fichier, désignation du fichier, nombre d'enregistrements prêvus dans le fichier). La description des rubriques est comparable à celle de dBase Il (A pour alphanumérique, S pour simple précision, E pour entier).

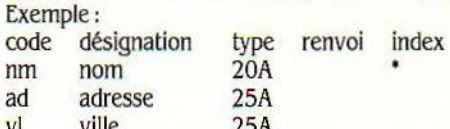

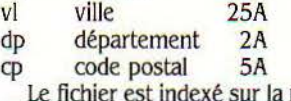

rubrique alphanumérique nom et donnera ainsi des temps de réponse plus rapides lors d'une interrogation suivant ce critère.

Petits problèmes avec dBase II et l'anglais (le problème est général dans dBase *Il,* la Commande Électronique ayant traduit la documentation et les messages du programme mais pas les commandes de ce dernier). Match nul en ce qui concerne la descrip-

Avec Multilog 2 la création du masque de saisie s'obtient à l'aide de la commande CE (création écran). Pour chaque bibliothèque et pour chaque description d'écran Multilog 2 génère un petit fichier contenant la structure du masque de saisie. Chaque écran peut comporter 3 types de présentation : titre standard (3 lignes réservées sur l'écran pour le nom de la bibliothèque, de l'application, du programme, la date du jour), titre réduit (nom de la bibliothèque et du programme, date), pas de titre (l'écran est entièrement libre pour le masque de saisie). Il est possible de positionner les libellés et les zones de saisie dans l'écran en se servant des flèches de direction de la console. La commande de création d'écran est un véritable petit êditeur de page

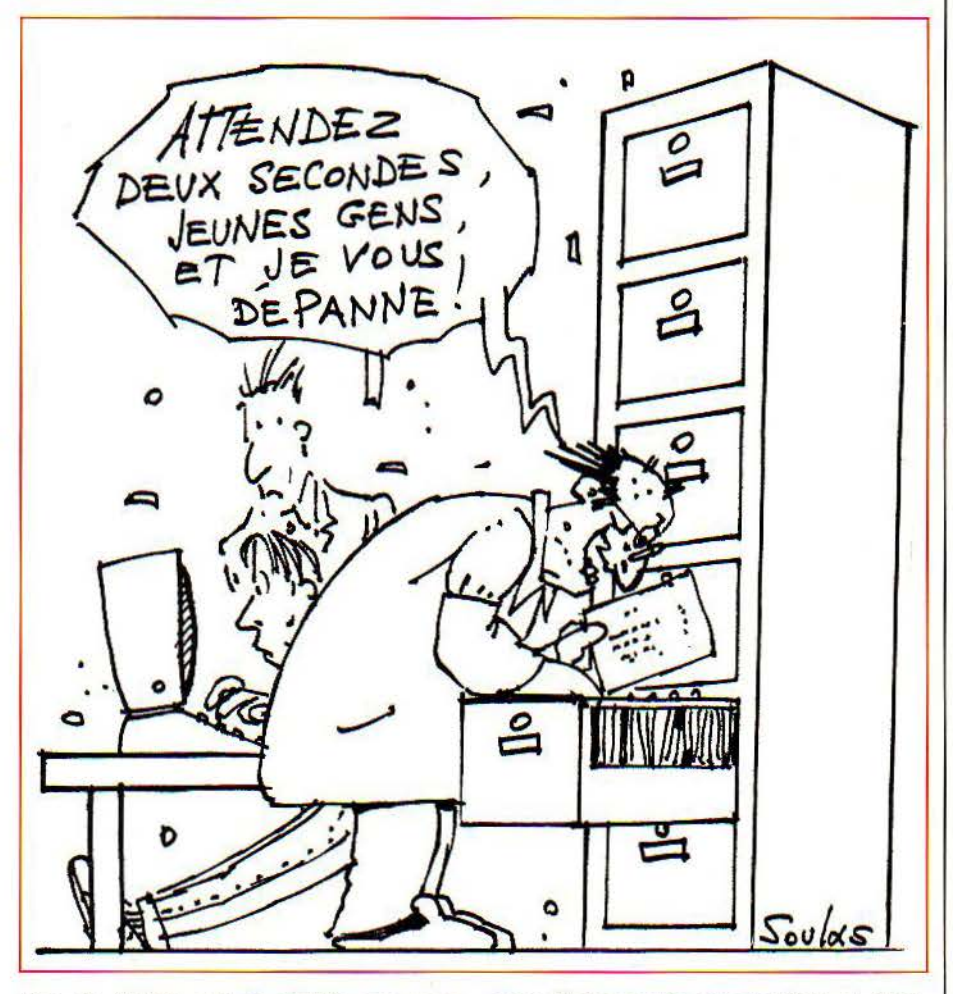

tion du fichier, qui ne semble pas assez conversationnelle: un petit dialogue du type ·nom de la rubrique svp, longueur svp, type sup, etc.<sup>*c*</sup> avec une petite aide incorporée serait le bienvenu sur les deux programmes.

# **Génération des écrans de saisie**

Avec dBase Il, l'écran de saisie standard est simple et obtenu en ajoutant les différentes rubriques de la fiche les unes au-dessous des autres.

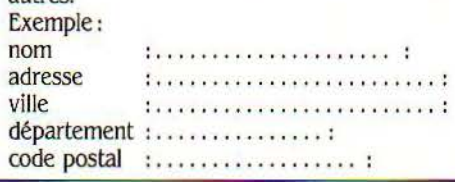

avec dêplacements, suppressions et insertions de lignes, mode graphique pour le tracé de tableaux, changement de mode d'affichage (inversion vidéo, clignotement. souligné, surbrillance, couleur).

Il n'y a donc pas de possibilités d'obtenir des masques de saisie très complexes avec le mode automatique de dBase Il. Un descripteur d'écran très puissant sous Multilog 2 permet de mettre en œuvre toutes les possibilités graphiques de la machine sur laquelle il tourne.

# **Mise à jour, modification, consultation du fichier**

Avec dBase Il, la commande APPEND permet d'ajouter de nouveaux enregistrements à la base de données. La commande EDIT per-

met de modifier un enregistrement à la fois, la commande BROWSE (Ill) permet d'obtenir une fenêtre de 19 enregistrements et de s'y déplacer pour effectuer les modifications. Une pression des touches contrôle et U détruit l'enregistrement en cours d'édition (pas encore sur disque), une nouvelle pression de cette combinaison de touches récupère l'enregistrement détruit. Lors de l'utilisation des commandes LIST et DISPLAY pour afficher les données de la base, les enregistrements à détruire (marqués par contrôle et U) sont précédés d'une ••". La commande DELETE permet de détruire sélectivement des enregistrements de la base de données, la commande RECALL de les récupérer, la commande PACK valide sans retour possible par la fonction RECALL. définitivement les destructions demandées

Il est possible avec Multilog 2 d'utiliser un supprimer une fiche. Multilog 2 dispose d'une masque de saisie en mode création, en mode modification, ou en mode annulation pour fonction QUID qui permet d'éditer un fichier nécessaire de développer un programme spéou un extrait de fichier sans qu'il soit pour cela cifique. La méthode employée est différente de celle adoptée par dBase li. Utiliser un QUID consiste d'abord à définir à l'intérieur d'un masque de saisie un certain nombre de zones à remplir suivant les critères de recherche ou de classement désirés sur le fichier. Après cette définition, le QUID peut être mémorisé et sera rappelé par la suite pour éditer un résultat sur écran ou imprimante.

Un avantage certain ici pour dBase II (malgré la notion de QUID de Multilog 2) pour la mise *à* jour des fichiers. *La* commande BROWSE est très agréable *à* utiliser. L'utilisation combinée des instructions DELETE, RECALL et PACK permet une gestion sécurisante de la base de données sans maniement dangereux des informations.

# **Programmation des applications**

dBase Il et Multilog 2 permettent de bâtir ses propres applications lorsque les commandes spécifiques disponibles dans les programmes ne sont pas suffisantes (affichage de masques plus complexes avec interrogation du manipulateur pendant la saisie, vérification de la cohérence de différentes rubriques dans les fichiers, etc.). Les deux programmes disposent de leur propre langage de programmation pour résoudre ce genre de problèmes. Ces langages sont proches des langages de programmation classiques et simples (Basic, Pascal, etc.) et intègrent surtout les puissantes possibilités de gestion de fichiers de dBase Il et Multilog 2.

utilisation du langage de dBase Il : comme toutes les commandes de dBase li, le langage est en anglais. En fait, il n'y a pas de différence fondamentale entre le mode commande et le mode programmation de dBase Il, celui-ci se comportant à la manière d'un interpréteur Basic et exécutant les commandes dès leur introduction. Un programme est un fichier de commandes chargé et exécuté par dBase Il. Ce fichier de commandes peut soit être créé à l'extérieur de dBase Il à l'aide d'un traitement de texte, soit à l'intérieur de celui-ci à l'aide de la fonction MODIFY COMMAND "nom du prog." cet éditeur incorporé à dBase II ne peut éditer de fichiers de plus de 5 000 caractères environ. Le programme pourra par la suite être directement utilisé à partir du système d'exploitation (CP/M ou MS-DOS) à l'aide de la commande dBase "nom du prog."

utilisation du langage Multilog 2 : le tableau de bord Multilog 2 permet d'utiliser un éditeur de texte bien plus complet que celui de dBase II. li permet de générer et de modifier le fichier texte de la bibliothèque courante ou de saisir un programme qui sera compilé par la suite dans le langage Multilog 2. Une commande entrée du tableau de bord permet de récupérer des fichiers programmes externes (ancien format Multilogic 1, Basic random, Basic séquentiel, etc.) ou de sortir au format Wordstar par exemple. li n'est malheureusement pas possible d'exécuter des instructions Multilog 2 en mode direct, Multigen étant du mode compilateur et non pas interpréteur de commandes.

*Les* puissances des deux langages de programmation de dBase II et Multilog 2 sont comparables. *La* mise au point des applications semble plus simple sur dBase li grâce *à*  son mode interpréteur de commandes, mais Multilog 2 peut s'avérer indispensable pour traiter des applications qui nécessitent plus de 2 fichiers ouverts en même temps et semble plus apte *à* fonctionner sans danger dans un environnement multi-utillsateurs. *La*  programmation en langue française est un bon point pour Multilog 2, bien que celle de dBase Il ne demande pas un effort de mémoire trop grand et s'utilise plus facilement au premier contact (moins de mots clefs). Donc match nul sur le plan langage, mals un tout petit avantage à Multilog 2 pour son éditeur de texte intégré (sachant que la mise au point d'un programme véritablement important demandera un vrai traitement de texte).

### **Documentation**

La documentation de dBase li traduite en français par la Commande Électronique est de bonne qualité et presque complète (la descrip-<br>tion de la procédure d'installation est quand tion de la procédure d'installation est quand même un petit peu insuffisante).

L'exemple de gestion de stocks récapitule toutes les notions de dBase II : comment enchaîner différents menus, comment utiliser simultanément deux fichiers de données en lecture ou en écriture, les différentes possibilités de contrôle de saisie et de recherche d'un enregistrement

La documentation Multilog 2 se compose de deux classeurs aux couleurs françaises (rouge, blanc. bleu).

L'exemple (gestion clients, facturations, mailing) utilise un grand nombre des possibilités de Multilog 2. Par exemple la fonction mailing construit un fichier au format traitement de texte utilisé par la suite au moyeri de l'interface de sortie.

*Les* deux documentations qui accompagnent ces logiciels sont plus qu'acceptables,

avec un côté un petit peu plus pratique des classeurs Multllog 2 pour le transport des disquettes. Donc match nul pour les documentations.

Configuration minimum nécessaire pour tourner les programmes :

Pour dBase Il : un micro 8080, 8085, Z80 avec CP/M, CDOS ou CROMIX ou un micro 8086, 8088 avec CP/M ou MS-DOS 48 Ko de mémoire centrale, au moins un lecteur de floppy disque, une console disposant de la facilité positionnement curseur, et une imprimante (facultative).

Pour Multilog 2 : un micro 8086, 8088 avec CP/M ou MS-DOS 64 Ko de mémoire sous CP/M, au moins 128 Ko sous MS-DOS, un lecteur de floppy. une imprimante (facultative).

Face au leader mondial des systèmes de gestion de base de données sur micro-ordinateur, Multilog 2 tire bien son épingle du jeu. Techniquement plus puissant que dBase Il, Multilog 2 s'adresse à la même population à savoir : les SSCI à qui il permet de réaliser des applications spécifiques à bas prix, aux cadres peu expérimentés en informatique et qui désirent informatiser leur entreprise. Mais atten-

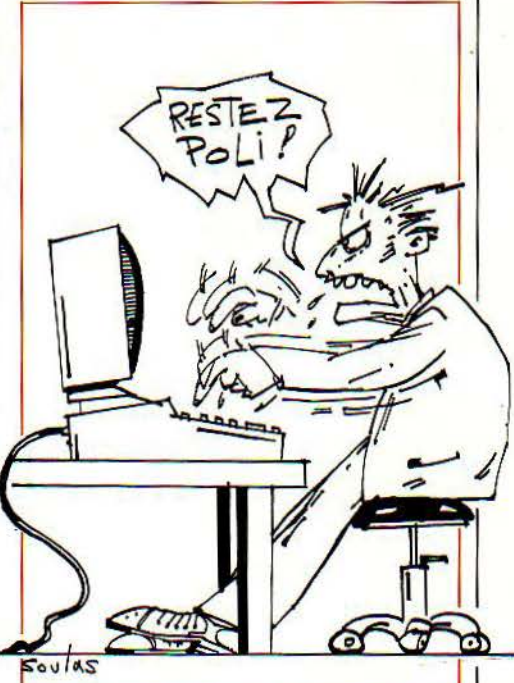

tion, ni dBase II, 'ni Multilog 2 ne sont des jouets, leur maîtrise complète nécessite de la volonté et une à deux semaines d'efforts soutenus. Leur prix n'est d'ailleurs pas négligeable : 6 400 F HT pour dBase li, auxquels ils faut ajouter 3 400 F HT pour "Quick Code", un générateur de programmes et d'écran. Ce module est intégré dans Multilog 2 qui vaut 9 500 F HT (3 000 F pour Multirun, et 6 500 F pour Multigen).

Où trouver ces produits:

dBase Il : La Commande Électronique, 7, rue des Prias, 27920 Saint-Pierre-de-Bailleul, tél.: (32) 52.54.02 ; Multilog 2 : Multilog, 212, avenue Paul-Doumer, 92500 Rueil-Malmaison, tél. : 708.56.56.

Renato FONCOLI

۱Ē

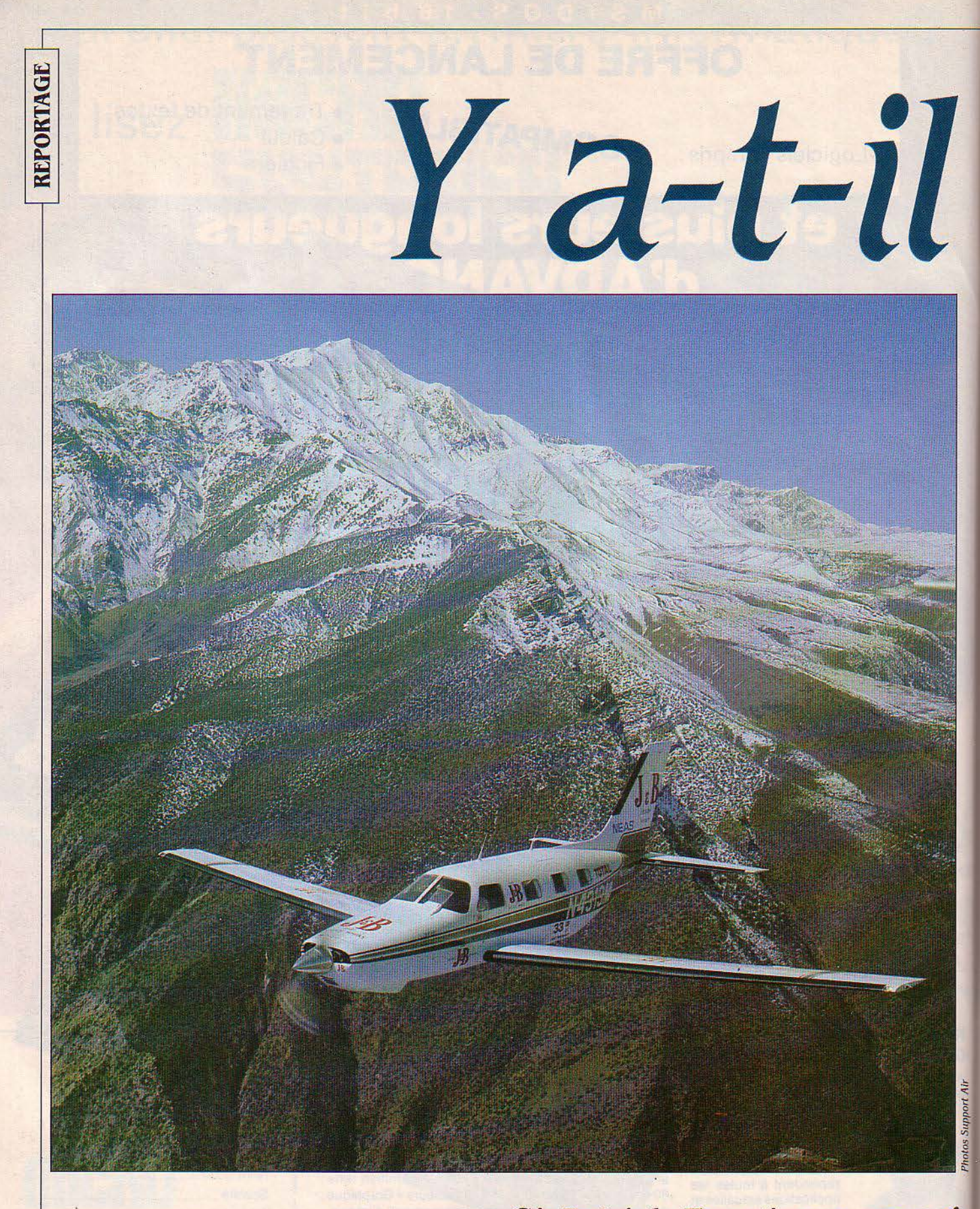

Si Patrick Fourticq a gagné la Transafricaine, c'est aussi grâce à l'ordinateur

# un PC **dans l'avion**

ATRICK FOURTICQ N'A PAS LES PIEDS route, l'ordinateur lui a permis de choisir le sur terre. Du moins, pas souvent. meilleur monomoteur.<br>Quand il ne pilote pas un Boeing 747 Toussus-le-Noble, un petit aérodrome à d'Air Fran sur terre. Du moins, pas souvent. Quand il ne pilote pas un Boeing 747 d'Air France, son gagne-pain, il saute aux commandes d'un U.L.M. ou d'un avion de tourisme. Tignasse blonde en bataille. le visage hâlé, fendu d'un grand sourire, Patrick Fourticq, 37 ans, collectionne les victoires en

meilleur monomoteur.

Toussus-le-Noble. un petit aérodrome à 20 kilomètres au sud de Paris. Au fond des pistes, devant le hangar du fabricant "Piper", les mécanos s'affairent autour du "Malibu", l'avion vainqueur de la Transafricaine. Une petite retouche de blanc sur le capot du moteur, un

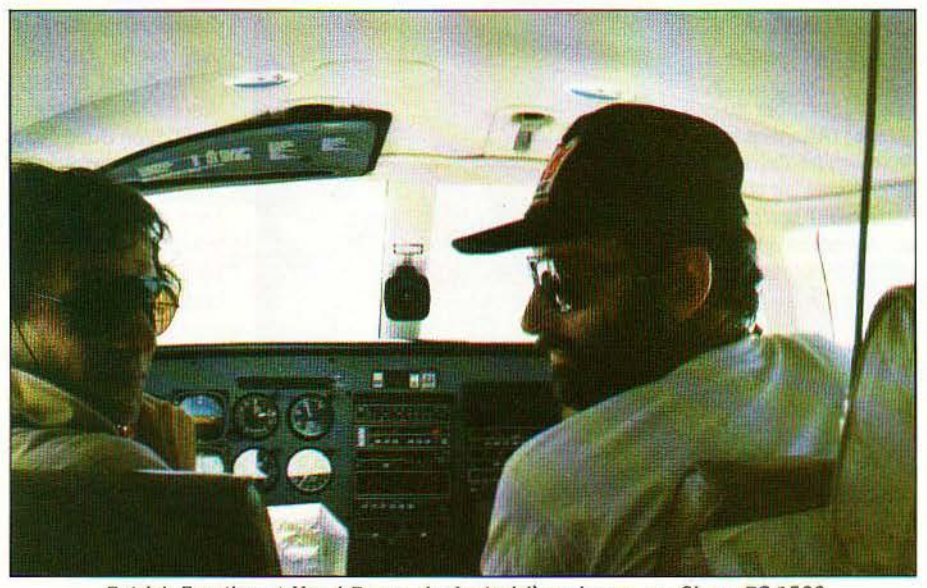

Patrick Fourticq et Henri Pescarolo. Le troisième larron, un Sharp PC 1500.

aviation légère: en 1981. il remporte la Transat (Paris-New York-Paris). Au mois de mars dernier, il récidive dans la Transafricaine (Paris-Libreville) après s'être payé le luxe de battre deux records de vitesse dans la traversée de l'Atlantique nord. Un minimum, avouezle, quand votre co-pilote a pour nom Henri Pescarolo, le triple vainqueur des 24 heures du Mans I

Patrick Fourticq est un excellent pilote. La chose est entendue. Mais il doit aussi ses récents succès à un très bon avion, à une équipe technique redoutable et à l'informatique. Avant d'être un fidèle compagnon de dernier coup de chiffon sur la porte arrière: ils bichonnent le dernier né de la firme américaine comme un lad sa plus belle pouliche. C'est un monomoteur pressurisé d'une nouvelle génération, offrant six places dans sa carlingue (deux pour les pilotes et quatre pour les passagers), sorti il y a quelques mois des usines de Floride. Patrick Fourticq regarde ce petit bijou de 350 000 dollars au bas mot (environ 3 millions de francs) avec un contentement évident. A côté de lui, Larry Grant. son propriétaire, un américain d'une quarantaine d'années, directeur dans la Silicone Valley d'une fabrique de matériel de pointe pour les satellites et les fusées. En décembre de l'année dernière, un certain Fourticq venait frapper à sa porte.

A cette époque le pilote d'Air France prépare la Transafricaine. Pour mettre tous les avions sur la même ligne, c'est une course à handicap. Le règlement donne la formule qui déterminera le vainqueur toutes catégories. Comme pilote de ligne, Fourticq utilise l'informatique. En dehors de son métier, il lui arrive de concevoir des programmes: 'Pas pour mon plaisir, mais toujours pour me rendre service: Cette fois, il introduit dans un TRS 80 (modèle 3) la formule de la course, avec toutes ses variables: la puissance du moteur, la surface à l'air et la masse de l'appareil. Ensuite, il introduit les caractéristiques de 150 avions de tourisme existant dans le monde. Un jeu d'enfants! L'ordinateur recrache un listing avec en tête, le "Malibu" de chez "Piper".

Tous les problèmes ne sont pas réglés pour autant: fin 83, cinq modèles seulement sont sortis d'usine. On se renseigne sur leurs propriétaires. Un seul serait susceptible de louer son appareil : c'est Larry Grant. Il habite en Californie. Patrick Fourticq n'attend pas une minute de plus. Il saute dans un avion, destination: San-José. Là-bas, il rôde autour de l'appareil, sympathise avec son propriétaire : l'affaire est dans le sac. Il a trouvé un avion, bientôt un sponsor, une marque de whisky qui lui financera la course avec une enveloppe de 600000 F.

# **Le plein en fonction de la météo**

Pour ramener l'avion à Paris (et établir du même coup ses records sur l'Atlantique) comme pour gagner la Transafricaine, Patrick fourticq a eu recours à l'ordinateur. 'Je voulais utiliser pour ces courses le même système que sur les avions de ligne: les plans de vol informatisés." De quoi s'agit-il? Imaginez un instant que vous soyez pilote de 747. Dans une heure, vous décollez de Roissy pour Los Angelès. Un terminal d'ordinateur à Air France vous donne votre plan de vol informatisé: il indique la meilleure route à suivre en fonction des conditions météo; de là, la quantité de carburant à prendre.

Quand ces plans de vol d'une nouvelle génération apparaissent dans certaines grandes compagnies, il y a cinq ans, les pilotes sont réticents. Ils préfèrent se fier aux calculs manuels de leurs navigateurs qui, par précaution, prennent une bonne marge de sécurité sur le kérosène. Et puis, ils voient les résultats. L'ordinateur ne se trompe pas, calcule au plus juste les tonnes de carburant à emporter. Les compagnies aériennes réalisent des économies qui se chiffrent par centaines de millions. Satoa, l'une des sociétés qui fournissent les plans de vol aux compagnies, entre dans ses gros ordinateurs installés à Los Angelès, les caractéristiques du Malibu. Fourticq et Pescarolo sont époustouflés par le résultat: 'Le plan de vol Informatisé prévoyait 14 heures et 5 minutes pour relier New York *à* Paris. Nous avons mis 14 h 02 !... Au beau milieu de l'Atlantique, loin de tout, on s'aperçoit que /'on se

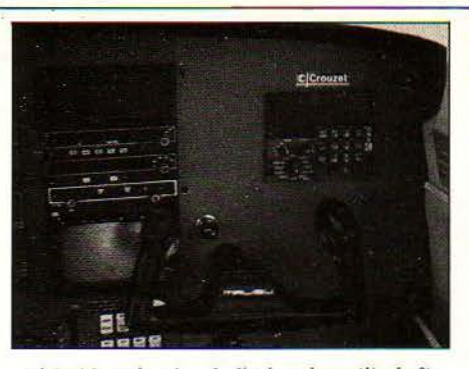

Véritable mémoire de l'avion, la petite boite 'Oméga Crouzet' conçue à /origine pour le Mystère 20.

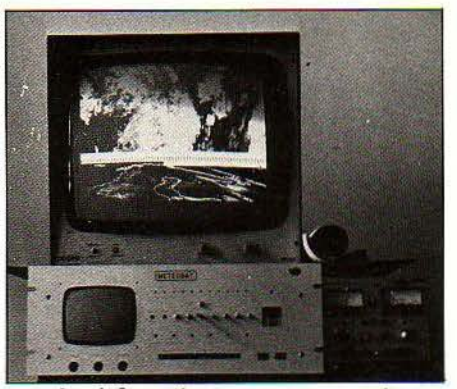

Les informations en provenance de Météosat...

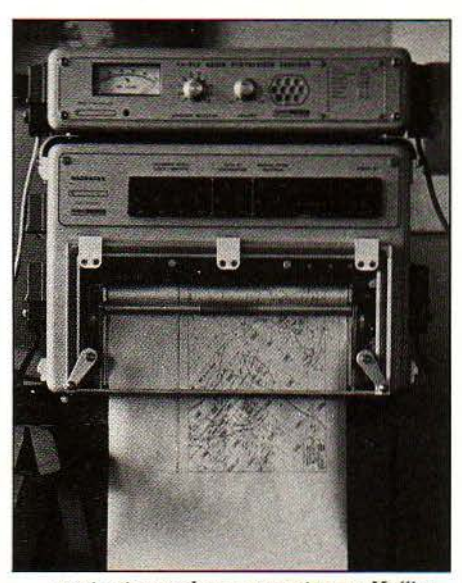

... sont retransmises par cartes au Malibu pour constituer un plan de vol précis.

trouve, *à* l'heure dite, exactement à la position donnée par *l'ordinateur !*"<br>Pour la Transafricaine, le problème posé est

légèrement différent De Paris à Libreville (la capitale du Gabon) : 7 000 kilomètres. Sur une aussi longue distance, le plan de vol informatisé ne suffit pas, Les conditions météo ont le temps de changer. Or, le Malibu doit en permanence trouver la meilleure altitude, les meil· leurs vents pour gagner en vitesse. Bref, le pilote doit travailler en temps réel. Qu'à cela ne tienne l L'équipage prépare un programme très simple, "juste cinquante lignes de Basic" qu'il emportera avec lui dans l'avion, sur un calculateur de poche, le PC 1500 de Sharp. li

utilise trois paramètres: la vitesse, la puissance et l'altitude. En plein ciel, un pilote obtient aisément par radio la force des vents aux différentes altitudes, au-dessus et en dessous de sa position. Patrick Fourticq n'a plus qu'à les afficher sur le PC 1500 avec le nombre de litres de carburant restant. L'ordinateur donne les vitesses du "Malibu" à ces différentes altitudes. Puis il sélectionne la meilleure hypothèse et l'avion peut rectifier sa route.

Toujours plus! A la droite du tableau de bord, l'équipage fait monter un "Oméga Crouzet", une petite merveille de l'électronique. Sur son écran s'affichent tous les renseignements utiles à un pilote: sa position instantanée, son cap; il calcule aussi l'écart par rapport à sa route, l'heure à laquelle il arrivera au point suivant... etc. Cet appareil équipe ordinairement des avions sophistiqués comme le Mystère 20.

# **Et que les meilleurs gagnent!**

'Quand on a besoin de 100 % de moyens, on en met 1000 *r* La logique de l'équipage du "Malibu" est implacable. Pendant toute la durée de la course, il est relié en permanence à un PC radio, rue d'Alésia à Paris. Son but: collecter un maximum d'informations pour les retransmettre à des milliers de kilomètres de là, dans la cabine du "Piper". Une balise capte le satellite Météosat qui couvre le ciel de l'Atlantique et toute l'Afrique. Au PC parisien, deux navigateurs compilent toutes ces données pour renvoyer à Fourticq et Pescarolo des plans de vol plus précis encore. Derrière l'équipage du "Malibu", c'est toute une équipe de copains qui s'est mobilisée. Elle a un nom : "Support Air". Une association d'une quarantaine de pilotes, mécaniciens, informaticiens en grande majorité d'Air France. 'Tous des bénévoles, dit fourticq. Ils sont d'un tel niveau que je n'aurais jamais assez d'argent pour les payer l'L'un d'entre eux est parti quatre jours avant la course au Mali pour préparer fescale de Bamako. li n'est pas peu fier du résultat: 9 minutes pour le plein et les formalités de douane entre l'atterrissage et le décollage du "Malibu". Un record!

·support Air" remet en place son dispositif à chaque grande course d'avions de tourisme ou d'U.L.M.Son autre spécialité est d'assurer la couverture aérienne du rallye Paris-Dakar (25 avions et 4 hélicoptères pour l'édition 83). Pendant la Transafricaine, 'Support Air' a prouvé son efficacité. L'informatique, aussi. 'Une course sans surprise' pour le vainqueur. Le "Malibu" est arrivé avec 5 heures d'avance sur ses concurrents.

L'informatique appliquée à l'aviation légère n'en est qu'à ses débuts. Quand les pilotes amateurs mettront en mémoire les terrains d'aviation qu'ils ont l'habitude de fréquenter, les balises sur lesquelles ils sont obligés de passer, ils en sortiront des plans de vol plus rigoureux. Quant à Patrick Fourticq, il est retourné aux commandes de son 747. Mais entre deux vols à Air France, dans sa chambre d'hôtel, il met au point des programmes plus élaborés pour un prochain record un peu fou: un Paris-Tokyo en passant par le pôle nord. Thierry LECLÈRE.

SCIINCE *lit* VIE **Jl'llCRO 1'1°** 6 • **Jl'IAI** 1984

# **LOGICIELS**

S.V.M.

CLUB

ORIC-1 (48 K) recherche/échange nombreux progs jeux-utilitaires-éducatifs, etc. Ryckewaert, 7 Tr. Chanteperdrix R. "Les Cerisiers", 13010 Marseille.

ÉCHANGE progs Apple lie Zaxxon. Choplifer, Dark Crystal, etc. utilitaires. Tél: 16 (20) 31.33.53 après 20 h.

ACHÈTE progs gestion, jeux, portefeuille boursier et analyse de données. Stéphane Cottin, 35, route de Saussan, 34570 Pignan. Tél: 16 (67) 47.70.25.

VENDS à pas cher, prog. de jeu et de copy-Action, Aventure, Tirs, Grimpette, Batail· Je, Pack-Man + langage Logo. Chàque prog. 100 à 350 F. Le tout pour Apple lie, M. Morin Erwan. Tél: 661.35.81.

COMMODORE VJC-20/CBM64 éch./vds centaines progs ht niveau Basic-LM· Rom., jeux utili., aventures. Écrivez à Michel Baumgartner, 43, rue des Alpes, 68270 Wittenheim. Tél: (89) 53.73.93.

SPECTRUM 48 K éch. progs. Laurent Garriot, 41. rue des Gatines, 75020 Paris. Tél:  $(1)$  797.51.33.

RECHERCHE correspondant pour échanger, vendre ou acheter progs. disquettes ou cartouches, pour Atari 600 XL. Jean-Marc Mateu, 41. place d'Armes, 95420 Magny-en-Vexin.

SPECTRUM 48 K échange progs de jeu (Manic-Miner, Cobalt, Androïde...), 13 cassettes en tout G. El-Haïk, 58, av. du Gal-Leclerc. Plessis-Trevise. Tél: 576.12.51.

LASER 200 recherche ou échange progs jeux math. physique, éducatifs. Gastal Michel. 5, rue Jean-Cocteau, Bâl. BB 31. 18100 Vierzon. Tél: 71.49.85.

ORIC-2 Atmos compatible Oric-l, cher· che échanger progs. documentation, etc. Laurent Alhadef, 33, rue Steffen, 92600 Asnières. Tél: 793.04.79 après 17 h.

CHERCHE ts progs pour TO 7, 8 Ko + magnétophone, renvoi assuré. Rouzé Sylvain, 41. bd des Batignolles, 75008 Paris.

ÉCHANGE ou vends progs pour Apple 2. Benjamin Renaud. Tél : 205.23.47.

ÉCHANGE progs ZX Spectrum 48 K, échange aussi trucs et astuces program-<br>mation en lang, machine, vous mation en lang. machine, connaissez? Cherche conseils de préf. sur Montpellier ou alentour. M. Ricco. Tél : 16 (67) 27.62.16.

ORIC-1 vends progs bas prix, possibilité échange. Thomas Giudicelli, 39, rue du Champ-Blanc, 42290 Sorbiers. Tél: 53.62.46.

CLUB LYCÉE AGRICOLE Chaumont, cherche logiciels TO 7 et échange progs Dragon 32. Club Aslac, lycée agricole, 52014 Chaumont cedex. Tél: 16 (25) 03.13.13.

ORIC-1 échange jeux Ai, Xenon, Zorgon. Revenge, The-Ultra, Oric-Munch, etc. S. Zenatti, 4, square des Pins, 57600 Forbach. Tél: (8) 785.12.94 après 18 h.

CANON X·07 ch. ou éch. progs, possibilité achat, Michel Jean-David, 16, Cours Sa-

**160** 

blon, 63000 Clermont-Ferrand. Tél: (73) 92.00.81.

CBM 64 cherche progs utilitaires et jeux en L.M. Auffret Y., 51, route de la Corniche, 29200 Brest. Tél: 16 (98) 45.06.28.

ÉCHANGE de nombreux programmes pour Apple He. Si vous êtes intéressés, écrivez-moi: Fleury Reynald, 18 bis, rue Maurice-Thorez, 76700 Gonfreville-L'Orcher.

ZX 81 16 K éch./vends les 350 meilleurs progs: vrais jeux de café, aventure, stratégie, etc., tous utilitaires : HRG, etc., Liste/rensgts : B. Guyot, 37, rue Paul-Fort, 75014 Paris. Tél: 543.50.46.

CHERCHE possesseurs d'Alice ou de TRS/ 80, Mod. MC-10 pour échange de progs. Fargeaud M.-M., 91, rue Miche-Ange, 75016 Paris. Tél.: 651.58.70.

ÉCHANGE programme Oric-L jeux utili· taires, Bleuzen Laurent. 2, rue de la Plage, 29125 Loctudy. Tél.: (98) 87.41.72.

CHERCHE progs Apple Dos et CPM (pos· sède env. 400 progs. Ecrire à Nicolas Monsarrat, 973, rue de l'Eglise, 76230 Bois-Guillaume.

SPECTRUM 48K éch. tt prog. sauf Arcade longue liste sur demande. Dardour Patrick, 18, rue du Borrego, 75020 Paris. Tél. : 366.52.85.

DÉBUTANT (10 ans 1/2) cherche contacts pour échange progs, trucs, ou club Oric sur Paris Centre. Alexandre Brouillat, 12, rue Pierre-Lescot, 75001 Paris.

ATARI 400 / 800 / 800XL vends, échange progs sur cas,/disk. Tous les jours au 16 (75) 01.46.59.

RECHERCHE programmes pour ZX Spectrum {jeux d'aventures). etc. Norget Franck, résidence Bois-d'Arcy, Appt 231. Bât. A2, 33400 Talence. Tél.: 37.49.48.

ÉCHANGE programmes (K7 ou listings) + astuces pour Tl 99/4A, Rep. et retour docs assurés. Laurent Kestelyn, 36, rue Ernest-Grangeat, 73000 Chambéry. Tél.: (79) 69.43.84. Merci d'avance.

ORIC-1 Ech. progs. F. Bodu, 22. avenue H.- Bergson. 92380 Garches. Tél.: 741.44.70.

APPLE lle échange ts progs, jeux, utilitaires, docs. Hérin Patrice, résidence Plombière, Bât. A, 27, rue Arnal. 1300.3 Marseille. Tél.: (91) 02.07.85.

CBM 64 éch. progs util~jeux, ast., trucs. Possède de nbrx progs récents. Ecr. M. Chaussin Didier, Les Hauts-de-Janoulet. 47170 Lannes-Mézin. Tél.: (53) 65.74.65.

ALICE·MClO échange 50 progs jeux, utilitaires, etc. Edmond Michel, place de l'Arpajonie, 12100 Millau.

SPECTRUM plus de 100 logiciels utilitaires et jeux, vends ou échange. M. Fall, 8, rue Vintimille, 75009 Paris.

VOUS AVEZ un Apple **11** ? alors cette annonce vous concerne... Possesseur de plus de 6000 programmes, je les échange contre tous matériels, n'hésitez pas. Jean-David Blanc. Tél : 624.33.57.

ATARI 400, 600, 800 : échange, vends, achète ts prgms jeux, utilitaires ... sur disk ou cassette. Antonin Carreau, 1. chemin de la Pinède, 69130 Écully. Tél :<br>(7) 833.40.63.

DRAGON 32 & TRS80 Color, possède 150 logiciels à échanger. Pierre Péresse, 15, rue de la République, 76940 La Mailleraye. Tél: (35) 91.60.43.

SPECTRUM 48 Ko échange logiciels. Échange aussi programmes pour PC1500 Sharp. Hacquin Daniel. 3, avenue Vinœnt-Auriol, 08500 Revin. Tél : (24) 40.33.50 de 19 h à 20 h.

SPECTRUM 48 Ko. vends ou échange progs K7. Falcon Alain, 5, rue Paul-Gimont, 92500 Rueil-Malmaison. Tél : 732.04.44.

CHERCHE ou échange prgs pour Tl99/4A (jeux, maths, util. div.) + documéntalion (photocopies sur tout) : rép. et ret. docs. assurés. Écr. à Laurent Kestelyn, 36, rue Ernest-Grangeat, 73000 Chambéry.

SPECTRUM 48 Ko échange programmes (ou vente) jeux arcade, aventure, utilitaires par *ex.* Codenamemat, Hobbit, Paintbox, Hurg. etc. Demander liste, P. Parmentier, 49, rue Pernety, 75014 Paris. Tél : 545.95. 13.

APPLE Il et Apple Ill, je recherche des programmes, jeux et utilitaires échanges de trucs. Runser Rémi, 7, rue de Richwiller, 68110 Illzach.

ORIC-l 48 Ko, ch./éch, nbx prgs. S'adresser à Alain Tales, 7, avenue du Clos-de-la-Vigne, 77330 Ozoir-la-Ferrière. Tél : 002.15.39.

CHERCHE tous prgms pour T07 8 Ko + magnéto à cassettes. Renvoi assuré (donner son adresse). Envoyer à Sylvain Rouze, 41, boulevard des Batignolles, 75008 Paris. Merci d'avance.

ZX81. 16 Ko éch,/vends les 300 meilleurs prgms: vrais jeux de café, aventure, stratégie, etc., tous utilitaires: Forth, HRG,etc. Liste/rensgts à B. Guyot, 37, rue Paul-Fort. 75014 Paris. Tél: 543.50.46.

APPLE 11/CPM : vends logiciel de dessin d'objets en 3 dimensions représentées en perspective et sans les lignes cachées, disqt. + doc. compl. 300 f. H. Roussel, 48, rue Courtalon, 10000 Troyes.

# **ACHATS**

RECHERCHE Basic étendu pour Tl99/4A. Lumière Yannick. Tél.: 252.23.06.

POUR enfant handicapé moteur + sourdmuet achète bas prix ou don bien reçu un ordinateur pour communication et.rééducation. Nadine Magliona, bd des Moulins, E4, Bât. 30, 06200 Nice. Tél.: (93) 83.76.83.

UROENT lycéen cherche ZX81 + 16K ou ZX Spectrum ou VIC20 à moins de 200 F, cherche télé ou monit. à 600 f. Contacter Bernard après 19 h. t.IJ. Tél. : 583.89.19, Paris 13<sup>e</sup>.

RECHERCHE mémoires 16 ou 64 Ko pour Laser 200 (prix raisonnable) ainsi que des programmes. Ecrire à Leconte Frédéric, 267, rue de Guise, 02100 Saint-Quentin (Aisne).

COLLÉGIEN 15 ans sans gros moyen. achète magnéto pour TI99/4A ou lecteur de disquettes. Tél.: (77) 65.47.17 après 20 h. Payant Gilles, rue Nationale, 42260 Saint-Germain-Laval.

RECHERCHE pour TI99/4A, module Basic étendu max. 250  $F +$  autres modules de jeu. Faire offre à Antonio Rodicio, 32, rue Charles-Baudelaire, Paris 12<sup>e</sup>. Téléphoner à partir de 18 h au 628.83.38.

ACHÈTE pour TI/99 extension mémoire 32K. Tél, : (38) 35.91.65 le soir.

RÉCENT possesseur ZX81 achète ext. 16K. Tél.: (16) 223.18.42 ou écrire : Abràm Hervé, 21. allée des Tamaris, 54.350 Mont-Saint-Martin. Prix raisonnable espéré : peu de moyens.

ACHÈTE Ordinateur ORIC 1 ou Spéctrum 48 Ko sur région Rhône-Alpes. Prix proposé 500 à 1000 F max. VENDS Magnéto K7 200. Ecrire Pierre Sogno, place de la Glière, 73240 Saint-Genix.

RECHERCHE Oric Almos bon état. adresse : Pralus Nicolas, montée de Malissol, 38200 Vienne. Tél.: 53.70.62.

MODULES Tl99/4A Basic.étendu et Pirate adventure, bon prix si bon état. Tél.: (3) 472.67.96 après 19 h 30.

CHERCHE Oric **l** 48K ou Spectrum 48K (avec factures). Tél.: (43) 85.57.51 après 18 h 30 (dispose de 1400 F environ).

RECHERCHE minicassette avec trois prises jack (Rem, Aux, Ear} pour Dragon 32. Prix intéressant. Christian Pasquier. Bur. 721.92.44, dom. 915.31.70.

CHERCHE Spectrum région parisienne (Val-d'Oise), 2 000 f ou moins, (1983), faraon Stéphane. Tél : 964.29.56 soir.

Tl/99/4 A cherche module Basic étendu. faire offre à Éric. Tél: 16 (3) 092.12.67.

CHERCHE toutes extensions pour VIC· 20: 8ou 16 K.Sup. Exp. Vicmon carte-mère, etc + livres sur le Vic. Annie Carpentier, 66, rue Sgt-Chef-Lesconnec, 83130 La Garde.

TI99/4A achète mini-mémoire et cherche Tl Extended Basic. Faire offre à J.-P. Chevrier, 1, allée de Hauterive, Chevry Il. 91190 Gif/Yvette. Tél: (6) 012.13.37 après 18 h.

ACHÈTE Tl99/4A +manettes et interface Sécam pour 1000 F. Alain Defert, 977, avenue de la République, 59700 Marcq-en-Barœul. Tél : (20) 72.48.31 après 18 h.

14 ANS petits moyens, achète 400 F extension 16 K + magnéto K7 urg., achète à généreux vendeur lot de 5 à ... K7 de jeux 200 F, ces 2 lots s'adressent au ZX81. Merci. Gaul Nathalie à l'Arché, 82110 Lauzerte.

POUR TI99/4A, achète "Basic étendu" et 'mini-mémoire'. Écrire : D. Pion. 45, rue du Bourdon-Blanc, 45000 Orléans. Tél: (38) 53.56.59.

CHERCHE Atari 800 XL + documentations, à ce sujet : Marais Cédric, 2, rue

**SCIENCE & VIE MICRO N° 6 - MAI 1984** 

#### Maurice-Utrillo, 81000 Albi (Tarn). Tél : 16 {63) 60.33.46.

ACHÈTE Apple II + ou II<sup>e</sup> T.B.E. + unité disk + moniteur + extensions éventuellement (carte Z80, RVB, 16 Ko,...). Faire offre à Carnet JCL, 4, av. Rhin-et-Danube, 85100 Les Sables-d'Olonne. Tél : (51) 32.51.87.

ACHÈTE Canon X07, Casio FP200, moitié prix. Achèterai également Apple Il {récent et B.E.) + drive, maximum 4000 F. faire offre M. Claude. Tél: 526.85.21.

ACHÈTE ordinateur Atari800XL+ version Péritel + livre(s), 2500 f. Tél : 871.06.02  $L$ yon  $3<sup>e</sup>$ ).

JE POSSÈDE 300 F et je voudrais pouvoir acheter un ZX81 (bon état) + une exten· sion 16 Ko RAM. Tél : (4) 478.39.22.

VIC-20, recherche carte Vicmon (réf. Vic-1213). Faire offre à Philippe Lavalette, 25, rue St-Lucien, 60000 Beauvais. Tél: 16 (4) 448.56.47, merci d'avance.

# **CONTACTS**

CHERCHE correspondant utilisant sega SC-3000 en vue échange logiciels, Alain Jobard, Le Plaisance, Bât. 3, rue Marie-Louise, 13008 Marseille. Tél. : (91) 72.10.68.

CHERCHE heureux donateur de micro à unjeune n'ayant pas les moyens, faites vite j'en meurs d'envie. Merci de me contacter au 576.37.09 le matin, Christian, Le Plessis-Trévise, 94420.

POSSESSEUR T07 avec ext.jeux et 16 Ko, cherche contacts pour échange de progs ou idées. Michel Cherrier, 45460 Bray-en-Val. Tél.: (38) 3S.58.61, heures repas et {38) 3S.73.l9 h. bur.

CLUB ROM calculs de structures. cherche étudiants intéressés par recherche fondamentale sur méthodes math. informatiques. Bercier, 4, allée des Passereaux, 78260 Achères. Tél.: 16 (3) 911.09.18.

CBM64 échange jeux contre logiciels éducatifs scientifiques ou. 'autre. Stéphane J.-C.. 9, rue de la Justice, 91290 Arpajon.

INSTITUTEUR recherche collègues utilisant ZX81 en vue échanges programmes pédagogiques, correspondance : P. Sarrodie, école Jules-Ferry, 47300 Villeneuve-sur-Lot.

JEUNE cherche personne sur Marseille pour création club ou société, rencontrerais personne utilisant ou ayant accès à un centre de calcul. M. Daniel Cordier. Tél.: {91) 52.59.22. Merci.

POUR ORGANISER stage gratuit en autoformation - réservé aux poss. Apple lie, région centre-Sud. Prendre çontact avec: Delor G. Antrenas, 48100 Marvejols.

RECHERCHE possesseur du Laser 200 pour échange de programmes ou d'idées. J.-L. Colonna Distria, 94, rue du Général-Leclerc, 95210 Saint-Gratien. Tél.: 989.40.57 (après 18 h).

CHERCHE programmes listings enseignement pour TO 7 public en réinsertion. Wieser André, 22, rue de l'Ermitage, 75020 Paris.

CHERCHE Forth avec man. pour Oric-l. Prix 150 f. M. BerthomeuJ.-Luc. 19, ruede Bernis, 06400 cannes. Têt : (93) 39.02.94.

CHERCHE futur acheteur Drive Oric pour grouper les achats et avoir une remise (10 %). Pascal Mary, 7, rue des Mésanges, 77181 Courtry.

RECHERCHE possesseur de TRS-80 ou VGS 1 avec drive, pour éch. de progs ou trucs (possède TRS-80 M l 48 K 2 drives). De Kennel G., 11, rue Victor-Hugo, 78230 Le Pecq. Tél: 973.77.74 (après 18 h).

RECHERCHE corresp. pour échanges jeux logiciels utilitaires, conseils de programmations, informations sur ordinateur Atari. M. Marc. (3) 990.71.85.

ÉCHANGERAIS contre micro-ordinateur, instruments de musique en TBE, 2 clari· nettes, l saxo tenor, 1 flüte trav., l piccolo. Rochoux Hervé, 36320 Villedieu. Tél: 16 (54) 26.58.94.

ÉCHANGE tuner pioneer F9 (2 800 f') contre Speclrum Sécam 48 K. Canon XO 7, Sharp PC-1500. Ferai Michel, 24, rue Rameau. Gravigny, 91160 Longjumeau. Tél : 909.29.78 après l8 h.

ÉCHANGE progs et idées pour Commodore 64. Lariven Philippe, 72, rue Sedaine, 75011 Paris.

RECHERCHE généreux donateur d'un Vic-20 avec lect. K 7 ou Oric-1 en Péritel. Contact M. Wanson Didier au (8) 341.13.14 après 18 h, merci d'avance.

ÉTUDIER.AIS prop. çtre serveur messagerie vidéot. et/ou logiê éducatifs. Ai expér. 14 ans informat. & 3 ans micr. Étud. aussi propos. services en vidéotex. Levy C Fauvin, 11. r. Abbé-Carton, 75014 Paris.

RECHERCl1E progs ordinateurs en état de marche ou non pour formation d'un club. M. Dechavanne. 292, rue de Salamanque, 34100 Montpellier.

URGENT, cherche un téléviseur couleur pour moins de 720 F et une imprimante pour VIC-20 pour moins de 600 F. Faure Sebastian, Couvent 29, 2300, La Chauxde-Fonds, Suisse. Tél: (039) 23.73.7S.

EN VUE THÈSE, cherche personnes ayant accédé à base de données hôpitaux avec modem anonymat garanti. Ecrire Bilik, Ctre Hosp. Spéc. 57790 Lorquin ou Tél : 16 (87) 24.80.01. Merci d'avance.

VOUS avez un téléphone ? oui. alors je vous propose un job à domicile rentable dans le secteur informatique. Écrivezmoi, Y. Bozzonetti, 20, rue Rodier, Boîte n° 56, 75009 Paris.

CHERCHE correspondant pour échanger tous programmes pour commodore CBM 2001 ou 3032. Fourre Christophe, 15, rue Jean-Mermoz, 76620 Le Havre. Tél : {3S) 48.09.27 après 19 h.

CHERCHE généreux donateur de matériel lnf. usagés pour jeune étudiant voulant créer un club, peut donner circuit TCR, jeu sector.jeu télé. etc. Tél : 16 (93) 20.18.87 Cagnes. Merci d'avance.

ÉCHANGERAI œuvres d'art contre imprimante, micro-ordinateur, poste télé, logi· ciel gestion. documentation initiation, conseils. Jaeger. 92190 Meudon. Tél : 534.18.14.

# **VENTES**

VENDS console CBS Colecovision + K7 Donkey-Kong 1500 F à déb., K7<br>Stroumpfs 200 F, adaptateur multicassettes 500 f à déb. K7 Tapeworm (lmagic) 200 f (nov. 83). Pascal. Tél.: 799.98.24 - Poste 3S4.

VENDS Apple 2 +, 64K *u* 79 + Disk Il + Controleur + carte langage + carte chal mauve + moniteur vert + programmes + manuels sur Apple. Le tout pour 10 SOO F. Tahari Y., 27, rue G.-Sand, Paris 16<sup>e</sup>. Tél. : 520.57.06.

VENDS Laser 200 (12/83) sous garantie + 100 prgs de jeux : 1200 F, bon état, cause autre achat. Contacter Serge au 606.49.87 (urgent).

VENDS Oric-1 48K + Péritel + manuel, très bon état (juin 83) : 1800 f. Alain Risbourg, 11, rue du Mont-Valérien, 92210 Saint-Cloud. Tél. : 77 l.76.03.

VENDS Vidéopac Philips C52 + 30 cassettes de plusieurs jeux chacune. Prix : 1200 f. M. Outrieux Alain, 8, avenue A.-Grégoire, 92220 Bagneux. Tél.: 663.45.23.

VENDS cause achat ordinateur console Mattel + lntellivoice + 15 K7 dont 2 pour lntellivoice. Prix neuf 6 650 F. soldée: 3300 F. Me contacter au 278.40.07 après 19 h, M. Marc.

VENDS VCS Atari 2600 + 6 cassettes. Le tout ou séparés, sous garantie, 700 F (console) 100, 150 F cassettes. Marion Bruno. Tél.: 345.21.69, Paris *uc.* 

VENDS Newbrain AD 32 K ROM,32K RAM + manuels + nbrx progs. excellent état 2500 f. Bernard Jomain. 3 L quai du Malage. 94000 Créteil. Tél.: 899.53.52.

VENDS Tl99/4A +magnéto Tl +cours Ba· sic + 2 livres garantie: 09/84, comme neuf 1500 F. Tél. : 570.83.09.

VENDS Apple ll + 48K + l Drive+ Moni. + imp. MX80FT type III + joystick + carte TV + Visicalc + doc. en français. Prix : 15.000 F. G. Trial. 96, rue Ordener, 75018 Paris. ·1~1. : 262.04.28, dom. après 20 h.

VENDS Sanyo PHC-25 + magnéto + prise  $P$ éritel + adapt. TV N.B. + manuel. Le Jossec B., La Haie, 56330 Pluvigner. Tél.: 16 (97) 24.72.79. Prix 2100 f.

VENDS Oric 64 K, PER-UHF s/garantie + man. + Visa + revues + adresses ROM + 4 K7 = 40 log. de qualité DT 30 jeux LM, copieur, ass. (liste sur demande) T.B. prix. Monfort, 26, rue O.-de-Serres, 75015 Paris. Tél.: 531.32.78.

VENDS ou échange Atari 400 KL garanti (prix neuf2650 F) vendu 1800 f. Tél.: (56) 85.44.41 heures repas.

VENDS console jeux Mattel avec 7 K7 dont Echecs, Tron 1, Tron 2, 2000 F. M. Alain Amouyal. Tél.: 995.10.43.

VENDS Tl99/4A + Péritel + log. Parsec + Basic étendu + mann. jeux + aide prog. + câble magnéto + livre prog. Noël 83. Tél.: (3) 487.42.59 après 18 h, 2300 F.

VENDS pour VGS Synthétiseur + disquet· te 600 F, disquettes jeux Sim. Vol., Alien, etc. 180 F pièce, K7 jeux 8000 Sargon. Scripsit 800 F, avec livre. Letourneau H., 5, all. Pontremoli, Sarcelles 95200.

VENDS jeu vidéo CBS + 3 K7 (Donkey Kong. Q \* Bert, Schtroumpf) + adaptateur multi-cassettes, très bon état. Valeur 3195 F, prix 2500 F. Tél.: (99) 58.90.70.

VENDS Apple II + 64 K, 2 drives, cartes 80 col. Chat mauve, moniteur Philips ambre, imprimante Oki, 80 interface, Joyslick 11.000 F. Nombreux progs possibles. C. Prévot. Tél.: (21) 96.21.61.

VENDSCommodore3032,32K RAM, 20K ROM (avec Edex 2.0), écran, magnéto K7 + câble lEEE. Ach. Neuf 7/81, lOSOO F, vendu 3SOO F avec assembleur, livres, doc. Tél. : (ll S27.74.28. après 18 h.

VENDS PC1500 + CE150 + CE155 (83), 3400 F. Tél.: 7S8.13.13 poste 4267 (hbl ou 371.39.51 après 20 h.

VENDS ZX81 + adapt. grap. + cartouche jeux + manettes jeux. Prix : 1000 F encore garanti 6 mois. Frédéric Jacob, Clermontfd, 22, rue du Torpilleur-Sirocco, 63100 {24.21.57), cherche Spectrum 48K, prix intéressant.

VENDS ZX81 + 16 Ko peu servi, cause double emploi. Prix 700 F. Tél.: (74) 54.12.32 (Vienne).

ORIC-1 48 Ko vends ts progs sur casselle d'une très bonne fiâbilité de chargement, réponse rapide. Boudarel Olivier. 276, boulevard Paul-Raphel, 13730 Saint-Victor. Tél.: 16 (42) 89.27.57.

VENDS Oric-1 64K très bon état, sous garantie avec modulateur N/B, etc. et plus de 50 logiciels (jeux d'arcade, utilit...) au prix de 3000 F ! (prix réel 7500 F). Tél.: 402.18.36.

VENDS cinq livres neufs sur CBM 64 moi· tié prix : initiation, pratique, programmes. M. Beugnon, 8, avenue Gambetta, 78100 Saint-Germain-en-Laye. Tél.: 973.ll.72.

VENDS ZX81 06/83 + 32 Ko + clavier + 8 K7 Jeux + manettes jeux + manuels. Val. 2600 F, vendu 1300 F.M. Kasprzak Bruno, 913.82.18 après 18 h 30. ·

VENDS Oric-1 48K, avril 83 + désassembleur + noyau Forth + 2 jeux d'arcade, 1800 F. Perie Eric La Dardenne, 47300 Villeneuve-sur-Lot. Tél.: (53) 70.18.S3.

VENDS cassette drive HP 82160A + 10 cassettes 3000 f. Tél. : 16 (SO) 4 J.04.58.

VENDS pour Tl99/4A câble magnéto. manettes de jeu, Echecs, Parsec, Munchman, Tombstone City, Tl lnvaders, livres. Didier. Tél. : 544.49.17.

VENDS Atari 800 +Unité disquette + magnéto + 200 progs. soit vends ou éch. Progs. Chanh Khammeng. 10, villa d'Este, Paris 13e. Tél.: 586.21.78 après 20 h. Prix 8000 F.

VENDS Mattei + K7 super, le tout 2000 F + casque mini KSP neuf Hifi, Koss 200 F. Vi-

SCIENCE & VIE MICRO Nº 6 - MAI 1984

Ē

sible h. bur., 204, rue de Charenton, Paris *u•.* m.: 307.34.91.

CAUSE submergé travail. vends Spectrum 48K Péritel (TBE) : 1965 F + livre 50 progs: 60 F + adap. N/B: 140 F (le tt ach.: 10/83). S. Khedrioui, 3. rue des Apennins, Paris 17<sup>e</sup>. Tél.: 226.36.69.

URGENT VENDS OKl80 garantie octobre 84, 200 F, MPF II Péritel Sécam + interface imprimante + interface Floppy septembre 83, 2500 F. Tél. : 597.14.12 (après 18 h 30).

VENDS interface ZX99 pour ZX81. 4 prises mini K7 et sortie série. Vends aussi cartôuches pour Atari (neuves). Rampnoux R., 212, avenue du Maine, 75014 Paris.

VENDS Tandy modèle 100 portable 3000  $F$  (valeur 6000  $F$ ) + PC1500 + module 8K 1400 Fet console CBS Coleco 1300 F. Tél.: M. Grynberg, 16 (3) 969.28.95. région Yvelines.

VENDS Apple  $II + 48K + 16K$  avec moniteur vert, drive, ROM minuscules, logiciels : 9500 F. lmprim. Centronics 739 avec interf. graph. : 4500 F. Laurent. Tél. : 413.16.72 après 18 h.

VENDS ZX81 complet 400 F, vends pour Tl99/4A, 2 livres 50 f chaque. module Musicmaker, Speech Editor 200 F chaque, K7 initiation 50 F, K7 jeu 50 F. Tél.: 254.25.09 entre 10 h et 19 h. Gilles.

VENDS Apple 2 + (64K) + cartes: RVB, CP/ M + 2 drives+ monit. Ambre+ imp. Epson RX80 + logiciels, Pascal. Basic. Logo, Forth, etc. Nbrx jeux et livres, le tt: 23 000 F (à débattre), M. J.-P. Petit. Tél.: 883.97.95.

VENDS CBS Coleco + 3 K7 (Donkey Kong, Zaxxon, Cosmic Avenger), le tout 1450 F ou séparément. Appeler au 254.35.41 (Sylvain) après 19 h.

VENDS Oric-l l6K alim. + cord. Péritel +  $mod. N/B + prize$  ant.  $+$  man.  $+$  progs  $+ K7$ (2) dont lnvaders, le tout exc. état sous garantie, prix très intéressant. Tél. : (après 19 h) (61) 86.44.45.

VENDS K7 Atari: ET, jamais servi, emballage intact, prix: 250 F. Contacter Eric ou Bertrand Brenneur, au 460.76.15 ou écrire au 42, Orée de Marly, 78590 Noisy-le-Roi.

ORIC-1 garanti jusq. 15 avril 84 vendu cause double emploi, avec Péritel + alim., 12 V + cass. jeux, le tout 200 F. Baranger, 32, rue des Courtils, 49310 Vihiers. Tél.: après 18 h (41) 75.06.95

VENDS Vcs Atari + 2 K7, 750 F. Vends Starmaster, Spiderman, Atlantis 100 f chaque ou le tout (+ VCS) 1000 f. Tél.: (93) 44.07.51 après 20 h 30.

VENDS Console Atari jeux + 2 K7 Pac Man, Combat 900 F. Tél. : soir, 055.08.45.

LASER 200 neuf + 16 K + Lecteur K7 Laser + joysticks + manuels + K7 jeu. valeur 2900 Fvendu 2 000 F.M. Chaze Pierre,24, rue Saint-Fargeau, 75020 Paris. Tél.: 362.69.13 après 19 h 15.

VENDS TRS 80 Mod 116 K, moniteur + livres + jeux + edtasn 3000 F. F. Villat. Tél. : 250.37.40 après 18 h.

VENDS Console Vectrex (12/83) +Flipper-Pinball + Web-Warp + Art - Master + Scramble + Hyper-Chase + Light-Pen. Prix neuf: 3600 F, vendu 2400 F. Echange possible. C. Magrin, 60, route de Garges, 95- Sarcelles. Tél. : 419.87.86.

VENDS Oriç-1, 48K, 12/83, très peu servi, Péritel + cordon magnéto + Oric-1 pour tous + manuel état neuf 2100 F. Chaparro D. Tél. : 720.60.56, le soir.

VENDS Table traçante Digiplot comme neuve, 4000 F. Ecrire, Edeb Philippe, 4, rue Citeaux, 75012 Paris. Tél.: 343.35.81, chambre 430. Echange possible contre platine K7 ou autre.

VENDS Oric-l 48K +manuel + cordons divers + 40 progs dont 30 du commerce (Xenon, Zorgon, Harrier, etc.). 2400 F (07-83). Olivier Pavie, 39, rue Hoche, 78800 Houilles. Tél. : (3) 968.27 .38 après 19 h.

VENDS Oric-l 48K complet neuf (nov. 83) + Péritel + nombreuses K7 jeux + 3 livres dont La prat. de l'Oric, état neuf. Le tout 2200 F, pour tout renseignement, tél. au 252.44.96 après 17 h.

VENDS Vidéopac Philips + 20 K7 1700 F. Dr. Gutrnan, 42, avenue Mozart, 75016 Paris. Tél.: 288.91.30.

VENDS HP 41 CV (VIT X 2) 1700 f Mods: Time + XM 950 F: XF + XM 950 F, math.: 200 F, HP IL 600 F. Le tout 4000 F pour microcode: MLDL + Eproms +doc. 1800 f. V. Herlicq, 3, rue Berteaux-Dumas, 92200 Neuilly. Tél.: (l) 624.26.17.

VENDS T07 garanti 9 mois, 2150 F +magnéto 600 f + manettes 500 F + Basic  $400$  F + Trap 300 F + Pictor  $400$  F + Budget familial 300 F + Plngo 130 F. Prix spécial pour l'ensemble 4700 F au lieu de 5700 F. Têl. : 860.13.03.

VENDS Oric-1 48 Ko. Péritel et UHF (mai 8.3) + 60 progs (Xenon, Zorgon, Echecs, fichiers, traitements de textes, etc.) 2000 F. Tél.: 916.37.53, 78160 Marly-le-Roi.

VENDS Tl99/4A (nov. 83) + Modulateur Secam +câble K7 +module Météor-multiplication, prix 1800 f (V. 2300 F). M. Robert Philippe, rue R-Méru La Trinité-du-Mont, 76170 Lillebonne. Tél.: (35) 38.20.41.

VENDS VidéopacJet25+17 K7 dont programmation console neuve, valeur réelle 3500 f cédé 2000 F. Franck Meyer, 196, rue de la Sous-Préfecture, 69400 Villefranche-sur-Sàone. Tél.: 16 (74) 68.01.81.

VENDS PC·lSOO + CE-150 dans emballage d'origine, très peu servi, 3200 F. Tél.: (1) 805. 76.15, le soir après 20 h.

VENDS VCSAtari + 2 paires de mannettes avec 8 K7 Space Invaders, Asteroid, Combat. etc. pour 1600 F. Tél.: 531.98.63 après 18 h.

VENDS Tl99/4A + périphérique +drive + drive + extension mémoire 32 K +module Basic étendu + carte contrôleur + nombreux livres sur TI, prix à débattre. Tél. : heures bureau (50) 45.05.04 ou privé (50) 51.07.27 Annecy.

VENDS Thomson T07 + 3 K7 Basic. Basic volume 2, Pictor +magnétophone casset-tes, état neuf peu servi, prix 4 000 f; P. Emorine, 14, rue Rouget-de-Lisle, 71300 Montceau-les-Mines. Tél.: (85) 57.18.]2.

VENDS Vidéo Computer system Atari, bon état+ 4 cassettes + 2 paires de commandes, Defender, Starraiders, Combat, Night Driver. Valeur 2350 f vendu 1500 F: à débattre. Tél.: 332.78.46.

VENDS au plus offrant: ZX81 + 16 Ko + livres. Très peu servi. Tél.: Gilles, 010.28.71. VENDS Atari VCS 2600, vidéo Touch Pad + 8 cassettes. Etat neuf, 2 000 f. Tél.: après 18 h (1) 675.97.82, Stéphane Billey, 7, rue du Val-Content, 92260 Fontenay-aux-Roses.

ËCHANGE moto Honda 650 CB 4 CY 8600 km comme neuve, contre microApple Il+ ou e. M. Besson Dominique, J.3, rue de Normandie, 93000 BQbi91JY· té.l.;Jll,.. \_ 830.96.16 après 19 h - ('.l) 824.95:29 P. 3290 (journée).

VENDS Oric-1 64 Ko avec Péritel, alims, magnéto, câble prêt pour utilisation. Sept. 8.3, 1900 F. P. Fournier, 30, *av.* des Huguenots, 94420 Le Plessis-Trevise. Tél: (]) 594.37.47.

SUPER AFFAIRE! Vends Atari 2600 + cass. Enduro, Décathlon, Tennis, Depender. <sup>1</sup> 1900 f à débattre ou échange contre ordinateur Spectrum, etc. Jérôme, 57, rue Ségoffin, 92400 Courbevoie. Tél: 788.21.37.

VENDS TRS 8016 Ko niv.11, mod. l, 16 Ko + manuels + livres + progs 2 500 F, Seikos-

# **LES PETITES ANNONCES GRATUITES DE S.V.P!.**

Pour vendre, acheter ou échanger vos matériels, rechercher de nouveaux correspondants... Utilisez les petites annonces de S.V.M. Rédigez votre annonce à l'aide de la grille ci-dessous, et adressez-la à · SCIENCE & VIE MICRO ·, 5, rue de la Baume, 75008 PARIS. tcrivez en majuscules en utilisant une *case* par lettre. Les blancs entre les mots ou la ponctuation comptent pour une case. N'oubliez pas de mentionner dans le texte de votre annonce un numéro de téléphone ou une adresse où les lecteurs intéressés pourront vous joindre. Soyez brefs ! Devant le nombre croissant de Petites Annonces arrivant à la rédaction de S.V.M., nous nous voyons contraints de diminuer la place impartie à chaque annonceur. Mais cette mesure draconienne ne fera qu'augmenter vos chances de voir passer votre P.A. I Et rappelez-vous: nous ne pouvons passer les annonces *que* dans l'ordre où elles nous arrivent, dès la sortie du dernier numéro et ce en fonction de la place disponible.<br>Bubrique : LOGICIELS, VENTES ACHATS, CONTACTS (Bouer les mentions invitient)

Rubrique: LOGICIELS - VENTES - ACHATS - CONTACTS. (Rayer les mentions inutiles).

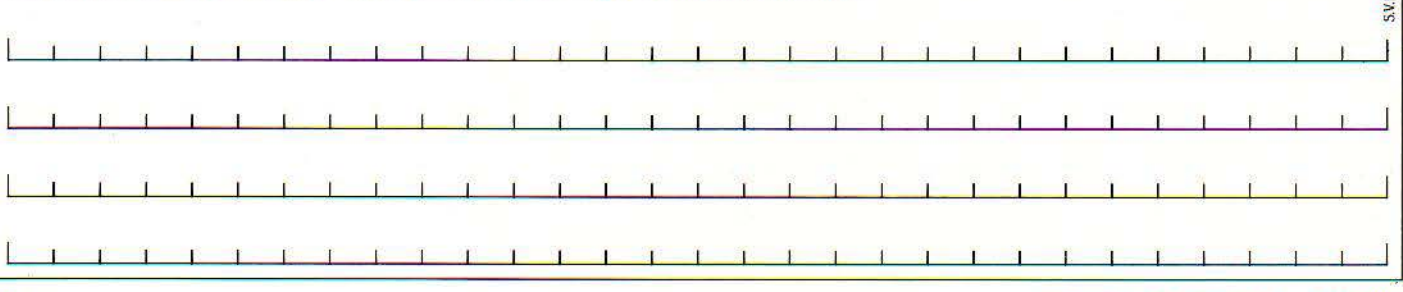

162 SCIENCE & VIE MICRO N° 6 - MAI 1984

ha GPlOOA + interface TRS 80, 2 000 F. Tél: (6) 011.03.69 (Essonne) à partir de 19 h.

VENDS HP 85, prix 11 000 F, B. Horber, Bât. A. cité des Guettes, 77670 Saint-Mommès. Tél: (6) 070.16.25 (HB) (6) 070.61.23. .

VENDS Moniteur Apple 2 monochrome vert, neuf sous garantie, 1500 F. Barreau André. Tél: 938.15.23 après 19 h.

VENDS Laser 200 4 K Sécam du 25.1.84, prix neuf 1 490 F, vendu 900 F. Tél : 506.54.18 le soir à partir de 19 h.

VENDS Tl58C neuve complète 450 F. 721.35.29 après 18 h et avant 19 h.

VENDS Sharp PC 1211 + interface cass. 700 F, calculatrice prog. HP 25 + 2 batteries neuves + chargeur, 500 F. Tél : 633.80.02.

VENDS pour Apple Il. l carte 80 C + 64 K, 1400 F, l carte Chat Mauve, 600 F. l carte contrôleur, 350 F. Tél : 274.66.72 le soir.

VENDS Casio FX 702 P + interface magnéto FA 2 + imprimante  $FP 10 +$  manuel + livré découverte du FX 702 P. le tout T.B.E., 1500 F. Tél: 340.62.84.

VENDS VIC 20 (11/82) + magnéto +cours  $Basic + K 7 + 3 cart.jeu + manettes + livres$ + revue "La commode 1 à 7", 1500 F. Martin Robert, Cidex 612 F, 38460 Chamagnieu.

VENDS Sharp PC1251 + CE 125 (1/83) + revues + 3 livres prog.  $+3$  K  $7$  + progs fin.  $+$ 12 rouleaux: 2300 F. Crombez. Tél: 555.53.32 le soir.

VENDS pour Dai, imprimante Seikosha GP 100 Mark II avec papier et interface valeur 4 000 F, vendue 3 000 F, achetée en déc. 83. îél: 953.21.90.

 $VENDS$  PB 100 (Sept. 83) + Oric-1 + FP 12 + superbe mallette de transport + programmes, 1 500 f le tout neuf. Pierre Crozet, rue du Beaujolais, 01480 Jassans.

VENDS ZX 81, ext. mémoire 16 K, clav. mécan. +Télé n. et b. + progs.1300 F, peu servi. Tél: 687.85.54 le soir. L'Haye-les-Roses.

VENDS ordinateur de poche Sharp PC 1211 + livre explicatif J 100 f, ordina-

teur neuf, excellent état. S'adresser (91) 51.24.68 après 18 h, mémoires entières d'origine inutilisées.

VENDSZX 81 +clavier mécanique +carte red. graphique + carte son+ carte manettes + 2 joysticks + mémoire supplémentaire 64 Ko + manuel + nombreuses revues pour 2 000 F. Tél: (1) 3S0.37.74.

VENDS VGS  $3003$  n°  $2 + 200$  progs (jeux, math, gest...) + moniteur vert écran à reflet + très nbx docs. 6 500 F, imp. Seikosha  $GP 100A + int-parallel + 2000$  feuilles, 3 000 f: Tél: (3) 034.18.72après19 h, Daniel.

VENDS Atari VCS + 10 K 7 + 4 poignées + boîte de rangement en T.B.E. (12/82). Prix: 2 000 f. D. Rousseau, 23, rue du Dr.· Roux. 93360 Neuilly-Plaisance.

VENDS ZX  $81 + 16K +$  alim.  $+4$  cassettes jeux, juin 83, très peu servi, 1000 F. Tél. bureau : 558.10.40, M. Garcia.

VENDS VIC 20 (83/3) + Super Expander + Avenger + Radar Ratrace + livre du VIC +  $auto-formation + progs: 1500 F. Cart, 17,$ rue St-Quentin, 94130 Nogent-S-Mame, Tél : 873.68.60.

VENDS Tl 99/4A (12/83) +Basic étendu + cordon K 7 + cass. Le Basic par soi-même +revue 50 progs +manuel Tl. l'ensemble 1700 F, région Grenoble. Tél: (76) 75.6l.19.

. VENDS Spectrum 48 K Pal + imprimante  $ZX +$  Papier impr.  $+$  K 7 assembleur  $+$  K 7 jeux + livres. prix 2 200 F. Mazade. 31190 Miremont. Tél: (61) 08.54.75.

VENDS pour Apple Il carte horloge Glanmire avec logiciel Basic et Pascal. Tél: (20) 52.49.18 (HB). nbx livres pour Apple {Pascal. etc.)

VENDS console lntellivision + 4 K 7 cause double emploi. neuve, garantie jusqu'en mars 85. Prix 1900 F au lieu de 2 800 f. 3 jeux électroniques en prime (val. 300 F pièce).117, av.J.-B.-Corot, 13013 Marseille. Tél : 61.00.02.

VENDS pour Tl 99 modules: B-Etend· Munch-Wumpus-Football, lot = 750 F. Tél : (70) 43.40.57 (Allier). VENDS ordinateur pour console Matte! +

une cassette spéciale, *nov.* 83 pour 1300

F. Tél: (26) 97.54.48 après 19 h 30, Pate Didier, 51100 Reims.

VENDS HP  $41$  CV + mod. math  $(82)$  + XF + lecteur de cartes + batterie + chargeur  $(83)$  + livres:  $3300$  F, Mod. HPIL + impr. IL. (83): 4300 F. Defendini Jacques. 24, av. Prieur de la Côte-d'Or, 94114 Arcueil.

URGENT vends Oric-1 + imprimante 1500 f. Tél: (6) 439.12.20 après 20 h, demandez Éric.

VENDS ZX 81 +16 Ko + davier adhésif (le tout encore s/garantie) + manuel + 2 livres de progs et d'approfs, cédé pour 600 F. Urgent. Tél :913.88.35. M. Mourrain, après 19 h.

VENDS console vidéo Vectrex + 6 K 7 de jeux, ss garantie, (du 11/83), le tout en parfait état 2 600 f. F. Marie, 50, rue B.- Delessert, 93500 Pantin. Tél: 844.81.27. VENDS laser200. prise Sécam UHF. acheté déc. 83, garanti 1 an + cordon + manuel, prix 1000 F. Tél : 851.90.30, 17, rue Cl. Michel, 69600 Oullins.

VENDS Casio PB· *ïOO* + 4 K RAM + tab. traçante: 3 800 F (neuf 4650 f) + Casio FX 702 P + interface: 700 F (neuf 1 250 F). Jean-Philippe. Tél: 254.07.12 (date d'achat, janvier 84).

VENDS Sharp PC 1500 + CE 150 + CE 159  $+$  CE 153 + papier + stylos + livres + mallette, le tout : 4600 F, à débattre. M. Lemoine Joël, 2, rue Albert-Leyge, Bât. 28, Esc. 02, 95340 Persan.

VENDS VIC 20 4 K Pal-Sécam 1800 F + ext. 3 K, 300 F + cartouches jeu : Avenger et Star Batlle 300 F chaque + Autoform. Basic 200 F + Lect.-Enr. K 7, 290 F. Tél: (1) 657.70.48, (6) 080.93.97.

VENDS TO 7 neuf non déballé avec crayon optique. prix très intéressant Étienne Zucker. 75011 Paris. Tél : 373.20.67.

VENDS Dai, (10/83) T.B.E. ss garantie + magnéto + 10 K 7 (init., jeux) + Joystick 3 D +câbles Sécam, Péritel, Hifi+ manuel, le tout 5 850 F (neuf 9 800 F). Jean Spriet, 21, av. des Acacias, 92500 Rueil.

VENDS TO 7 neuf+ mémo Basic+ Pictor +  $T$ rapp + manettes jeux et sons + initiation. Valeur 4 600 F; cédé 3 500 F. Tél : (67) 42.81.94 (H.B.).

VENDS terminal Sanyo CRX 1100: 4000F (neuf: 5000 FH.T.J achatjuin 83. Olivier Singla, 18, av. Mayenne, 82000 Montauban. Tél: (63) 66.10.90 après 18 h.

# **COPIMENT UTILISER S.V.M.-ASSISTANCE?**

S.V.M.-Assistance est un service exclusif et gratuit si vous êtes abonné. Il vous suffit de téléphoner du lundi au vendredi inclus de 15hà19 h au 563.87.46, en indiquant votre numéro d'abonné qui figure sur lëtiquette d'expédition de votre revue.

Un spécialiste vous répondra, dans toute la mesure du possible immédiatement, mais si une recherche complémentaire est nécessaire, S. *V.* !1.-Assistance vous rappelera ou vous répondra par écrit.

\*Si vous n'êtes pas abonné, vous pouvez néanmoins avoir recours *à* S. V.M.-Assistance par courrier, moyennant une participation de *50* f.

\* Attention, S.V.M.-Assistance ne peut pas répondre *à* toutes vos questions, notamment celles concernant le fonctionnement des systèmes internes de vos matériels. De même, il n'entre pas dans la vocation de S.V.M.-Assistance d'intervenir dans la conception, le développement et la maintenance de vos programmes.

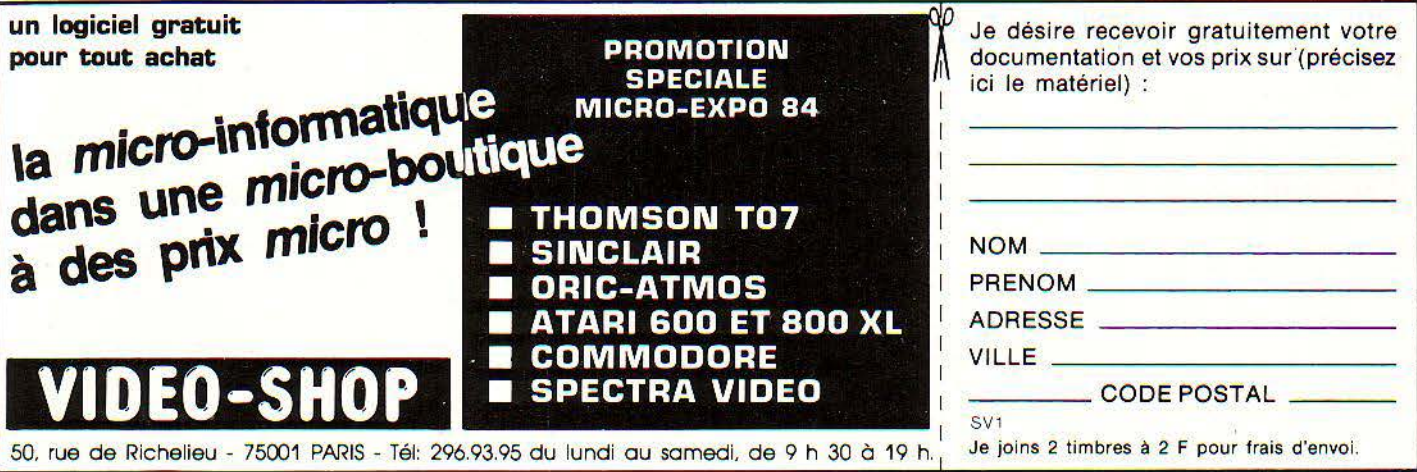

SCIENCE & VIE MICRO N° 6 · MAI 1984  $163$ 

Ē

S.V.M. CLUB

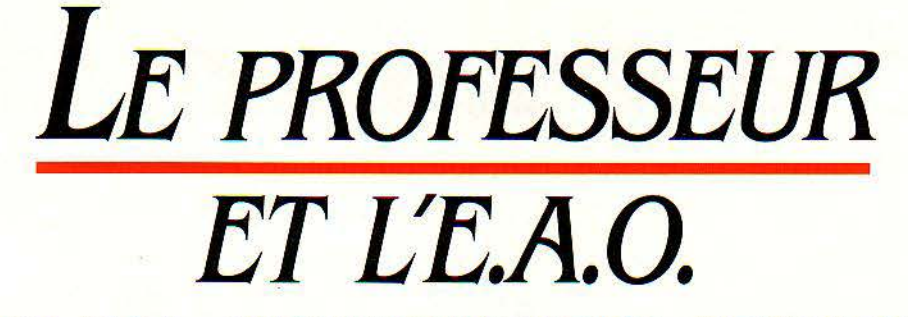

**Notre article sur l'E.A.O. (SVM n° 4) a suscité des réactions de la part de nos lecteurs enseignants. M. Marc Arabyan, professeur de français, nous exprime ses craintes de futur utilisateur. C'est vrai, la partie n'est pas encore jouée. Mais est-œ que ça ne vaut pas la peine de la commencer? A vous de juger!** 

: .. J'ai lu avec plaisir et intérêt votre article sur l'E.A.O. paru dans S.V.M. du mois de mars", nous dit /11. Arabyan. 'Je voudrais 'réagir' en exprimant les raisons que, nous autres profs, nous ressentons à l'égard de /'f.A.O. que nous promet /'Éducation nationale. L'impression que me donne votre papier, c'est d'un E.A.O. intéressant l'avenir des enfants grâce *à* de nouvelles procédures d'enseignement.

Vision trop optimiste, *à* mon avis, si l'on se réfère *à* la 'sociologie de l'éducation en France: Par exemple, vous doutez que les profs soient contraints de concevoir de A *à z*  leur propre matériel didactique. Erreur! *La*  'démocratisation· actuelle consiste *à* faire passer les enfants d'une classe *à* l'autre sur simple demande des parents, et par âge, non par niveau :plus d'homogénéité intellectuelle dans les groupes-classes. La conséquence directe de cet état de choses est la nécessité d'oublier les manuels, et même de traiter le plus souvent le programme de la classe antérieure d'un an.

L'E.A.O. permet, répondrez-vous, que chacun aille *à* son propre rythme. Or le Ministère nous promet des machines spécifiques (les moins chères *?),* pas des machines capables d'anticiper, d'accompagner, de suivre ou de relayer ces sauts... Pour moi, l'E.A.O., c'est d'abord un traitement de texte accentué et une gestion de fiches à moins de 10 000 f., pour enseigner *à* la carte : diagnostic de la lacune présentée par un élève, recherche du tye de texte qui permet d'avancer, stockage et édition, puis polycopies *à* la demande. Nous nous demandons aussi si les didacticiels, conçus comme les manuels pour des raisons de rentabilité, n'en auront pas les mêmes vices congénitaux: conçus pour tous les enfants, ils ne seront réellement adaptés *à*  aucun... Nous savons bien sûr qu'une tête bien faite vaut mieux mieux qu'une tête bien pleine. D'où notre crainte de voir les gosses se bloquer dans des démarches purement analytiques (même pas logiques), chaque didacticiel coupant le savoir en autant d'exercices cognitifs intransposables dans le monde cognitif global...

Que va-t-il se passer avec la mise en place du programme '100 000 micro-ordinateurs pour l'enseignement • *?* 

Une certaine part d'enfants (les 27 % qui arrivent jusqu'en fin de terminale par exemple) auront reçu *à* l'école, mais surtout dans leur famille, une initiation digne de ce nom *à* l'informatique.

Un second quart n'aura eu droit quâ des cours spéciaux, rajoutés aux emplois du temps, et peut-être à un vague bricolage pédagogique ponctuel. Pourquoi un bricolage *?* Simple! Parce que la grande majorité des écoles ne dispose pas d'assez de locaux pour installer une salle spécifique pour le(s) micro(s). Il faudra donc que les élèves, le(s) prof(s) et le micro se baladent.

*Les* deux autres quarts, eh bien, ils ne savent pas assez lire et écrire pour utiliser un micro-ordinateur! L'œuf ou la poule *?* La charrue ou les bœufs *? Le* bébé ou l'eau du bain *?* Ah, si vraiment il faut démocratiser, qu'on laisse les micros *à* la porte, car ils sont facteurs d'inégalité, et qu'on mette le paquet sur un enseignement solidaire !... Qu'on claque ce fric pour nous acheter des photocopieuses et des documentalistes en disque dur. Comme vous le voyez, la base est prête à intégrer l'innovation."

Votre lettre nous a beaucoup intéressés, car elle exprime de façon claire l'appréhension légitime des enseignants de l'Éducation nationale devant l'introduction de la micro-informatique à l'école.

L'argument le plus frappant concerne la capacité d'un système éducatif dépassé par sa propre logique à mettre en place des outils efficaces pour le plus grand nombre. Il est tout à fait vrai qu'on ne parviendra à rien de sérieux si on n'arrive pas à débloquer des crédits suffisants pour que tous les enseignants et tous les élèves aient accès à des ordinateurs dignes de ce nom dans des conditions satisfaisantes sur le plan des locaux et du fonctionnement quotidien.

Mais doit-on à l'avance faire le procès d'un système qui n'est pas encore mis en place. S'il existe une volonté sérieuse à la fois de la part des pouvoirs publics, des directeurs d'établissements et des enseignants de réussir l'opération, pourquoi celle-ci serait-elle forcément vouée à l'échec? Il s'agit d'un enjeu trop

important pour notre pays, et peut-être pour notre civilisation. Nous devons tous, de gré ou de force. passer à une nouvelle ère technologique, indépendamment de toute considération politique ou partisane.

Votre second argument a également sa force. Il concerne l'égalité de nos enfants devant les nouvelles technologies. Vous dites, dans un passage que nous n'avons pas cité cidessus que "les enfants de prolos vont se planter", parce qu'ils n'ont pas accès à la culture verbale, parce qu'ils ne savent ni lire ni écrire. Nous ne sommes pas sûrs, vous non plus d'ailleurs, que cette lacune soit uniquement liée à l'origine sociale, puisque vous remarquez par ailleurs que même ceux qui réussissent leur bac "ne sauront pas rédiger un texte de plus de 10 lignes", et vous ajoutez "logiciel excepté".

Il est probable que la réponse réside justement dans cette dernière précision. Puisque la culture traditionnelle est morte pour beaucoup de nos élèves, n'hésitons pas à leur donner une nouvelle culture. S'ils ne veulent pas, · ou ne peuvent pas, apprendre autrement, enseignons-leur la lecture en leur faisant comprendre des programmes informatiques, ou tout au moins. servons-nous de l'attrait irrésistible que l'écran exerce sur eux pour leur donner une culture verbale. L'informatique, c'est le verbe, la puissance de la syntaxe et le pouvoir créateur de la phrase. Si vous doutez de ce pouvoir. relisez Lewis carroll. ou Proust. ou Maupassant.

Plus concrètement, l'accès à la culture informatique, la "Computer Literacy" des Anglo-saxons, doit être permise au plus grand nombre. Sans doute y aura-t-il des enfants qui resteront en arrière, en recul. Mais ce ne doivent pas être forcément les plus défavorisés socialement. Les expériences réalisées aussi bien en France qu'aux États-Unis montrent au contraire que les plus forts en informatique sont souvent les plus marginaux et les plus cancres des élèves. à condition que de bonnes conditions d'intégration soient réunies. Quant à ceux qui ne mordent pas à l'informatique, il en faut pour conserver au système sa dimension critique.

Il est vrai que !'E.A.O. ne résout pas tous les problèmes. et qu'au contraire il en fait apparaître de nouveaux! Est-ce une raison pour rejeter ce défi (peut-être le dernier) que la technologie lance à notre civilisation pas trop adaptée et à notre système éducatif dépassé? Votre mise en garde contre les risques d'une entreprise aussi nouvelle confirme la nécessité de réfléchir à ce que sera l'éducation demain.

Jean-François des ROBERT

SCIENCE & VIE MICRO Nº 6 - MAI 1984

**IPRATIQUE** 

# Les nouveaux logiciels

# AU RAYON JEUX

Profession détective: un jeune dauphin a été kidnappé dans l'aquarium d'une station balnéaire. A vous de trouver le cou- · pable parmi 8 suspects, si vous souhaitez le sauver. A partir de dix ans, pour Apple II+ et IIe, 450 f, chez Ediciel.

Sur les traces du Deïrdron : pour quérir cet objet magique, il vous faut troquer avec des extra-terrestres, vous exprimer en. langage codé, conduire un engin spatial au-dessus de contrées étranges et composer des morceaux musicaux pour vous faire entendre. A partir de dix ans, pour Apple  $II + et$  Ile, 500 f, chez Ediciel.

Coccinelle: pour initier les enfants à la démarche logique de la programmation et leur permettre de réaliser leurs dessins en couleur. A partir de *6* ans. Pour Commodore *64,* 500 f, chez Ediciel.

Marc: votre fusée spatiale a pour mission de détruire des "bombardeurs", de petits extraterrestres très mobiles, ainsi que les micros sensibles à la chaleur qui leur permettent de vous détecter. Pour Oric et Atmos, *120* f, chez Oric.

Kamikaze: des monstres, une soucoupe volante qui cherchent à vous tuer : rien que de très classique dans ce nouveau jeu d'arcade. Pour Sega, 120 F, chez Loriciel.

Reversy champion : un jeu d'Othello qui se vante d'avoir gagné les deux derniers championnats. Pour Sega, Oric et Atmos, *120* f, chez Loricie/.

Bunker: vous êtes parachuté d'un avion au-dessus de l'océan et vous devez rejoindre à la nage l'ile la plus proche pour y détruire un bunker. Mais attention avant d'atteindre le dispositif qui vous permet de tout faire sauter et qui se trouve dans la 48<sup>e</sup> pièce du bunker, vous devez affronter une armada de gardes armés jusqu'aux dents. Pour Sega, Sphinx et Oric-Atmos, *140* f, chez loriciel.

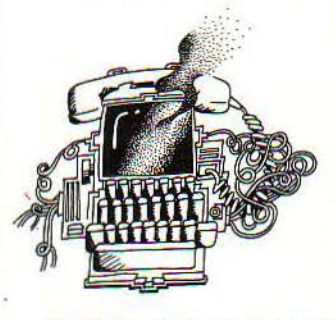

Argolate: un jeu dassique de labyrinthe dans lequel vous devez ramasser des trésors en évitant les pièges et embûches habituels. Bonne utilisation des capacités graphiques du ZX 81. Pour ZX 81, *180* f, chez loriciel.

Mystère Wimpy: dans ce fameux jeu du hamburger, vous devez aller aussi vite que possible. Après avoir récupéré les divers ingrédients, à vous de jouer en évitant saucisses et œufs au plat! Soyez stakhanoviste et lancez-vous dans une production sans fin en vous aidant du poivre pour vous débarrasser de vos ennemis. Aucune crainte pour vous réapprovisionner : glace et tasse de café rempliront votre poivrière! Pour Commodore 64, *170* f, chez Sideg.

Manie Miner: Willy, le mineur, doit évoluer dans une mine désaffectée depuis de longues années. Grâce à votre adresse, il pourra pourtant y faire fortune à condition de pouvoir traverser les 20 galeries sans tomber dans les pièges que lui tendent robots, animaux et tapis roulants. Pour Commodore 64, *190* f, chez Sideg.

Plumb Crazy: George, le plombier, doit raccorder une vanne à son réservoir d'eau chaude et dispose, pour ce faire, de 6 tuyaux de tailles différentes qu'll devra choisir judicieusement afin d'éviter les obstacles du terrain. Votre temps est compté, mais pas de panique, la dynamite peut vous aider! Pour Commodore *64, 190* f, chez Sideg.

Twin Kingdom Valley: ce trésor peut vous rapporter jusqu'à l 024 points mais attention la mort rôde et les rapaces sont voraces. Votre périple vous conduira à travers montagnes, forêts, labyrinthes, dans 175 tableaux différents. Jeu d'aventure très facile. Pour Commodore 64, *230* f, chez Sideg.

421. Jackpot et Blackjack: les trois jeux de société classiques sur une seule et même cassette. Pour TO 7, environ *150* f, chez Vlfi Nathan.

Labyrinthe survie: plus le singe réussit à avaler de bananes. plus ses chances d'accéder au paradis sont grandes. Pour TO 7, environ 175 f, chez *Vifi* Nathan.

# DIDACTICIELS

Nouvel anglais sans pei- ne: une méthode Assimil présentée sur quatre cassettes, rectoverso, accompagnées d'un livret

explicatif. PourOricAtmos, *500* f, chez Oric.

fractions en folie : un jeu qui mêle l'adresse à la connaissance des multiplications pour réussir des fractions. Pour Commodore 64, Apple IIe et II+, 350 F, chez Loriciel.

Lire vite et bien: une méthode d'apprentissage de la lecture rapide, accompagnée d'un livret. Pour *TO* 7, environ *150* f, chez *V/fi*  Nathan.

Le cadavre exquis de la grammaire: Belin, éditeur spécialisé dans les manuels scolaires, se met au logiciel, pour TO 7 de Thomson. Sept titres sont inscrits dans un premier temps au cataloque, dont ce "cadavre exquis" destiné à l'apprentissage des constructions de phrases, sur le modèle du jeu des petits papiers. Premier coffret. groupe nominal et groupe verbal (2 cassettes) : 230 F. Deuxième coffret, jeu grammatical : 160 F. Également au catalogue: Participes passés (2 cassettes, 230 f), Jeu des nombres, pour 6<sup>e</sup> et 5<sup>e</sup> (160 F chaque), Preterit star (anglais, 160 F), Ondes et résonance (1<sup>re</sup> et terminale, 160 F). Tous ces logiciels fonctionnent sur la version de base du TO 7 et seront adaptés ultérieurement au MO 5. *td/1-* Belin, 8, rue férou, 75278 Paris Cedex 06. Tél.: 634.21.42.

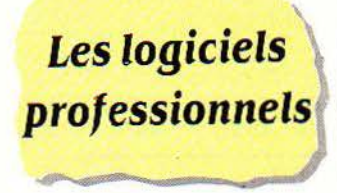

LSE pour IBM: MBM distribue une version du langage LSE, notamment utilisé par !'Education nationale, adaptée aux micro-ordinateurs d'IBM. Tour-

nant sur le PC, le PC XT et le PC Junior (ce dernier n'est pas encore disponible en France). ce LSE. tout en étant compatible avec les programmes développés jusqu'ici, bénéficie d'une précision numérique accrue et de possibilités graphiques en couleurs. Prix : 900 F. f1Bl1, *61,* rue Haxo, *75020*  Paris. Tél. : *36.3.91.19.* 

#### 10 utilitaires pour HP 86:

Un cabinet d'études en chauffage central de la région de Grenoble propose à la vente dix logiciels utilitaires pour Hewlett-Packard, mis au point pour son propre usage. Tournant sur HP 86 A. HP 86 B ou HP 87. ces programmes permettent de purger des fichiers, de diviser par deux l'encombrement des fichiers Visicalc. de faciliter la lecture des disquettes... 500 F H.T. sur disquettes 5 1/4 pouces ou 3 1/2 pouces. Cabinet Hichel fauconnet, *24,*  rue Stendhal, *38J40* Voreppe. Tél. : *(76) 50.26.82.* 

Catalogue 1984 des progiciels agricoles : Le CXP (centre d'information des utilisateurs de progiciels) publie son nouveau répertoire des logiciels destiné aux agriculteurs, avec le concours des organisations professionnelles et des pouvoirs publics. Cenl trente-sept logiciels. dont 89 qui n'existaient pas l'année dernière, sont ainsi présentés sous forme de fiche détaillée.. Prix *:125* f. F.N.G.E.D.A., 13, square Gabriel<br>Fauré. 75017 Paris. Tél.: Fauré, *75017* Paris. Tél.: *227.J5.06.* 

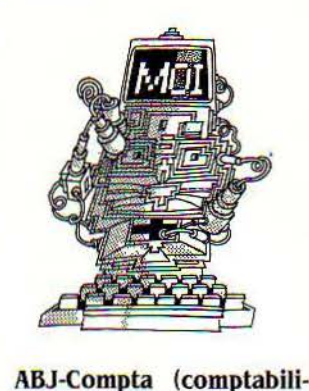

té) : Écrit dans le langage propre à la base de données dBase Il, le logiciel de comptabilité générale clients et fournisseurs ABJ-Compta est proposé sous les systèmes d'exploitation CP/M, CP/M 86 et MS-DOS. Il peut s'adapter notamment aux ordinateurs Os-

borne, Zenith Z 100, NCR Décision V, JBM PC et compatibles. Jusqu'à 65 535 lignes. Prix : 5 500 F H.T. ABJ-Jnformatique. La Grande forêt, *38440* Artas. Tél.: *(74) 58.50.07.* 

CE 2000 (gestion de comité d'entreprise) : Le CERIT a mis au point un programme adapté aux besoins des comités d'entreprise. fonctionnant notamment sur Apple et Axel, mais aussi sur tout micro-ordinateur tournant sous CP/M ou MS-DOS. Il est vendu par modules : gestion du personnel (4 à 5 500 f H.T.), gestion de bibliothèque (7 000 F), gestion des voyages (9à12 500 F), comptabilité (12 à 20000 F}, restaurant (8 500 F). paie (5000 F). Les comités d'entreprise sont ri· ches. pourquoi se gêner? *CERIT, 8,* rue de Verdun, *92160* Antony. Tél. : *666.56.05.* 

Opticiel (pour opticiens) : Conçu pour le micro-ordinateur Sord M 23, Opticiel a été mis au point par GEPSI avec le concours d'opticiens. Fichier clients. tarification. gestion des stocks et des achats sont assurés pour 59 500 F H.T., ordinateur et imprimante compris. GEPSI, Z.I., 7, rue Marcellin Berthelot, *92160* Antony. Tél.: *666.21.81.* 

,

Pascalisam (outil de pro- grammation) : Le système de gestion de base de données Pascalisam. destiné aux sociétés qui veulent écrire elles-mêmes leurs applications. est désormais disponible sur Lisa. Pascalisam est multi-utilisateurs, et devrait pouvoir être utilisé avec le futur réseau local d'Apple. Prix de base: 6 150 F H .T. Utilitaires nécessaires à l'exécution des applications: 250 à 1 000 F. Bus, 3, rue La Boétie, *75008* Paris. Tél. : *265.06.04.* 

Progiciels Bus (factura-<br>tion, stock, comptabilité générale) : Ces trois modules, destinés aux entreprises de 5 à 200 salariés, peuvent fonctionner ensemble ou séparément. Facturation. stocks et comptabilité générale peuvent ainsi être trai-<br>tés sur IBM PC, Apple IIe, Apple III, Goupil III ou Logabax 528. Les modules Bus peuvent être intégrés dans un réseau local type Omninet ou Constellation, et partager les domiées d'un disque dur

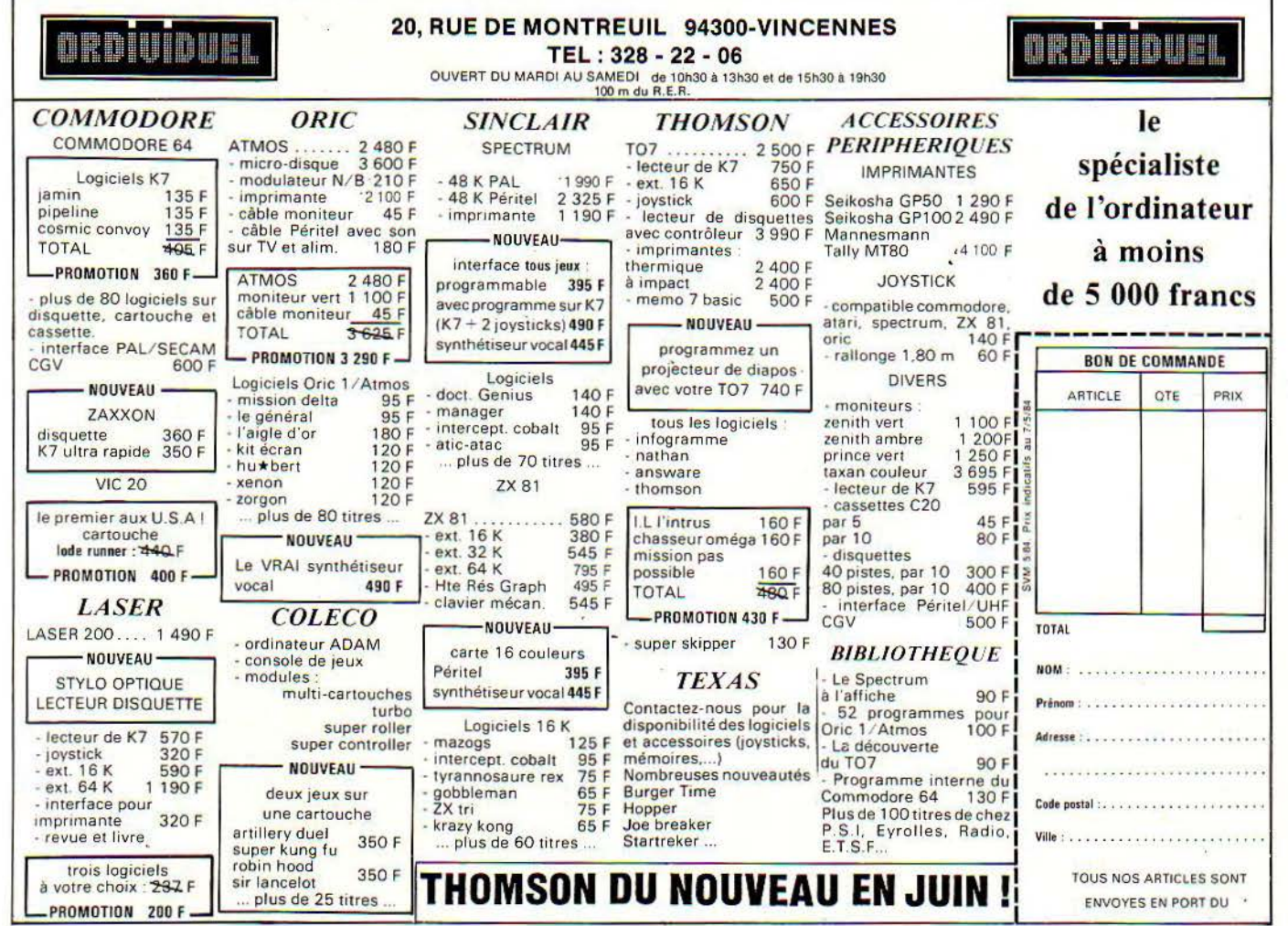

SCIENCE & VIE MICRO Nº 6 - MAI 1984

M PRATIQUE SVM PRATI

Corvus de 6 à 20 Mo. La rapidité du programme est indépendante de la quantité de données traitée. Prix: 6000à16 000 F H .T. selon le nombre de modules et d'utilisateurs. Bus, 3, rue La Boétie, *75008* Paris. Tél.: *265.06.04.* 

**Delta (gestion de fichiers)** : Les micro-ordinateurs Xerox 820 II et Xerox 16/8 bénéficient d'un nouveau logiciel de gestion de fichiers. Delta, qui coûte 3 950 F H.T., permet le tri et la sélection multi-critères, l'édition du courrier et l'impression d'étiquettes, les calculs, le traitement des dates et le partage des fichiers avec un autre ordinateur (en lecture). Rank Xerox, *12,* place de /'Iris, *92071* Paris la Défense, Cedex 38. Tél.: 762.10.00.

**MA 2 (pour dentistes)** : En· core un logiciel pour dentistes sur Victor S l. MA 2 permet de gérer 2 200 patients, 15 000 actes et 6 600 lignes d'observations pour 60000 F T.T.C. (un Victor avec 2 lecteurs de 1.2 Mo, 256 Ko de mémoire, une imprimante Apple lmagewriter et le logiciel). Une configuration réduite au prix de 52 000 F T.T.C. est possible moyennant des temps de réponse plus longs. Le logiciel rédige les fiches de soins. les ordonnances, le courrier. tient les rendez-vous et la comptabilité. Il peut fonctionner avec le réseau Victornet. tourne sous CP/M ou MS-DOS, et sera bientôt adapté à Lisa et Macintosh. C./., *48,* boulevard Alexandre Martin, *45000* Or· léans. Tél. : *(38) 54.45.13.* 

**ffosswriter (traitement de**  texte pour Epson HX 20): Voici un traitement de texte pour run des premiers ordinateurs portables à tenir dans une mal· lette, doté de surcroît d'un très bon clavier. Ffosswriter se compose d'une micro-cassette et d'un circuit de mémoire morte ajouté à la machine. Pourvu de tous les

accents français, il gère l'accès à la cassette de façon aléatoire. peut notamment piloter les impri· mantes Epson, Oki et Juki, el comporte un module de communication incorporé pour trans· mettre des textes par téléphone. Prix: 1800 F H.T. XLOO, *4,* rue Clotilde, *75005* Paris. Tél.: *326.86.70.* 

**Traitement de texte pour Olivetti M 10: Pour quoi faire.** direz-vous? L'Olivetti M 10 comporte déjà un traitement de texte incorporé ! Eh bien, celui-ci comble les manques du logiciel en mémoire morte. Il permet notamment une gestion beaucoup plus complète des caractè· res spéciaux des imprimantes et le remplacement automatique d'un mot par un autre. Prix non encore fixé. XLOO, *4,* rue Clotilde, *75005*  Paris. Tél.: *326.86.70.* 

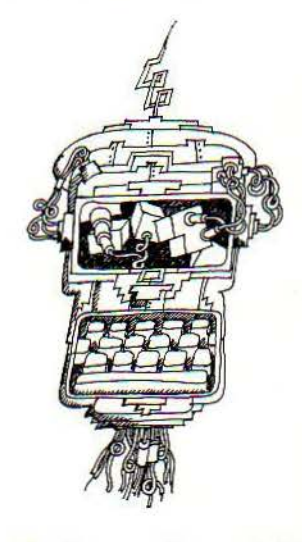

**forth pour Canon X 07:**  L'une des rares cassettes de langage destinées à des ordinateurs de poche. Le Forth est l'un des nombreux logiciels nouveaux pour Canon X 07 que l'on doit à XLOG. Relevons aussi X 07 lnventory (gestion des stocks), Pert (analyse dù chemin critique), Base (base de données). lnvoice (facturation), Graph (graphiques,

dont des histogrammes à trois dimensions). Text (traitement de texte). Tous ces logiciels sont ven· dus sous la marque Pocket Soft et distribués entre autres par Canon. Prix: moins de 300 f (le Forth devrait être plus cher). XLOO, 4. rue Clo.tl/de, *75005* Paris. Tél.: *.326.86. 70.* 

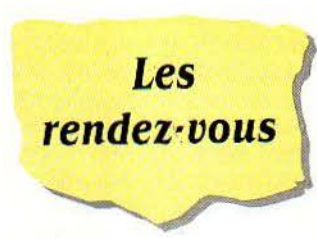

· **lnfor-mai-tique:** ouvre ses portes à la Manufacture des tabacs et à l'espace culturel Graslin. à Nantes, du 6 mai au 8 juin. Les Bretons pourront s'initier aux matériels ;.iformatiques, rencontrer les animateurs de clubs de la région et s'informer sur les débouchés des professions infor: matiques. De nombreuses entreprises de la région présenteront des applications dans le domaine de la robotique. des banques de données. du traitement de fichiers et de textes... Renseignements: Agence nantaise de médiation culturelle au *(40) 89.0418.* 

**La foire Internationale de Bordeaux,** comme chaque année, attirera, du 12 au 21 mai, de nombreux Bordelais. Un espace y est réservé à l'informatique domestique et à la bureautique. Renseignements au (56) 39.55.55.

**Le spécial Sicob** du prin· temps 84 devrait accueillir, du 14 au 19 mai. trois cent cinquantecinq exposants (voir notre dossier en page 38). Innovation intéressante: le niveau 4 du CNIT accueillera les profanes qui seront guidés par les syndicats et fédérations professionnels de chaque secteur d'application. Les trois premiers jours ne seront ouverts qu'aux professionnels. Droit d'entrée: 50 f. Renseignements: CN!T la Défense, *262.52.42.* 

**2e exposition internationale de progiciels.** Simultanément au Spécial Sicob, du 14 au 18 mai au CNIT La Défense, cette exposition permettra aux professionnels de faire connaissance avec plus de 175 sociétés représentées. Renseignements: CNIT la Défense, *261.52.42.* 

Infora, l'équivalent lyonnais du Sicob parisien, se tiendra, du 15 au 19 mai, au Parc des Exposi· tions de Lyon. Premier salon de la région pour le secteur de l'informatique dans l'entreprise, INFORA présente matériel. techniques, mais aussi applications concrètes dans la vie professionnelle. De nombreuses conférences prévues au programme. Pour le grand public, le mercredi 16 mai: informatique et enseignement. l'annuaire électronique. l'ordinateur individuel et l'ordinateur familial. Renseignements: ADIRA, 1, rue George de loup, *69009* l yon Tél.: *16 (7) 88516.98.* 

**Micro-expo,** manifestation concurrente du Spécial Sicob, se déroulera. du 22 au 26 mai, au Palais des Congrès de la Porte Maillot. Plus de 200 exposants sont attendus et de nombreuses conférences sont inscrites à l'ordre du jour: utilisation de ban· ques de données, négociation de contrats informatiques. aide graphique à la décision, évolution des postes de travail et du bureau électronique... Et chaque jour, des micros. logiciels et jeux à gagner. Présentée comme "clou" du salon : l'attribution au 50000<sup>e</sup> visiteur d'un voyage pour deux personnes à Silicon Valley. Renseignements : SYBEX au *203.95.95.* 

Bureautique-AFCET Sicob: juste avant l'ouverture de Micro Expo, un salon sur la bureautique se déroulera, du 14 au 19 mai, dans les mêmes lieux, au Palais des Congrès de la Porte Maillot. Un salon beaucoup plus spécialisé. Renseignements: AFCET au 766.2419, ou Sicob au 261.52.42.

Le premier colloque image est organisé par le CESTA du 21 au 25 mai à Biarritz. Au programme, un colloque scientifique sur le thème "traitement, synthèse, technologie et applications de l'image électronique" (prix 1600 f); un forum constitué par des modules d'animation sur des thèmes aussi divers et variés que l'image interactive, la simulation, la C.A.O., les nouveaux réseaux de l'image, images électroniques et santé, l'édition électronique, les applications pédagogiques de l'image... Par ailleurs, des ateliers de travail permettront à des graphistes, à des spécialistes du design industriel. à des architectes et des réalisateurs de cinéma de plancher sur les domaines qui les concernent plus particulièrement. Renseignements: CESTA, 5, rue Descartes, 75005 Paris. Tél.: 634.32.98.

# EN BREF

Un débat est organisé le 10 mai par 19/84 du centre d'information et d'initiative sur l'informatisation, une revue de réflexion critique sur le monde de l'informatique. Thème du débat : "Où en est la politique industrielle de l'informatique?". De 19 h 30 *à*  21 *h*, 1, rue Keller, 75011 Paris. Tél. : 805.07.65.

Les journées internationales du jeu pédagogique se dérouleront, du 21 au 24 juin, à Belfort. Uh concours y sera organisé avec les clubs Microtel, et des championnats d'échecs mettront face à face homme et machine. Au programme, par ailleurs, des animations et démonstrations de réalisation en milieu scolaire. Renseignements: Entreprise et promotion, 49, rue Radier, 75009 Paris. Tél.: 280.17.60.

Le 6<sup>e</sup> congrès mondial de la fédération des professeurs de français, qui se tiendra au Québec, du 15 au 20 juillet, a choisi, cette année, pour thème "l'impact des nouvelles technologies et de l'informatique". Renseignements: Congrès FIPF, 1460, Chemin St Fou, Québec OIS2N9 Canada.

Les journées nationales de l'Union des physiciens, qui regroupent environ 500 professeurs de sciences physiques auront lieu, du 27 au 30 octobre, à Strasbourg. Parmi les thèmes abordés : "l'informatique appliquée à l'enseignement des sciences physiques". Renseignements: Bernard Seyfried, 24, rue Liebermann, 67400 Illkirch-Graffenstaden.

Le 1<sup>er</sup> Salon de l'organisation des services de l'informatique des entreprises se déroulera, du 11 au 14 mai, au Parc des expositions d'Alençon. Renseignements : Parc des Élans, BP 109 61004 Alençon. Tél.: (33) 26.2.3.98.

Archimatique s'adresse aux architectes intéressés par les applications informatiques les concernant et se tiendra, du 28 au 31 mai, à Bruxelles. Renseignements: CARA, 144, rue du Midi,<br>1000 Bruxelles. 161,: (02) 1000 Bruxelles. Tél.: (02) 512.12.96.

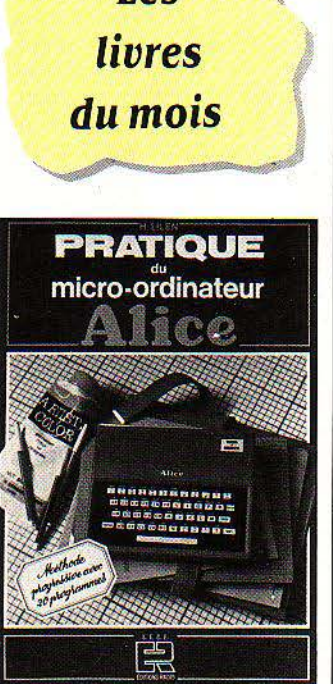

## Pratique du micro-ordinateur Alice

Par Henri Lilen<br>Avant-propos: "C'est à la fin de 1983 qu'a été commercialisé cet<br>excellent petit micro-ordinateur

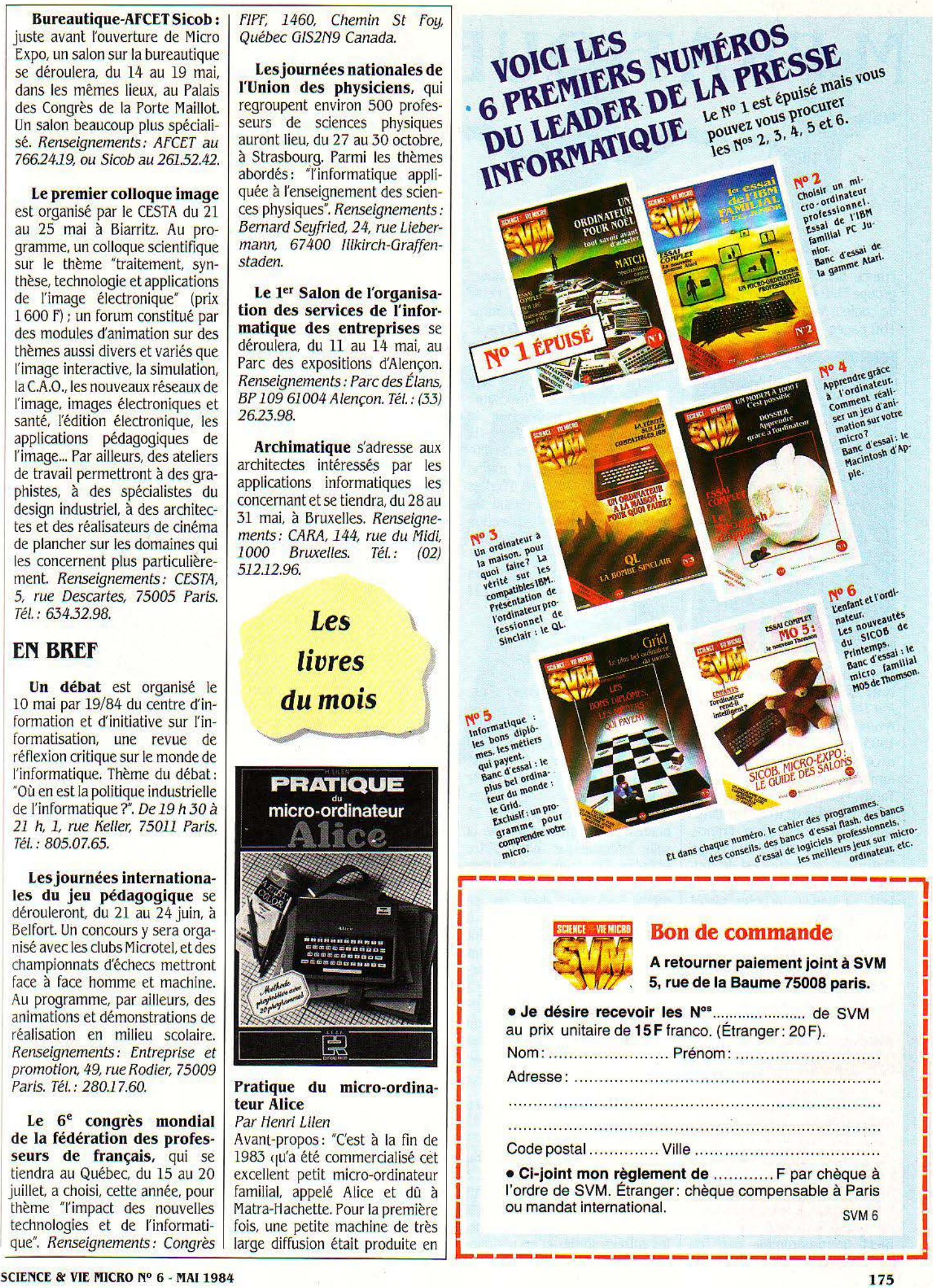

# M PRATIQUE SVM PRATI

France, dans l'une des usines du groupe Matra". La couverture est de couleur verte. Éditions Radio, 160 pages, 100 f.

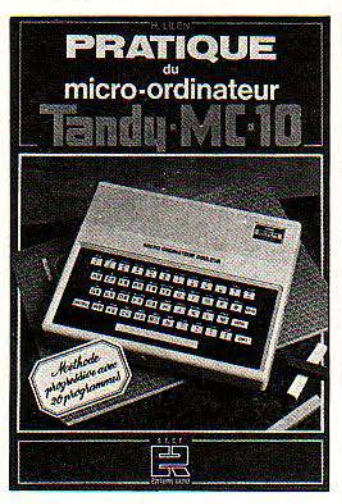

# Pratique du micro-ordina-<br>teur Tandy MC-10 Par Henri lilen

Avant-propos: "C'est à la fin de 1983 qu'a été commercialisé cet excellent petit micro-ordinateur familial, appelé MC-10 et dù à Tandy. Pour la première fois, une petite machine de très large diffusion était produite en France, dans l'une des usines du groupe Matra". La couverture est de couleur mauve. Si vous préférez le vert au mauve, achetez plutôt l'ouvrage précédent ("Pratique du micro-ordinateur Alice"). La pre· mière phrase de l'avant-propos est la seule qui diffère d'un livre à l'autre. Le Tandy MC-10 et l'Alice ne sont qu'un seul et même micro-ordinateur. Éditions Radio, 160 pages, 100 f.

#### faites vos jeux avec Oric Par Claude Delannoy

Ouvrage interdit aux programmeurs abrutis. Si rien ne vous passionne tant que de copier vingt pages de Basic sans rien y comprendre, "Faites vos jeux avec Oric" n'est pas pour vous. Premier conseil donné au lecteur: ne jamais exécuter immédiate· ment un programme que l'on vient de copier. Il faut le sauvegarder sur cassette avant. Pourquoi? Parce que si le programme se "plante" méchamment à cause d'une faute de frappe, il faudra débrancher l'ordinateur pour continuer... et tout le travail sera perdu. Le reste est à l'avenant: commentaires détaillés sur la structure des programmes, le déroulement des jeux, les modifications éventuelles... et même quatre pages de photos d'écrans en couleurs. Au fait, quand les responsables de la collection Microplus d'Eyrolles se paierontils le luxe d'une couverture différente pour chacun de leurs titres? Éditions Eyrolles, 224 pages, 95 f.

#### Cours pratique d'informatique générale Par Gérard Veber

Les principales techniques d'encodage magnétique sont FM, MFM, M2FM et GCR. Si vous achetez un système informatique, il vaut mieux prendre le même fournisseur pour le matériel et le logiciel. Les bandes magnétiques doivent être mises pendant 24 heures à la température de la salle informatique avant d'être utilisées. Ces trois informations se trouvent, bizarrement, dans le même ouvrage, dont on se demande à qui il s'adresse: à l'étudiant? Au patron sur le point de s'informatiser? A l'exécutant appelé à manipuler quotidiennement les machines? Sans doute à tous ceux qui sont appelés à côtoyer l'informatique grosse ou petite, et que leur curiosité naturelle incite à creuser le sujet. Éditions Radio, 280 pages, 100 f.

## La conduite du Commodore 64 (tome 2)

### Par François Monteil

Après le tome l qui traitait du Basic et de l'affichage, le tome 2 de ce manuel, consacré au Commodore 64, aborde des sujets plus ardus: le langage-machine, les entrées-sorties et les périphé-

riques. Ceux qui n'ont jamais ouvert un livre d'initiation au langage machine la trouveront un peu raide, mais les autres garderont sous la main la liste des adresses mémoire utiles et le guide des routines incorporées en mémoire morte. Après avoir suivi les conseils de François Monteil pour programmer des motifs graphiques ("sprites") en assembleur, ils pourront regarder de haut les débutants qui en sont encore aux PEEK et aux POKE... Éditions Eyrolles, 112 pages, 80 f.

## Ordinateur familial: que choisir?

# Par Benoît de Merly

Un éditeur découvre enfin qu'on peut vendre d'autres livres pratiques sur l'informatique que les sempiternels "Tout sur le ZapMagic Mégaplus" ou "Vingt mille jeux pour Cray-1". Malheureusement, les conseils d'achat généraux ont rétréci au profit d'une étude détaillée du Vic 20, du Spectrum, de l'Oricetde l'Atmos, duTO *ï,* du Commodore 64 et de l'Apple IIe. Un combat perdu d'avance pour un livre : deux des machines choisies, l'Oric 1 et le TO 7, n'existent déjà plus ou sont en voie de disparition... Saluons tout de même l'honnêteté de l'auteur, qui n'hésite pas à parler des défauts des ordinateurs. Où a-L-on lu, ailleurs, que l'Oric 1 est affligé d'une "très mauvaise fiabilité" et de "nombreuses erreurs aléatoires en mémoire morte"? Édimicro, 190 pages, 85 f.

#### Débutez en forth Par Leo Brodie

Le'forth, langage de programmation très particulier, possède ses gourous, qui ne veulent pas entendre parler d'autres langa· ges, et sa société secrète, le FIG (Forth interest group), vouée à convertir les mécréants qui osent encore programmer en Pascal, ou même - horreur! - en Basic. Eslce une secte? Leo Brodie, l'Américain qui a commis cet épais manue!, prévient en tous cas: peu de ceux qui ont appris le Forth en sont revenus. Ciel! Charles Moore lui-même, créateur du Forth: préface ce livre, bourré d'exercices et de résumés, destiné aux professionnels comme aux amateurs. Éditions Eyrolles; 328 pages, 130 f.

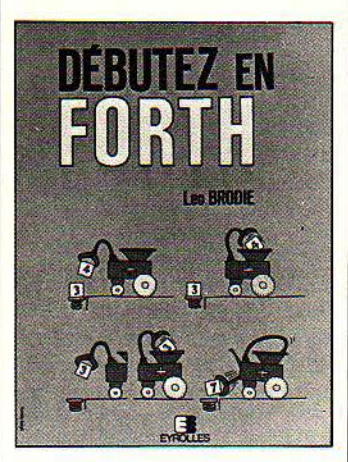

#### Le forth en douceur Par Michel Henric-Coll

Le Forth, Michel-Enric Coll connaît: il a longuement travaillé à la conception du Hector HRX, le seul ordinateur familial construit pour programmer d'origine dans ce langage. Comme Leo Brodie (voir ci-dessus), il conseille la lecture de son livre aux débutants en informatique. En revanche, il commence son manuel ainsi : "Imaginez que vous êtes restaurateur, et que vous appreniez au nouvel assistant à faire une pizza". Leo Brodie, lui, attaque autrement: "Imaginez que vous êtes chef de bureau, et que vous appreniez au nouvel assistant à taper une lettre." Question de civilisation, sans doute... Éditions Eyrolles, 160 pages, 90 f.

## Tout savoir sur Oric

Par Bruno Vanryb et Roger Politis Et de trois! Bruno Vanryb et Roger Politis ont décidément trouvé leur créneau. L'année dernière, ils écrivent "Tout savoir sur New Brain". Le livre sort en jan-

vier. Le constructeur originel du New Brain a mis entre temps la clé sous la porte. lis écrivent "Tout savoir sur Multitech". Le livre sort en avril. Entre temps, la fabrication du Multitech a cessé. lis écrivent "Tout savoir sur Oric", consacré à l'Oric 1. Le livre vient de sortir. L'Oric 1 n'est plus vendu. Je serais curieux de savoir sur quel ordinateur travaillent en ce moment Bruno Vanryb et Roger Politis. Éditions Eyrolles, 156 pages, 85 f.

## 70 programmes Basic pour IBM PC

Par Lon Poole, Mary Borchers et Peter Burke

Laissez les petits jouer dans leur cour avec leurs programmes de chenilles magiques et de fusées intergalactiques. et venez découvrir ces merveilles pour IBM PC: amortissement de prêts, tracé de courbes en coordonnées polaires, test U de Mann-Whitney... L'extase, quoi ! *Éditions Radio, 200 pages,* 90 f.

### Jeux en Basic sur TRS 80 Par Chris Palmer

Sybex poursuit sa collection de programmes de jeu pour ordinateurs familiaux: une couverture plutôt jolie, une quinzaine de programmes prêts à taper, pratiquement pas de commentaires, 49 F seulement: le degré zéro du livre de programmes. Le titre consacré à Tandy s'adresse aux possesseurs de TRS 80 modèles 1, Ill ou IV. Viennent aussi de paraitre: Alice et TRS 80 MC-10 (rigoureusement le même, bien sûr), Commodore 64 et Oric. Éditions Sybex, 90 pages, 49 F.

#### Tl 99 à la conquête des jeux Par Pierre Wil/ard

Quatorze jeux d'arcade, d'aventure et de réflexion pour Texas Instruments Tl 99/4A. Pour chacun d'entre eux, un commentaire sur la structure du programme, la liste des variables, le détail du fonctionnement et les variantes possibles. Les photos d'écran en noir et blanc sont sinistres. Éditions Eyrolles, 128 pages, 80 F.

## Programmer le Forth Par Robert Van Loo

Cest un signe : les guides Marabout se mettent à la micro-informatique. Fini le règne des bidouilleurs, bonjour l'empire des ménagères! Un guide du langage Forth pour 27 f, c'est tout simplement imbattable. Éditions Marabout, 27 f. A paraître en mai.

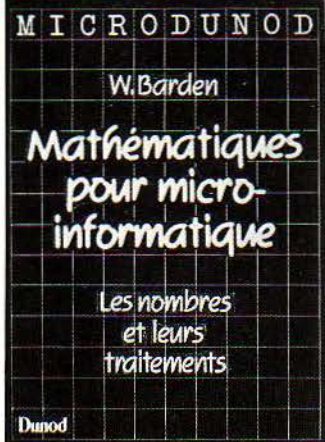

## Mathématiques pour microinformatique

Par William Barden

La nouvelle collection Micro Dunod, lancée par l'éditeur scientifique bien connu, bénéficie d'un préjugé favorable dû à la réputation de Dunod. Un thème peu traité pour ce premier titre : le B-A ba mathématique nécessaire pour vraiment comprendre les ordinateurs et la programmation. Binaire, octal et hexadécimal, opérations logiques, virgule flottante... Éditions Dunod, *128*  pages, 65 f.

## Le fonctionnement des microprocesseurs

## Par Charles Oilmore

Avant d'aborder la programmation en assembleur, sachez ce · qu'est un microprocesseur: arithmétique binaire, logique câblée, principales instructions ... Éditions Dunod, 144 pages, 70 f.

### Basic Microsoft et Basic ANSI Par Maxime Maiman

Une initiation au Basic par le biais de deux versions de ce langage: le Basic 80 de Microsoft. universellement répandu sous sa forme originale ou par ses variantes, et le Basic ANSI. caractéristique de la série 80 de Hewlett-Packard. Les programmes de gestion de fichiers proposés sont réalisés en Basic Microsoft. ceux consacrés au graphisme utilisent le Basic ANSI. Editions Dunod, J 76 pages, 80 f.

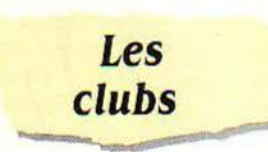

lnfo-maniaques met à la disposition de ses adhérents lyonnais des Apple II, Jupiter Ace, Alice, TO 7, Multitech MPF II. Tous les mardis, à partir .de 18 heures, les initiés peuvent se faire épauler dans la réalisation de leurs programmes et tous les samedis, à partir de 8 h 30, les débutants peuvent s'initier au basic ou demander un soutien dans la réalisation d'autres projets. Le club s'intéresse par ailleurs à tout approfondissement du langage logo dans l'enseignement primaire. Club 'info-maniaques', 62, avenue Paul Santy, 69008 Lyon. Tél.: 801.43.19.

Ordinobis tel est le nouveau nom d'un club informatique bordelais. Basic. logo, assembleur sont expliqués dans des réunions hebdomadaires. Ordinobois, Résidence Arago Il, bâtiment f, entrée 19, 33600 Pessac. Tél.: (56) 45.55.16 ou 30.55.01.

CTRL·Reset: rassemble sous son sigle rébarbatif des "Applemanes" et "Applelâtres", quel que soit leur niveau technique. Pour connaitre les dates de leurs pro· chaines réunions, contactez Richard Chalet, 20, rue Nélaton 75015 Paris, ou directement le Club, au 172, boulevard Haussmann, 75008 Paris.

Le club informatique de f écamp s'installe dans les locaux de la MJC pour permettre à des possesseurs d'Oric, ZX 81, ZX Spectrum, Apple de se retrouver et d'échanger leurs tuyaux. *Si*  vous habitez la Seine-Maritime et êtes dans ce cas vous pouvez les joindre par Gilbert Cloarec au 20, rue R. Dugié, 76400 Fécamp. Tél.:  $(35)$  29.18.37.

Octet club s'adresse aux habitants de l'arrière-pays niçois. Équipé de ZX 80, CPC 1500 et Apple, le club organise des réunions hebdomadaires pour les profanes. Pour en savoir plus, contactez P.-H. Aubert, 46, avenue Foch, 06140 Vence. Tél.: (93) 58.3710.

Le microtel informatique de Nérac qui vient d'ouvrir ses portes, propose, outre des réunions d'information hebdomadaires, des séances d'initiation et même des formations plus sérieuses. Pour connaitre les heures et jours d'ouverture, contactez Philippe Chunard, "Lestage", 47600 Nérac.

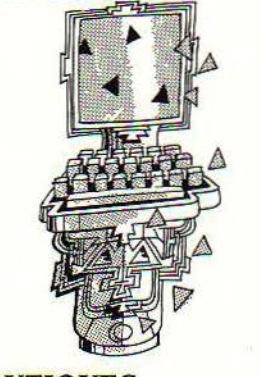

# **HOUTIQlIBS**

Une nouvelle boutique IBM vient d'ouvrir ses portes au 80, rue Marceau, 75008 Paris.

SCIENCE & VIE MICRO Nº 6 - MAI 1984

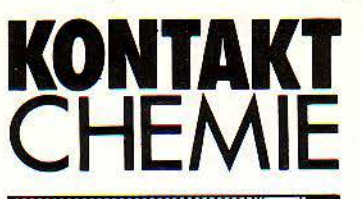

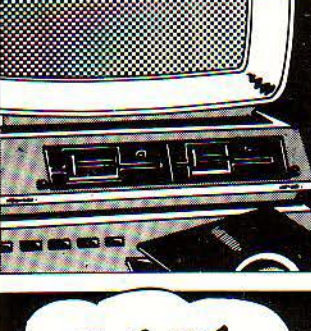

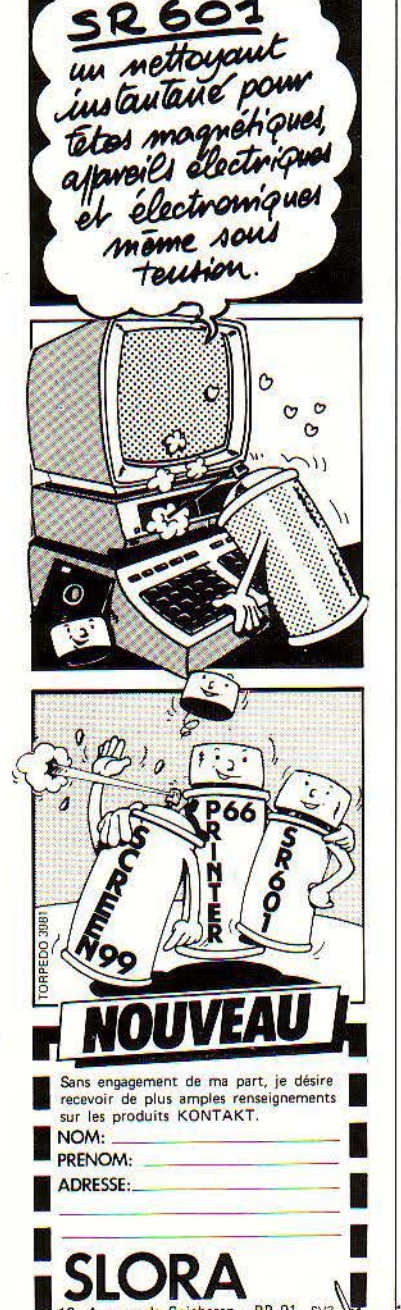

18, Avenue de Spicheren · BP 91 SV3 \;...<br>197602 FORBACH · Tél.: (8) 787.67.55 •.

International Computer, qui a ouvert 500 m2 d'exposition de matériel professionnel face au centre Georges Pompidou, à Paris, dispose d'un département occasion où il est possible de vendre ou acheter du matériel. Pour les appareils neufs, le client peut, quinze jours après avoir fait son acquisition, se raviser et être remboursé. Une heureuse initiative si elle se prolonge. International Computer, *26,* rue du Renard, *75004* Paris. Tél.: *272.26.26.* 

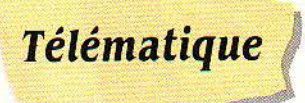

Messages TDM: Les petites sociétés qui manipulent fréquemment un fichier de clients à prospecter par courrier peuvent avoir recours aux services de Messages TDM, qui met son ordinateur à leur disposition par l'intermédiaire d'un simple Minitel. Pour un coût d'équipement minime, on peut ainsi consulter et modifier à distance ses fiches par téléphone et commander l'édition de lettres ou d'étiquettes par imprimante laser. Messages TDM, *30,* rue de la Rochefoucauld, *75009* Paris. Tél.: *282.15.04.* 

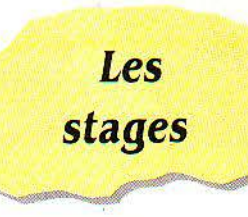

Les CEMEA organisent un stage de découverte des microordinateurs et de sensibilisation à la programmation. Plus particulièrement destiné aux enseignants et aux animateurs. Travail sur Oric. Les 8, 12 et 13 mai : 1000 F. Renseignements: ŒMEA, 24, avenue de Laumière, *75019*  Paris. Tél. : *208.* 70.00.

L'OROLEP, centre de ressources informatique de la Ligue de l'enseignement, vous offre la possibilité d'une formation d'une journée/semaine, d'une semaine complète ou d'une soirée/ semaine. Les prochains stages qu'il organise auront lieu du 8 au 11 mai (initiation à l'informatique), du 15 au 25 (initiation au basic) et du 26 au 29 mai (approfondissement gestion de fichiers). Pour ce dernier stage vous pouvez aussi choisir 5 lundi matin à savoir les 14, 21 mai et 4, 18, 25 juin. Renseignements: Orolep, *23,* rue Dagomo, *75012* Paris. Tél. : *307.59.JO.* 

La fédération nationale Microtel continue, elle aussi, d'organiser régulièrement des stages de formation. Les prochaines dates inscrites au programme: du 5 au 8 juin, basic niveau 1 (1 700 F) ; le 21 mai, initiation à la pratique de programmes de traitement de texte (600 F); le 22 mai, initiation à la pratique de programmes gestionnaires de fiches (600 F); le 24 mai, initiation à la pratique de programmes du type tableur {600 F); du 28 au 31 mai, initiation à la télématique (2100 F) ; du 14 au 16 mai, initiation à la pratique de traitement de texte et de programmes gestionnaires de fiches (2100 F) et, du 17 au 28 mai, une initiation de programme de type tableur (1200 F). fédération nationale Microtel, Département formation, 9, rue lfuysmans, *75006* Paris. Tél.: *544.70.23.* 

Le CREPS de Mâcon organise un stage de programmation, constitution et exploitation de fichiers, du 21 au 25 mai prochains. Prix: 750 F. Renseignements: CREPS, BP *325, 71017*  Mâcon.

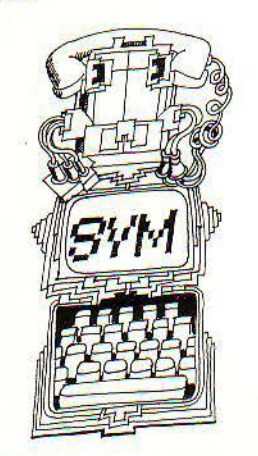

L'ADAC (l'association pour le développement de l'animation culturelle de Paris) ouvre des ateliers informatiques aux jeunes chaque mercredi. Pour 30 F de cotisation annuelle, plus 210 F de cotisation trimestrielle, les enfants de plus de 6 ans sont les bienvenus dans trois centres parisiens où ils peuvent pianoter à souhait. Centre culturel Henri IV (Tél.: *354.58. 70):* Jardin d'acclimatation (Tél.: 7 *47.4 7.66);* Péniche DAC, située soit au port Henri IV, soit au port de Solférino, soit au port Montebello. Renseignements: ADAC au *32613.54.* 

# VACANCES **INFORMATIQUES**

Nous poursuivons dans cette rubrique la liste des centres qui organisent des stages ou camps informatiques pendant la période d'été. Pour certains centres très demandés comme ceux de l'association nationale sciences techniques jeunesse ou ceux de la Ligue de l'enseignement, vous devez penser dès maintenant à vos inscriptions.

Camps informatiques de l'ANSTJ: 10-12 ans: "découvertes des activités scientifiques", du 6 au 24 juillet, dans le Morbihan {énergie solaire, milieux nature, langages basic et logo...). Inscriptions au *(98) 06.44.90.* 

11-13 ans: "micro-informatique", du 4 au 25 août, à Sturzelbronn (Moselle) : initiation à la programmation et réalisation de programmes simples. Inscriptions au *(88) 35.76.18.* 

13-15 ans: "micro-informatique-électronique", du 6 au 24 juillet, à Savines-le-Lac {Hautes-Alpes) : utilisation de plusieurs langages (Logo, Basic, LSE...) et appréhension des grands principes de fonctionnement d'un micro-ordinateur, réalisation de jeux de simulation, de traitement de données, de contrôle de système. Inscriptions au (6) *906.82.20.* 

13-15 ans: "micro-informatique", du 3 au 21 août, à Florac (Lozère). Inscriptions au *(6) 906.8220.* 

14-17 ans: "astronomie-informatique", du 11au30 août, à Peira Cava (Alpes-Maritimes). Inscriptions: *(93) 36.00.* 79.

15-18 ans: 'micro-informatique-électronique", du 9 au 27 juillet à Florac {Lozère) : manipulation d'un véhicule réalisé pendant le camp et connecté à un microordinateur. Inscriptions à /'association loisirs scientifiques de l'Essone.

15-18 ans: "électronique-informatique-espace", du 6 au 27 août, à Mansles {Charente) : conception de logiciels de calcul aérodynamique, de calcul de trajectoire, de chronologie de gestion, en temps réel, d'une base de lancement. Inscriptions *à* l'ANSTJ dont le siège social se trouve au Palais de

SCIENCE & VIE MICRO N° 6 - MAI 1984

**M PRATIQUE SVM PRATI** 

la Découverte, avenue Franklin | Roosevelt, *75008* Paris. Tél.: *359.16.65;* secrétariat de l'ANSTJ, 17, avenue Gambetta, *91130* Ris-Orangis. Tél.: *906.82.20.* 

L'ALREP (Association Languedoc-Roussillon d'éducation pour les enfants et adolescents précoces(!)) organise en Auvergne. du 3 au 25 juillet. une colonie de vacances exclusivement réservée aux as des as! Si votre garçon ou votre fille a entre 6 et 15 ans et que vous avez bien vérifié que son QI ne descend pas en-dessous de la barre des 120, vous avez toutes vos chances, en déboursant 3 300 F pour son séjour, de l'éveiller à toutes sortes d'activités parmi lesquelles, bien sûr, vous pouvez compter l'informatique! ALREP, *116,* rue Edmond Carrière, *30000* Nîmes. Tél. : *(66) 23.52.25.* 

Cimes-Pyrénées, la maison des Pyrénées, propose dans le cadre de son programme de vacances insolites, des randonnées associant l'informatique. Initiation au langage basic, construction de petits programmes alterneront avec des demi-journées de randonnée en moyenne montagne. Du 16 au 21 juillet, du 23 au 28, du 30 au 4 août, du 6 au 11 et du 13 au 18 août. Prix de la semaine: 1 750 F. Renseignements et inscriptions à Cimes-Pyrénées, Centre d'information montagne et Sentiers. 3, square Balagué, *09200* St-Girons. Tél. : *(61)* 66.40.10.

"Informatique et vie de château" : c'est ce que *vous* propose le château-hôtel de Seuillac aux environs de Blois. Des wekends "initiatiques" ont lieu tous les mois de mai, juin. septembre et octobre. De 800 à 2 500 F selon qu'il s'agit d'un week-end d'initiation ou d'un week-end de formation spécialisée. Renseignements et inscriptions à Tourisme en Loir-et-Cher, 1, place du Château, *41000* Blois. Tél.: *(54) 78.55.50.* 

Vacances pour tous de la Ligue de l'enseignement. complet dans plusieurs de ces stages d'été. li reste cependant de la place à Thorens Clière (Savoie), du 11 au 31 juillet (3124 F trajet inclus) et du ler au 28 août (3 768 F); à Laguiole (Aveyron) du 25 juillet au 14 août et du 14 août au 4 septembre (3 067 F). Dans ces deux derniers stages, outre une initiation à la micro-informatique, il sera aussi question d'astronomie et de météorologie. Enfin à Lon-Suite page *186* 

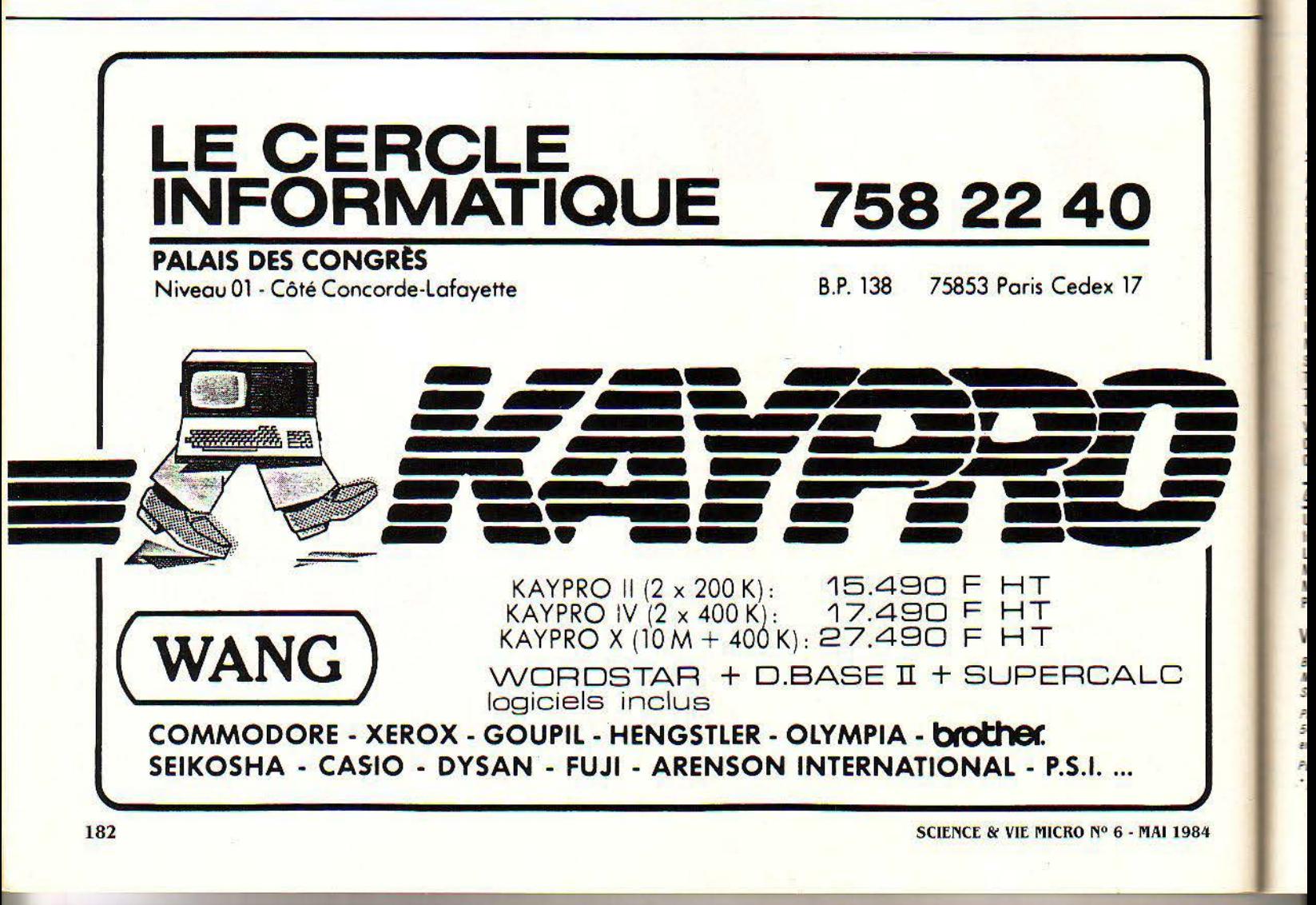

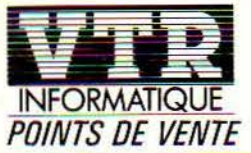

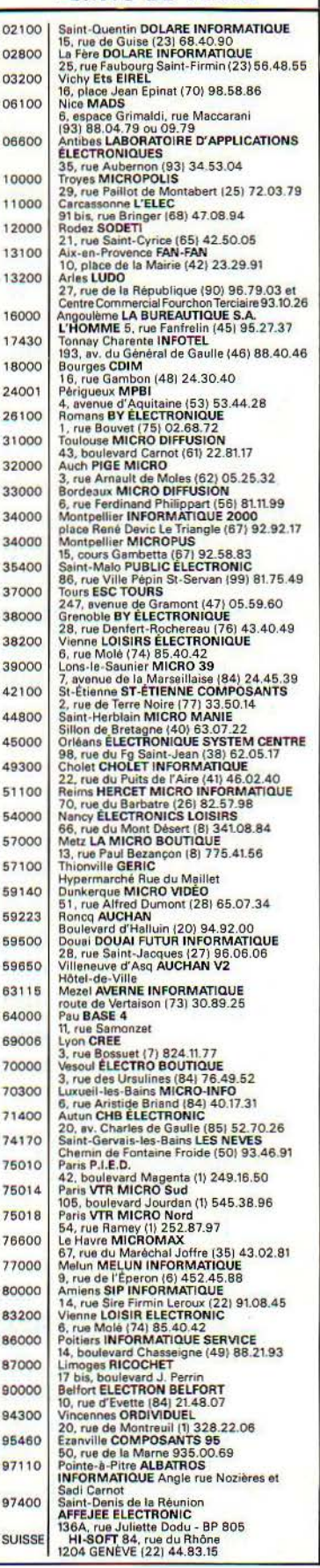

### Suite de la page *182*

chaumois (Jura). trois stages ·d'initiation à la micro sont programmés au cours de l'été, du 2 au 22 juillet (2 908 F), du 23 juillet au 12 août et du 13 août au 2 septembre (mêmes tarifs). Pour chacun de ces centres un animateur spécialisé par groupe de vingt jeunes et 4 micros. Renseignements: Vacances pour tous, 7 bd St Denis, *75003* Paris. Tél.: *27l.17.40.* 

Logami organise comme l'été dernier des stages d'une semaine tout au long du mois de juillet à Méribel en Savoie. Pour 2 500 F tout compris, les jeunes passeront en alternance une demi-journée devant des micros et une demi-journée dans des activités de plein air et au tennis. Pour connaitre les dates des stages et leurs prix contactez logami 'les amis du logiciel', 5, rue Gutenberg, *75015* Paris. Tél.: *577.59.39.* 

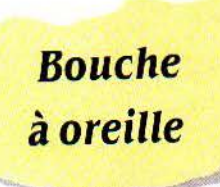

PC Hebdo: OP Magazine, bimestriel consacré exclusivement à l'IBM PC et aux ordinateurs compatibles, possède désormais un petit frère, PC Hebdo, une lettre d'information publiée tous les quinze jours et qui doit devenir hebdomadaire en septembre. Son prix (2 750 F l'abonnement), élevé comme celui du magazine (30 F le numéro), désigne sans ambiguïté la cible visée : les cadres des services informatiques des entreprises. OP Publications, *24,* rue d'Aumale, 75009 Paris. Tél.: *282.81.18.* 

Le mouvement Freinet s'intéresse de près à la télématique et édite une nouvelle revue qui vient compléter celle qu'il publie déjà sur l'informatique, Informaticem. "Elise et Célestins" : tel est le nom de ce nouveau bulletin au service des échanges et liaisons informatisées qui informe ses adhérents sur tout ce qui se fait en matière de mini-réseaux. Pour qu'il vous en dise plus, contactez Alex Lafosse, *69,* rue Jean Jaurès, Couloumeix, *24000* Périgueux.

Si l'on en croit la DGT, 120 000 abonnés des PTT sont

équipés d'un Minitel. Parmi eux, 1500 Lillois, 1 700 Lyonnais, 7 800 Marseillais, 71000 Rennais et 23 700 Parisiens...

Nouveaux media: composez le 655.33.00 ou le 655.41.00 (si *vous* habitez Paris et sa région) et le (62) 34.66.00 (si *vous* êtes dans le Sud-Ouest), vous saurez tout sur les radios locales privées. la télédistribution, la télématique et autres nouveaux media. Et si *vous* avez de grandes révélations à faire sur le devenir de ces media, vous pouvez appeler le 735.00.43 pour que vos informations soient reprises dans cette gazette bi-hebdomadaire: Association nouveaux media C/0 Claude Sung, *2e* Avenue, N° *12,*  Chaperon Vert, *94250* Gentilly.

Si vous souhaitez devenir actif autour d'un réseau télématique constitué soit par un microserveur central, soit sur des micro-serveurs intermédiaires. soit sur des systèmes terminaux type Minitel et que vous habitez le Val-de-Marne, l'Aspasie (association pour l'autogestion par des systèmes informatiques éclatés) est faite pour vous et *vous* pour elle. Alors ne gardez pas *vos*  informations et faites-les circuler sur le réseau. Aspasie, 9, place des rencontres l'Arche Guédon, *77200* Torcy. Tél.: (6) *005.61.00.* 

Le centre informatique de Vélizy fermera ses portes fin juillet. mettant fin à la phase expérimentale de Télétel qui prend désormais l'ampleur nationale qu'il ambitionnait...

La Chambre de commerce et d'industrie de Nice a ouvert depuis peu un atelier de microinformatique pour l'entreprise. Les commerçants et responsables de PME-PMI peuvent l'utiliser en "libre-service" et faire leur gestion sur des ordinateurs Apple Il. Plussieurs chambres de commerce et d'industrie sont d'ores et déjà intéressées par ce dispositif. Renseignements: M. Lesieur, CC! de Nice, 20, bd Carabacel, *06000*  Nice. Tél.: *(9.3) 55.91.55.* 

Le centre Beaubourg projette pour la rentrée d'automne un colloque sur le thème "1984 et le présent de l'univers informationnel". L'année Orwell ne fait que commencer... Renseignements : Marc Girard, CC/, Centre Georges Pompidou, *75191* Paris Cedex *04.* 

Publié par Excelsior Publications S.A. 5, rue de la Baume, 75008 Paris Tél. 563 0102 DIRECTION ADMINISTRATION PRÉSIDENT Jacques Dupuy DIRECTEUR GENÉRAL Paul Dupuy DIRECTEUR ADJOINT Jean-Pierre Beauvalet DIRECTEUR FINANCIER Jacques Behar **COMITÉ DE RÉDACTION** Philippe Cousin, Yves Heuillard Joël de Rosnay RÉDACTION RÉDACTEUR EN CHEF Yves Heuillard RÉDACTEUR EN CHEF ADJOINT Petros Gondicas CHEF DE RUBRIQUE Pierre-Emmanuel Richard SECRÉTAIRE DE RÉDACTION Françoise Roux ONT COLLABORÉ À CE NUMÉRO Patrick Barrière, Philippe Bernalin, Gilles Andrès, Joseph Blondel, Richard Clavaux, Jean-Michel Cohen. Jean-Paul Delahaye. Jean-Michel Husson. Dominique Laroche. Thierrv Leclère. Donald Maës. Patricia Marescot, Frédéric Neuville, Hervé Provatoroff, Thierry Puginier, Marc-André Rampon. Jean-François des Robert. Emmanuel Sartori. Michel Smithson. SECRéTARIAT Marie-Angèle Sarro S.V.M. ASSISTANCE Daniel Olusman 563.87.46 ILLUSTRATION Philippe Anzemberger. Pascal Amat. Robert Baret. Armand Borlant, Jean-Louis Boussange, Jean-Paul Buquet. Bernard Guéry, Franck Koridi, Alain Meyer, Thierry Morin, Philippe Ulrich. CONSEILLER ARTISTIQUf Christian Drocourt MAQUETTE. Michèle Grange **COUVERTURE** Thierry Morin **FABRICATION** Louis Boussange SERVICES COMMERCIAUX DIRECTEUR DU MARKETING Christophe Veyrin·forrer ABONNEMENTS Elisabeth Drouet assistée de Patricia Rosso **VENTE AU NUMÉRO** Bernard Héraud assisté de Dominique Coupé RELATIONS EXTÉRIEURES Michèle Hilling **PUBLICITÉ** Pablo Maurel assisté de Béatrice de la ferté 5, rue de la Baume, 75008 Paris Tél. 563 01 02 Copyright 1984 Science et Vie Micro

Ce numéro a été tiré à 209 000 exemplaires.

**SCIENCE ET VIE MICRO** 

186 Directeur de la publication : Jacques DUPUY. Imprimerie de Montsouris. Photocomposition Typelec. Commission paritaire n° 65734.

# l'écriture éclair.

# crivez.

Benning

et que prins l'apee.

**Beference** 

Reference

**REFERENT** 

PERSSE

2558

理理

C'est si rapide avec Word. Ce logiciel de traitement de texte est à la fois le plus puissant et le plus simple du marché. Simple à apprendre, simple à utiliser : vous voyez immédiatement sur l'écran le texte tel qu'il sera imprimé.

> **AL KALL** or me jerre

博

**ABR** 

哪里

# Modifiez.

enfantin. Vous effacez, affichez. elingumans .......... hous yous rememions pour l'intenêt que vous partez à déplacez, d'un geste naturel de la main, sans agir sur Nessieurs, le clavier. Comme Suite à votre demande auguste le plaisir de

Avec la "Souris" Microsoft, c'est

nos produtts.

連話

E

ssient

ASSION

**OPENIE** 

e

**Vous disposez** de fenêtres multiples. D'une mise en page automatique. D'un glossaire. Et de plus de 10000 combinaisons typographiques différentes.

Un guide d'emploi très clair apparaît sur l'écran dès que vous le demandez.

# Imprimez.

Un dernier coup d'œil. Tout est comme vous le souhaitez? Alors, vite, imprimez!

Du courrier commercial, des circulaires personnalisées grâce à la fusion de fichiers, des textes techniques, un roman, pourquoi pas!

**Tout est possible avec Word.** Word fonctionne aujourd'hui sur IBM PC et compatibles. Il sera bientôt disponible pour d'autres grandes marques.

Nº 519 Local Québec 91916 - Les Ulis Cedex.

**MICROSOFT** 

**Passing to an indice of the Property of the Property of the Property of the Property of the Property of the Property of the Property of the Property of the Property of the Property of the Property of the Property of the P** 

Bibliothequ

The Orling

afarence

sience

ERIC